# **HIGH RESOLUTION ATMOSPHERIC RADIATIVE TRANSFER CODE (HARTCODE)**

Version No. 01

*Dr. F. M. Miskolcz*i ∗

Technical Report

August 1989

Instituto per lo Studio delle Metodologie

Geofisiche Ambientali

 $(IMGA-CNR)$ 

770 Via Emilia Est, 41100 Modena, Italy

<sup>∗</sup>*The author is visiting scientist from the University of Calabar, Department of Physics, P.M.B. 1115 Calabar, C.R.S. Nigeria*

...The only way, therefore, to assure the highest accuracy in calculating atmospheric transmittance is to use the lineby-line method with a set of accurate line parameters and appropriate meteorological data.

*A. J. LaRocca*

### **ACKNOWLEDGEMENT**

The author wishes to express his thanks for the financial support received from the International Centre for Theoretical Physics (ICTP) under the Programme for Training and Research in Italian Laboratories. The permanent assistance of Prof. G. Furlan, the Director of the Programme, and his staff is particularly appreciated. The constant interest and encouragement of Prof. R. Guzzi, the Director of IMGA-CNR, are also greatly appreciated. Several helpful discussions on the recent development of the IR spectroscopy were held with Dr. R. Rizzi who was also supplying me with most of the necessary background material moreover, the interest and willingness to help of G. Zibordi, F. Parmiggiani, M. Bonzagni, A. Ghelli and my other colleagues at the IMGA-CNR are gratefully acknowledged.

## **ABSTRACT**

This document is the detailed description of the High-resolution Atmospheric Radiative Transfer Code (HARTCODE) recently developed at IMGA-CNR and an account on the first results of its application. The code was designed to improve the accuracy of infrared remote sensing and the parameterization of the basic infrared radiative processes in the atmosphere.

The HARTCODE computes the integrated optical depth, transmittance or radiance spectrum of a layered atmosphere for any viewing geometry with the desired resolution using the line-by-line integration method. The ultimate spectral resolution is not limited and - due to numerical reasons - the accuracy of the channel transmittances/radiances is more than six significant figures.

The first part of the report is a short mathematical summary of the IR atmospheric radiative transfer from the point of view of a line-by-line code.

The second part deals with the basic structure of the HARTCODE explaining the operation of the individual programme modules in detail.

The third part is devoted to the validation of the HARTCODE. The validation was based on comparisons with homogeneous transmittance measurements, comparisons with transmittance and radiance calculations for model atmospheres made by other authors and comparisons with measured radiances by the HIS interferometer under real atmospheric conditions.

The appendices contain the listing of the HARTCODE and the auxiliary routines.

The HARTCODE is not fully developed yet and the validation is still in progress. Accordingly, this version should not be regarded as an operative one and this report is not a "User's Manual" for immediate application. Instead, this report intends to give some assistance to those who are willing to go into the very details of the code for its further improvement.

# TABLE OF CONTENTS

# CHAPTER

# I. INTRODUCTION

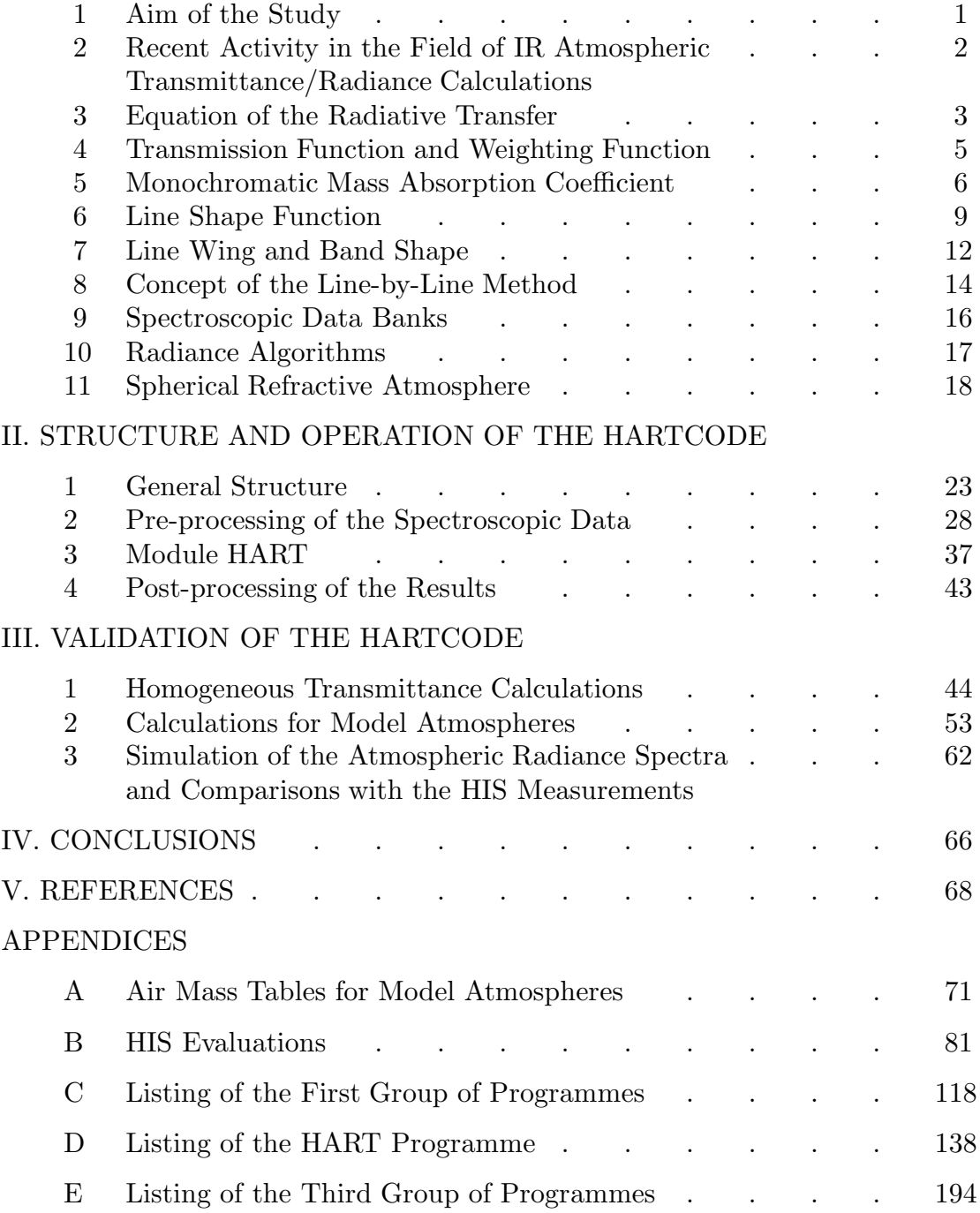

# **I. INTRODUCTION**

# 1. The Aim of the Study

In the late 1987 a project was initiated by the ICTP to improve the efficiency of the weather forecasts and the related research activity in the developing countries of the equatorial areas.

The original idea was to prepare a large set of IR transmittance function profiles calculated for carefully selected model atmospheres taking into account the special features of the wet tropical climate. Having this type of data set one can calculate either the actual IR fluxes within the atmosphere for modeling purposes or the actual emission spectrum of the Earth- atmosphere system for remote sensing purposes by simple and fast interpolation method avoiding the enormous mathematical and computational difficulties arising from the subsequent solution of the IR radiative transfer equation.

Consequently the application of the IR satellite spectral measurements would become easier and more common and also the above set of transmittances could be the basis of the accurate parameterization of the radiative processes needed for the general circulation or large-scale climate models. (From practical point of view it is essential that the solution of both problems can be based on the same data set.)

To complete the above aim it is necessary to have a proper, on-line transmittance computer code. Because of the deviations between the results of the recently existing codes exceed the accuracy of the laboratory and field measurements and because there was not available a fully documented high resolution transmittance code which could serve as a starting point to develop a more accurate one, we had to prepare a new code which satisfies the necessary requirements of computational accuracy.

Generally the accuracy of such type of calculations merely depends on the outcome of the competition between the required accuracy and the available computer time. However, it should be understood that to investigate the effect of slight changes in the input spectroscopic data requires extreme numerical accuracy.

As a result of the permanent improvement of instrumentation, in atmospheric applications to evaluate high resolution measured radiance spectra - for example in the 600 - 1200  $cm^{-1}$  spectral region - the required spectral resolution is around  $0.01 \text{ cm}^{-1}$  and the absolute error in the calculated channel radiance must be below  $0.05$  mW/(cm<sup>-1</sup>sterrad m<sup>2</sup>).

The only hope to achieve this magnitude of absolute accuracy is to develop a high resolution transmittance/radiance code with numerical accuracy high enough to discover the deficiencies of the input spectroscopic data which themselves can also include our - sometimes insufficient - knowledge of the nature of the molecular absorption bands.

# 2. Recent Activity in the Field of IR Atmospheric Transmittance and Radiance Calculations

From 1982 till the present time a transmittance/radiance model comparison study is being conducted under the auspices of the IAMAP-IRC (International Association of Meteorology and Atmospheric Physics - International Radiation Commission) and with the coordination of the WGRS (Working Group on Remote Sensing).

This international activity - called ITRA (Intercomparison of Transmittance and Radiance Algorithms) - was organized to work on three different fields :

IR Nadir Group, convener D. Spankuch, IR Limb Group , convener H. Fischer, Microwave Group, convener K. F. Kunzi,

with the overall coordination of A. Chedin. In the three sub-groups the high resolution LBL (Line-by-line) computer codes were studied and compared for several model conditions.

Another working group, the ICRCCM (Intercomparison of Radiation Codes in Climate Models) is dealing with the problems of implementation and validation of the radiance algorithms related to climate models.

All over the world about nine or ten scientific teams were joining to the activity of the ITRA subgroups. The ITRA proved to be an excellent basis to monitor the accuracy and development of the individual high resolution IR transmittance codes.

So far two exercises were completed by the ITRA. The first one was concerned to homogeneous  $CO<sub>2</sub>$  transmittances and the basis of the comparisons were the well-documented transmittance spectra obtained under laboratory conditions in the 600-800  $cm^{-1}$  spectral region by *Gryvnak et al.*<sup>[1]</sup> and *Bulanin et al.*<sup>[2]</sup>. In the second exercise the calculations were performed for different model atmospheres and both the  $CO<sub>2</sub>$  and  $H<sub>2</sub>O$  were involved.

We are very thankful to A. Chedin who was kindly supplying us with the detailed documentation of the first exercise<sup>[3]</sup> and with the reports on the second exercise edited by D. Spankuch<sup>[4]</sup> and H. Fischer<sup>[5]</sup>.

In the present stage of development of the HARTCODE we are able to join to the exercises conducted by the Nadir and Limb Sub-Groups and further on to perform extended validations by measurements that are going to be taken under fully monitored real atmospheric conditions.

#### 3. Equation of the IR Radiative Transfer

For sake of simplicity in deriving the equations of the IR radiative transfer for atmospheric conditions we are making some assumptions.

• The atmosphere is in local thermodynamical equilibrium (LTE). This is true up to the height of 60-70 km. Above this level correction must be applied to the Planck function to obtain correct source functions. (This problem is rather pronounced in the cooling rate calculations for the upper atmosphere.)

• The atmosphere is plane-parallel and horizontally homogeneous and the refraction is negligible. To consider a spherically stratified refractive geometry correction must be applied to the relative optical path.

• Light scattering in the IR spectral region is also negligible. (This is true for the gas components but we do not have sufficient information about the aerosol particles.)

The differential equation may be written according to  $Chandrashekar^{[6]}$ :

$$
\mu \frac{dI_{\nu}(\tau_{\nu}, \mu)}{d\tau_{\nu}} = I_{\nu}(\tau_{\nu}, \mu) - J_{\nu}(\tau_{\nu}), \tag{1}
$$

where  $I_{\nu}$  is the monochromatic radiance,  $J_{\nu}$  is the source function,  $\nu$  is the wave number,  $\mu = cos(\theta)$  and  $\theta$  is the zenith angle,  $\tau_{\nu}$  is the monochromatic optical thickness (or optical depth) generally defined by:

$$
\tau_{\nu}(s_2) - \tau_{\nu}(s_1) = \int_{s_1}^{s_2} k_{\nu}(s) du(s), \qquad (2)
$$

where  $k_{\nu}$  is the monochromatic mass absorption coefficient u is the optical mass of the absorbing gas and s is the optical path. For  $\theta < 60^{\circ}$  1/ $\mu = \mu^*$ where  $\mu^* = ds/dz$  is the relative optical path and z is the vertical coordinate. Under suitable (LTE) conditions  $J_{\nu}$  can be approximated by the Planck blackbody function :

$$
J_{\nu} = B_{\nu}(T) = c_1 \nu^3 \left[ exp\left(\frac{c_2 \nu}{T}\right) - 1 \right]^{-1},\tag{3}
$$

where  $c_1 = 1.1909596 \times 10^{-5}$ ,  $c_2 = 1.43879$  if the wave number is given in  $cm^{-1}$  and T is the absolute temperature of the absorbing gas.

For an optical path in the Earth's atmosphere we shall follow the usual convention that  $\tau_{\nu}$  is measured vertically,  $\tau_{\nu} = 0$  at the top of the atmosphere and increasing downward  $(\tau_{\nu} = \tau_{\nu}^g$  at the ground) and  $\mu > 0$  indicates the outward direction. In this case the proper boundary conditions are :  $I_{\nu}(0, \mu^-) = 0$  for  $\mu = \mu^{-} < 0$  and  $I_{\nu}(\tau_{\nu}^{g}, \mu^{+}) = B_{\nu}(T_{g})$  for  $\mu = \mu^{+} > 0$ . The first one implies that

the solar radiation is negligible - which is not true in the NIR regions - while the second one assumes that the Earth's surface is a perfect black-body which is again an approximation. We should also note that the temperature of the air at the ground, the ground temperature and the brightness temperature of the radiating surface are normally not the same.

With respect the boundary conditions given above Eq. (1) can easily be integrated to obtain the up- and down-welling radiance at level  $\tau_{\nu}$ :

$$
I_{\nu}(\tau_{\nu},\mu^{+}) = B_{\nu}(T_{g})exp\bigg[-\frac{(\tau_{\nu}^{g}-\tau_{\nu})}{\mu^{+}}\bigg] + \int_{\tau_{\nu}}^{\tau_{\nu}^{g}} B_{\nu}(T(\tau_{\nu}))exp\bigg[-\frac{(\tau_{\nu}-\tau_{\nu})}{\mu^{+}}\bigg]\frac{d\tau_{\nu}}{\mu^{+}} \tag{4}
$$

$$
I_{\nu}(\tau_{\nu},\mu^{-}) = \int_{0}^{\tau_{\nu}} B_{\nu}(T(\tau_{\nu}))exp\bigg[-\frac{(\tau_{\nu}-\tau_{\nu})}{\mu^{-}}\bigg]\frac{d\tau_{\nu}}{\mu^{-}}.
$$

Eqs. (4) and (5) weighted with the normalized instrumental response function and setting the limits of the integral properly to the condition of the particular measurement are the fundamental equations for the IR remote sensing. In case of a satellite radiance measurement in the channel  $\nu_i$  with an instrumental response function  $\Phi_{\nu_i}(\nu)$  and with a viewing angle  $\theta < 90^\circ$  Eq. (4) takes the following form:

$$
I_{\overline{\nu_i}}(\mu) = \int\limits_0^\infty \left[ B_\nu(T_g) exp(-\frac{\tau_\nu^g}{\mu}) + \int\limits_0^{\tau_\nu^g} B_\nu(T(\tau_\nu)) exp(-\frac{\tau_\nu}{\mu}) \frac{d\tau_\nu}{\mu} \right] \Phi_{\nu_i} d\nu. \tag{6}
$$

To obtain the flux across a horizontal surface at level  $p$  the monochromatic radiance must be integrated over the full solid angle and the whole wave number interval (by definition). Assuming cylindrical symmetry the flux divergence is :

$$
\frac{dF(p)}{dp} = 2\pi \int_{0}^{\infty} \int_{-1}^{1} \mu \frac{dI_{\nu}(\tau_{\nu}, \mu)}{dp} d\mu d\nu.
$$
 (7)

For  $\mu > 0$   $I_{\nu}(\tau_{\nu}, \mu)$  is equivalent with Eq. (4) and for  $\mu < 0$   $I_{\nu}(\tau_{\nu}, \mu)$  is equivalent with Eq. (5). This last equation gives the rate of loss of radiant energy at pressure level  $p$  and is directly related to cooling rate calculations via the next equation :  $c_p(dT/dt) = -g(dF(p)/dp)$  where  $c_p$  is the specific heat of the air at constant pressure,  $t$  is the time and  $g$  is the gravity acceleration.

It is obvious that Eqs. (6) and (7) have some common characteristic. Both equations involve wave number integration and integration with respect to the vertical coordinate. More important however, that both integrand contain the same mathematical expression which is called the monochromatic transmission function or

transmittance:

$$
\gamma_{\nu}(\tau_{\nu},\tau_{\nu}) = exp\bigg(-\frac{\tau_{\nu} - \tau_{\nu}}{\mu}\bigg) \tag{8}
$$

This expression has a fundamental role in the IR radiative transfer and will be discussed in the next section.

#### 4. Transmission Function and Weighting Function

In terms of the transmission function one can rewrite Eqs. (4) and (5) into a more convenient form :

$$
I_{\nu}(\tau_{\nu},\mu^{+}) = B_{\nu}(T_{g})\gamma_{\nu}(\tau_{\nu}^{g},\tau_{\nu}) - \int\limits_{\tau_{\nu}}^{\tau_{\nu}^{g}} B_{\nu}(T(\tau_{\nu})) \frac{\partial \gamma_{\nu}(\tau_{\nu},\tau_{\nu})}{\partial \tau_{\nu}^{*}} d\tau_{\nu} \tag{9}
$$

$$
I_{\nu}(\tau_{\nu},\mu^{-}) = \int_{0}^{\tau_{\nu}} B_{\nu}(T(\tau_{\nu})) \frac{\partial \gamma_{\nu}(\tau_{\nu},\tau_{\nu})}{\partial \tau_{\nu}} d\tau_{\nu}.
$$
 (10)

The partial derivatives in the integrand are the weighting functions and practically the information content of any kind of spectral measurements will depend on the behavior of these functions.

Recalling the original definition of the optical thickness we can introduce pressure coordinates. With the pressure coordinates  $d\tau_{\nu} = k_{\nu} \omega(p) dp$  where  $\omega(p)$  $\rho(p)/[g\rho_a(p)]$  is the mass mixing ratio profile of the absorber and  $\rho$  and  $\rho_a$  are the density profiles of the absorber and the air. (In the HARTCODE  $\omega$  is measured in  $atm-cm/mb$ .) Now considering only the looking-down geometry the measured radiance at the top of the atmosphere is :

$$
I_{\overline{\nu_i}} = \int\limits_0^\infty \left[ B_\nu(T_g) \gamma_\nu(p_g) + \int\limits_0^{p_g} B_\nu(T(p)) W_\nu(p) dp \right] \Phi_{\nu_i} d\nu, \tag{11}
$$

where

$$
W_{\nu}(p) = \frac{\partial \gamma_{\nu}(p)}{\partial p} \tag{12}
$$

is the weighting function and

$$
\gamma_{\nu}(p) = exp \bigg[ -\mu^* \int_0^p \omega k_{\nu} dp \bigg] \tag{13}
$$

is the transmittance of an atmospheric layer from the top of the atmosphere to the pressure level p.

To calculate  $I_{\overline{\nu_i}}$  by Eq. (11) both the wave number and the pressure integral must be evaluated by numerical methods. Generally the half-power bandwidth of the IR spectrometers normally used in satellite remote sensing is in the range of 0.1-20.0  $cm^{-1}$  and the shape of the  $\Phi_{\nu_i}(\nu)$  function can be approximated by a rectangular, triangular or Gaussian function. Compared with the oscillating nature of the absorption coefficient the wave number dependence of the response function is smooth. Since within the spectral range of the response function the Planck function is also approximately constant the only problem which arises at the numerical evaluation of the wave number integral in Eq. (11) is the integration of the transmittance function over a suitable short wave number interval.

#### 5. The Monochromatic Mass Absorption Coefficient

As we mentioned before the source of the computational difficulties is in the spectral behavior of the absorption coefficient. In case of several absorber and slant optical path the total monochromatic optical thickness of an atmospheric layer is defined as :

$$
\tau_{\nu}^*(p_1, p_2) = \mu^* \int_{p_1}^{p_2} \left( \sum_{i=1}^N k_{\nu}^i \omega^i \right) dp \tag{14}
$$

where  $N$  is the number of different molecule species involved in the absorption. For a given wave number the monochromatic absorption coefficient of the i-th absorber is the sum of the superposition of the individual absorption lines and the continuum absorption coefficient :

$$
k_{\nu}^{i}(p,T) = \sum_{j=1}^{N_{B}^{i}} \sum_{k=1}^{N^{i,j}} S_{k}^{i,j}(T) f_{k}^{i,j}(\nu, p, T) + C^{i}(\nu, p, T)
$$
(15)

where  $N_B^i$  is the number of the vibrational bands,  $N^{i,j}$  is the total number of the individual absorption lines belonging to the  $j$ -th absorption band of the  $i$ -th molecule type,  $S_k^{i,j}$  is the intensity of the k-th line,  $f_k^{i,j}$  is the normalized line shape function and  $C^i$  is the continuum absorption coefficient.

For further processing, the most convenient expression for the line intensity which fits to the intensity definitions of the spectroscopic data banks is :

$$
S_k^{i,j}(T) = S_k^{i,j}(T_o) Q_v^i(T) Q_r^i(T) exp\bigg[c_2 E_k^{i,j}\bigg(\frac{1}{T_o} - \frac{1}{T}\bigg)\bigg],
$$
\n(16)

where  $S_k^{i,j}(T_o)$  is the line intensity at temperature  $T_o = 296 K$ ,  $Q_v^i$  and  $Q_r^i$ are the vibrational and rotational partition functions, and  $E_k^{i,j}$  is the lower state energy of the k-th transition in  $cm^{-1}$ .

In the HARTCODE we used  $atm-cm^{-1}cm^{-1}$  as the unit of the line intensity. The temperature dependences of the partition functions are simple power functions:

$$
Q_r^i(T) = \left(\frac{T_o}{T}\right)^{a_r^i} \tag{17}
$$

and

$$
Q_v^i(T) = a_v^i + b_v^i \left(\frac{T_o}{T}\right)^{c_v^i} \tag{18}
$$

The usual value of  $a_r^i$  is 1.0 for linear molecules (like  $CO_2$ ,  $O_2$ , and  $N_2O$  ) and 1.5 for nonlinear molecules (like  $H_2O$ ,  $O_3$  and  $CH_4$ ). The numerical values of  $a_v^i$ ,  $b_v^i$  and  $c_v^i$  for a few molecules are presented in Table I-1. They were obtained by least-square fitting to the  $Q_v^i$  values published by  $McCl atchey et al.$ <sup>[7]</sup>.

#### **TABLE I-1**

Numerical values of  $a_v^i$ ,  $b_v^i$  and  $c_v^i$  that were used to calculate the vibrational partition functions.

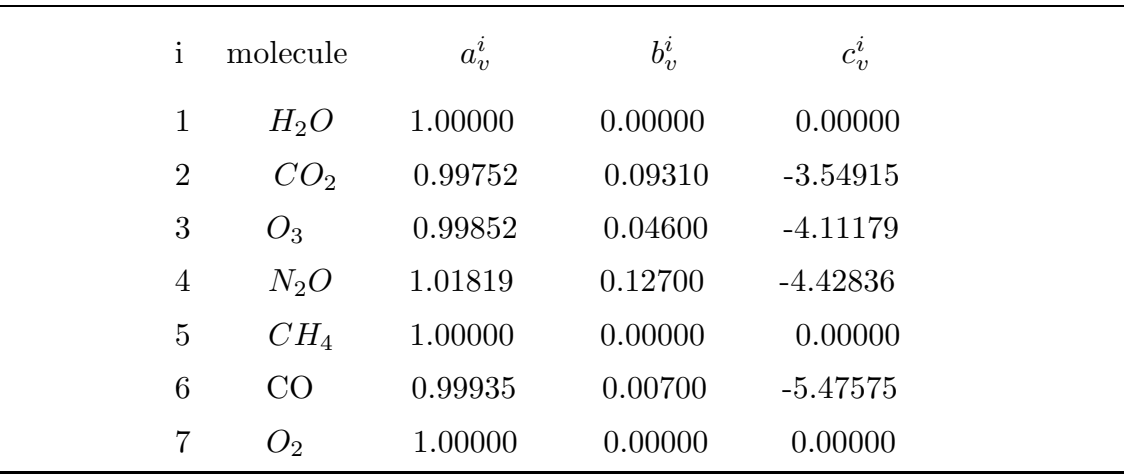

The continuum absorption coefficients - although they vary over a wide spectral range - can be regarded as constants within the range of the response function. For the water vapor the HARTCODE uses the digitized values of the  $H_2O$  continuum absorption curves published by  $Kneizys$  et.al.<sup>[8]</sup>.

The actual values of the self- and foreign- density dependent terms at a given wave number are calculated by the quadratic interpolation of the data presented in Table I-2.

# **TABLE I-2**

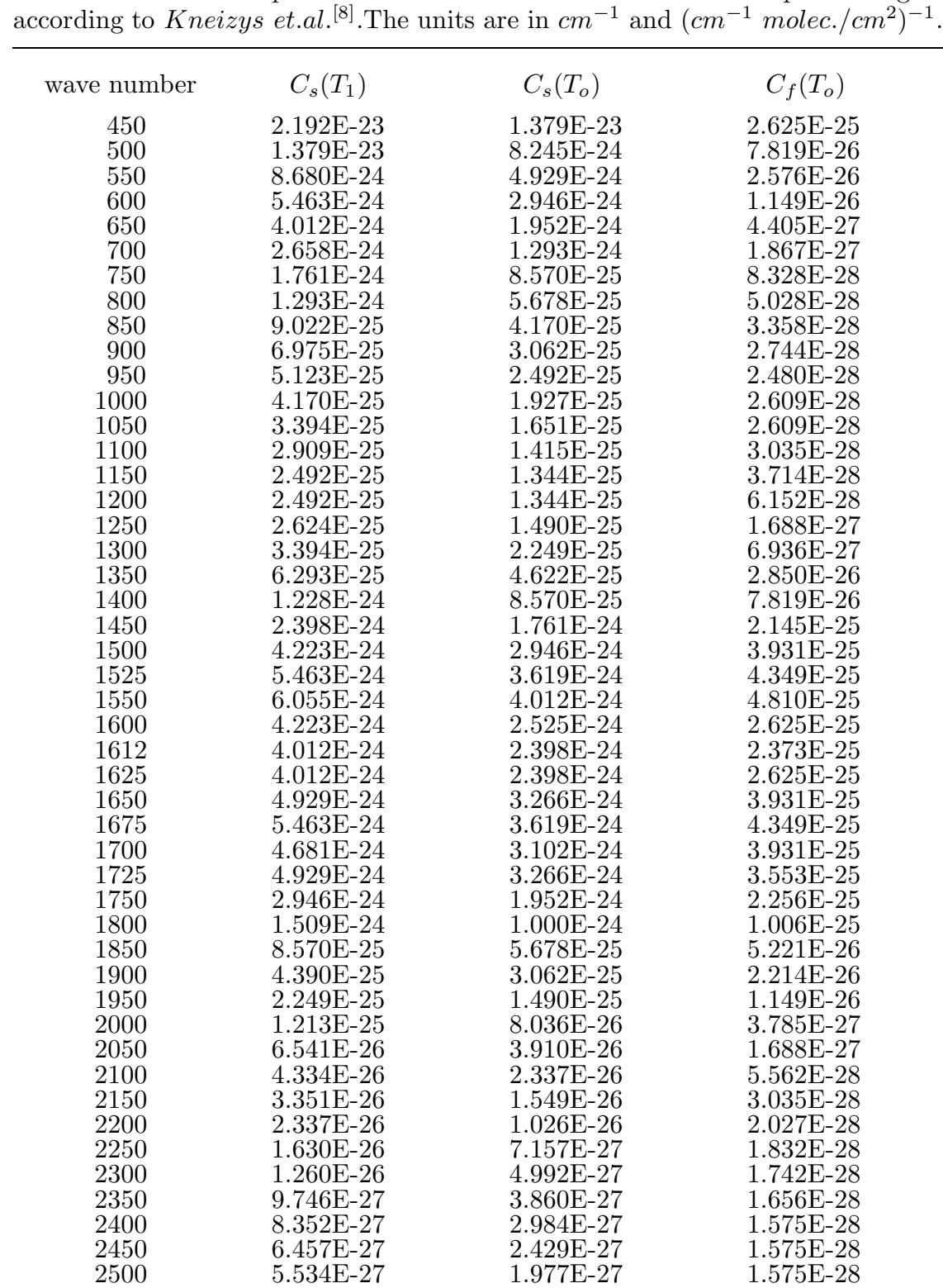

Continuum absorption coefficients in the  $450 - 2500$   $cm^{-1}$  spectral region

The temperature dependence (at fixed wave number and pressure) is given by the next equation:

$$
C^{H_2O}(T) = \left(\frac{\nu}{\rho_a(p_o)}\right) \tanh\left[\frac{c_2\nu}{2T}\right] \left(\rho_s(p)C_s(T) + \left[\rho_a(p) - \rho_s(p)\right]C_f\right) \tag{19}
$$

where

$$
C_s(T) = C_s(T_o) + \left[C_s(T_o) - C_s(T_1)\right] \frac{T - T_o}{T_o - T_1}.
$$
\n(20)

In Eq. (19)  $C_f$  is the foreign broadened term,  $\rho_s(p)$  is the  $H_2O$  density at pressure p,  $\rho_a(p_o)$  is the reference air density at  $p_o = 1013.25$  HPa. Eq. (20) is the temperature dependence of the self broadened continuum absorption coefficient where  $T_1 = 260 K$ . No information are available about the temperature dependence of the foreign broadened term therefore  $C_f = C_f(T_o)$ .

According to recent measurements made by  $Billing$  and  $Bolle<sup>[9]</sup>$  there is an overestimation of the water vapor continuum absorption coefficients in 700-1400  $cm^{-1}$  spectral interval therefore it might be necessary to update the continuum absorption data in Table I-2 .

The incorporation of the nitrogen and oxygen continuum absorption into the HARTCODE is in progress.

#### 6. Line Shape Function

The most problematic term in Eq. (15) is the line shape function which will be discussed in detail in this section. Let us consider a given vibrational band  $(f_k^{i,j} = f_k^i)$ . Due to the frequent collisions between the gas molecules and to the Doppler-effect the  $f_k^i$  function is pressure, temperature and wave number dependent. The adequate line shape function which gives account on both phenomena is the Voigt profile,  $f_k^i = V_k^i$ ,  $Armstrong^{[10]}$ :

$$
V_k^i = \frac{\alpha_k^i}{\pi^{3/2}} \int_{-\infty}^{\infty} \frac{\exp(-t^2)}{(\alpha_k^i)^2 + (\nu - \nu_k - t \beta_k^i / \sqrt{\ln 2})^2} dt
$$
 (21)

where

$$
\alpha_k^i = \alpha_{k,o}^i \frac{p}{p_o} \left(\frac{T_o}{T}\right)^{\Gamma_k^i} \tag{22}
$$

and

$$
\beta_k^i = \frac{\nu_k}{c} \sqrt{\frac{2\kappa \ T \ ln \ 2}{m^i}} \tag{23}
$$

are the collisional and doppler half widths respectively.

In Eqs. (22) and (23)  $\alpha_{k,o}^i = \alpha_k^i(p_o, T_o)$ ,  $\Gamma_k^i$  is a constant describing the temperature dependence of the collisional half width, c is the speed of the light,  $\kappa$ is the Boltzman constant and m*<sup>i</sup>* is the mass of the molecule of the i-th absorber. The doppler half width may be written in the next form:  $\beta_k^i = c_3 \nu_k \sqrt{T/M^i}$ , where  $c_3 = 3.5811 \times 10^{-7}$  and  $M^i$  is the molecular weight.

In the HARTCODE the Voigt profile  $V_k^i$  is evaluated by the method developed by  $Young^{[11]}$ . A faster version of the method with limited accuracy was published by  $Drauson<sup>[12]</sup>$ .

Utilizing the characteristics of the Dirac delta function  $(\int \Delta(x')dx' = 1$  and  $\int \Delta(x - x') f(x') dx' = f(x)$  it is easy to show that at atmospheric pressures smaller than 0.1  $HPa \ (\alpha_k^i \ll \beta_k^i)$  or larger than 300  $HPa \ (\alpha_k^i \gg \beta_k^i)$  Eq. (21) reduces to its two asymptotic forms:

$$
D_k^i = \frac{1}{\beta_k^i} \sqrt{\frac{\ln 2}{\pi}} \exp\left[-\left(\frac{(\nu - \nu_k)\sqrt{\ln 2}}{\beta_k^i}\right)^2\right] \tag{24}
$$

and

$$
L_k^i = \frac{1}{\pi} \frac{\alpha_k^i}{(\alpha_k^i)^2 + (\nu - \nu_k)^2}
$$
 (25)

The first equation is the Doppler line shape and valid in the regions where the doppler effect is the major source of the line broadening.

The second equation is the Lorentz line shape and valid for the collisional broadened lines. Laboratory measurements show that the self and foreign broadened collisional half widths are different  $Drayson^{[13]}$  . For example in case of  $CO<sub>2</sub>$ in the 660  $cm^{-1}$  region the self broadened  $\alpha_{k,o}^{CO_2} = 0.1$   $cm^{-1}$  while the foreign  $(N_2)$  broadened  $\alpha_{k,o}^{CO_2} = 0.064$  cm<sup>-1</sup>. When simulating laboratory measurements where the concentrations of the absorber and the foreign gas are comparable the collisional half width must be a weighted average value by the concentrations. The differences in the self and foreign broadened collisional half widths can be accounted for by introducing an effective pressure  $p^{*,i} = p + (b^{*,i} - 1)p^i$  where p is the total pressure,  $p^i$  is the partial pressure of the ith absorber and  $b^{*,i}$  is an empirical constant. Another problem concerning the collisional half width is that not too much known about the dependence on the rotational quantum numbers.

For the  $CO_2$  the AFGL-82 catalog, *Rothman et.al.*<sup>[14]</sup>, uses a simple linear function, due to recent measurements,  $Spänkuch<sup>[4]</sup>$ , the dependence is described by two different linear curves one for the small and the other for the large rotational quantum numbers, while *W inters et.al.*<sup>[15]</sup> derived a complicated regression equation containing even a temperature dependence based on Madden's measurements.

The deviations between the different treatments can result more than 30 percent change in the value of  $\alpha_{k,o}^i$ .

Based on the kinetic theory of gases the number of collisions must be propor-Based on the kinetic theory of gases the number of collisions must be proportional to  $p/\sqrt{T}$ , therefore  $\Gamma_k^i = 0.5$ . Experimental results show significant scatter in the measured values of  $\Gamma_k^i$ . For example, in case of  $CO \Gamma_k^i = 0.25$  according to Bulanin et.al.<sup>[16]</sup> and  $\Gamma_k^i = 0.75$  measured by  $Varansi^{[17]}$ . A detailed set of  $\Gamma_k^i$ were published by  $Rothman$  et.al.<sup>[18]</sup>.

Since very few measurements of  $\alpha_k^i$  and  $\Gamma_k^i$  are available most probably they are the least accurately known spectroscopic parameters.

There is a third process (related to the finite lifetime of the exited states of the molecules) which results the natural broadening of the spectrum lines. In the IR region the half width due to the natural broadening is about  $10^{-8}$   $cm^{-1}$  and completely negligible. For most of the IR active molecules around 1000  $cm^{-1} \beta_k^i$  is in the order of  $10^{-4} \ cm^{-1}$  and  $\alpha_{k,o}^i$  is about  $10^{-1} \ cm^{-1}$  at STP.

For the rotational water vapor band the Van Vleck Weisskopf (VVW) line shape were successfully used, *Drayson et.al.*<sup>[19]</sup> :

$$
W_k^i = \frac{\nu (1 - exp[-c_2 \nu / T])}{\nu_k (1 - exp[-c_2 \nu_k / T])} \left[ L_k^i + \frac{\alpha_k^i}{\pi} \frac{1}{(\nu + \nu_k)^2 + (\alpha_k^i)^2} \right].
$$
 (26)

Bulanin et.al.<sup>[16]</sup> were using a similar line shape function for the calculations of the  $CO$ ,  $N_2O$  and  $CO_2$  absorption coefficients :

$$
W_k^i = 2L_k^i \frac{\nu}{\nu_k} \left( 1 + exp[-c_2(\nu - \nu_k)/T] \right)^{-1}.
$$
 (27)

Another versions of the VVW line shape are temperature independent expressions, *Drayson* et.al.<sup>[19]</sup> :

$$
W_k^i = \left(\frac{\nu}{\nu_k}\right)^2 \left[L_k^i + \frac{\alpha_k^i}{\pi} \frac{1}{(\nu + \nu_k)^2 + (\alpha_k^i)^2}\right],\tag{28}
$$

$$
W_k^i = \left(\frac{\nu}{\nu_k}\right) \left[L_k^i + \frac{\alpha_k^i}{\pi} \frac{1}{(\nu + \nu_k)^2 + (\alpha_k^i)^2}\right].\tag{29}
$$

The common characteristics of these line shapes are: they are not normalized and they are very close to the Lorentz line shape when  $\Delta \nu_k = |\nu - \nu_k| << 1$ . Far from the line centers the conditions under which the VVW line shape was derived are not valid. The last two form may be applied in the microwave region where  $c_2 \nu_k/T << 1.0$ .

7. Line Wing and Band Shape

 $CO<sub>2</sub>$  absorption measurements in the  $\nu_3$  band around 2349 cm<sup>-1</sup> performed by Winters et.al.<sup>[15]</sup> and Plyler et.al.<sup>[20]</sup> indicated that in the pressure broadening region at larger distances from the band center (50-200  $cm^{-1}$ ) the measured absorption coefficients are much less than the ones predicted theoretically by using the superposition of pure Lorentzian line shapes. Transmittance measurements using very long path in the  $\nu_2$  band of the  $CO_2$  were performed at the Jet Propulsion Laboratory (JPL) showing the same effect,  $Taylor^{[21]}$ . Bulanin et.al.<sup>[16]</sup> obtained similar results by measuring the band shapes of several molecules and vibrational bands.

Although attempts were made for the correct theoretical explanation (see for example Zuev<sup>[22]</sup>, Armstrong<sup>[23]</sup>, Bulanin et.al.<sup>[16]</sup>) the above effect is not fully understood yet. Based on the measurements, however, it is obvious that at the line wings correction must be applied to the Lorentz line shape function. This correction is generally performed by a multiplying function depending only on  $\triangle \nu_k$ :

$$
f_k^i = L_k^i \ F_k^i(\Delta \nu_k).
$$

For the  $CO_2$  ( $i = 2$ ) the next correction functions are commonly used:

$$
F_k^2 = \begin{cases} exp\Big[ -1.4(\triangle \nu_k - 3.5)^{0.25} \Big], & \text{if } \triangle \nu_k \ge 3.5 \, \, cm^{-1};\\ 1, & \text{if } \triangle \nu_k < 3.5 \, \, cm^{-1}. \end{cases} \tag{30}
$$

This form was originally suggested by *Winters et.al*.<sup>[15]</sup> and used by T. Aoki and the japanese group during the second ITRA exercise (see  $Spänkuch<sup>[4]</sup>$ ).

$$
F_k^2 = \begin{cases} 1, & \text{if } \Delta \nu_k < 0.5 \, \text{cm}^{-1}; \\ 1.069 \exp[-0.133 \Delta \nu_k], & \text{if } 0.5 \le \Delta \nu_k < 23. \, \text{cm}^{-1}; \\ 0.05, & \text{if } 23. \le \Delta \nu_k < 50. \, \text{cm}^{-1}; \\ 0.133 \exp[-0.0196 \Delta \nu_k], & \text{if } 50. \le \Delta \nu_k < 250. \, \text{cm}^{-1}; \\ 0, & \text{if } \Delta \nu_k > 250. \, \text{cm}^{-1}. \end{cases} \tag{31}
$$

This stepwise function was published by Susskind and Searl<sup>[23]</sup>. The next function which was applied during the second ITRA exercise by the NOAA group is again a stepwise approximation :

$$
F_k^2 = \begin{cases} \left(1 + \frac{2}{11}\Delta\nu_k\right)exp\left[-\frac{2}{11}\Delta\nu_k\right], & \text{if } \Delta\nu_k < 11 \, \text{cm}^{-1};\\ 0, & \text{if } \Delta\nu_k \ge 11 \, \text{cm}^{-1} \end{cases} \tag{32}
$$

The simplest  $F_k^{i,j}$  function which is the most frequently used in LBL codes is:

$$
F_k^{i,j} = \begin{cases} 1, & \text{if } \triangle \nu_k \le R^{i,j}; \\ 0, & \text{if } \triangle \nu_k > R^{i,j}, \end{cases} \tag{33}
$$

where  $R^{i,j}$  is the line wing cut-off parameter which depends on the molecule type and vibrational band.

Based on the line-mixing theory  $Bulanin$  et.al.<sup>[16]</sup> derived a complicated band correction function which seems to be difficult to implement into a LBL code .The problem is that the structure of his correction function is similar to that one of the absorption coefficient itself (ie. it is temperature dependent and contains all the lines being in a given vibrational band). In the simplest case, far from the line centers, the band correction function for the  $j$ -th vibrational band of the i-th molecule type takes the next form:

$$
F^{i,j} = \frac{\sum_{k=1}^{N^{i,j}} A_k^{i,j} / (\nu - \nu_k)^2 - \left(\sum_{k=1}^{N^{i,j}} A_k^{i,j} / (\nu - \nu_k)\right)^2}{\sum_{k=1}^{N^{i,j}} A_k^{i,j} (1 - Ak^{i,j}) / (\nu - \nu_k)^2}
$$
(34)

where

$$
A_k^{i,j} = \frac{\nu_B^{i,j} S_k^{i,j}}{\nu_k S_B^{i,j}}
$$
(35)

is the relative line intensity,  $\nu_B^{i,j}$  is the band center and  $S_B^{i,j}$  is the band intensity (at a given temperature). In the recent version of the HARTCODE the line interference is not considered although it seems possible to evaluate Eq. (34) simultaneously with Eq. (15) by checking the vibrational quantum identifiers.

Finally let us mention that in the newest version of the HITRAN database Rothman et.al.<sup>[18]</sup> a coupling coefficient is introduced to consider the line-mixing effect in the  $CO_2$  fundamental at 668  $cm^{-1}$  and in the two hot bands at 618 and 671  $cm^{-1}$  :

$$
F_k = 1 + y_k(\nu - \nu_k)/\alpha_k \tag{36}
$$

where  $y_k$  is the coupling coefficient. This correction can easily be applied in the HARTCODE whenever the new HITRAN database is available at IMGA. When this report was completed we obtained a copy of the HITRAN database<sup>[34]</sup> and we have attempted to apply the correction given by Eq. (36). Unfortunately in the tape at the position of the coupling coefficients we encountered some undefined characters - at 618.024 and 720.7982  $cm^{-1}$  - which made the simple application impossible.

#### 8. Concept of the Line - by - Line Method

The fundamental problem in modeling the atmospheric IR radiation field is

How to obtain the average spectral transmittance or absorptance of an atmospheric layer over a given wave number interval.

The relevant mathematical expressions are :

:

$$
\gamma_{\overline{\nu}}(p_1, p_2) = \frac{1}{\delta \nu} \int_{\delta \nu} exp\Big[-\tau_{\nu}^*(p_1, p_2)\Big] d\nu \tag{37}
$$

$$
\xi_{\overline{\nu}}(p_1, p_2) = 1 - \gamma_{\overline{\nu}}(p_1, p_2)
$$
\n(38)

where  $\gamma_{\overline{\nu}}$  and  $\xi_{\overline{\nu}}$  are the average spectral transmittance and absorptance subsequently,  $\delta \nu$  is the (suitable short) wave number interval and  $p_1$  and  $p_2$  are the pressure values at the lower and upper boundary of the layer subsequently.

To obtain information about  $\gamma_{\overline{\nu}}$  and  $\xi_{\overline{\nu}}$  there are three possibilities: measurements, calculations using the band model technique or calculations using the line-by-line method.

The limitations of the measurements are obvious. With respect to the variability of the atmosphere in space and time, the cost and time factor do not allow to take large number of measurements under different atmospheric conditions. Moreover, because of the inherent characteristic of the spectrometers the measured data are always weighted with certain type of instrumental response function which poses some difficulties in calculating the true averages.

This study do not intend to discuss critically the band model technique. About the exhausting large number of recently existing band models one may find comprehensive works in the literature, see for example  $LaRocca$  and  $Turner^{[24]}$ , Anding<sup>[25]</sup>. Briefly, the band models are calculating  $\gamma_{\overline{\nu}}$  and  $\xi_{\overline{\nu}}$  by a more or less closed mathematical expression which is depending on the average spectroscopic parameters normally obtained by laboratory measurements. However, to obtain a mathematically tractable equation for  $\gamma_{\overline{\nu}}$  and  $\xi_{\overline{\nu}}$  some assumptions must be made on the structure and distribution of the line spacing and line intensities within  $\delta \nu$ . The problem with the application of the band models is that the spectrum lines in a real absorption band are never placed purely random or purely regular way. With the superposition of the different regular or random bands the accuracy may improve but the complexity of the equations and calculations will approach to that one of the line-by-line method.

By definition the LBL method is the numerical integration of Eq. (37) over the wave number interval  $\delta \nu$  considering the real line structure represented by

the spectral behavior of the total monochromatic optical thickness. In case of transmittance Eq. (37) may be written in the next form :

$$
\gamma_{\overline{\nu}}(p_1, p_2) = \frac{1}{\delta \nu} \sum_{l=1}^{N_{\nu}} w_{\nu}^l exp\Big[-\tau_{\nu^l}^*\Big]
$$
\n(39)

where  $N_{\nu}$ ,  $w_{\nu}^{l}$  and  $\nu^{l}$  are the orders, weights and abscissa of the numerical wave number integration subsequently. Further on  $\delta \nu$  will be referred as the wave number resolution of the LBL code.

In the HARTCODE the numerical wave number integration is performed over a system of fine subdivisions by Gaussian quadrature of different order. The system of the wave number mesh is generated with respect to the required spectral resolution  $\delta \nu$ . The length of the sub-intervals are depending on the distance from the line center, the wave number dependent Doppler half width and the pressure range of the input data.

According to Eq. (14) the total monochromatic optical thickness of an atmospheric layer contains the integral of the line shape functions over the pressure range defined by  $p_1$  and  $p_2$ . This integration is only needed when the accuracy of the Curtis-Gudson (CG) approximation is not sufficient, ie.  $(p_2/p_1) >> 1.0$ . In the pressure broadening range and close to the line centers the exact pressure integral of the Lorentz line shape may be used (the layer supposed to be isothermal with constant mass mixing ratio) :

$$
\int_{p_1}^{p_2} L_k^i dp = \frac{1}{2\pi \alpha^*} ln \left[ \frac{(\alpha^* p_2)^2 + \Delta \nu_k^2}{(\alpha^* p_1)^2 + \Delta \nu_k^2} \right]
$$
(40)

where  $\alpha^* = \alpha_k^i/p$ . If the pressure dependence of the mass mixing ratio within the layer is simple power function the product with the Lorentz line shape is still remains integrable. (It is a very crude approximation to assume constant mass mixing ratio in case of  $H_2O$  and  $O_3$  within even a relatively thin layer.) In case of the Voigt function the pressure integral might be calculated preceeding the numerical integration with respect t,  $Drayson^{[26]}$ :

$$
\int_{p_1}^{p_2} V_k^i dp = \frac{1}{2\pi^{3/2} \alpha^*} \int_{-\infty}^{\infty} e^{-t^2} \ln \left[ \frac{(\alpha^* p_2)^2 + (\nu - \nu_k - t\beta_k^i/\sqrt{\ln 2})^2}{(\alpha^* p_1)^2 + (\nu - \nu_k - t\beta_k^i/\sqrt{\ln 2})^2} \right] dt \tag{41}
$$

This equation is useful when 100  $HPa > p > 10$   $HPa$  and 0.003  $cm^{-1}$  <  $\Delta \nu_k$  < 0.2 cm<sup>-1</sup>. (For the integration with respect t Drayson applied 20 point Hermite quadrature.)

In the HARTCODE to match the conditions for the CG approximation the secondary layering is an option. In case of several layers  $\tau_{\nu_l}^*(p_1, p_{N_L})$  is expressed as the sum of the optical thicknesses of the individual layers :

$$
\tau_{\nu_l}^*(p_1, p_{N_L}) = \sum_{m=1}^{N_L - 1} \mu_m^* \int_{p_m}^{p_{m+1}} \left( \sum_{i=1}^N k_{\nu^l}^{i, m} \omega^{i, m} \right) dp \tag{42}
$$

where  $N_L$  is the number of levels. If  $p_1 = 0.0$  and  $p_{N_L}$  is the pressure at the surface Eq. (42) is the total monochromatic optical thickness of the whole atmosphere (which is divided into N*L*−1 layers). In the recent version of the code the maximum number of the atmospheric levels is limited to 150. For practical purposes this is sufficient, however, by modifying the declaration statements any kind of layering is possible.

The LBL method requires the pre-calculated set of the basic spectroscopic parameters which is needed for the evaluation of  $k^i_{\nu^l}$ . Accordingly, when applying efficient numerical methods the accuracy will only depend on the accuracy of the input spectroscopic data.

#### 9. Spectroscopic Data Banks

The frequently mentioned basic spectroscopic data are : resonant wave number, line intensity, air-broadened half width, lower state energy with the corresponding quantum and molecular identifiers and - in special cases - the temperature dependence of the half width and line coupling coefficients. Recently two compilation of the basic spectroscopic data are available :

The first one is the AFGL Atmospheric Line Parameters Compilation, published by Rothman et al.<sup>[14,27]</sup>. The content of the latest version (edition of October 1982) is divided into two parts. The first one contains information about 176337 transitions of the main absorber  $(H_2O, CO_2, O_3, N_2O, CO, CH_4, and$  $O_2$ ) in the 0-18000  $cm^{-1}$  spectral region. The second part with 94682 transitions in the 0-10000  $cm^{-1}$  region is the trace gas compilation. In the near future the updated version with 348043 transition might be available, see Rothmanet al.<sup>[18]</sup>.

The other compilation is the GEISA line catalog, published by  $Chedin<sup>[28,30]</sup>$ and Husson et al.[29*,*31]. The 1984 version of the GEISA catalog contains 323554 transitions of 37 different molecules in the spectral range from microwaves to visible.

In this work we are frequently using both compilations. It has been discovered that at some spectral interval the two data significantly differ. The information about how to use the tapes and the details of the differences will be given in the next chapter.

#### 10. Radiance Algorithms

For the radiance calculations we have developed two methods. In both methods the calculation is based on the fact that within a given layer and wave number interval the pressure dependence of the transmittance function can very well be approximated by an exponential-type function. Let us consider now the 'lookingdown' geometry, ie. the calculation starts at the uppermost layer. Using a transmittance scale factor (or an effective absorption coefficient) for each layer and  $\delta \nu$ the transmittance function and weighting function takes the next form:

$$
\gamma_{\overline{\nu}}(p') = \gamma^m exp\bigg[-\frac{p'-p_m}{H^m}\bigg], \quad p_m < p' < p_{m+1},\tag{43}
$$

$$
W_{\overline{\nu}}(p') = -\frac{\gamma_{\overline{\nu}}(p')}{H^m},\tag{44}
$$

where  $H^m$  is the transmittance scale factor :

$$
H^m = \frac{p_{m+1} - p_m}{\ln(\gamma^m / \gamma^{m+1})},\tag{45}
$$

and the superscript m and  $m + 1$  indicate the pressure levels. The accurate transmittances at the *m*-th level are calculated by Eq. (39), and  $\gamma^m = \gamma_{\overline{\nu}}(p_1, p_m)$ where  $p_1$  is the upper boundary pressure. Since within a layer the weighting function is directly proportional to the transmittance function one may calculate a rapidly convergent series of the weighted Planck functions. The temperature profile within the layer is approximated by a third-order polynomial of the pressure, therefore  $B_{\overline{\nu}}(T(p')) = B_{\overline{\nu}}(p')$ . To obtain the contribution to the radiance from the m-th layer the weighted average Planck function is multiplied with the difference in the transmittances at the upper and lower boundary:

$$
B_{\overline{\nu}}^{m}(N_c) = \frac{\sum_{n=1}^{N_c} B_{\overline{\nu}}(p'_n) \gamma_{\overline{\nu}}(p'_n)}{\sum_{n=1}^{N_c} \gamma_{\overline{\nu}}(p'_n)} (\gamma^m - \gamma^{m+1}),
$$
(46)

where  $p'_1 = p_m < p'_n < p'_{N_c} = p_{m+1}$  and  $N_c \ge 2$  is the number of iterations depending on a predetermined accuracy limit.(Even for extreme transmittance and temperature profiles  $N_c = 2$  gives good results.)

Another method to obtain accurate radiance is to approximate  $1/T(p')$  (within the given layer) with a linear pressure function and expand the Planck function into a four or five term series :

$$
B_{\overline{\nu}}(p') = c_1 \overline{\nu}^3 \left[ \frac{e^{-B_2^m p'}}{B_1^m} + \frac{e^{-2B_2^m p'}}{(B_1^m)^2} + \cdots \right],\tag{47}
$$

where

$$
B_1^m = exp\bigg[\frac{c_2 \overline{\nu}}{p_{m+1} - p_m} \bigg(\frac{p_{m+1}}{T^m} - \frac{p_m}{T^{m+1}}\bigg)\bigg],\tag{48}
$$

and

$$
B_2^m = \frac{c_2 \overline{\nu}}{p_{m+1} - p_m} \left( \frac{1}{T^{m+1}} - \frac{1}{T^m} \right).
$$
 (49)

With not too high temperature differences and above 500  $cm^{-1}$  the approximations are always satisfactory. The product of the Planck function, Eq. (47), and transmission function, Eq. (43), can easily be integrated (with respect the pressure  $p'$ ) giving an analytical formula for the radiance contribution of the layer:

$$
B_{\overline{\nu}}^{m}(N_{d}) = c_{1}\overline{\nu}^{3} \sum_{n=1}^{N_{d}} \frac{\gamma^{m+1} exp(-n B_{2}^{m} p_{m+1}) - \gamma^{m} exp(-n B_{2}^{m} p_{m})}{(B_{1}^{m})^{n} (n B_{2}^{m} H^{m} + 1)}, \qquad (50)
$$

where  $N_d \geq 2$  is the number of terms to be considered in the expansion given in Eq. (47).

The above two methods are practically giving the same results. In the HART-CODE both methods are applied and the related algorithms are installed.

Further analysis of the accuracy of other radiance algorithms (including the ones that were used in the second ITRA exercise) showed that the highest accuracy (about 10−<sup>4</sup> percent relative error) can be achieved by applying 2nd order Gaussian quadrature over a given layer where the transmittance is approximated by Eq. (43) and the temperature is a simple power function. In the next version of the HARTCODE we shall introduce this method.

#### 11. Spherical Refractive Atmosphere

At large zenith angles when the secant-law is not valid  $\mu_m^*$  must be specified for each layer. The calculation of  $\mu_m^*$  is discussed in detail in many papers, see for example Kneizys at.al.<sup>[8]</sup>, Anding<sup>[25]</sup> and Duncan<sup>[32]</sup>.

In the HARTCODE we have developed a new algorithm which considers the changing curvature of the trajectory from layer to layer. In the next equations  $\theta_m$  is the local zenith angle at the lower boundary of the *m*-th layer,  $n_m$  is the refractive index,  $h_m$  is the altitude and  $r_e$  is the radius of the Earth. In case of the upward direction for the computation of  $\mu_m^*$  we have applied the following sequence of equations :

$$
Z_m = h_m + r_e \tag{51}
$$

$$
\theta_m^* = a \sin \left[ \frac{Z_m}{Z_{m+1}} \sin(\theta_m) \right] \tag{52}
$$

$$
s_m = Z_{m+1} \cos(\theta_m^*) - Z_m \cos(\theta_m) \tag{53}
$$

$$
\theta_{m+1} = a \sin \left[ \frac{n_m}{n_{m+1}} \sin(\theta_m^*) \right] \tag{54}
$$

$$
\theta_{m+1}^* = a \sin \left[ \frac{Z_{m+1}}{Z_{m+2}} \sin(\theta_{m+1}) \right] \tag{55}
$$

$$
s_{m+1} = Z_{m+2} \cos(\theta_{m+1}^*) - Z_{m+1} \cos(\theta_{m+1}) \tag{56}
$$

$$
\delta_m = \pi - \theta_{m+1} + \theta_m^* \tag{57}
$$

$$
c_m = \sqrt{s_m^2 + s_{m+1}^2 - 2s_m s_{m+1} \cos(\delta_m)}
$$
(58)

$$
S_m = \frac{s_m + s_{m+1} + c_m}{2} \tag{59}
$$

$$
R_m = \frac{s_m s_{m+1} c_m}{4\sqrt{S_m (S_m - s_m)(S_m - s_{m+1})(S_m - c_m)}}
$$
(60)

$$
\mu_m^* = \frac{2R_m a \sin[s_m/(2R_m)]}{Z_{m+1} - Z_m}.\tag{61}
$$

The refractive index of the air (as a function of the ambient pressure, temperature, water vapor partial pressure and wave number) is calculated by an empirical formula obtained by Edlen,  $Jursa^{[33]}$ , which is valid for a wide spectral range from the UV to the far IR.

In case of downward direction similar sequence is applied except that at the last layer the tangent height  $H_T$  - from Eqs. (52) and (54) - is calculated by the next equation :

$$
H_T = \frac{Z_m n_m \sin(\theta_m)}{n_{m+1}} - r_e.
$$
\n(62)

The typical numerical accuracy of the calculated geometrical path length or the tangent height is better than  $1 \, m$ .

Although for the transmittance and radiance calculations the relative optical air mass of the different kind of absorbers for the whole atmosphere are not needed explicitly, in the HARTCODE the module calculating the trajectory of the refracted beam may be used separately for high accuracy air mass calculations. In this case the relative optical air mass of the i-th absorber is given by the next equation :

$$
M^{i}(\theta) = \frac{\sum_{m=1}^{N_L - 1} \mu_m^*(\theta) u_m^i \Delta Z_m}{\sum_{m=1}^{N_L - 1} u_m^i \Delta Z_m},
$$
\n(63)

where  $u_m^i$  is the average column density of the *i*-th absorber at the *m*-th layer,  $\Delta Z_m$  is the thickness of the layer and  $N_L$  is the number of levels. As an example in Tables I-3 and I-4 the angular deviation of the beam, geometrical path length and the air mass values are presented for different zenith angles at  $0.5 \mu$ without considering the refraction (Table I-3) and with refraction (Table I-4). The effect of the refraction at large zenith angles is about ten percent.

Some results of the HARTCODE high accuracy air mass calculations are presented in Appendix A. These Tables might be very useful at the evaluation of the narrow-band radiance measurements aimed to monitor the amount of the trace absorbers when to increase the sensitivity at the observations large zenith angles are used. If simultaneous radiosonde measurements are available the recalculation of the air mass with the actual profiles might also be necessary.

The first six Tables in Appendix A contain the optical air mass values of the air and the non-uniformly mixed main absorbers for the six standard Lowtran profiles at 15  $\mu$ . Table A-6 shows the results obtained for the US Standard Atmosphere 76 at 15  $\mu$ . If we compare this results with the ones presented in Table I-4 (same model atmosphere but at  $(0.5 \mu)$ ) we can recognise the effect of the decreased refractive index (with increased wave length) on the angular deviation and the other quantities. Table A-7 contains the air mass values calculated for some trace gases and for the US Standard atmosphere 76 using the Lowtran trace gas profiles.

# **TABLE I-3**

Relative optical air mass values for the *USST 76* atmosphere with no refraction and for a path from 0.0 to 120 km altitude.  $\theta$  is the zenith angle in degree,  $\Delta\theta$ is the angular deviation of the beam in degree,  $L$  is the geometrical path length in km.

| $\theta$ | $\triangle \theta$ | L        | AIR     | $H_2O$  | $O_3$   | $N_2O$  | CO      | $CH_4$  |
|----------|--------------------|----------|---------|---------|---------|---------|---------|---------|
| 60.0     | 0.00000            | 233.688  | 1.9932  | 1.9981  | 1.9793  | 1.9938  | 1.9952  | 1.9937  |
| 62.0     | 0.00000            | 247.752  | 2.1215  | 2.1276  | 2.1042  | 2.1223  | 2.1241  | 2.1221  |
| 64.0     | 0.00000            | 263.853  | 2.2703  | 2.2781  | 2.2483  | 2.2713  | 2.2736  | 2.2711  |
| 66.0     | 0.00000            | 282.418  | 2.4445  | 2.4546  | 2.4163  | 2.4459  | 2.4488  | 2.4456  |
| 68.0     | 0.00000            | 303.990  | 2.6510  | 2.6642  | 2.6141  | 2.6527  | 2.6566  | 2.6523  |
| 70.0     | 0.00000            | 329.278  | 2.8990  | 2.9168  | 2.8497  | 2.9013  | 2.9065  | 2.9008  |
| 72.0     | 0.00000            | 359.211  | 3.2018  | 3.2263  | 3.1343  | 3.2050  | 3.2121  | 3.2043  |
| 74.0     | 0.00000            | 395.020  | 3.5790  | 3.6139  | 3.4836  | 3.5835  | 3.5936  | 3.5825  |
| 76.0     | 0.00000            | 438.354  | 4.0607  | 4.1125  | 3.9206  | 4.0673  | 4.0823  | 4.0657  |
| 78.0     | 0.00000            | 491.430  | 4.6950  | 4.7761  | 4.4794  | 4.7052  | 4.7286  | 4.7028  |
| 80.0     | 0.00000            | 557.214  | 5.5645  | 5.7008  | 5.2118  | 5.5811  | 5.6204  | 5.5772  |
| 81.0     | 0.00000            | 596.054  | 6.1305  | 6.3132  | 5.6664  | 6.1523  | 6.2048  | 6.1471  |
| 82.0     | 0.00000            | 639.619  | 6.8212  | 7.0731  | 6.1968  | 6.8504  | 6.9226  | 6.8434  |
| 83.0     | 0.00000            | 688.566  | 7.6803  | 8.0397  | 6.8187  | 7.7206  | 7.8229  | 7.7109  |
| 84.0     | 0.00000            | 743.604  | 8.7735  | 9.3078  | 7.5492  | 8.8306  | 8.9811  | 8.8168  |
| 85.0     | 0.00000            | 805.489  | 10.2028 | 11.0384 | 8.4050  | 10.2863 | 10.5177 | 10.2660 |
| 86.0     | 0.00000            | 874.987  | 12.1330 | 13.5255 | 9.3947  | 12.2599 | 12.6347 | 12.2288 |
| 87.0     | 0.00000            | 952.832  | 14.8431 | 17.3589 | 10.5061 | 15.0436 | 15.6883 | 14.9941 |
| 87.5     | 0.00000            | 995.095  | 16.6322 | 20.1417 | 11.0922 | 16.8881 | 17.7552 | 16.8246 |
| 88.0     | 0.00000            | 1039.681 | 18.8280 | 23.8684 | 11.6830 | 19.1575 | 20.3446 | 19.0754 |
| 88.2     | 0.00000            | 1058.180 | 19.8478 | 25.7260 | 11.9170 | 20.2133 | 21.5662 | 20.1220 |
| 88.4     | 0.00000            | 1077.063 | 20.9630 | 27.8564 | 12.1479 | 21.3691 | 22.9157 | 21.2675 |
| 88.6     | 0.00000            | 1096.334 | 22.1857 | 30.3159 | 12.3745 | 22.6373 | 24.4107 | 22.5241 |
| 88.8     | 0.00000            | 1115.995 | 23.5293 | 33.1756 | 12.5956 | 24.0322 | 26.0719 | 23.9059 |
| 89.0     | 0.00000            | 1136.049 | 25.0092 | 36.5255 | 12.8099 | 25.5700 | 27.9233 | 25.4290 |
| 89.2     | 0.00000            | 1156.497 | 26.6434 | 40.4799 | 13.0164 | 27.2693 | 29.9932 | 27.1117 |
| 89.4     | 0.00000            | 1177.340 | 28.4523 | 45.1849 | 13.2141 | 29.1516 | 32.3148 | 28.9753 |
| 89.6     | 0.00000            | 1198.581 | 30.4595 | 50.8281 | 13.4024 | 31.2415 | 34.9274 | 31.0441 |
| 89.7     | 0.00000            | 1209.351 | 31.5459 | 54.0744 | 13.4927 | 32.3731 | 36.3571 | 32.1642 |
| 89.8     | 0.00000            | 1220.220 | 32.6924 | 57.6506 | 13.5805 | 33.5677 | 37.8776 | 33.3465 |
| 89.9     | 0.00000            | 1231.188 | 33.9031 | 61.5978 | 13.6657 | 34.8294 | 39.4961 | 34.5952 |
| 90.0     | 0.00000            | 1242.256 | 35.1824 | 65.9625 | 13.7482 | 36.1628 | 41.2205 | 35.9149 |

# **TABLE I-4**

Relative optical air mass values for the *USST 76* atmosphere at  $0.5\mu$  wavelength and for a path from 0.0 to 120 km altitude. $\theta$  is the zenith angle in degree,  $\triangle \theta$  is the angular deviation of the beam in degree, L is the geometrical path length in km. The accuracies of the air mass values are better then 10−<sup>3</sup> percent.

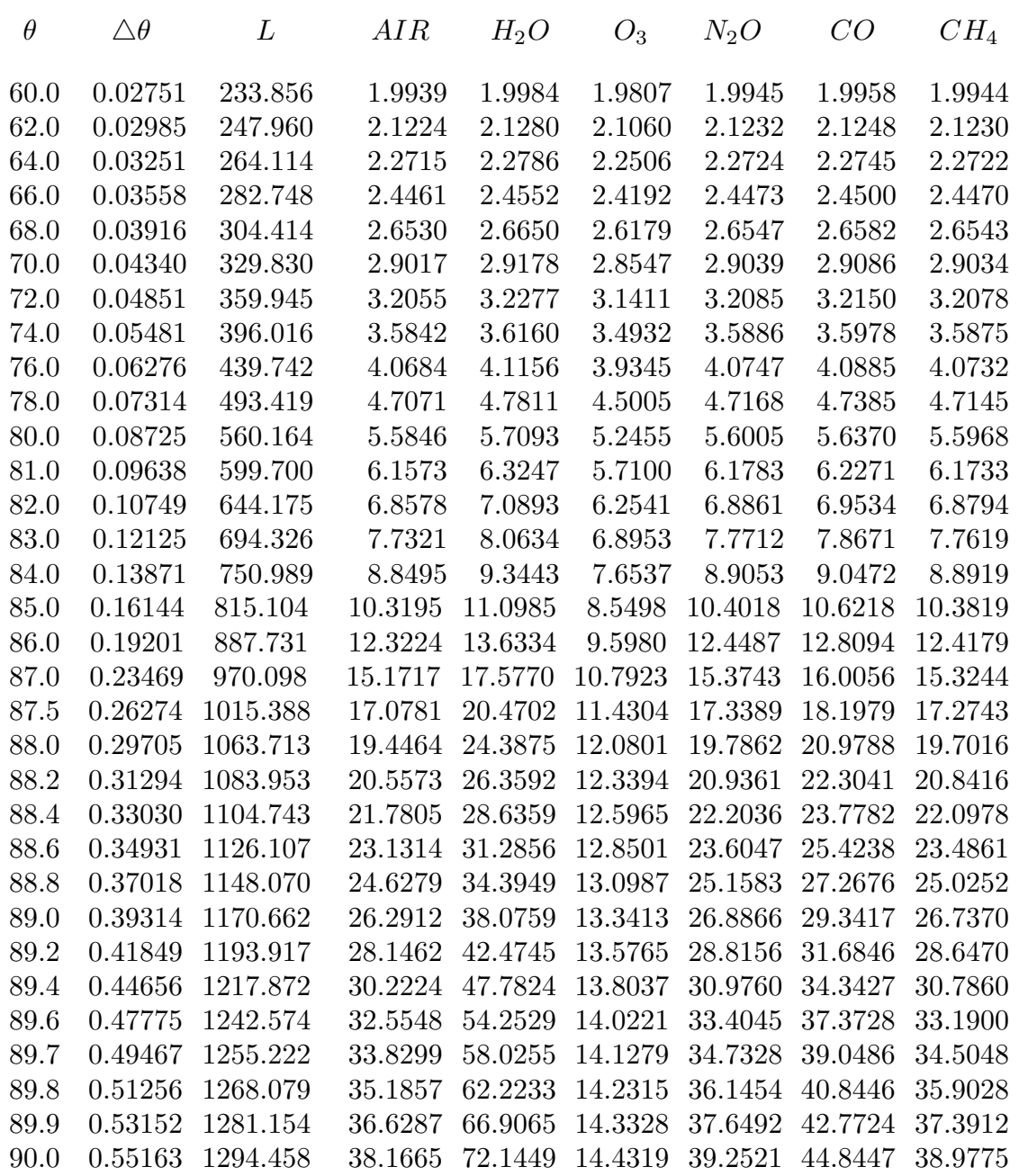

# **II. STRUCTURE AND OPERATION OF THE HARTCODE**

# 1. General Structure

In this chapter, after a short summary, the operation of the individual modules is discussed. The HARTCODE is basically a system of three groups of programmes written in Vax-Fortran.

The first group :

#### DECODA, DECODG, FIND and LIN

is performing the preliminary processing of the input spectroscopic data. Pre-processing does not necessarily mean neglecting absorption lines. For a particular wave number interval it is simply not economic to carry all the information given by the data banks. The consideration of the weak absorber or the very weak spectrum lines is always depending on the real conditions. The result of the operation of these modules are two data files containing all spectroscopic information needed by the HART programme.

The second group is the HART programme and its subroutines. These programmes are performing several tasks depending on the input instructions. Since this version of the HARTCODE was used for numerical testing the HART module can work in two different modes.

In test mode the spectroscopic parameters are internally generated and the first group of programmes are not used. Using this mode we can model the most extreme line distributions and check the computational accuracy in special cases.

In <u>line</u> mode HART is computing the spectral values (with the required  $\delta \nu$ wave number resolution) of the next monochromatic quantities :

- a. optical depth given by Eq. (14),
- b. transmittance given by Eq. (13),
- c. radiance given by Eqs. (9) and (10)

for any kind of laboratory or atmospheric conditions using the spectroscopic data contained by the output files of the LIN program ( **lin.dat** and **farwg.dat**). The results of the operation of the HART module are written in two data files for further processing ( **trao.dat** and **rad.dat**).

The third group consists of three programmes :

SMTH, COMP and CHNL.

These programmes either compute the channel-radiance and weighting functions or apply different kind of smoothing. The outputs of these modules are data files for the plotting routines.

The numbered list of the individual modules are presented in the Appendices C, D and E. Figures II-1, II-2 and II-3 may give some idea about the general structure of the HARTCODE by displaying the block-diagrams of the operation of the three groups of programmes.

Since the programmes are not supplied with comment lines we refer to the location of a particular programme statement by quoting the line number(s) in curly braces. The different program-, subroutine- and function segments and the variables (character, scalar, vector or matrix type) are referred by their names written in capital letters. The variables are enclosed with single quotation mark. The names of the internal data files are written in boldface style. In this version all data files are formatted in order to make easier the interactive use and the trace-back in case of 'emergency'.

The full length of the HARTCODE is 4019 programme lines. In the next list we summarize the length of the individual modules. The locations of the programmes are also given by quoting the proper page numbers (in brackets).

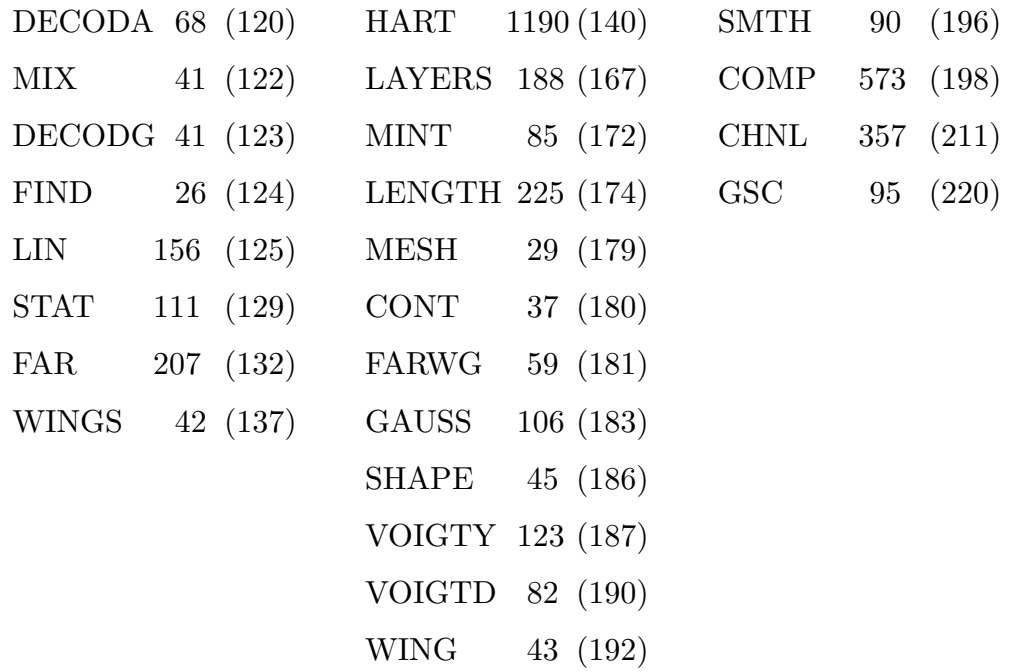

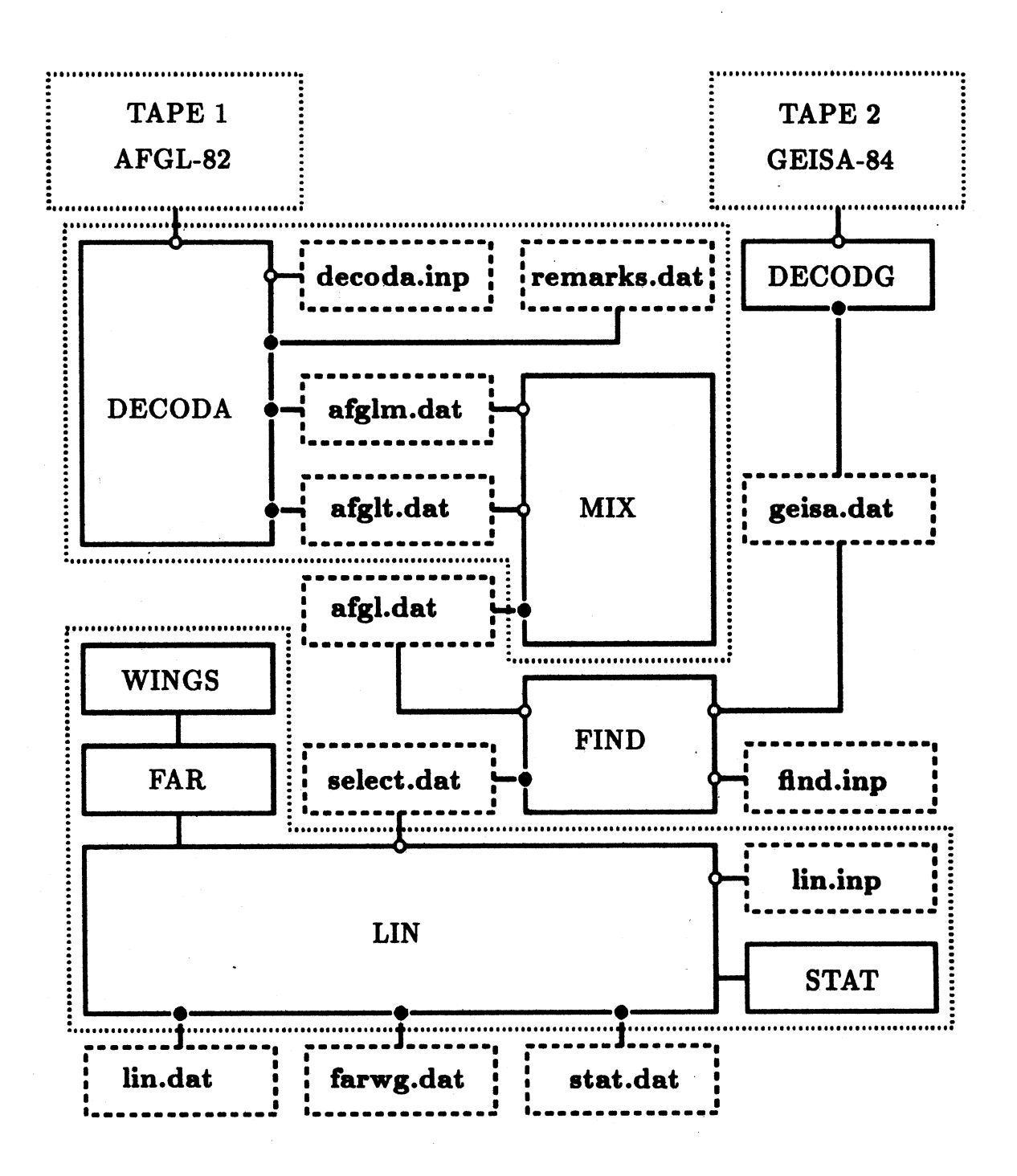

Fig. II-1 : The block-diagram displays the general structure of the first group of programmes performing the pre-processing of the spectroscopic data. Symbols '◦' and '•' are indicating the input and output channels respectively. The internal data files are enclosed in boxes with dashed line. Modules belonging to the same program unit are enclosed with dotted line, except in the case of 'TAPE 1' and 'TAPE 2' where the boxes are indicating the original tapes of the data banks.

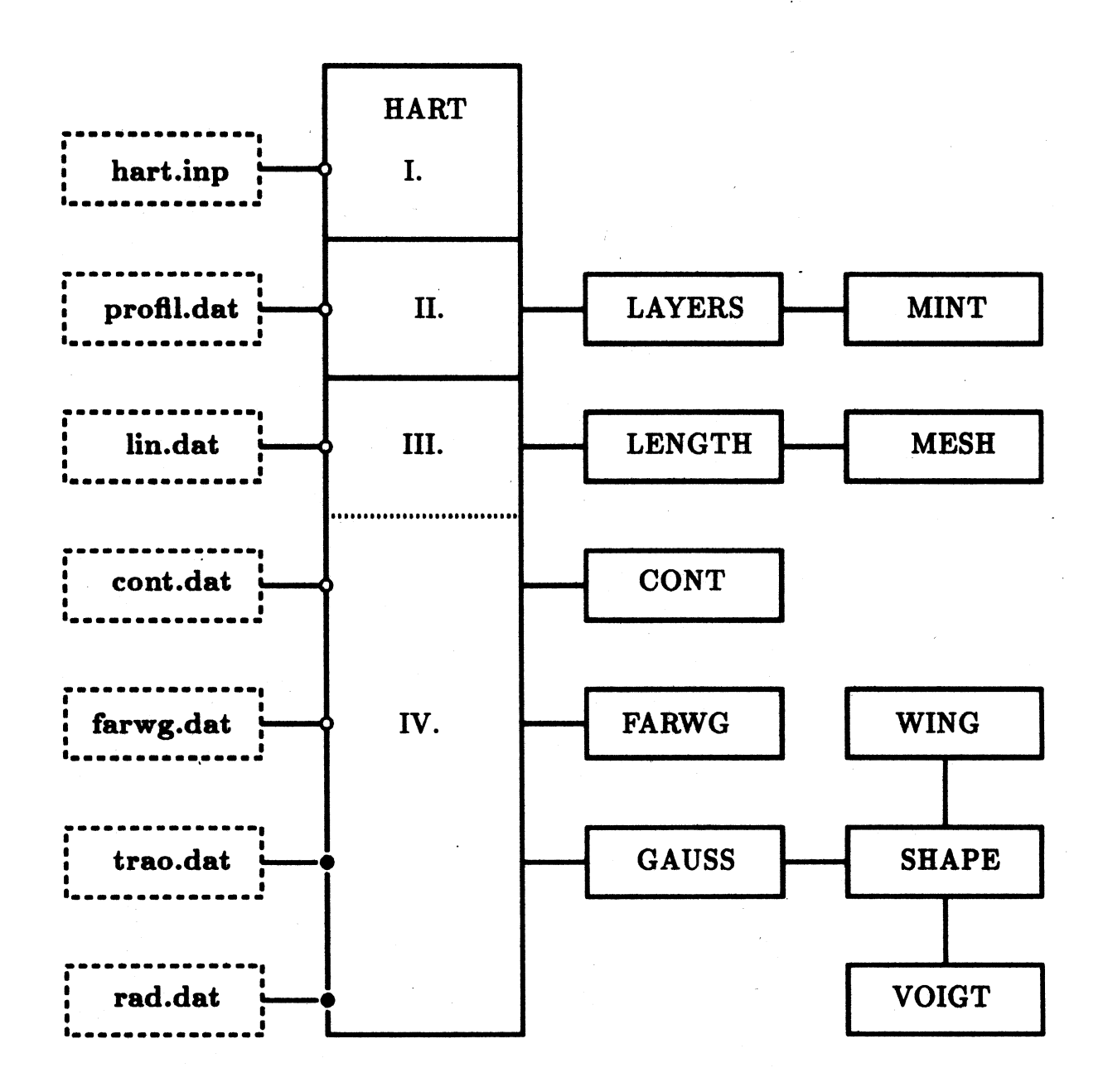

Fig. II-2 : The structure of the second group of programmes. In the HART block the numbers are indicating the different phase of processing. The first section is the input module. In the second section the required atmospheric layering is established. At the beginning of the third section is the entry point of the wave-number-loop and the fourth section is the extension of the layer-loop.

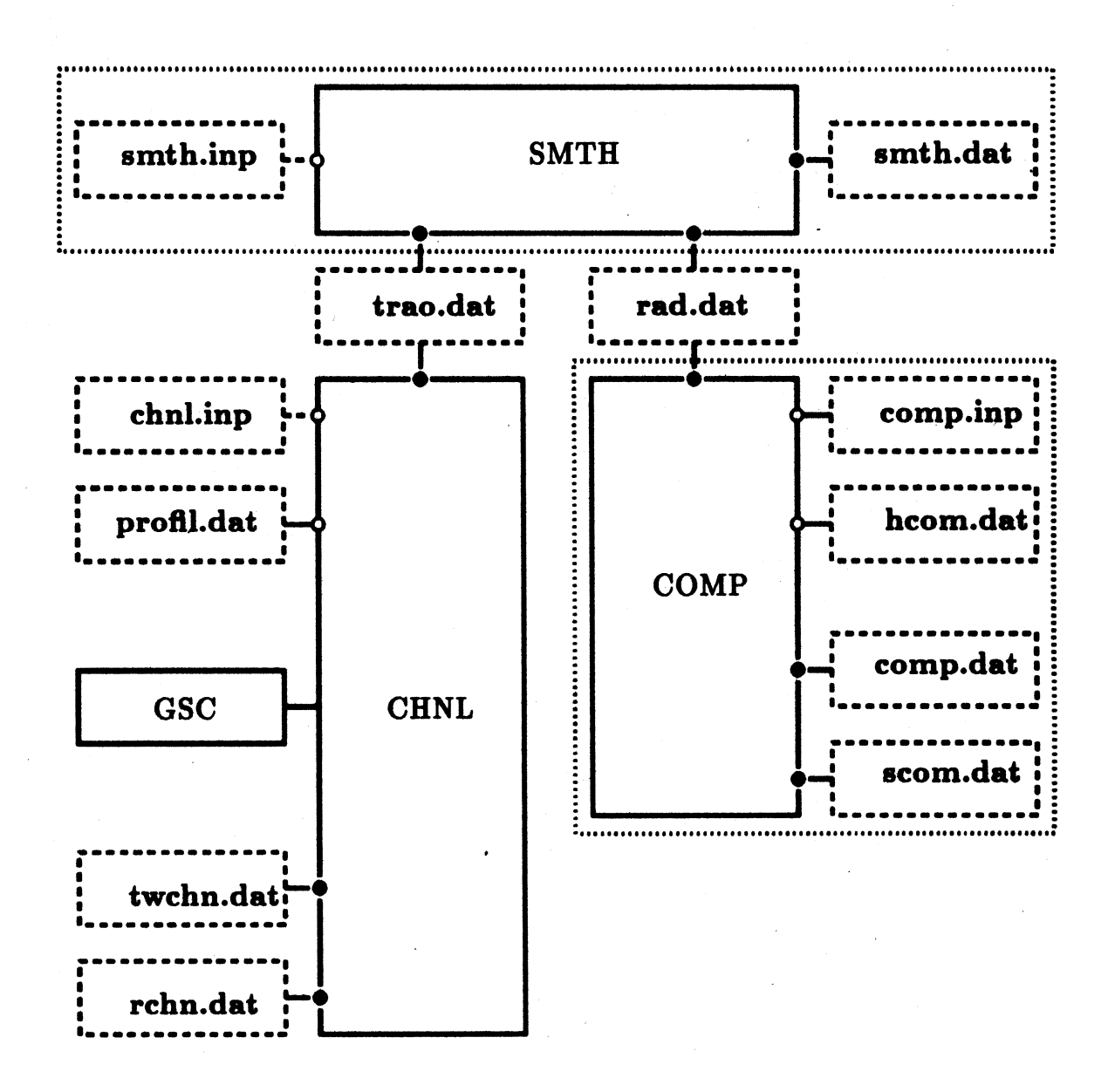

Fig. II-3 : Post-processing of the results. Modules SMTH and COMP perform different kind of smoothing. CHNL computes the channel transmittance, weighting functions and radiance for selected wave numbers. The output data files may be used directly in plotting routines.

2. Pre-processing of the Spectroscopic Data

## DECODA and MIX

The basic task of these units is to produce a data file by extracting the necessary information from the AFGL-82 compilation. The parameters to be extracted are : line positions, line intensities, collisional half widths, lower state energies, molecular and quantum identification codes.

The data in the AFGL-82 tape are coded and blocked with variable block size . After every 100  $cm^{-1}$  there is an end-of-file mark. As we mentioned before, the data of the main absorber and of the trace gases are separated. The first 179 files contain the data of the main absorber and the data in the last 100 files belong to the trace gases.

The AFGL-82 tape also contains supplementary information about the transitions. This information - which was located by a zero molecular identification code - is stored in the file **remarks.dat**. The unassigned transitions are supplied with a negative lower state energy value. These transitions were rejected although they were copied into the file **remarks.dat**.

The task of the module MIX is to produce one file by mixing the data of the main and trace absorber (files **afglm.dat** and **afglt.dat** ) and unify the molecular identification codes, i.e. to change the id. to that one used by the GEISA-84 tape. (The isotopic identification remains unchanged.)

#### Remarks:

- To read the new version of the AFGL tape the 'BLOCKSIZE' and 'RECL' qualifiers must be changed at line {17} in DECODA.
- The input parameter 'IMIX' activates the MIX routine and 'ICHANGE' is the control parameter to change the molecular identification code at lines  $\{23, 80\}$  in DECODA.
- The input format specifications were changed after  $100 \text{ cm}^{-1}$  at lines  $\{37, 38\}.$
- Line {58} is the output format specification.

#### DECODG

The GEISA-84 tape contains two files written in standard IBM code. (The specifications of the tape are: 6250 BPI, 9 track, no label, odd parity, two files, blocksize 6160, number of blocks 4240, record length 80, coded). The conversion to ASCII code was performed by a VAX system-library routine at line {32}. The two files in the GEISA-82 tape are identical, except that the second file contains the temperature dependence coefficients of the collisional half widths. (At the same position the first file contains some kind of internal reference code.)

# FIND

After having the copies of the original data banks in the computer the next step is to extract the information concerning the wave number interval we are interested in. This job has been done by module FIND. The input file **find.inp** contains the wave number limits and the source file identification. ( $'ID' = 0$  for the **geisa.dat** and  $'ID' = 1$  for the **afgl.dat** at lines  $\{18, 19, 20\}$ .) To select the data for a particular band some modification needed, ie. a string of quantum identifiers must be inserted in the input file and compared with the value of 'QID' after line {32}.

# Remarks:

- The output file **select.dat** does not contain any kind of information about the band and isotopic codes.
- At the selection of the wave number limits the possible wing contribution must be considered.

LIN and STAT

The statistical evaluation of spectroscopic data and the preparation of the final input files for the HART module is performed by these programmes. The input parameters in the file **lin.inp** are:

# **1. Record**

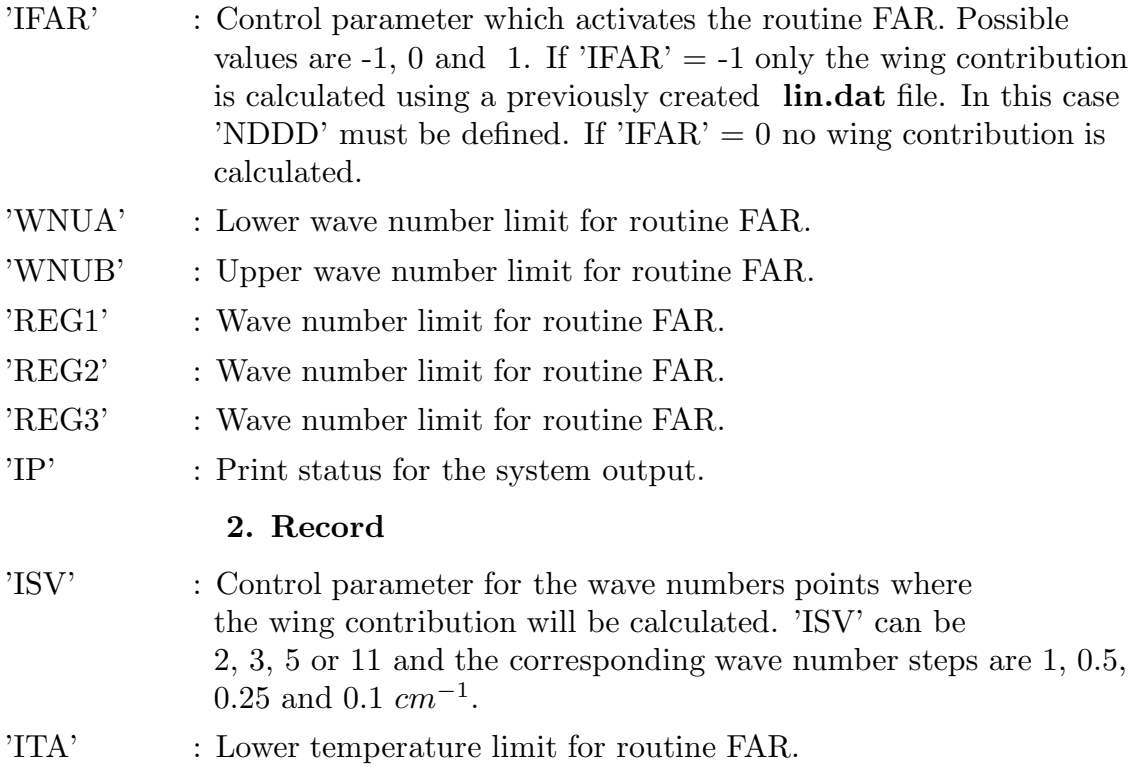

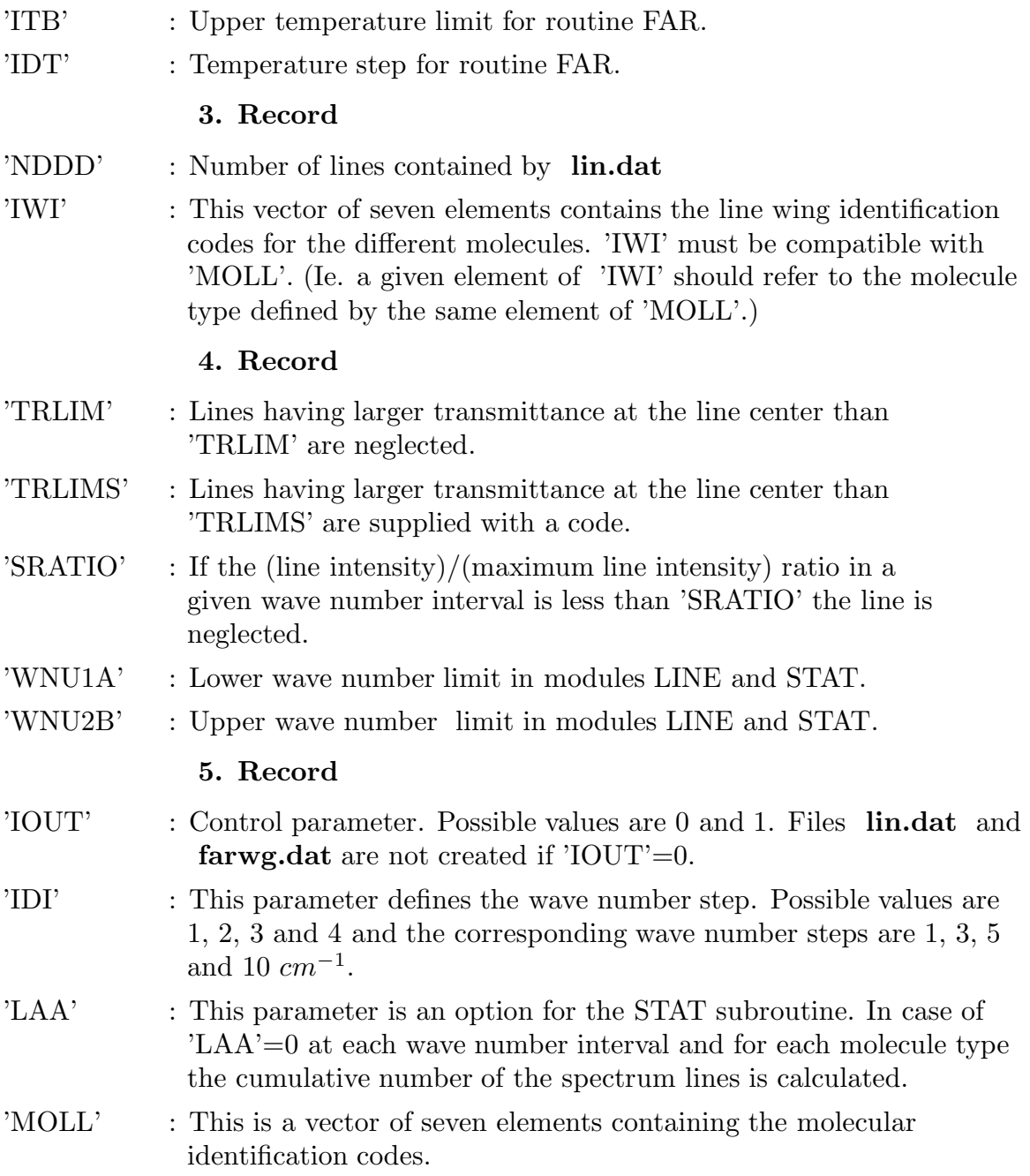

For each wave number interval defined by 'IDI' the output file **stat.dat** contains the usual statistical information about the line intensity, collisional half width, ground state energy, and also the histograms of the line intensities and line spacings. As an example of the application of the STAT routine we have compared the  $CO<sub>2</sub>$  line intensity histograms of the AFGL-82, GEISA-84 and HITRAN-86 data banks. In the 650 - 700  $cm^{-1}$  spectral region with 1  $cm^{-1}$ wave number steps the differences in the line intensity histograms have been plotted in Fig. II-4 and Fig II-5. The line intensity cells are indicated by the position and widths of the curves. (The thickest curve on the left side belongs to the first intensity cell containing the strongest lines.)

The total number of the  $CO_2$  lines contained by the 600 - 800  $cm^{-1}$  spectral region and included in the GEISA-84, AFGL-82 and HITRAN-86 catalogs are 14797, 14433 and 14801 respectively. The summary of the line intensity histograms for the whole region is included in Table II-1. As we can see the large differences are generally concerned to the very weak lines and they have no noticeable effect on the transmittance calculations.

#### **TABLE II-1**

Summary of the  $CO_2$  line intensity histograms of the 600- 800  $cm^{-1}$  spectral region. The ranges of the intensity cells are indicated by the tenth power of the intensity limits measured in  $(atm-cm)^{-1}cm^{-1}$ .

| intensity cells $0,1$ -1,0 -2,-1 -3,-2 -4,-3 -5,-4 -6,-5 -7,-6 -8,-7 |                 |                      |                   |             |                                   |              |                      |                      |                   |
|----------------------------------------------------------------------|-----------------|----------------------|-------------------|-------------|-----------------------------------|--------------|----------------------|----------------------|-------------------|
| GEISA-84<br>$AFGL-82$<br><b>HITRAN</b>                               | 57<br>55.<br>57 | - 118<br>115<br>115. | 336<br>332<br>336 | 660-<br>684 | 688 1487 2541<br>- 1453<br>- 1488 | 2477<br>2544 | 4040<br>3947<br>4036 | 5331<br>5198<br>5342 | 199<br>196<br>199 |

However, there are some very strong lines missing in either the AFGL-82 or the HITRAN-86 catalog which might have serious effect on the accuracy of the calculated high resolution transmittance or radiance spectra. We shall return to this question at the validation of the HARTCODE in chapter III.
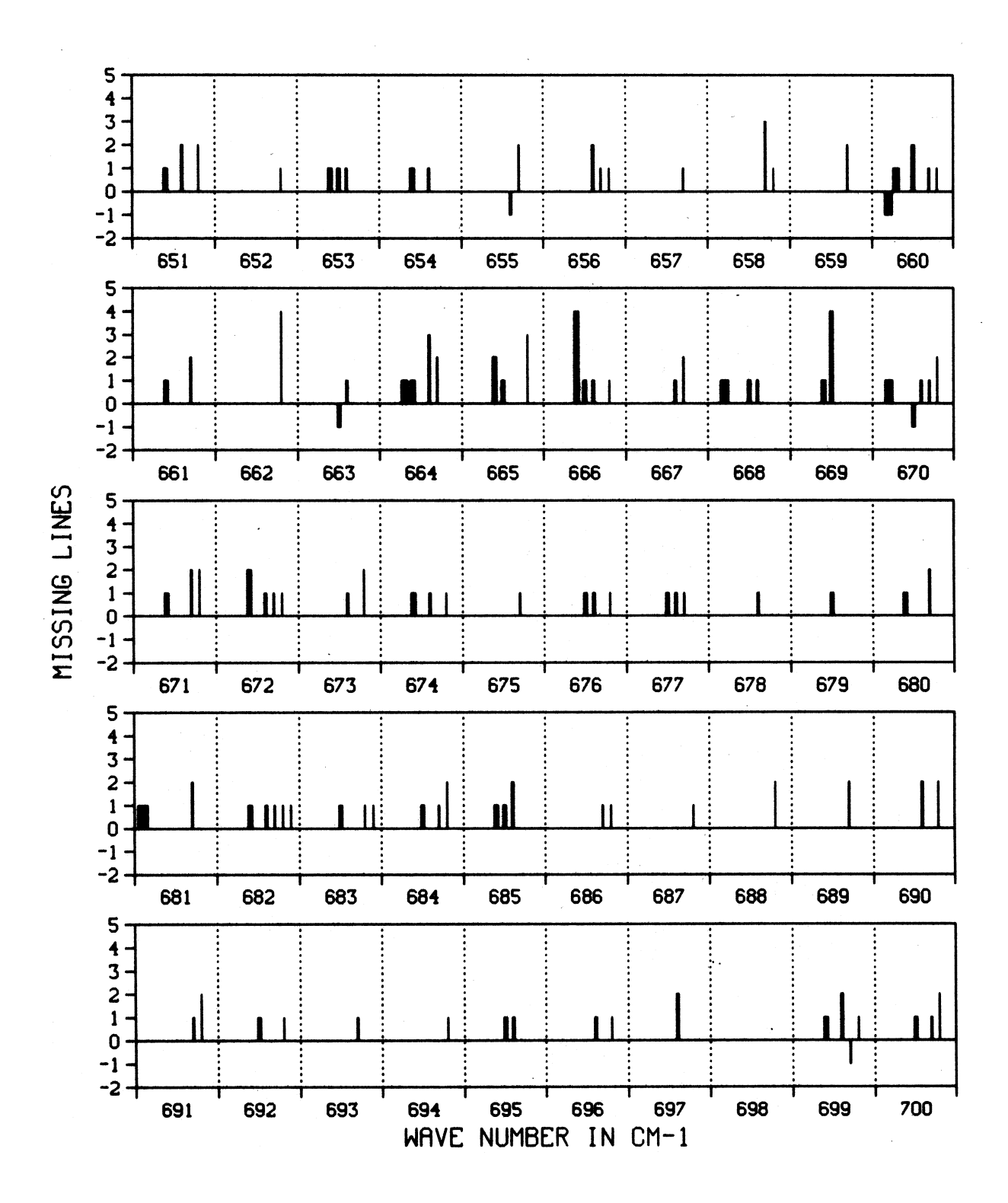

Fig. II-4 : Differences in the  $CO_2$  line intensity histograms in the  $650$  -  $700\,$  $cm^{-1}$  spectral region. Positive numbers on the vertical axes are indicating the number of the "missing" lines in the AFGL-82 data bank and the negative ones are the lines missing in the GEISA-84 catalog. The intensity cell is indicated by the width of the curve (see the text).

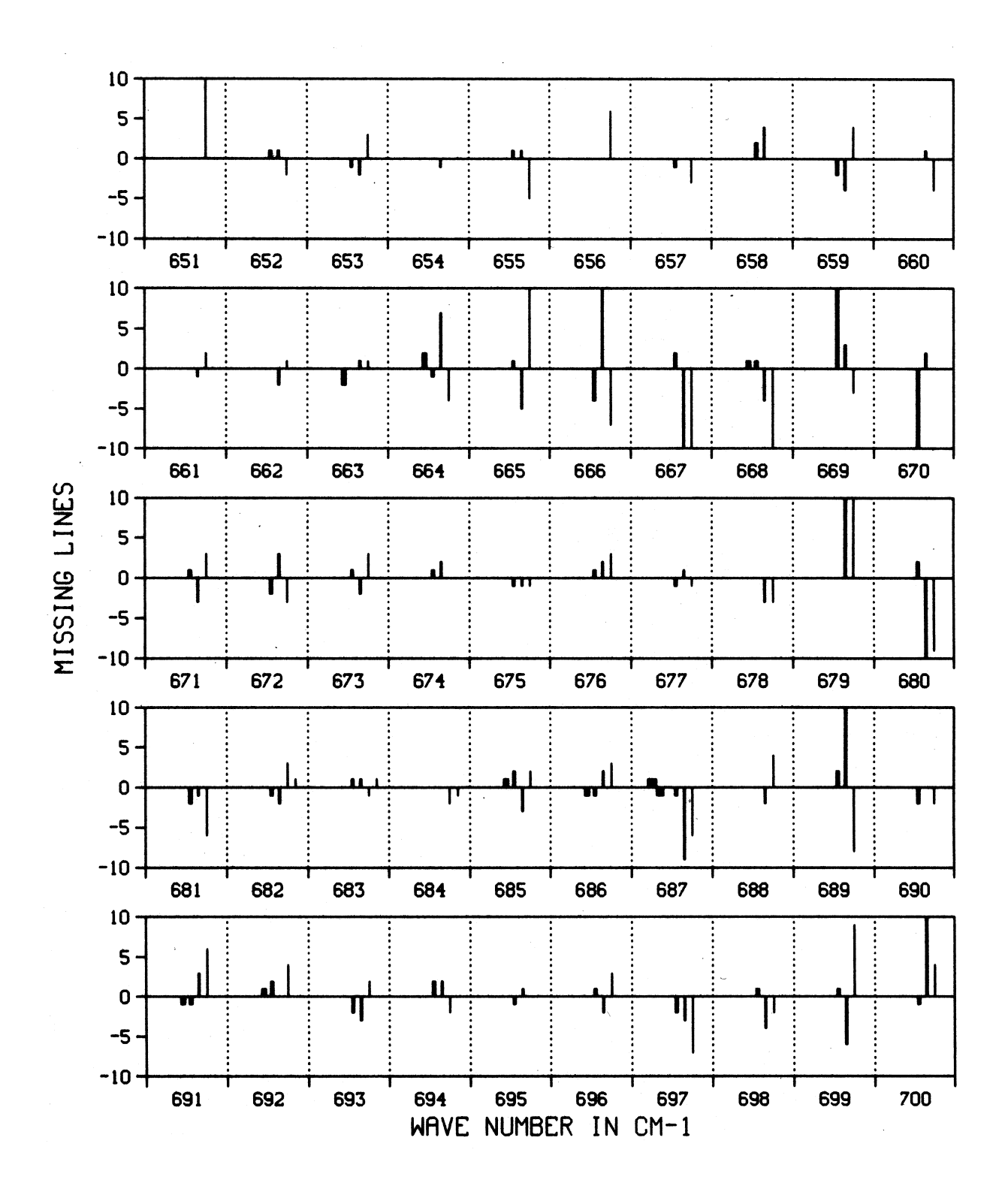

Fig. II-5 : Differences in the  $CO_2$  line intensity histograms in the  $650$  -  $700\,$  $cm^{-1}$  spectral region. Positive numbers on the vertical axes are indicating the number of the "missing" lines in the HITRAN-86 data bank and the negative ones are the lines missing in the GEISA-84 catalog. The intensity cell is indicated by the width of the curve (see the text).

# Remarks:

- The number of the different kind of absorber having lines within 'WNU1A' and 'WNU2B' is limited to 7. It is very rare that we have to consider more than seven molecular species within a short wave number interval.
- For atmospheric applications the line intensity limits corresponding to the transmittance limits were determined by using the US Standard Atmosphere 1976 and nadir viewing geometry. For the seven major absorber the absorber amount, effective temperature and pressure are included in Table II-2.
- Table II-2 also contains the line intensity limits for 'TRLIM'=0.99999 .
- The effect of 'SRATIO' on the number of lines within 1  $cm^{-1}$  is presented in Fig. II-6 and in Table II-3. No lines are neglected by setting  $"TRLIM'=1$ , 'TRLIMS'=1 and 'SRATIO'=0.
- At line {85} in module LIN the unit of the line intensity is converted from  $(molec./cm^2)^{-1}cm^{-1}$  into  $(atm-cm)^{-1}cm^{-1}$ .

The total amounts of absorber  $u^i$  in atm -cm, effective pressures  $p_e^i$  in HPa and the effective temperatures  $T_e^i$  in K for the seven major absorber calculated for the US Standard Atmosphere 76 and nadir viewing geometry. Intensity limits  $S_{lim}^i$  in  $(atm-cm)^{-1}cm^{-1}$  and calculated for 'TRLIM'=.99999 are also indicated.

| i              | molecule        | $u^i$        | $p_e^i$ | $T_e^i$ | $S^i_{lim}$   |
|----------------|-----------------|--------------|---------|---------|---------------|
| 1              | $H_2O$          | 1768.0       | 803.0   | 275.0   | $0.1479E - 7$ |
| $\overline{2}$ | CO <sub>2</sub> | 263.80       | 506.0   | 250.0   | $0.6553E-7$   |
| 3              | $O_3$           | 0.3467       | 90.30   | 225.0   | 0.9380E-5     |
| 4              | $N_2O$          | 0.2453       | 525.0   | 251.0   | $0.7298E-4$   |
| 5              | $CH_4$          | 0.0885       | 599.0   | 258.0   | $0.2276E-3$   |
| 6              | CO              | 1.3170       | 520.0   | 251.0   | $0.1346E - 4$ |
| $\overline{7}$ | O <sub>2</sub>  | $1.671E + 5$ | 506.0   | 250.0   | $0.1035E-9$   |

**TABLE II-3**

| The dependence of the total number of the $CO2$ lines in the 600-800 $cm^{-1}$ |  |
|--------------------------------------------------------------------------------|--|
| spectral region on 'SRATIO', $('IDI'=1)$ .                                     |  |

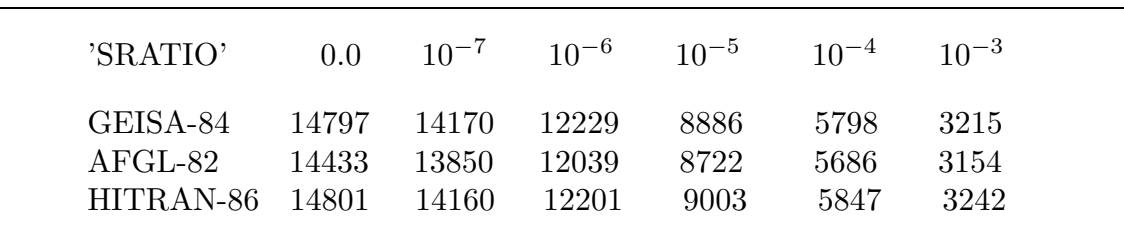

### FAR and WINGS

These two routines are activated by the 'IFAR' parameter. When 'IFAR' is set to 1 or -1 a set of continuum type absorption coefficients are calculated between 'WNUA' and 'WNUB' for each  $1 \text{ cm}^{-1}$  wave number step. The number of wave number mesh points are controlled by 'ISV'. The absorption coefficients are calculated at each mesh point for the temperature values defined by 'ITA', 'ITB' and 'IDT'. The wave number interval from which the absorption lines are contributing is defined by 'REG2' and 'REG3'. (Only those lines are considered for which 'REG2' $\leq \Delta \nu_k$  <'REG3'.) The line shape function can be specified for the different types of molecules by the vector 'IWI'. If the line shape identifier is 0, 1, 2, 3, 4, 5, 6 or 7 the line shape function is given by Eqs. (25), (30), (31),  $(32), (26), (28), (29),$  or  $(27)$  respectively. (In the program we use the asymptotic form of the above equations for conditions where  $\Delta \nu_k >> \alpha_k^i$ .)

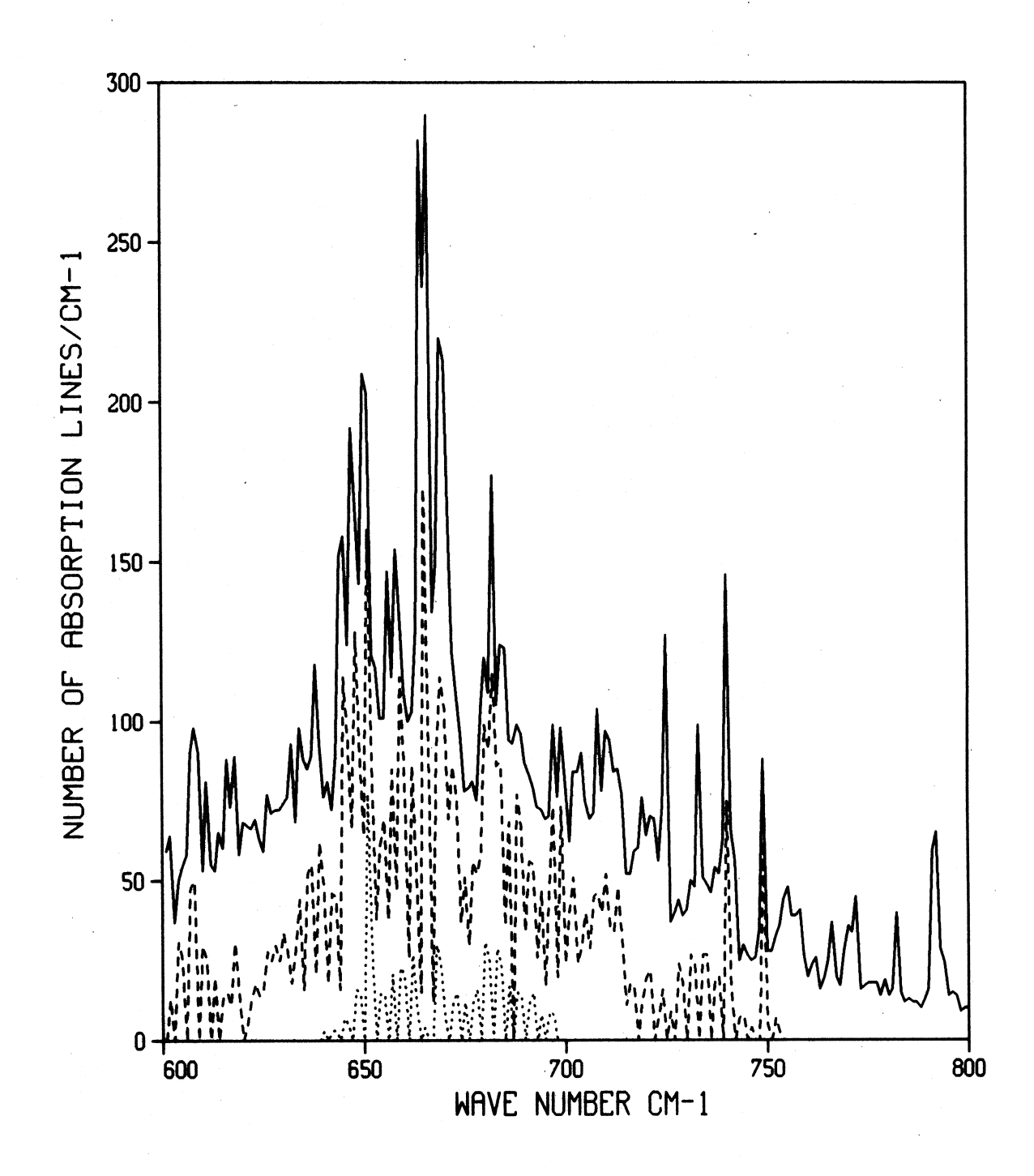

Fig. II-6 : The  $CO<sub>2</sub>$  absorption line number distribution in the 600-800  $cm^{-1}$  wave number interval (solid line). The dotted and dashed lines indicate the number of absorption lines to be neglected in case of 'SRATIO'=10<sup>−</sup><sup>6</sup> and 'SRATIO'=10<sup>−</sup><sup>4</sup> respectively.

## 3. Module HART

This programme - together with its 9 subroutines and 2 function segments - is the kernel of the HARTCODE. There are 16 records in the **hart.inp** file containing the input parameters. Some examples of typical input sequences are given at the end of the list of the HART programme in Appendix D.

As we have mentioned before this version of the HARTCODE were used for numerical testing accordingly the input structure is a little bit complicated but allows us a higher degree of freedom in selecting the proper combination of the input parameters to obtain the required accuracy. (For example the order of the Gaussian quadrature for the calculation of the wave number integral at Eq. (37) is not fixed and even the generation of the wave number mesh points is an option.)

In the next section we summarize the function of each control parameter. When it is necessary the possible values (or functions) are also indicated within the  $\langle$  and  $\rangle$  signs.

# **1. Record**

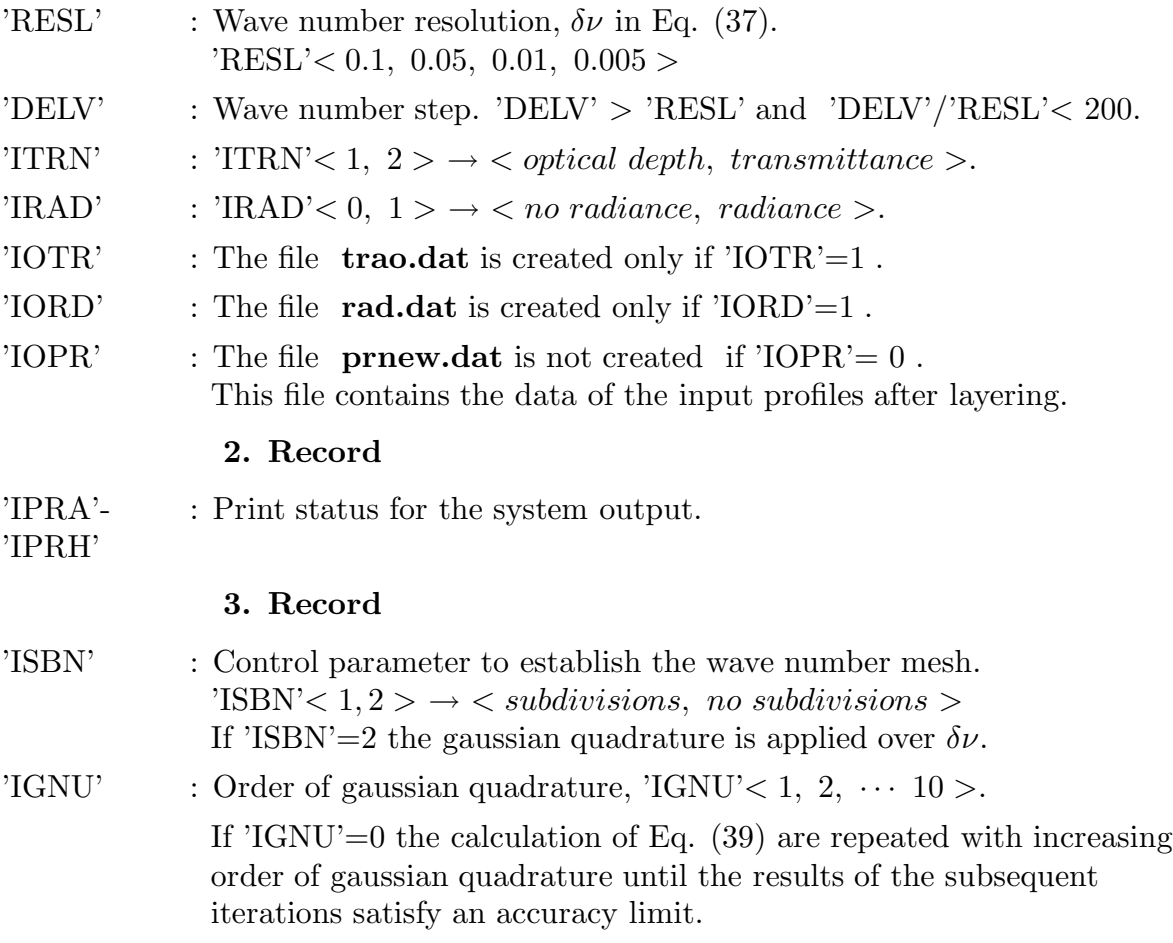

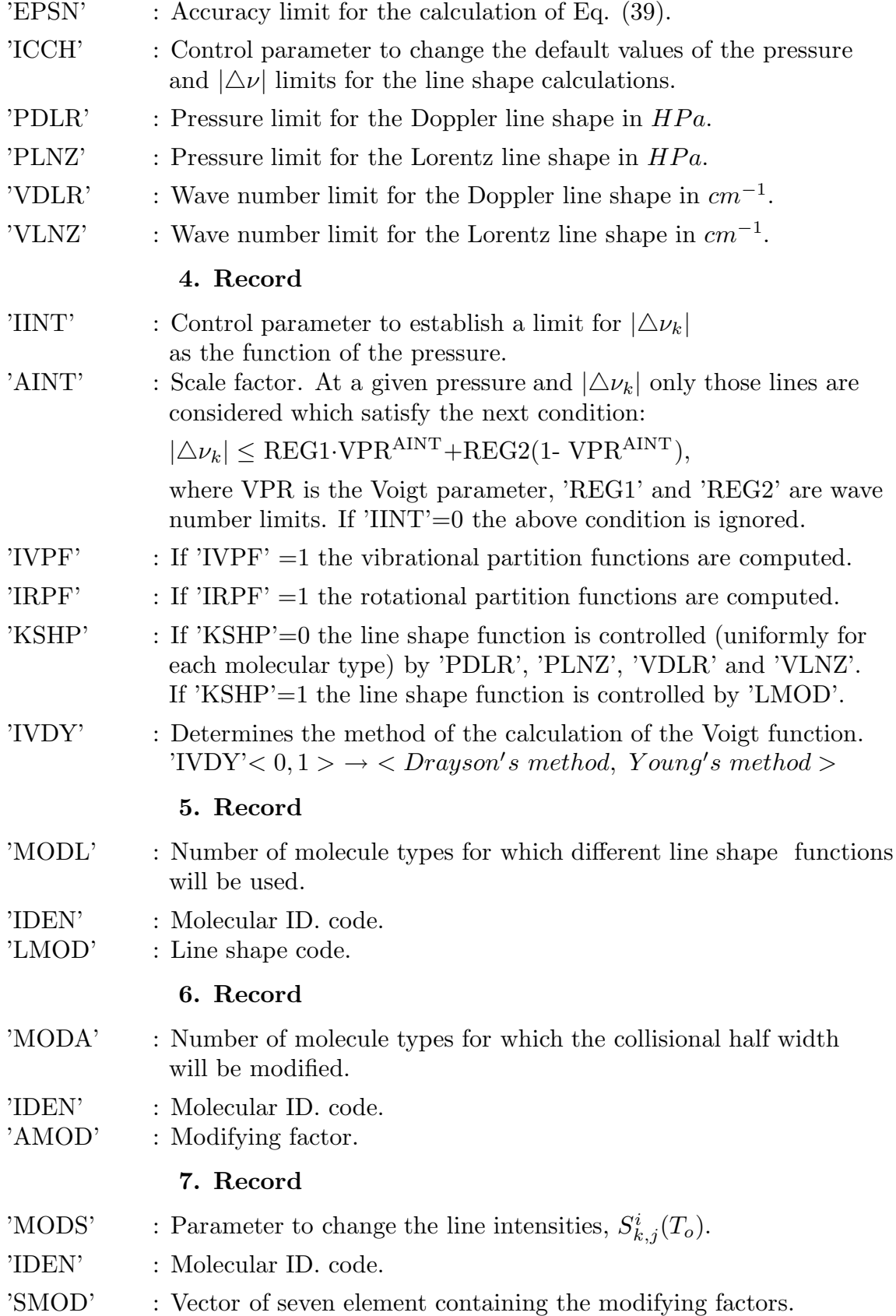

# **8. Record**

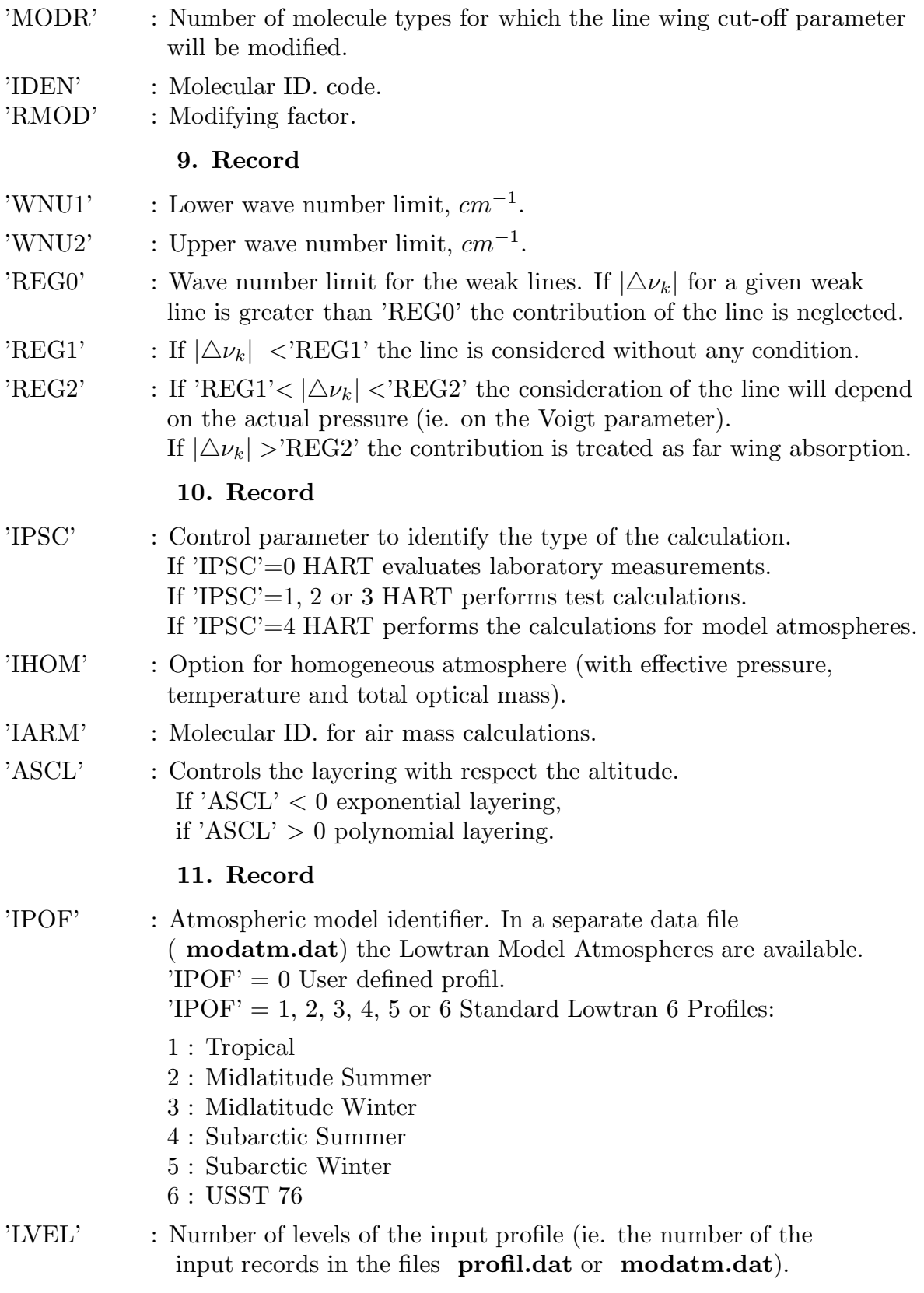

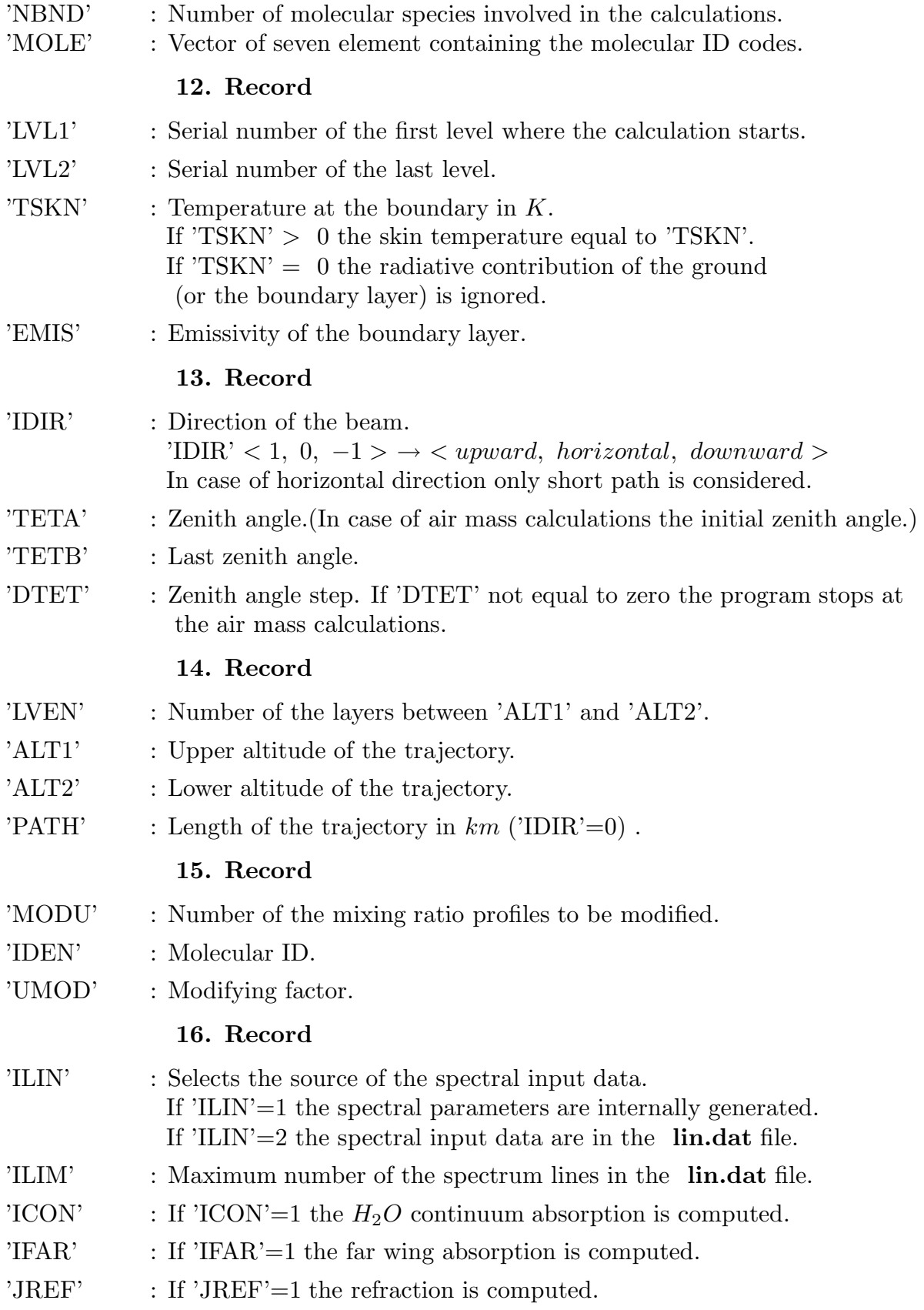

When HART is evaluating laboratory measurements ('IPSC'=0) the input structure is different from the 10th record. In this case the 10th record contains an integer qualifier which specifies the number of data sets (or the number of the records to be read). The 11th and the subsequent records contains the pressure  $(HPa)$ , temperature  $(K)$ , molecular ID. and optical mass  $(atm-cm)$  as they are specified in the experiment. The last record will be equivalent with 16th record, ('ILIN' must be equal to 2).

When HART is performing test calculations for selected pressure and temperature ranges ( $TPSC=1$ , 2 or 3) the 11th record specifies the minimum, maximum and the step of the pressure and temperature. In this case the pressure scale is defined by 'IPSC':

'IPPS'< 1, 2,  $3 > \rightarrow$  < linear, log, log-lin >.

The 12th record contains the number of different kind of absorber, the molecular IDs and the optical masses. The 13th record will be equal to the 16th record.

If one wants to use simulated spectral data 'ILIN' should be set to 1. In this case after the last record the band parameters should be specified by the total number of the lines, central wave number of the band, width of the band, relative position, average line intensity, and ground state energy for each band in separate records.

### LAYERS and MINT

These two routines perform the calculation of the relative optical air masses for each layer. The result of the operation is the value of  $\mu_m^*$  contained by the 'BMU' vector. (See lines {84} and {172} in module LAYERS.) Depending on the viewing geometry these modules are also calculating the next quantities: tangent height, local zenith angles at each level, total geometrical path length of the trajectory and the angular deflection of the beam. MINIT is an auxiliary routine determining the profile-variables by polynomial interpolation or using exponential scale factors.

### LENGTH and MESH

If 'ISBN'= 1 LENGTH and MESH set up a system of wave number mesh points within  $\delta \nu$ . The wave number mesh points are generated at increasing distances from the line centers . The position of the mesh points are depending on the wave number and actually determined by a simple linear transformation using the average doppler half-width. It might happen that the minimum pressure in the input data is still in the Lorentzian range then it worth to apply another transformation to the subpoints with respect the average voigt parameter . For example subpoints 0.001, 0.0015, 0.0025, 0.005, 0.01, 0.025, 0.05, 0.1, 0.25, 0.5, 1.0, 2.5 and 5.0  $cm^{-1}$  are valid for the  $CO_2$  at 250 K and 700  $cm^{-1}$  when  $\alpha_D$  is

about 0.0006  $cm^{-1}$ . For a given wave number the generated subpoints are stored in the 'AGA' vector.

### CONT and FARWG

The actual contribution of the  $H_2O$  continuum and the far wing absorption to the monochromatic absorption coefficient is calculated by the above routines using the data files **cont.dat** and **farwg.dat**. The continuum absorption coefficient of a layer is evaluated by Eqs. (19) and (20) at each 1  $cm^{-1}$  wave number interval applying parabolic interpolation over the data given in Table I.2, see lines {34} and {44} in module CONT. To obtain the far wing contribution to the total optical depth also interpolation is applied over both the wave number and temperature intervals in subroutine FARWG . Having 11 wave number mesh point in 1  $cm^{-1}$  and ten temperature values between 140 and 320 K with 20 K steps a simple linear interpolation is sufficient. According to test runs line files created with 'SRATIO'=  $10^{-2}$  or 'SRATIO'=  $10^{-3}$  give satisfactory results. The far wing contribution to the total monochromatic optical depth is recalculated at each new  $\delta \nu$  wave number interval and is taken into account in the routine GAUSS at line {52}. If the 'ICON' and 'IFAR' qualifiers are not equal to 1 no continuum and far wing contribution is calculated.

### **GAUSS**

This unit performs the wave number integration over the subinterval given by the 'AGA' vector. The order of the gaussian quadrature is defined by 'IGNU'. The vector 'OUTSS' contains the monochromatic optical depth or transmittance belonging to a given gauss abscissa. The dimension of this vector should be equal to the dimension of 'AGA' times 'IGNU' accordingly this is the largest block in the program having 14000 elements.

### SHAPE, VOIGT and WING

In the SHAPE module the Lorentz, Doppler and Voigt line shapes are calculated. In case of 'IVDY'=0 the Voigt function is computed by Drayson's subroutine in the VOIGTD module. If 'IDVY'=1 the more accurate (but considerably slower) method of Young is used in module VOIGTY. If in the vector 'LMOD' different line shape is specified the routine WING is activated. When 'IFAR'=1 the vector 'IVI' should be compatible with 'LMOD' (ie. once for a particular molecule the line shape is selected then the far wing contribution should be calculated using the same line shape). The program WING and WINGS are similar, they contain the same line shape functions, Eqs.  $(25)$ ,  $- (32)$ , except that in the WING routine we do not apply any approximations concerning to the dependence on the distances from the line centers.

4. Post-processing of the Results

These last three programmes are not strictly belonging to the HARTCODE although all the results presented in the next chapter were obtained by applying them. For a particular post-processing of the data contained by the basic result files ( **trao.dat** and **rad.dat**) the users can shape their own programmes according to their own needs.

# SMTH

If we are interested in a wider spectral range the SMTH routine may be used. This is applying a rectangular or triangular response function for smoothing the data contained by either the **trao.dat** or the **rad.dat** file. The output file **smth.dat** contains the wave number dependence of the smoothed optical depth (absorption coefficient), transmittance or radiance and is ready to use for making graphs.

# CHNL and GSC

This program evaluates the channel transmittance and radiance or calculates the weighting functions, (Eqs. (6) and (12)) using the **trao.dat** input file which contains the average transmittance given by Eq. (37). (The **profil.dat** file must be the same than the one was used in the HART program.) Module GSC has similar function than GAUSS has in the HART programme. The output files **twchn.dat** and **rchn.dat** are prepared for immediate use in the plotting routines. They contain the pressure dependence of the channel transmittance and weighting functions or the radiative contributions of the layers.

# COMP

This program is designed to make easy comparisons between the calculated and measured radiance. File **hcom.dat** contains the measured data pairs (ie. wave number and radiance in free format). The output file **scom.dat** contains the usual statistical information (average, standard deviation ect.) and **comp.dat** is a file for a plotting program.

# **III. VALIDATION OF THE HARTCODE**

### 1. Homogeneous Transmittance Calculations

When the functional testing of the individual modules were completed and the HARTCODE as a system of several programme units were running we have conducted extended accuracy and sensitivity tests. Unfortunately, it is impossible to reproduce the detailed results of the early testing procedures within this report. The original aim that the numerical accuracy should be sufficient to evaluate the most recent spectral radiance measurements was achieved. In this chapter joining to the ITRA first experiment we compare the calculated and measured homogeneous  $CO<sub>2</sub>$  transmittance spectra. The experimental conditions of the selected spectra are summarized in Table III-1. In case of Gryvnak's measurements only the numerical values of the dependence of the equivalent width on the wave number was available while in Bulanin's case we could compare the direct transmittance spectra.

Two set of selected  $CO<sub>2</sub>$  transmittance spectra for homogeneous calculations, after *Chedin*<sup>[3]</sup>. *ID* is the identification number of the data set, T is the temperature in K, l is the path length in  $cm, r_v$  is the volume mixing ratio, p is the pressure in  $atm$  and u is the absorber amount in molec./cm<sup>2</sup>.

| Gryvnak's measurements |     |      |         |                  |                  |  |  |  |
|------------------------|-----|------|---------|------------------|------------------|--|--|--|
| ID                     | T   | l,   | $r_v$   | $\boldsymbol{p}$ | $\boldsymbol{u}$ |  |  |  |
| 1                      | 310 | 3291 | 0.0385  | 0.123684         | $3.712E + 20$    |  |  |  |
| $\overline{2}$         | 274 | 1648 | 0.005   | 0.25             | $5.521E+19$      |  |  |  |
| 3                      | 274 | 826  | 0.00125 | 0.5              | $1.384E + 19$    |  |  |  |
| $\overline{4}$         | 244 | 3291 | 0.153   | 0.059737         | $9.053E + 20$    |  |  |  |
| 5                      | 245 | 1648 | 0.00125 | 0.25             | $1.544E + 19$    |  |  |  |
| Bulanin's measurements |     |      |         |                  |                  |  |  |  |
| ID                     | T   | l,   | $r_v$   | $\boldsymbol{p}$ | $\boldsymbol{u}$ |  |  |  |
| 6                      | 213 | 497  | 0.01    | 0.198            | $3.393E+19$      |  |  |  |
| 7                      | 253 | 1470 | 0.01    | 0.502            | $2.142E + 20$    |  |  |  |
| 8                      | 293 | 4874 | 0.01    | 1.003            | $1.225E + 21$    |  |  |  |
| 9                      | 213 | 4874 | 0.01    | 1.003            | $1.685E + 21$    |  |  |  |
| 10                     | 293 | 4874 | 0.01    | 0.01             | $1.222E + 19$    |  |  |  |

To obtain the synthetic spectra the HARTCODE transmittance were calculated with 0.05  $cm^{-1}$  resolution (using the Voigt line shape and four point gaussian quadrature for the wave number integration) and smoothed according to the proper instrumental response functions. For the first set of measurements we used a simple triangular response function with a half width  $(\Delta \nu_i)$  given by the next equation:

$$
\Delta \nu_i = 1.2 + (\nu_i - 500)0.008,
$$

where  $\nu_i$  is the wave number in  $cm^{-1}$ . The equivalent width as a function of the wave number is :

$$
A(\nu_n) = \sum_{i=1}^n \xi_{\overline{\nu_i}} \delta \nu,
$$

where  $\delta \nu$  is the resolution and  $\xi$  is the spectral absorptance from Eq. (38).

For the second set we applied a Gaussian-type response function with variable half width:

$$
\Phi_{\nu_i}(\nu) = \frac{1.439}{\Delta \nu_i} exp\bigg[-\bigg(\frac{0.832(\nu - \nu_i)}{\Delta \nu_i}\bigg)^2\bigg],
$$

where  $\Delta \nu_i = 0.00537 \nu_i - 1.64$  if  $\nu_i < 637$   $cm^{-1}$  and  $\Delta \nu_i = 0.00402 \nu_i - 1.345$ if  $\nu_i > 637$  cm<sup>-1</sup>. In this case the averaging interval was  $6\Delta\nu_i$ .

The numerical accuracy of the computed transmittance were better than six significant figures and we did not apply any kind of preselection to the original spectroscopic data. Using the GEISA-84 database the calculations were repeated for several line wing cut-off conditions.

In Fig. III-1 the computed synthetic spectra are presented for the first data set. The line wing cut-off parameter was set to 3.5  $cm^{-1}$  (solid lines), and 25  $cm^{-1}$  (dashed lines). Only very slight changes in the transmittance were observed in the vicinity of the centre of the Q branch. When the pressure is low (curves 1 and 4) the effect is smaller. Applying exponential line wings - Eqs. (30), (31), and (32) - the effect disappears.

In Fig. III-2 for the same data set the equivalent widths are compared. The solid lines are the measurements. The dashed and dotted lines were obtained with 3.5  $cm^{-1}$  and 25  $cm^{-1}$  wing cut-off parameter subsequently. In case of weak absorption - curves 2, 3 and 5 - the agreement with the measurements is good and similar results were obtained by the ITRA participants<sup>[35]</sup>. In case of stronger absorption - curve 1 and 4 - because of the magnitude and opposite tendency the deviations can not be explained by different line shapes or line wing cut-off parameters. Most probably the real reason is the improper temperature dependence of the line intensity and line half width.

In Fig. III-3 the transmittance spectra are compared with the second set of measurements. The solid lines and the dashed lines are the synthetic spectra using 3.5 and 25  $cm^{-1}$  wing cut-off parameters subsequently and the symbols are the measured values. These results again suggest the same conclusion ie. no manipulation with the line shape and line wing can compensate the discrepancies at 600-620 and 720-740  $cm^{-1}$ .

In Fig. III-4 the synthetic spectra obtained by using the GEISA-84 (solid line) and HITRAN-86 (dashed line) database and the second set of measurements are compared. The symbols indicate the measured values. The significant differences in the two database - especially in the two problematic spectral interval - are obvious. In general using the HITRAN-86 database at longer wave length the absorption is always larger while on the other side of the band around 720  $cm^{-1}$  the absorption is always less. Under certain experimental (curve 8) condition this difference improves the agreement with the experimental data while at low temperature measurement (curve 9) the discrepancies around 720  $cm^{-1}$  are increased.

In Fig. III-5 a high resolution transmittance spectra calculated for the second set of measurements are presented. In this case the resolution is  $0.5 \text{ cm}^{-1}$ with triangular slit function. To identify the reasons of the above mentioned deviations and to apply proper corrections to the spectroscopic data bases further comparisons are needed with experimental data obtained at least with this spectral resolution.

In Fig. III-6 the effect of the pre-selection of the spectroscopic data are presented. Using the GEISA-84 catalog and 'SRATIO'=  $10^{-5}$  the differences in the transmittance spectra are compared for measurements 8 and 9. The results clearly indicate that - although there is a considerable gain in computing time - when working with high resolution laboratory measurements no this kind of pre-selection is allowed.

Concerning the homogeneous calculations our opinion is that the ITRA exercises should continue with continuous improvement of the data banks until satisfactory agreement with the experimental spectra is achieved.

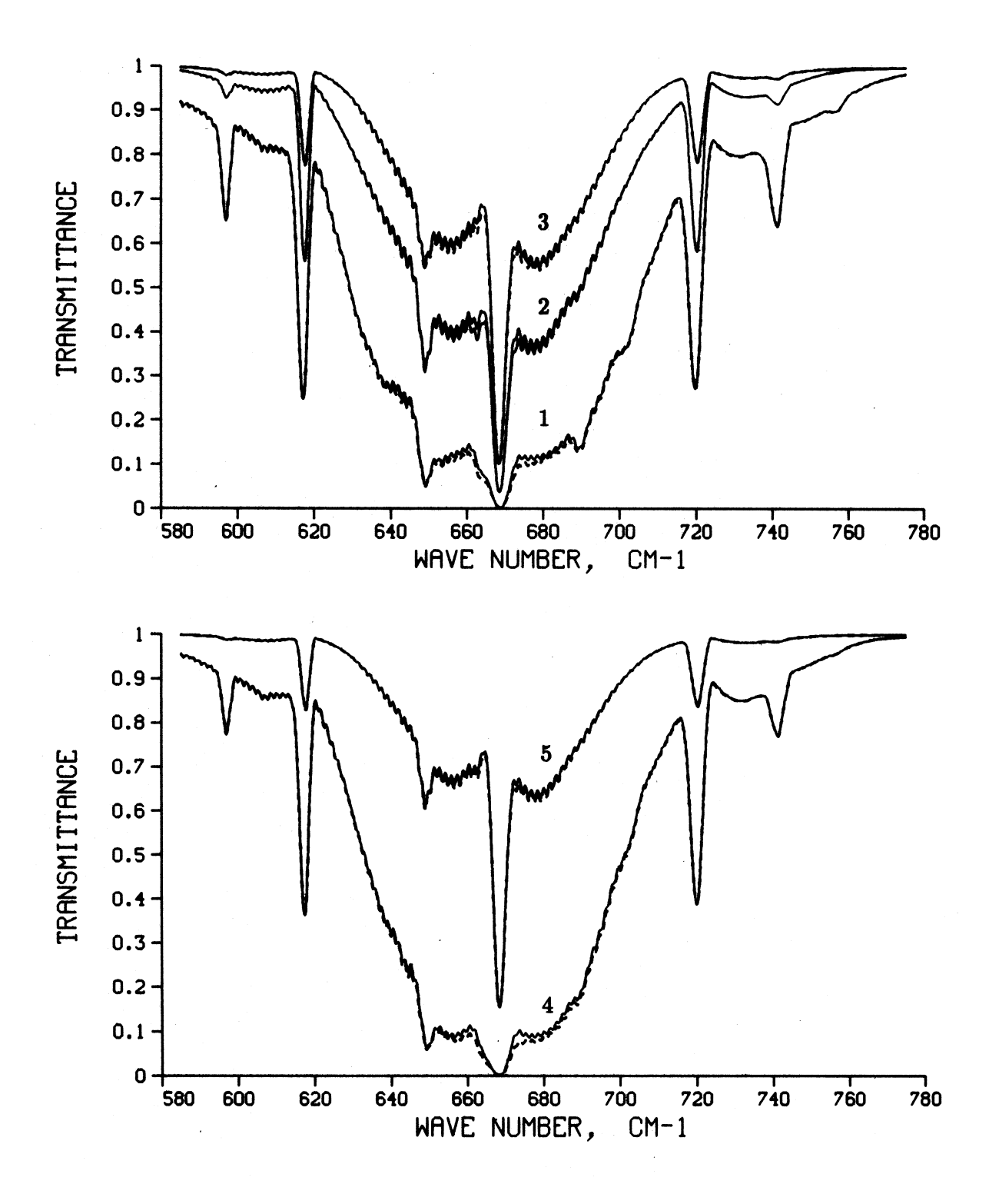

Fig. III-1 : Synthetic transmittance spectra for Gryvnak's measurements. The numbers are the identifiers for the experiment, see Table III-1. Solid lines: 3.5  $cm^{-1}$  wing cut-off, dashed lines 25  $cm^{-1}$  wing cut-off.

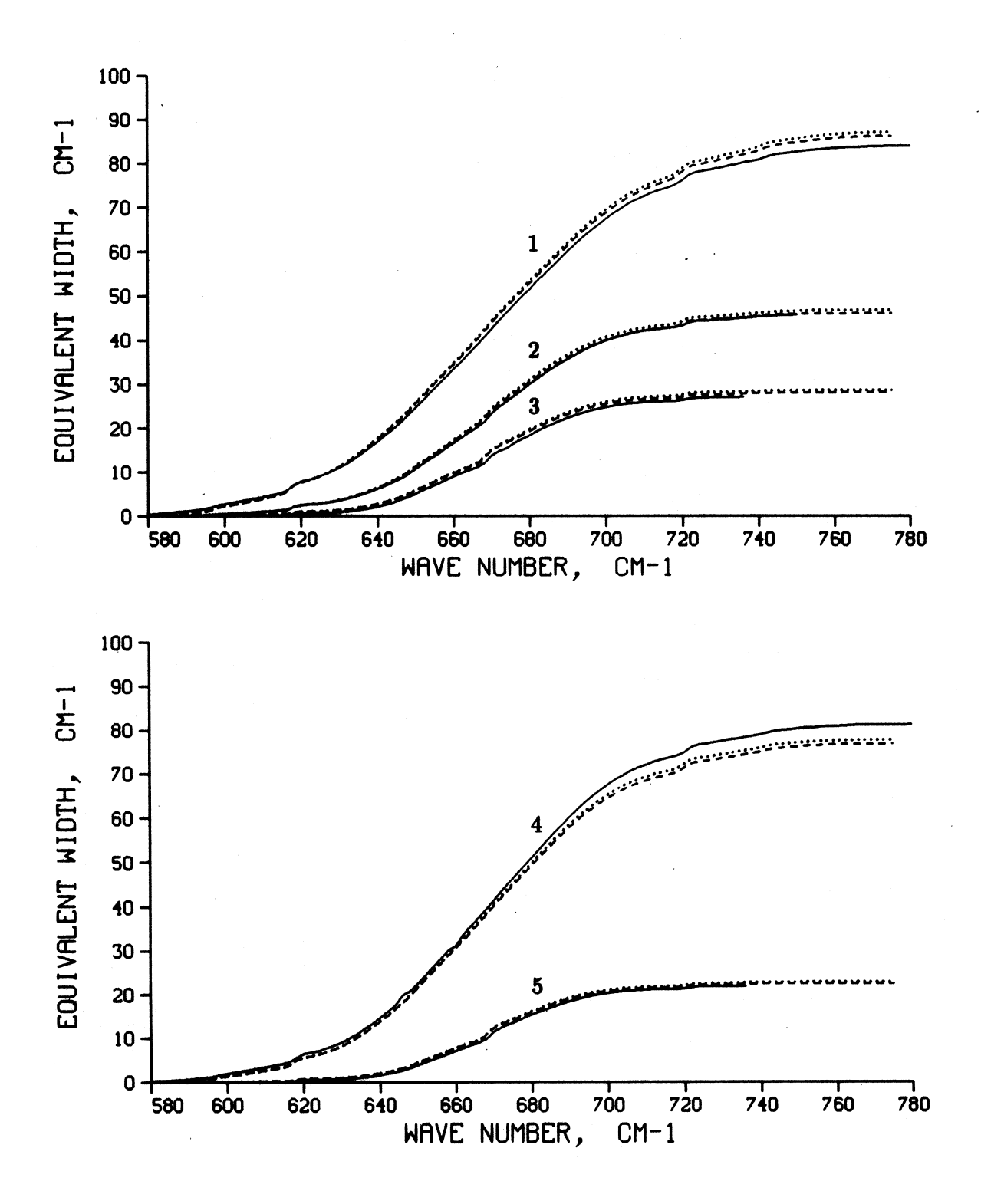

Fig. III-2 : Equivalent widths vs. wave number for Gryvnak's measurements. The numbers are the identifiers for the experiment, see Table III-1. Solid lines: measurements, dashed lines :  $3.5 \text{ cm}^{-1}$  wing cut-off, dotted lines :  $25 \text{ cm}^{-1}$ wing cut-off.

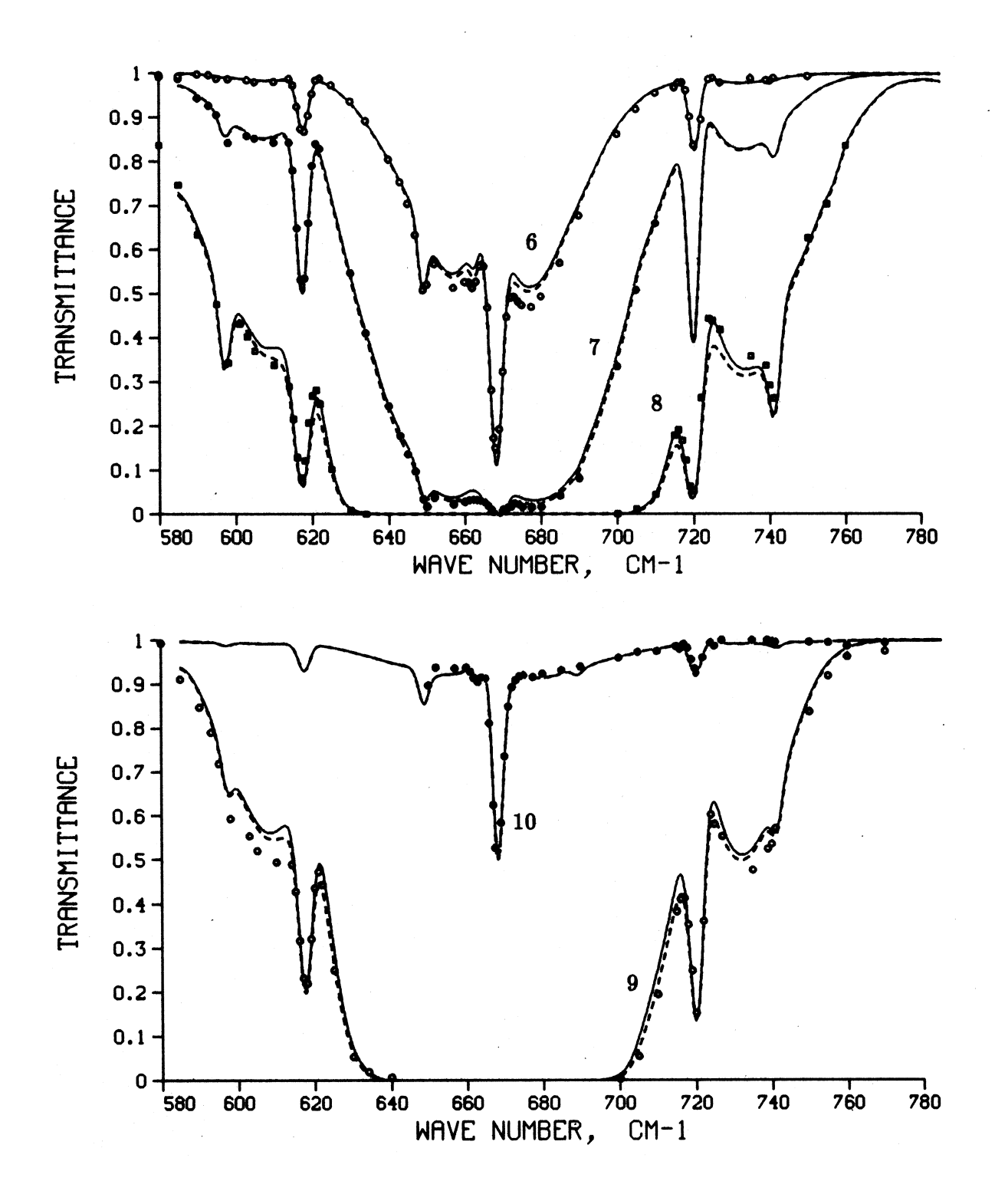

Fig. III-3 : Synthetic transmittance spectra for Bulanin's measurements. The numbers are the identifiers for the experiment, see Table III-1. Symbols : measured values, solid lines :  $3.5 \text{ cm}^{-1}$  wing cut-off, dashed lines :  $25 \text{ cm}^{-1}$  wing cut-off.

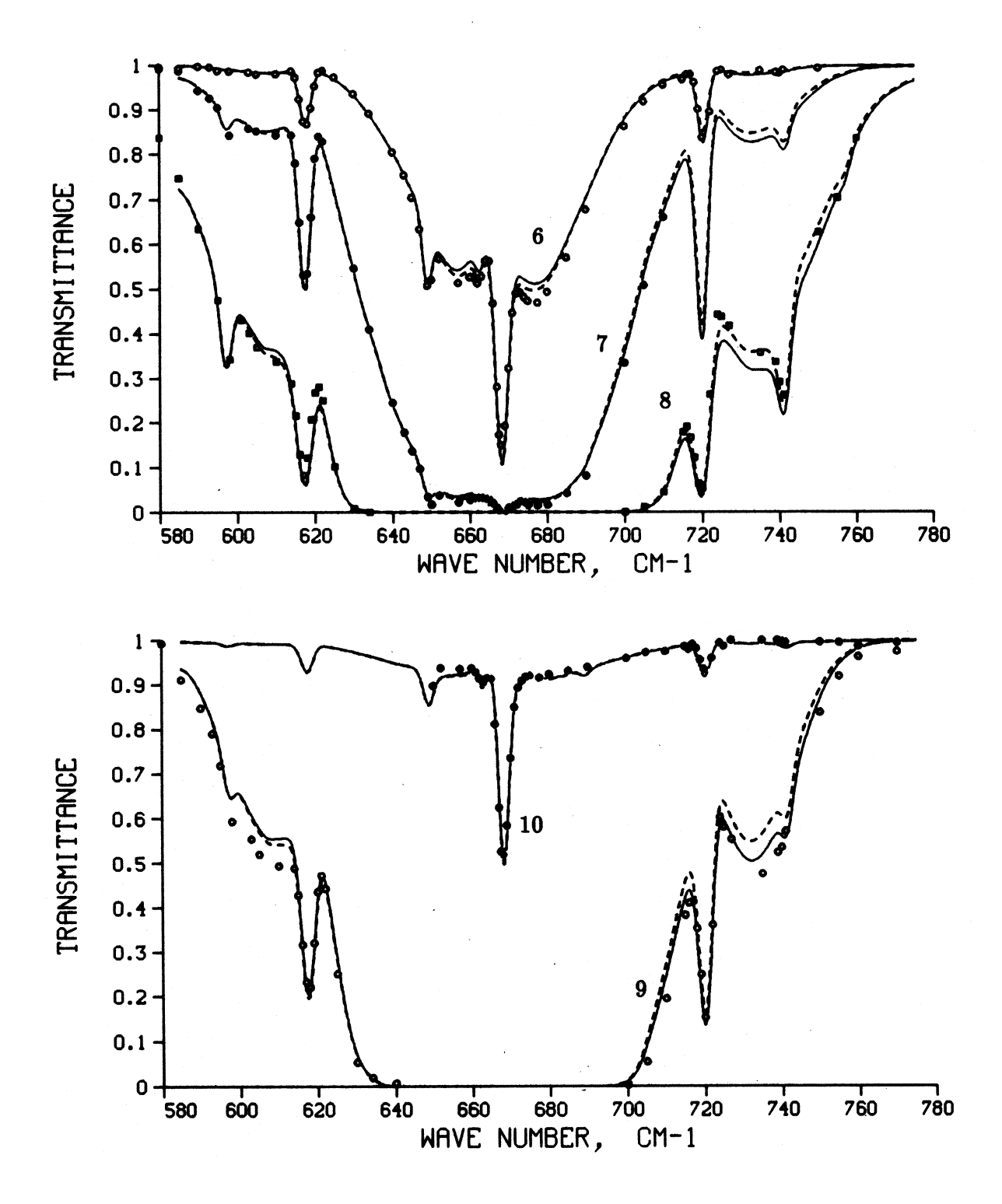

Fig. III-4 : Synthetic transmittance spectra for Bulanin's measurements. The numbers are the identifiers for the experiment, see Table III-1. The line wing cut-off parameter is  $25 \text{ cm}^{-1}$ . Symbols : measured values, solid lines : GEISA-84 database, dashed lines : HITRAN-86 database.

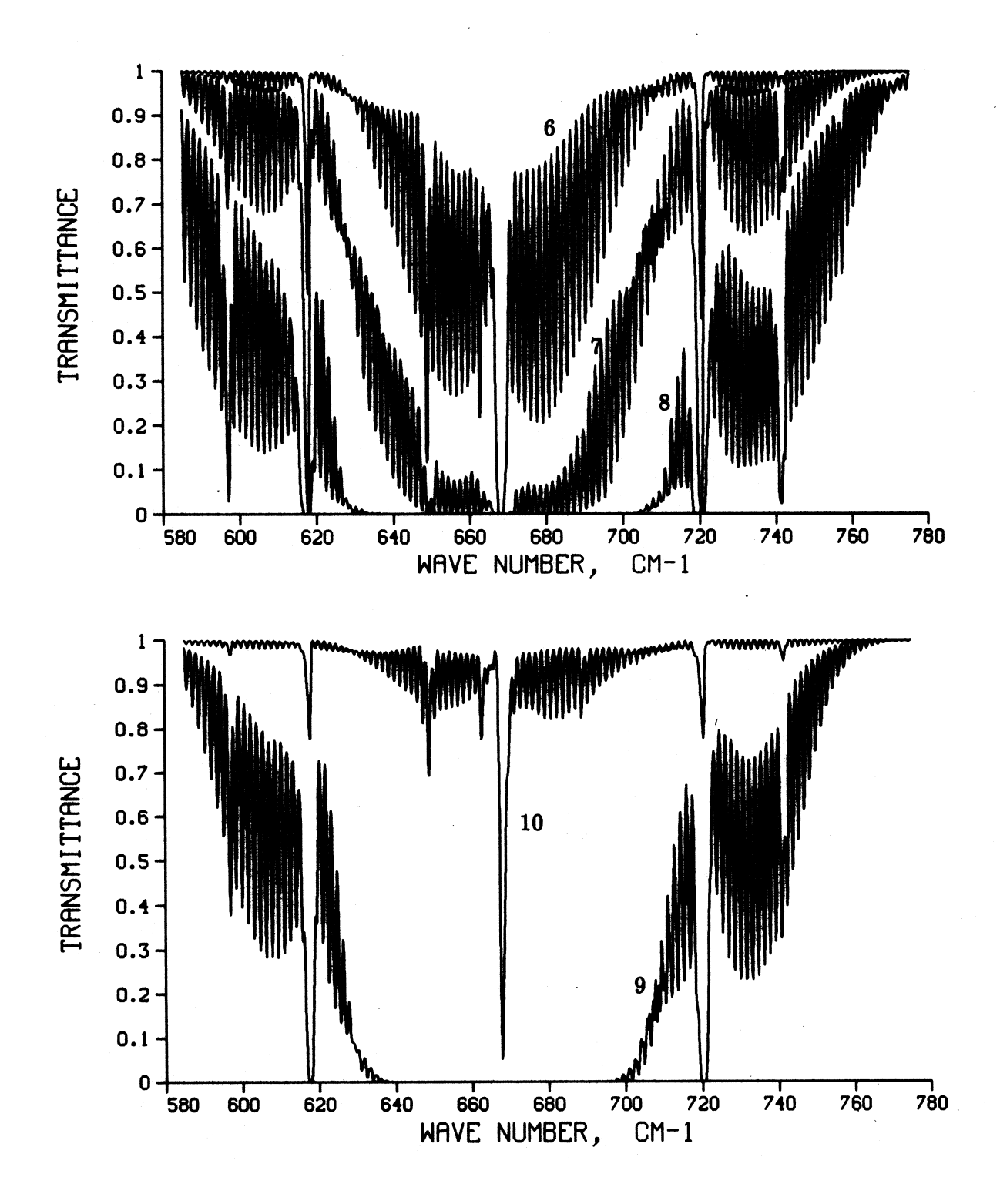

Fig. III-5 : Synthetic high resolution transmittance spectra for Bulanin's measurements. The numbers are the identifiers for the experiment, see Table III-1. The line wing cut-off parameter is 25  $cm^{-1}$ . Triangular slit function with 0.5  $cm^{-1}$  half width.

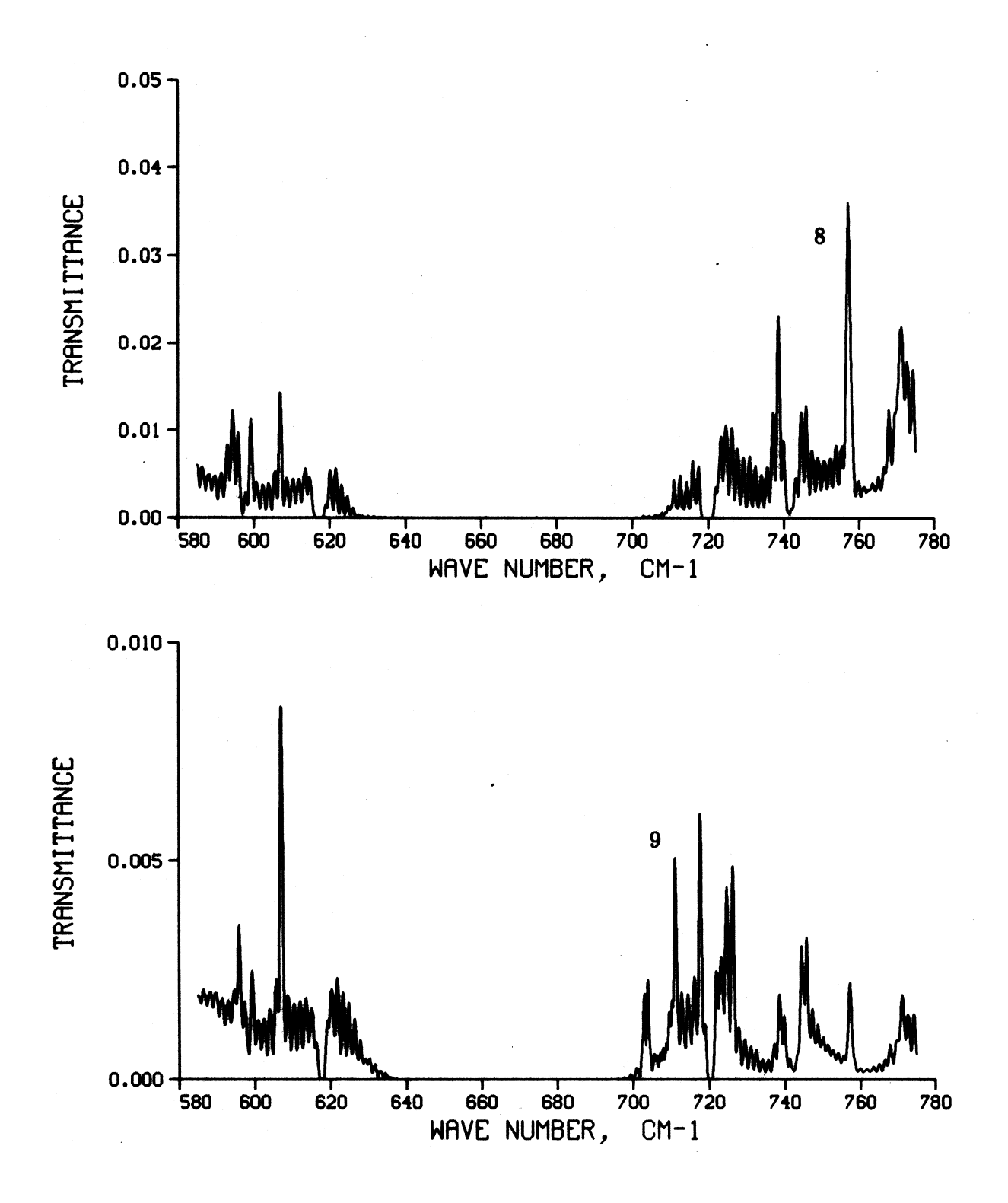

Fig. III-6 : Effect of neglecting the weak absorption lines on the transmittance. Solid lines : differences in the high resolution synthetic spectra when 'SRATIO'=0 and 'SRATIO'=  $10^{-5}$ . The numbers are the identifiers for the experiment, see Table III-1. The line wing cut-off parameter is  $25 \, \text{cm}^{-1}$ . Triangular slit function with  $0.5$   $cm^{-1}$  half width.

2. Calculations for Model Atmospheres

In this chapter, joining to the second ITRA exercise, the channel transmittance, weighting functions and radiance calculated for the USST 76 Atmosphere and for the seven HIRS/2 channels are compared. Unfortunately in the ITRA report the documentation of the codes of the ITRA participants were not complete and it was difficult to trace back the real reasons of some differences in the results. Moreover, there were no conclusions about the numerical accuracies of the codes. Therefore, instead of comparing the HARTCODE results with the results of the individual codes we made comparisons with the average ITRA results.

Average CO2 transmittance calculated for the seven HIRS/2 channels by the ITRA participants,  $Spänkuch<sup>[4]</sup>$ . (USST-76 atmosphere and nadir viewing.) P is the pressure in  $HPa$  and  $\nu_i$  is the central wave number of the i-th channel in  $cm^{-1}$ .

|                  | $\nu_1$ | $\nu_2$ | $\nu_3$ | $\nu_4$ | $\nu_5$ | $\nu_6$ | $\nu_7$ |  |
|------------------|---------|---------|---------|---------|---------|---------|---------|--|
| $\boldsymbol{P}$ | 668     | 679     | 691     | 704     | 716     | 732     | 748     |  |
| 0.1              | .9700   | .9963   | .9974   | .9985   | .9986   | .9996   | .9999   |  |
| 0.3              | .9401   | .9923   | .9945   | .9967   | .9967   | .9983   | .9992   |  |
| 0.5              | .9156   | .9888   | .9919   | .9955   | .9956   | .9976   | .9987   |  |
| 0.7              | .8921   | .9856   | .9892   | .9940   | .9945   | .9968   | .9985   |  |
| 1.0              | .8613   | .9810   | .9860   | .9926   | .9930   | .9964   | .9982   |  |
| 3.0              | .6933   | .9522   | .9656   | .9832   | .9859   | .9925   | .9961   |  |
| 5.0              | .5949   | .9253   | .9477   | .9758   | .9804   | .9895   | .9948   |  |
| 7.0              | .5314   | .8984   | .9307   | .9687   | .9747   | .9863   | .9933   |  |
| 10.0             | .4582   | .8567   | .9048   | .9567   | .9663   | .9815   | .9915   |  |
| 20.0             | .3098   | .7337   | .8266   | .9279   | .9429   | .9686   | .9863   |  |
| 30.0             | .2169   | .6253   | .7546   | .8929   | .9218   | .9570   | .9813   |  |
| 50.0             | .1128   | .4477   | .6267   | .8338   | .8853   | .9361   | .9720   |  |
| 70.0             | .0550   | .3147   | .5171   | .7791   | .8530   | .9170   | .9632   |  |
| 100.0            | .0192   | .1762   | .3818   | .7014   | .8083   | .8893   | .9498   |  |
| 150.0            | .0028   | .0564   | .2246   | .5855   | .7387   | .8452   | .9270   |  |
| 200.0            | .0002   | .0138   | .1303   | .4862   | .6739   | .8020   | .9062   |  |
| 250.0            | .0000   | .0022   | .0760   | .4038   | .6150   | .7610   | .8820   |  |
| 300.0            | .0000   | .0003   | .0429   | .3283   | .5532   | .7165   | .8562   |  |
| 400.0            | .0000   | .0000   | .0122   | .2041   | .4295   | .6198   | .7941   |  |
| 500.0            | .0000   | .0000   | .0029   | .1204   | .3216   | .5221   | .7256   |  |
| 700.0            | .0000   | .0000   | .0001   | .0386   | .1675   | .3436   | .5841   |  |
| 850.0            | .0000   | .0000   | .0000   | .0161   | .0990   | .2361   | .4856   |  |
| 1000.0           | .0000   | .0000   | .0000   | .0068   | .0568   | .1535   | .3966   |  |

The average ITRA transmittance data set which was also used for the calculation of the weighting functions is reproduced in Table III-2, after  $Spinkuch^{[4]}$ . The averages were calculated from the results of the following three groups: Meteorological Research Institute, Japan; Infrared Physics Branch, Optical Physics Division AFGL, USA; Laboratoire de Meteorologie Dynamique du CNRS, France.

To identify the reasons of the large differences between the results of the individual codes several HARTCODE simulations were performed with the most different line shape and line wing cut-off conditions. It turned out that not even significant changes in the parameters above can produce an effect of the magnitude of the differences observed.

In Fig. III-7 and III-8 the ITRA-averages (dashed lines) and HARTCODE (solid lines) transmittance and weighting functions computed for the selected HIRS/2 channels are compared subsequently. For this comparisons we used the GEISA-84 data (no pre-selection was applied), Voigt line shape, 6.5  $cm^{-1}$  wing cut-off, 0.01  $cm^{-1}$  spectral resolution, USST 76 Standard Atmosphere with the original layering and nadir viewing . As it can be seen the general agreement is good. The differences between the HARTCODE results and the ITRA-averages are less than the differences between the results of the individual ITRA codes . The channel radiance are compared in Table III-3.

Comparisons of channel radiance computed for the USST 76 Standard Atmosphere by the ITRA participants and by the HARTCODE. The radiance are in  $mW/(m^2sr \ cm^{-1})$ .  $\nu_i$  is the central wave of the HIRS/2 channels,  $\overline{ITRA}$  is the average radiance obtained by the ITRA participants,  $\triangle R_I$  and  $\triangle R_H$  are the maximum differences between the ITRA results and the differences between the ITRA average and the HARTCODE results subsequently,  $R$ ,  $R_1$  and  $R_2$  are the HARTCODE radiance obtained by using an accurate numerical integration, Eq. (46) and Eq. (49) subsequently.

| $\nu_i$ | <b>ITRA</b> | $\triangle R_I$ | $\triangle R_H$ | $\, R$ | $R_1$  | $R_2$  |
|---------|-------------|-----------------|-----------------|--------|--------|--------|
| 668     | 62.502      | 2.10            | 0.03            | 62.528 | 62.642 | 62.452 |
| 679     | 47.342      | 1.17            | 0.19            | 47.149 | 47.211 | 47.202 |
| 691     | 45.575      | 0.72            | 0.36            | 45.217 | 45.226 | 45.253 |
| 704     | 52.985      | 0.61            | 0.28            | 52.702 | 52.600 | 52.692 |
| 716     | 65.388      | 1.08            | 0.51            | 64.877 | 64.741 | 64.823 |
| 732     | 77.527      | 0.78            | 0.41            | 77.118 | 76.995 | 77.045 |
| 748     | 93.032      | 0.95            | 0.29            | 93.331 | 93.245 | 93.267 |

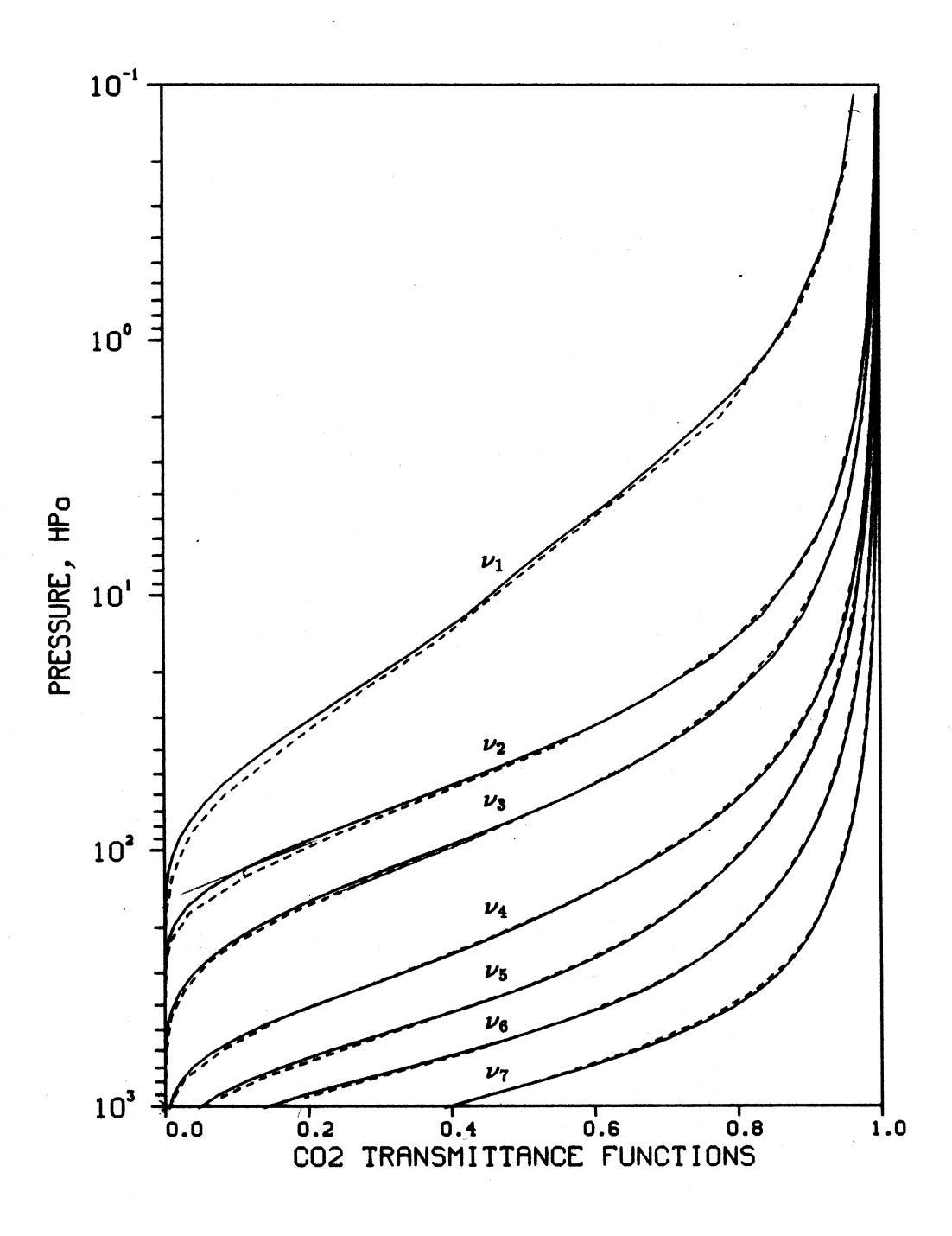

Fig. III-7 : Comparisons of the ITRA and HARTCODE transmittance calculated for the USST 76 Standard Atmosphere.  $\nu$  is the central wave number of the selected HIRS/2 channels (see Table III-3), solid lines are the HARTCODE transmittance and the dashed lines are the ITRA averages.

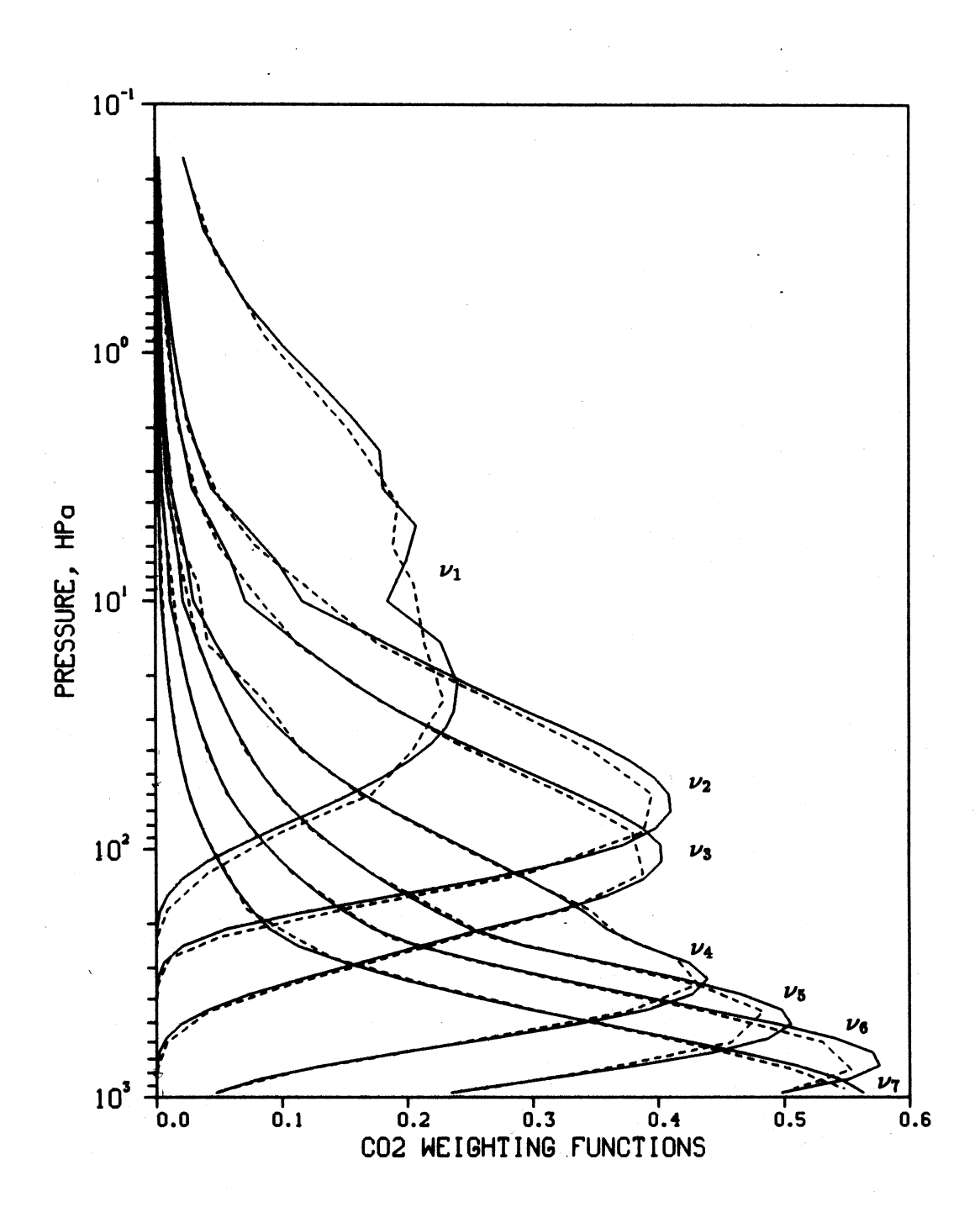

Fig. III-8 : Comparisons of the ITRA and HARTCODE weighting functions calculated for the USST 76 Standard Atmosphere.  $\nu$  is the central wave number of the selected HIRS/2 channels (see Table III-3), solid lines are the HARTCODE transmittance and the dashed lines are the ITRA averages.

The main conclusion of the comparisons above is that the differences between the HARTCODE results are well within the range of the differences between the results of the different ITRA codes and also that the magnitude of the differences are still too large compared with the accuracy requirements of the evaluation of recent high resolution radiance measurements.

In Fig. III-9 the weighting functions are compared when the weak absorption lines being in the vicinity of the strong lines are neglected. (Solid lines are indicating the results obtained with considering also the weak lines and the dashed ones were obtained with 'SRATO' =  $10^{-3}$ .) It is interesting to note that no significant changes in the weighting functions occurred although the number of the absorption lines were reduced from 14797 to 3215 (see Table II-3). These slight changes in the weighting functions result only about 0.2  $mW/(m^2sr \ cm^{-1})$ changes in the channel radiance therefore they can not explain the differences being larger by one magnitude.

In Fig. III-10 and III-11 the weighting functions obtained by using the different spectroscopic data are compared. In this case the **lin.dat** files were created with 'TRLIM' = 'TRLIMS' = 1 and 'SRATIO' =  $10^{-3}$ . Fig. III-10 shows the comparisons between the GEISA-84 (solid lines) and AFGL-82 (dashed lines) data while in Fig. III-11 the GEISA-84 (solid lines) and HITRAN-86 (dashed lines) weighting functions are compared. The corresponding channel radiance are included in Table III-4. (The differences between R in Table III-3 and R*<sup>G</sup>* in Table III-4 are due to the indicated pre-selection of the absorption lines.)

### **TABLE III-4**

Comparisons of channel radiance computed for the USST 76 Standard Atmosphere by the ITRA participants and by the HARTCODE. The radiance are in  $mW/(m^2sr \text{ cm}^{-1})$ .  $\nu_i$  is the central wave of the HIRS/2 channels,  $R_G$ ,  $R_A$  and R*<sup>H</sup>* are the radiance computed using the GEISA-84, AFGL-82 and HITRAN-86 databases subsequently,  $\triangle R_{GA} = R_G - R_A$  and  $\triangle R_{GH} = R_G - R_H$ 

| $\nu_i$ | $R_G$  | $R_A$  | $R_H$  | $\triangle R_{GA}$ | $\triangle R_{GH}$ |
|---------|--------|--------|--------|--------------------|--------------------|
| 668     | 62.353 | 62.120 | 62.570 | 0.23               | $-0.21$            |
| 679     | 46.995 | 46.609 | 47.141 | 0.39               | $-0.15$            |
| 691     | 45.109 | 45.061 | 45.170 | 0.05               | $-0.06$            |
| 704     | 52.730 | 52.877 | 53.457 | $-0.15$            | $-0.72$            |
| 716     | 64.838 | 65.000 | 66.335 | $-0.16$            | $-1.49$            |
| 732     | 77.013 | 77.114 | 79.365 | $-0.10$            | $-2.35$            |
| 748     | 93.134 | 93.192 | 95.250 | $-0.06$            | $-2.12$            |
|         |        |        |        |                    |                    |

The results presented above show that the magnitude of the deviations between the basic spectroscopic data do not allows us to derive unique explanations for the observed deviations by the ITRA participants and especially not for the effect of the changes in some particular code- parameter.

On the other hand using exactly the same spectroscopic input data and correct numerical procedures one has to obtain the same result (within certain accuracy limit). The main sense of comparing calculations for model atmospheres is to find the required accuracy limits and to identify the significant parameters and the most effective computational methods for a particular application. The second ITRA exercise proved again the existing fundamental differences of the spectroscopic data. Once a code reached the stage of development of precisely predictable accuracy further comparisons with real atmospheric and high accuracy laboratory measurements will decide about the quality of the data and most probably not about the accuracy of a given code.

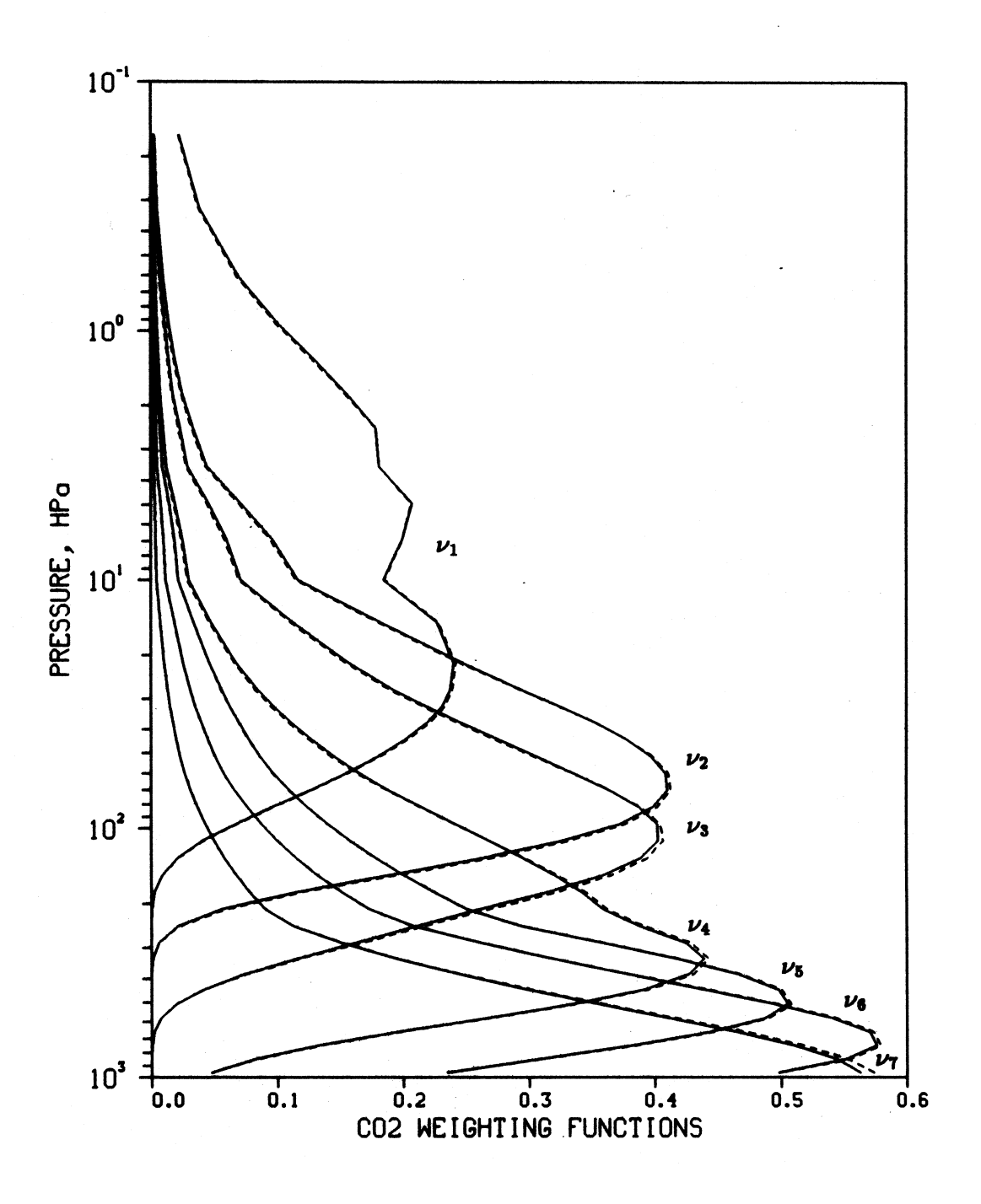

Fig. III-9 : Effect of the weak absorption lines on the weighting functions. Solid lines were obtained with 'SRATIO'= 0 and the dashed ones with 'SRATIO'=  $10^{-3}$ .

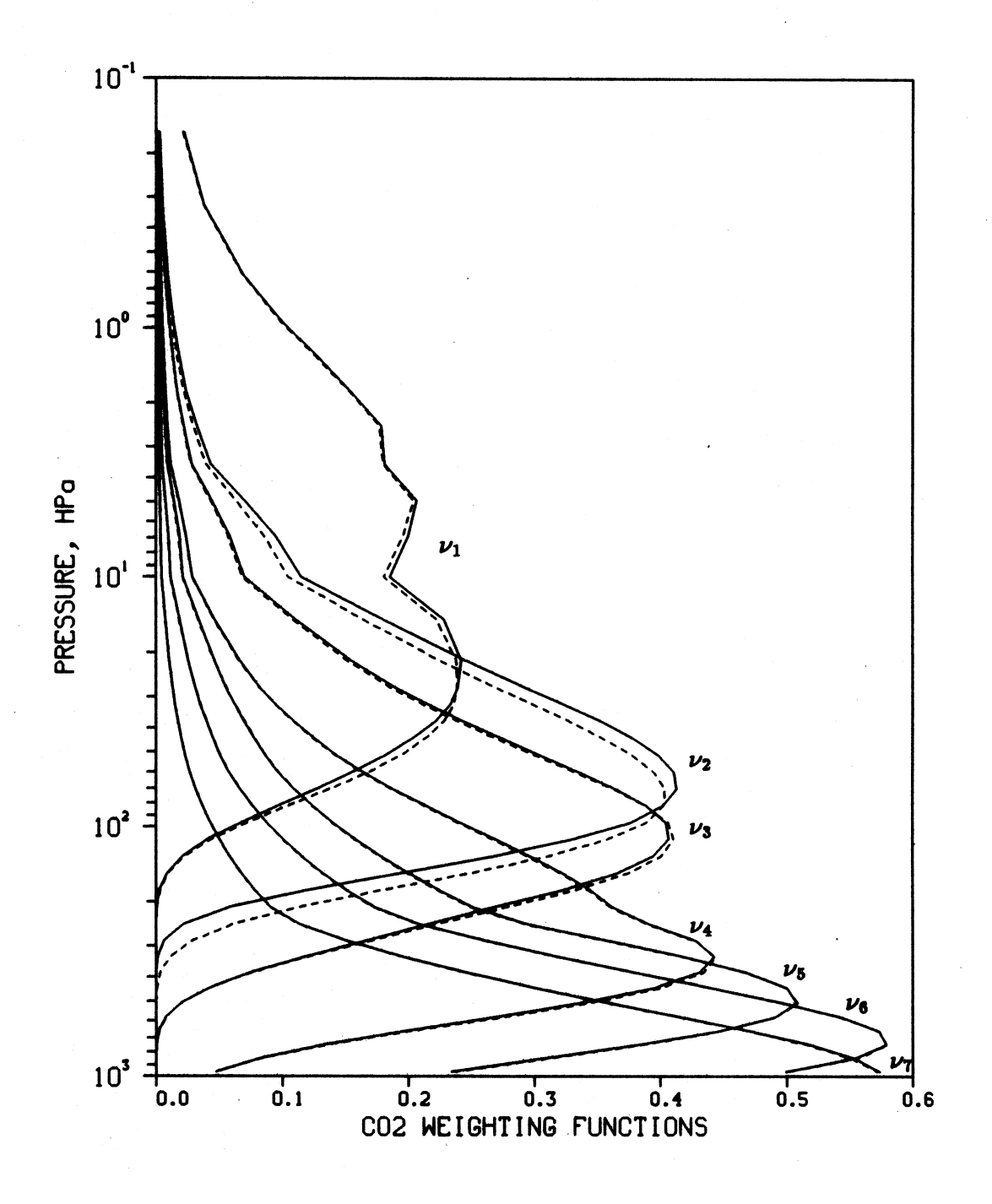

Fig. III-10 : HIRS/2 weighting functions computed by using the GEISA-84 catalog (solid lines) and the AFGL-82 data (dashed lines).

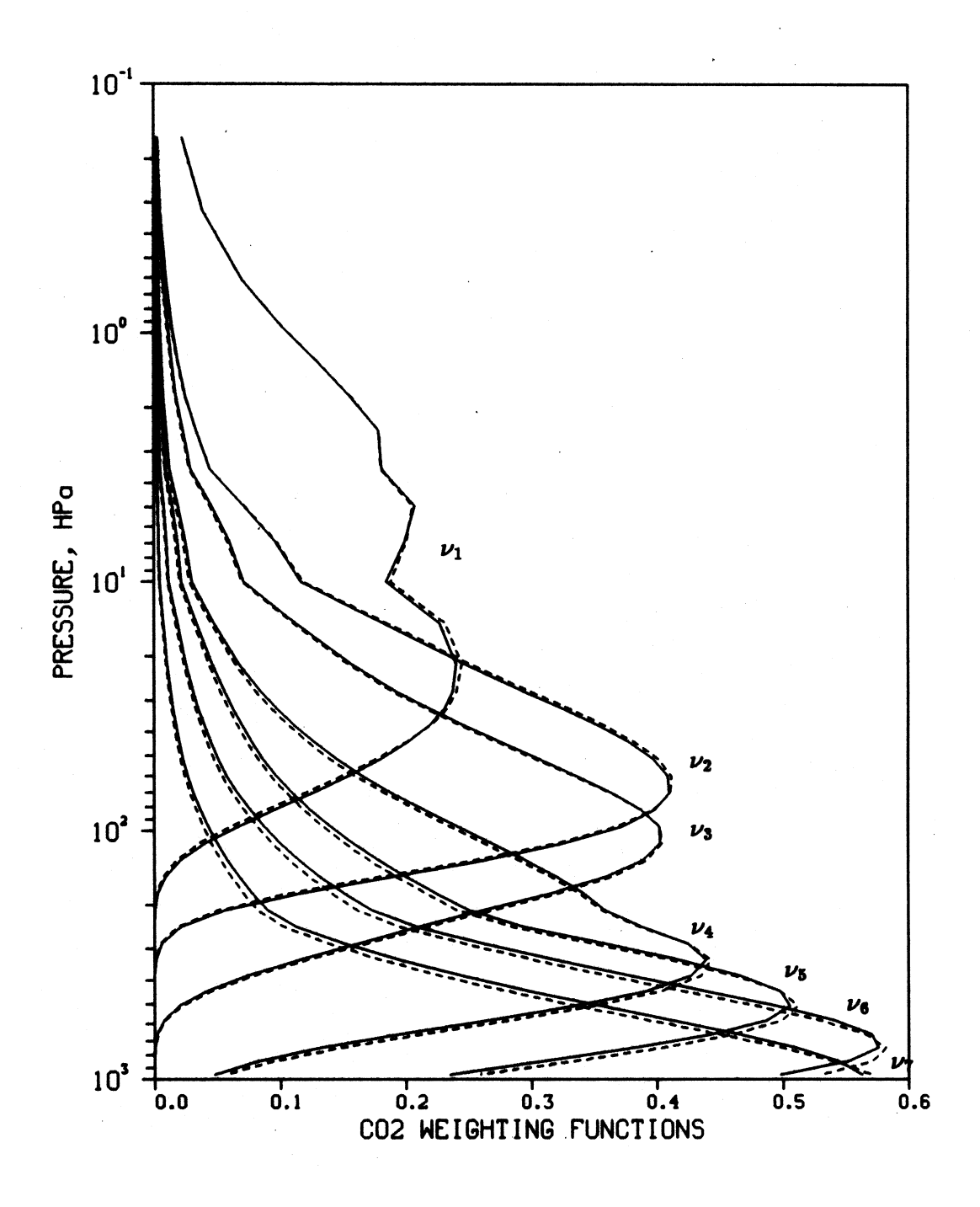

Fig. III-11 : HIRS/2 weighting functions computed by using the GEISA-84 catalog (solid lines) and the HITRAN-86 data (dashed lines).

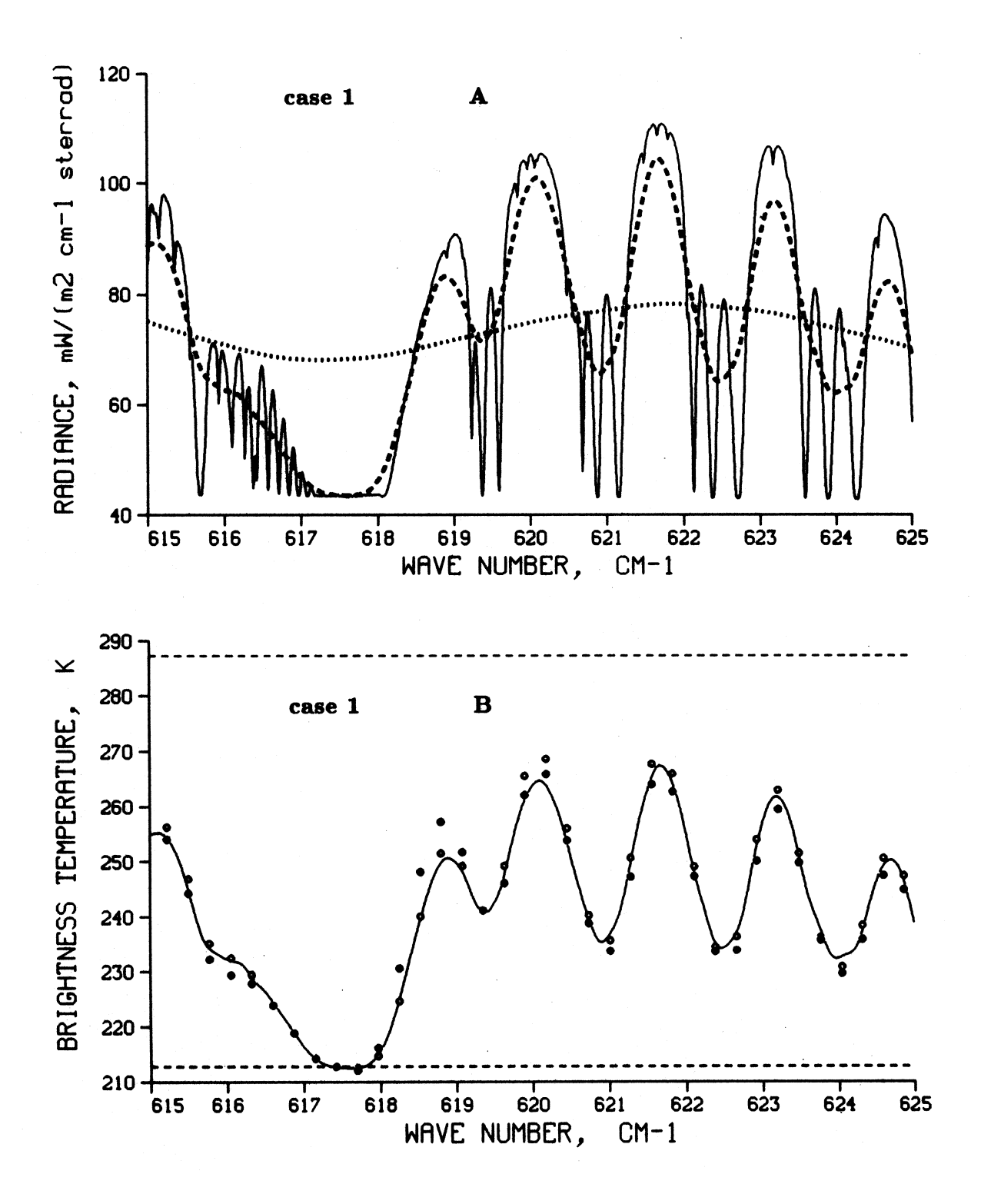

Fig. III-12 : HARTCODE radiance and brightness temperatures in the 615  $-625$   $cm^{-1}$  wave number interval (solid lines).

# 3. Simulation of the Atmospheric Radiance Spectra and Comparisons with the HIS Measurements

To improve the accuracy of the IR remote sensing in the future the operative satellites are going to be supplied with the new generation of IR spectrometers which spectral resolution is about ten or twenty times higher than the one of the HIRS/2 sounder. The High-resolution Interferometer Sounder (HIS) Aircraft Instrument is one of these new devices. For experimental testing the HIS instrument was mounted on the NASA high altitude aircraft and several measurements were performed with different viewing geometry. HIS has  $0.5$  cm<sup>-1</sup> and 1.0  $cm^{-1}$  spectral resolution in the 600-1000  $cm^{-1}$  and 1100-2600  $cm^{-1}$  wave number intervals respectively with an absolute radiometric accuracy of 1 K and an RMS reproducibility of 0.1 K, Clough et al<sup>[38]</sup>, Revercomb et al<sup>[37]</sup>.

In this section and in the Appendix B we compare the measured radiance spectra with the calculated ones by the HARTCODE and FASCODE high resolution radiance computer codes.

We are very thankful to W. L. Smith who made available two measured spectra and the FASCODE simulations together with the data of the simultaneous radiosonde measurements,  $Smith^{[2]}$ . In both cases the measured spectra were obtained during the flights over California Coast and Tucson/Kitt Peak area at 56 HPa flight level. The simultaneous radiosonde data are presented in Table III-5 . The sounding data were supplemented with the other six major absorber's concentration profiles taken from the USST 76 Standard Atmosphere. At this simulation the effect of the trace gases were ignored. For atmospheric layering the pressure levels of the original sounding data were adopted without changing.

For the HARTCODE runs at the beginning the AFGL-82 tape was used but after discovering some deficiencies of that line catalog (see *Miskolczi et al*<sup>[36]</sup>) we changed for the GEISA-84 data. The input **lin.dat** file were created with  $'TRLIM' = .9999, 'TRLIMS' = .99$  and  $'SRATIO' = 10^{-5}$ . The line wing cut-off parameter was set to  $6.5 \text{ cm}^{-1}$ . Only the Voigt line shape function was used and no far wing absorption was taken into account. The wave number integration was performed by applying 2nd order Gaussian quadrature and the spectral resolution was set to 0.005  $cm^{-1}$ . The details of the other input parameters can be found at the end of the HART programme in Appendix D.

A part of the high resolution HARTCODE radiance spectra (solid line) is presented in Fig. III-12. In the upper plot (A) different kind of triangular smoothing functions were applied to the original data. (Dotted line : smoothed with the HIRS response function, dashed line : smoothed with the HIS response function.)

In the lower graph (B) the brightness temperature is plotted in the same spectral interval. Together with the HARTCODE results (solid line) the HIS measurements (full circles) the FASCODE results (empty circles) and the upper and lower boundary temperatures (dashed lines) are also presented. (The HIS and FASCODE results were given at discrete wave numbers therefor at the final comparisons the HARTCODE radiance were computed exactly at the same wave numbers). According to this graph in the 615 - 625  $cm^{-1}$  region there is a good general agreement between the measurement and the theoretical spectra.

Figures showing the detailed results of the comparisons for the whole 500 - 1800  $cm^{-1}$  interval are included in Appendix B. They are similar to Fig. III-12 (B) except that the differences between the measured and theoretical spectra are also plotted in a smaller temperature range inside a "window". After the Figures the numerical values of the statistics of the comparisons are also given for every 10 cm−<sup>1</sup> in Tables B-1 ....B-12. Within this report we do not want to give a full account on the analysis of the comparison - at some spectral interval the analysis is still in progress - but let us mention some interesting features.

Like in the case of the homogeneous calculations in the two hot  $CO<sub>2</sub>$  bands (around 618 and 720  $cm^{-1}$ ) there are sharp increase in the differences between the measured and synthetic radiance spectra which can not be accounted for by any line shape and line wing consideration. (In both cases the FASCODE produced the same results.)

At 668  $cm^{-1}$  wave length because of the large  $CO_2$  optical thickness the measurements should reproduce the upper boundary temperature accordingly the observed larger error might be caused by noise of the HIS interferometer.

Despite the smaller line wing cut-off parameter in the window region the HARTCOD gives better agreement with the measurements than the FASCODE. (Moreover in the HARTCODE only the seven major absorber was considered.) The magnitude of the deviations is generally within the accuracy limit of the instrument except the vicinity of the strong  $H_2O$  absorption lines.

In Fig. B-5 the results in the 1042  $cm^{-1}$  ozone band are presented. Excellent agreement was achieved by setting the total ozone amount properly to minimize the differences between the observed and theoretical curve. Still the errors are larger than 1 - 2 K indicating that the measurements might contain information about the vertical structure of the ozone distribution being under the flight level.

In Fig. B-7 around 1270 - 1320  $cm^{-1}$  the larger errors are due to the  $N_2O$ and  $CH_4$  absorption. In this case we did not try to fit the absorber amount to obtain a better agreement.

In Fig. B-9 and B-10 (from 1400 to 1600  $cm^{-1}$ ) there is a constant difference between the measured and calculated spectra which might be explained by the errors in the  $H_2O$  continuum absorption coefficients.

Beside the good overall agreement in the future using more measured spectra for the corrections of the spectroscopic data better results could be obtained. Concerning the HARTCODE after implementing the routines for the computation of the nitrogen and oxygen continuum and the trace gas absorption we shall continue the validation and complete the HIS evaluation in the Band-III  $(2070-2750 \ cm^{-1}).$ 

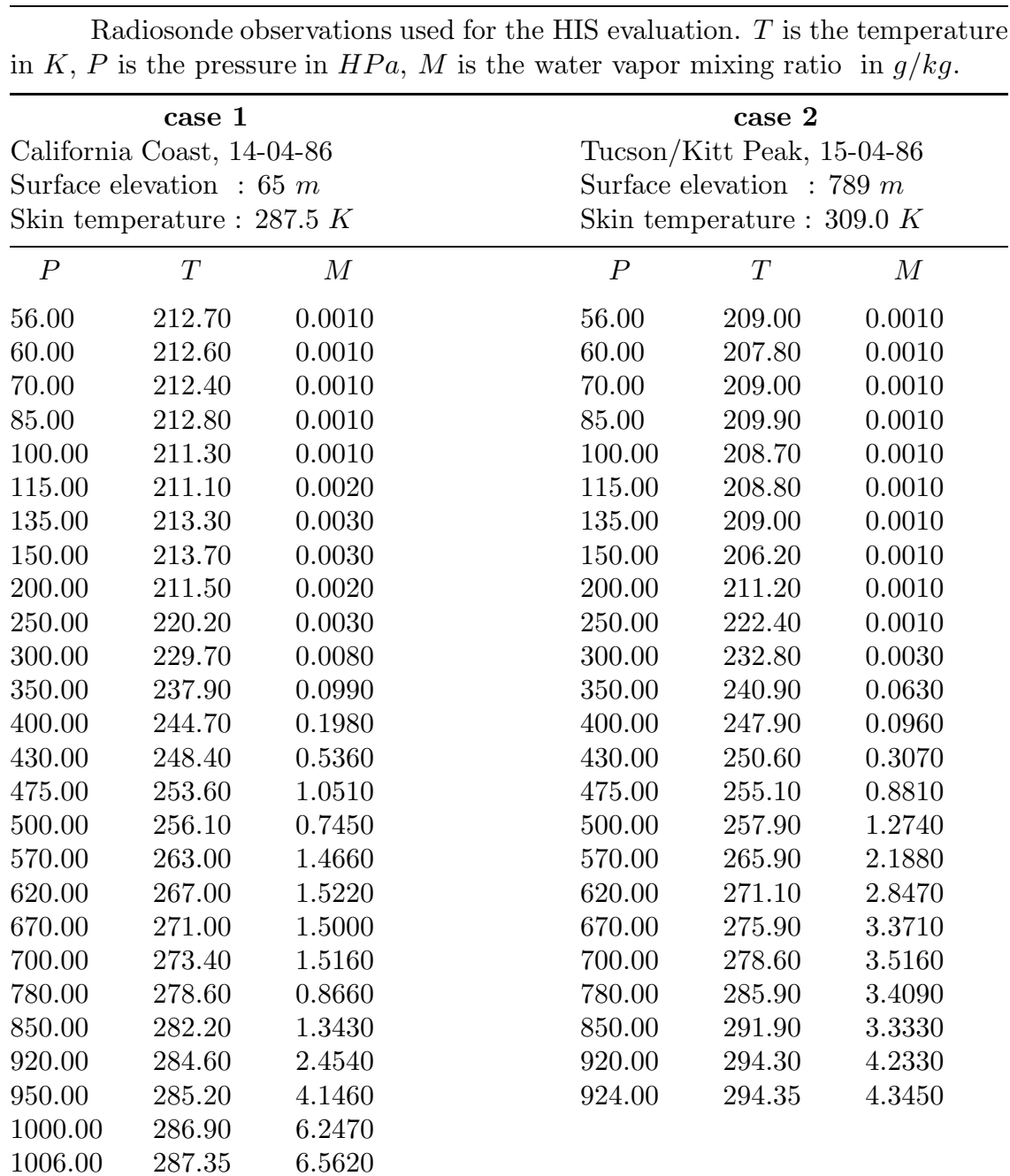

# **IV. CONCLUSIONS**

Although from the results of the validation of the HARTCODE one can draw several other conclusions the most important one is that the code is able to compute the absorption optical depth, transmittance and radiance spectra with an accuracy which proved to be resonable to evaluate the data obtained by laboratory, field, aircraft or satellite spectral measurements.

Considering the rather complicated input structure of the HARTCODE the recent version is designed for research and not for operational use. The fine "tuning" of the code with respect the computational efficiency and the incorporation of the most up-to-date spectroscopic data still left to be done. Once we have the optimized version the task of setting up a transmittance compilation - i.e. the calculation and collection of accurate transmittance profiles for selected model atmospheres for further parameterization or remote sensing purposes - will be the matter of a routine operation.

In view of the first results of application of the HARTCODE let us mention some further conclusions:

In case of carbon dioxide according to the homogeneous calculations it seems that no manipulations with the line shape and line wing contribution can eliminate the discrepancies between the measured and computed transmittance spectra. The revision of other line parameters belonging to the particular bands might be necessary.

To overcome the problem of the band shapes really high precision laboratory measurements of the line shape function needed in many spectral intervals including the two hot bands of the  $CO_2$  at 618 and 721  $cm^{-1}$  where the discrepancies are the largest and several bands of the  $H_2O$  from 800  $cm^{-1}$ . If we accept the line mixing problem as it is treated mathematically by Bulanin at al. it is plain that the original formulation is not adequate for application in LBL codes. Our opinion is that any kind of line wing consideration is justified - as far as they improve the agreement with laboratory measurements - until no better theoretical model is available.

The role of the weak  $CO<sub>2</sub>$  lines in the neighbourhood of the  $\nu_2$  fundamental is obvious as they can significantly change the position of the peak of the weighting functions. The line wing absorption - even when using Lorentzian line shape has less importance and completely negligible above 6.5  $cm^{-1}$ . Within a given wave number interval the consideration of several hundreds of very weak lines and the careful wave number integration is more vital. However it is true that more economic to compensate the weak line absorption with a more or less constant strong line wing absorption.

When comparing the numerical accuracies of the different codes strictly the same spectroscopic input data should be used. The comparisons of the sensitivities of the individual codes to the slight changes in the different input parameters might also be useful.

When validating a code using real atmospheric measurements more care should be taken to monitor the condition of the measurements. Simultaneous ozone sounding and other trace gas measurements might also be necessary. In case of air-born measurements having the measured data of the same trajectory from different altitudes might to reduce the uncertainties in the skin temperatures.

Another important conclusion is that the HIS (or similar instrument) can monitor the amount of ozone and other trace gases being under the flight level. Also there might be a better chance to retrieve some characteristics of the vertical ozone distribution from the radiance spectra using nadir viewing geometry.

Compared with the FASCOD/2 in most spectral regions the HARTCODE can simulate the emission spectrum of the Earth-atmosphere system with a better accuracy.

In the field of the IR atmospheric radiative transfer a high-resolution transmittance/radiance code is always considered as a basic research tool and its application is not restricted to the area of IR remote sensing. In the further development of the HARTCODE the problems arising at the flux-divergence calculations and parameterization will also be considered.
#### **V. REFERENCES**

- 1. Gryvnak D. A. et al. : Infrared Absorption by  $CH_4$ ,  $H_2O$  and  $CO_2$ . AFGL-TR-76-0246. (1976)
- 2. Bulanin M. O. et al. : Studies of the Transmission Functions of  $CO_2$  in the 4.3 and 15  $\mu$  Bands Region. Problems of Atmospheric Physics, Leningrad Univ. Press, No.13. (1976)
- 3. Chedin A. : Private communication. (1988)
- 4. Spänkuch D. : ITRA Report of the Nadir-Group. Under publication by the IRC. (1987)
- 5. Fischer H. et al. : ITRA Report of the Limb-Group of the ITRA-Workshop at the University of Maryland, 12-14 March 1986. Institut für Meteorologie und Klimaforschung, KfK 4349.(1988)
- 6. Chandrashekar S. : Radiative Transfer. Dower Pub. Inc. New York (1960)
- 7. McC latchey R. A. et.al. : Atmospheric Absorption Line Parameters Compilation. AFCRL-TR-730096. (1973)
- 8. Kneizys F. X. et al. : Atmospheric Transmittance/Radiance: Computer Code LOWTRAN 6 . AFGL-TR-83-0187. (1983)
- 9. Billing H. and Bolle H. J. : Intercomparison Between Measured and Computed Spectral Radiance,  $7-14\mu$ . Paper presented at IRIS'88 in Lille, France. (1988)
- 10. Armstrong B. H. : JQSRT 7, 61 (1967)
- 11. Young C.: A Study of the Influence of Carbon Dioxide on Infrared Radiative Transfer in the Stratosphere and Mesosphere. Univ. Mich. Techn. Rep. 04682-1-T (1964)
- 12. Drayson S. R. : JQSRT 16, 611 (1967)
- 13. Drayson S. R. : The Calculation of Long-Wave Radiative Transfer in Planetary Atmospheres. Univ. Mich. Techn. Rep. 07584-1-T (1967)
- 14. Rothman L. S. et al. : Applied Optics 22, 2247 (1983)
- 15. W inters B. H. et al. : JQSRT 4, 527 (1964)
- 16. Bulanin et al. : JQSRT 19, 195 (1975)
- 17. V aransi P. : JQSRT 15, 191 (1975)
- 18. Rothman L. S. et al. : Applied Optics 26, 19, 4058 (1987)
- 19. Drayson S. R. et al. : Atmospheric Absorption by Carbon Dioxide, Water Vapor and Oxygen. Univ. Mich. Final Rep. 08183-2-F (1968)
- 20. Plyler E. K. et al. : J. of the Opt. Soc. of Am. 52, 9, 1017 (1962) 21. Taylor F. W. : Private communication.  $(1980)$
- 22. Zuev V. E. and Fomin V. V. : Consideration of the Continuum Absorption in Problems of Sounding from Outer Space. Presented at the 21st Plenary Meeting of COSPAR at Innsbruck Austria. (1978)
- 23. Susskind J. and Searl J. E. : JQSRT 19, 195 (1978)
- 24. LaRocca A. J. and Turner R. E. : Atmospheric Transmittance and Radiance: Methods of Calculation. Env. Res. Inst. of Michigan, 107600-10-T (1975)
- 25. Anding D. : Band Model Methods for Computing Atmospheric Slant-path Molecular Absorption. Infrared and Optical Sensor Laboratory, Univ. of Michigan, WRL, NAVSO P-2499-1 (1969)
- 26. Drayson S. R. : Atmospheric Slant Path Transmission in the  $15\mu$  CO<sub>2</sub> Band. Univ. Mich. Techn. Rep. 05863-6-T (1964)
- 27. Rothman L. S. et al. : Applied Optics 22, 1616 (1983)
- 28. Chedin A. et al. : La Banque de Donnes "GEISA", Description et Logiciel d'Utilisation. Laboratoire de Meteorologie Dynamique du C.N.R.S., Octobre 1980, Note interne No. 108 (1980)
- 29. Husson N. et al. : La Banque de Donnes "GEISA". Laboratoire de Meteorologie Dynamique du C.N.R.S., Note interne No. 116 (1982)
- 30. Chedin A. et al. : The "GEISA" Data Bank, 1984 Version. Laboratoire de Meteorologie Dynamique du C.N.R.S.,October 1986, Internal Note L.M.D. No. 127 (1986)
- 31. Husson N. et al. : Annales Geophysicae 4, A, 2, 185 (1986)
- 32. Duncan J. et al. : Infrared Horizon Sensors. Infrared and Optical Sensor Laboratory, Univ. of Michigan, WRL, NAVSO P-2481 (1969)
- 33. Jursa A. : Handbook of Geophysics and the Space Environment. Air Force Geophysics Laboratory, Air Force System Command USAF (1985)
- 34. Schmid K. F. : Private communication. (1989)
- 35. Chedin A. : Report on the ITRA. Campaign and Workshop. (1988)
- 36. Miskolczi F. et al. : A New High Resolution Transmittance Code and its Application in the Field of Remote Sensing. Paper presented at IRIS'88 in Lille, France. (1988)
- 37. Revercomb H. E. at al. : Applied Optics 27, 15 (1988)
- 38.  $Clouds. A. et al. : Validation of Fascode Calculations with HIS$ Spectral Radiance Measurements. Paper presented at IRIS'88 in Lille, France. (1988)

# APPENDIX A

Relative Optical Air Mass Tables for  $% \left\vert \left( \delta \right) \right\rangle$  $\label{thm:mod} \textbf{Model\ Atmospheres}$ 

Relative optical air mass values for *TROPICAL* atmosphere at  $15\mu$  wavelength and for a path from 0.0 to 120 km altitude. $\theta$  is the zenith angle in degree,  $\triangle \theta$  is the angular deviation of the beam in degree, L is the geometrical path length in km. The accuracies of the air mass values are better then 10−<sup>3</sup> percent.

| $\theta$ | $\triangle \theta$ | L        | AIR     | $H_2O$  | $\mathcal{O}_3$ | $N_2O$  | CO      | $CH_4$  |
|----------|--------------------|----------|---------|---------|-----------------|---------|---------|---------|
| 60.0     | 0.02576            | 233.845  | 1.9936  | 1.9985  | 1.9781          | 1.9943  | 1.9956  | 1.9941  |
| 62.0     | 0.02795            | 247.946  | 2.1220  | 2.1282  | 2.1027          | 2.1228  | 2.1246  | 2.1227  |
| 64.0     | 0.03045            | 264.096  | 2.2710  | 2.2788  | 2.2465          | 2.2720  | 2.2742  | 2.2718  |
| 66.0     | 0.03332            | 282.726  | 2.4455  | 2.4555  | 2.4139          | 2.4468  | 2.4496  | 2.4465  |
| 68.0     | 0.03667            | 304.385  | 2.6522  | 2.6654  | 2.6110          | 2.6539  | 2.6577  | 2.6535  |
| 70.0     | 0.04064            | 329.793  | 2.9006  | 2.9183  | 2.8455          | 2.9029  | 2.9079  | 2.9024  |
| 72.0     | 0.04542            | 359.895  | 3.2040  | 3.2285  | 3.1285          | 3.2072  | 3.2141  | 3.2064  |
| 74.0     | 0.05130            | 395.949  | 3.5822  | 3.6170  | 3.4756          | 3.5866  | 3.5965  | 3.5856  |
| 76.0     | 0.05873            | 439.648  | 4.0654  | 4.1171  | 3.9089          | 4.0719  | 4.0866  | 4.0703  |
| 78.0     | 0.06841            | 493.283  | 4.7023  | 4.7836  | 4.4617          | 4.7123  | 4.7354  | 4.7099  |
| 80.0     | 0.08156            | 559.960  | 5.5767  | 5.7135  | 5.1836          | 5.5930  | 5.6319  | 5.5891  |
| 81.0     | 0.09007            | 599.445  | 6.1466  | 6.3305  | 5.6301          | 6.1682  | 6.2203  | 6.1630  |
| 82.0     | 0.10039            | 643.854  | 6.8432  | 7.0975  | 6.1493          | 6.8722  | 6.9440  | 6.8653  |
| 83.0     | 0.11317            | 693.916  | 7.7113  | 8.0754  | 6.7555          | 7.7515  | 7.8536  | 7.7418  |
| 84.0     | 0.12933            | 750.456  | 8.8188  | 9.3629  | 7.4643          | 8.8761  | 9.0271  | 8.8622  |
| 85.0     | 0.15031            | 814.395  | 10.2720 | 11.1292 | 8.2899          | 10.3564 | 10.5903 | 10.3357 |
| 86.0     | 0.17842            | 886.766  | 12.2446 | 13.6892 | 9.2404          | 12.3740 | 12.7568 | 12.3420 |
| 87.0     | 0.21746            | 968.742  | 15.0356 | 17.6912 | 10.3079         | 15.2428 | 15.9110 | 15.1911 |
| 87.5     | 0.24300            | 1013.759 | 16.8930 | 20.6438 | 10.8760         | 17.1595 | 18.0667 | 17.0926 |
| 88.0     | 0.27413            | 1061.735 | 19.1898 | 24.6646 | 11.4584         | 19.5363 | 20.7922 | 19.4489 |
| 88.2     | 0.28851            | 1081.808 | 20.2632 | 26.6982 | 11.6938         | 20.6493 | 22.0877 | 20.5516 |
| 88.4     | 0.30419            | 1102.413 | 21.4423 | 29.0547 | 11.9298         | 21.8732 | 23.5262 | 21.7640 |
| 88.6     | 0.32133            | 1123.571 | 22.7412 | 31.8076 | 12.1662         | 23.2228 | 25.1288 | 23.1005 |
| 88.8     | 0.34010            | 1145.303 | 24.1763 | 35.0517 | 12.4026         | 24.7154 | 26.9209 | 24.5782 |
| 89.0     | 0.36072            | 1167.634 | 25.7667 | 38.9099 | 12.6390         | 26.3712 | 28.9321 | 26.2171 |
| 89.2     | 0.38342            | 1190.595 | 27.5349 | 43.5428 | 12.8755         | 28.2136 | 31.1984 | 28.0403 |
| 89.4     | 0.40847            | 1214.215 | 29.5074 | 49.1624 | 13.1123         | 30.2705 | 33.7625 | 30.0754 |
| 89.6     | 0.43621            | 1238.533 | 31.7156 | 56.0500 | 13.3499         | 32.5747 | 36.6766 | 32.3547 |
| 89.7     | 0.45121            | 1250.968 | 32.9195 | 60.0828 | 13.4692         | 33.8315 | 38.2843 | 33.5978 |
| 89.8     | 0.46704            | 1263.596 | 34.1968 | 64.5835 | 13.5890         | 35.1654 | 40.0043 | 34.9171 |
| 89.9     | 0.48377            | 1276.424 | 35.5537 | 69.6204 | 13.7092         | 36.5826 | 41.8471 | 36.3186 |
| 90.0     | 0.50148            | 1289.460 | 36.9964 | 75.2727 | 13.8301         | 38.0899 | 43.8240 | 37.8092 |

#### **TABLE A-2**

Relative optical air mass values for *MIDLATITUDE SUMMER* atmosphere at  $15\mu$  wavelength and for a path from 0.0 to 120 km altitude.  $\theta$  is the zenith angle in degree,  $\Delta\theta$  is the angular deviation of the beam in degree, L is the geometrical path length in  $km$ . The accuracies of the air mass values are better then  $10^{-3}$ percent.

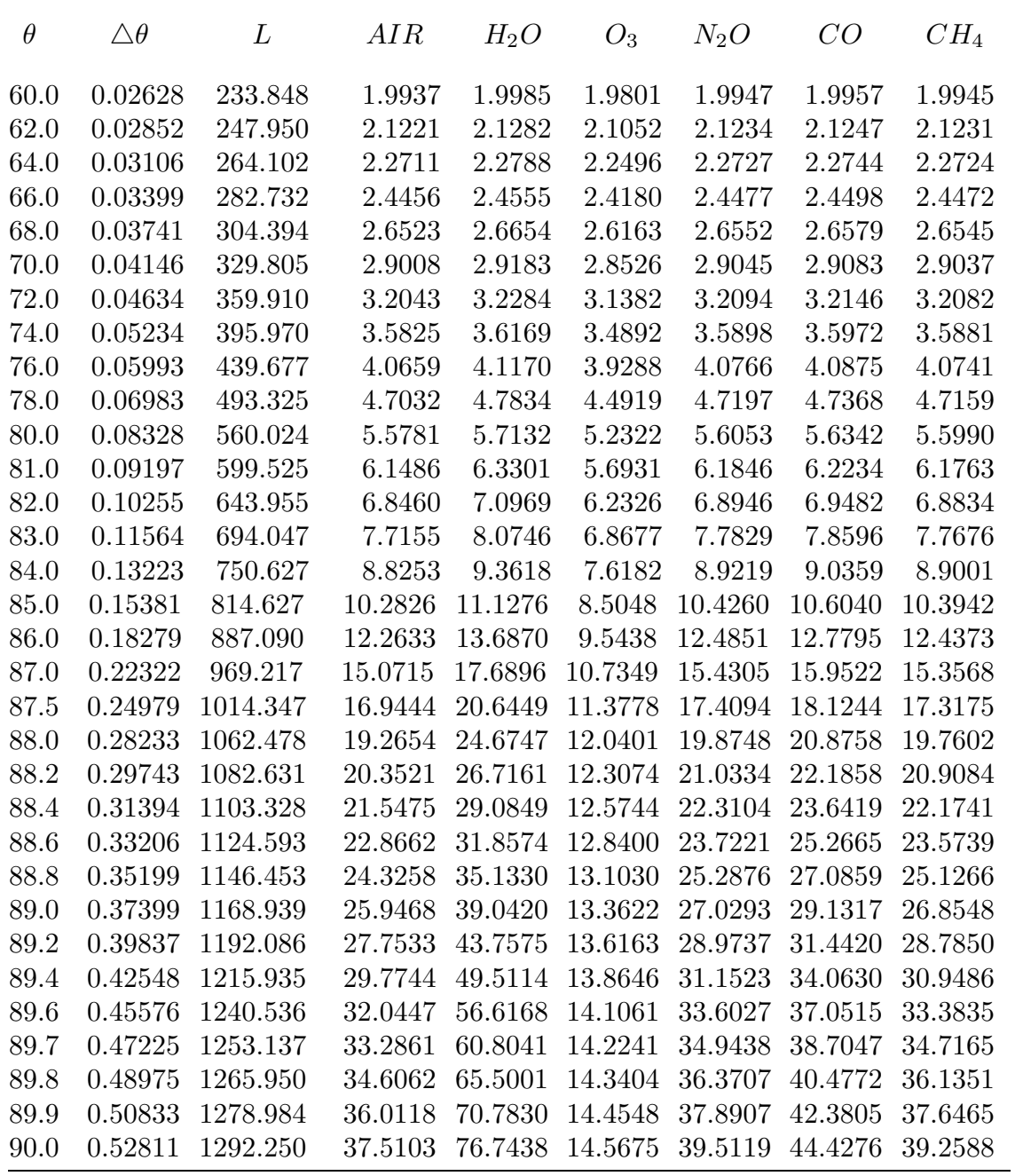

Relative optical air mass values for *MIDLATITUDE WINTER* atmosphere at  $15\mu$  wavelength and for a path from 0.0 to 120 km altitude.  $\theta$  is the zenith angle in degree,  $\triangle \theta$  is the angular deviation of the beam in degree, L is the geometrical path length in  $km$ . The accuracies of the air mass values are better then  $10^{-3}$ percent.

| $\theta$ | $\triangle \theta$ | L        | AIR     | $H_2O$  | $O_3$   | $N_2O$  | CO      | $CH_4$  |
|----------|--------------------|----------|---------|---------|---------|---------|---------|---------|
| 60.0     | 0.02862            | 233.863  | 1.9941  | 1.9985  | 1.9821  | 1.9950  | 1.9959  | 1.9948  |
| 62.0     | 0.03106            | 247.969  | 2.1227  | 2.1281  | 2.1076  | 2.1238  | 2.1249  | 2.1236  |
| 64.0     | 0.03384            | 264.126  | 2.2718  | 2.2787  | 2.2527  | 2.2732  | 2.2747  | 2.2729  |
| 66.0     | 0.03704            | 282.763  | 2.4465  | 2.4554  | 2.4220  | 2.4484  | 2.4502  | 2.4480  |
| 68.0     | 0.04077            | 304.433  | 2.6536  | 2.6653  | 2.6215  | 2.6560  | 2.6584  | 2.6555  |
| 70.0     | 0.04518            | 329.856  | 2.9024  | 2.9181  | 2.8595  | 2.9057  | 2.9089  | 2.9050  |
| 72.0     | 0.05051            | 359.978  | 3.2065  | 3.2282  | 3.1476  | 3.2110  | 3.2155  | 3.2101  |
| 74.0     | 0.05708            | 396.063  | 3.5857  | 3.6166  | 3.5023  | 3.5921  | 3.5985  | 3.5907  |
| 76.0     | 0.06538            | 439.807  | 4.0706  | 4.1166  | 3.9478  | 4.0800  | 4.0896  | 4.0780  |
| 78.0     | 0.07622            | 493.513  | 4.7105  | 4.7826  | 4.5207  | 4.7250  | 4.7402  | 4.7219  |
| 80.0     | 0.09098            | 560.307  | 5.5903  | 5.7119  | 5.2779  | 5.6143  | 5.6400  | 5.6092  |
| 81.0     | 0.10056            | 599.878  | 6.1650  | 6.3283  | 5.7520  | 6.1966  | 6.2313  | 6.1899  |
| 82.0     | 0.11222            | 644.402  | 6.8684  | 7.0944  | 6.3096  | 6.9112  | 6.9594  | 6.9023  |
| 83.0     | 0.12672            | 694.621  | 7.7472  | 8.0708  | 6.9700  | 7.8068  | 7.8760  | 7.7944  |
| 84.0     | 0.14515            | 751.379  | 8.8720  | 9.3557  | 7.7562  | 8.9575  | 9.0612  | 8.9400  |
| 85.0     | 0.16927            | 815.636  | 10.3547 | 11.1170 | 8.6929  | 10.4821 | 10.6451 | 10.4566 |
| 86.0     | 0.20193            | 888.485  | 12.3812 | 13.6663 | 9.8004  | 12.5793 | 12.8512 | 12.5409 |
| 87.0     | 0.24805            | 971.226  | 15.2785 | 17.6417 | 11.0779 | 15.6015 | 16.0882 | 15.5424 |
| 87.5     | 0.27875            | 1016.807 | 17.2278 | 20.5653 | 11.7666 | 17.6480 | 18.3194 | 17.5745 |
| 88.0     | 0.31676            | 1065.540 | 19.6630 | 24.5328 | 12.4704 | 20.2168 | 21.1638 | 20.1256 |
| 88.2     | 0.33457            | 1085.991 | 20.8109 | 26.5330 | 12.7515 | 21.4316 | 22.5255 | 21.3324 |
| 88.4     | 0.35417            | 1107.030 | 22.0792 | 28.8453 | 13.0297 | 22.7763 | 24.0449 | 22.6686 |
| 88.6     | 0.37582            | 1128.687 | 23.4856 | 31.5393 | 13.3033 | 24.2700 | 25.7475 | 24.1535 |
| 88.8     | 0.39983            | 1150.999 | 25.0511 | 34.7043 | 13.5705 | 25.9355 | 27.6636 | 25.8096 |
| 89.0     | 0.42656            | 1174.009 | 26.8007 | 38.4557 | 13.8294 | 27.7997 | 29.8301 | 27.6642 |
| 89.2     | 0.45645            | 1197.768 | 28.7644 | 42.9441 | 14.0787 | 29.8952 | 32.2924 | 29.7499 |
| 89.4     | 0.49004            | 1222.337 | 30.9789 | 48.3680 | 14.3172 | 32.2614 | 35.1060 | 32.1061 |
| 89.6     | 0.52799            | 1247.790 | 33.4890 | 54.9917 | 14.5449 | 34.9464 | 38.3406 | 34.7811 |
| 89.7     | 0.54884            | 1260.875 | 34.8718 | 58.8603 | 14.6548 | 36.4266 | 40.1423 | 36.2563 |
| 89.8     | 0.57110            | 1274.218 | 36.3502 | 63.1714 | 14.7625 | 38.0099 | 42.0839 | 37.8345 |
| 89.9     | 0.59490            | 1287.832 | 37.9335 | 67.9900 | 14.8683 | 39.7061 | 44.1801 | 39.5256 |
| 90.0     | 0.62041            | 1301.735 | 39.6319 | 73.3921 | 14.9726 | 41.5264 | 46.4478 | 41.3407 |

### **TABLE A-4**

Relative optical air mass values for *SUBARCTIC SUMMER* atmosphere at  $15\mu$  wavelength and for a path from 0.0 to 120 km altitude. $\theta$  is the zenith angle in degree,  $\Delta\theta$  is the angular deviation of the beam in degree, L is the geometrical path length in  $km$ . The accuracies of the air mass values are better then  $10^{-3}$ percent.

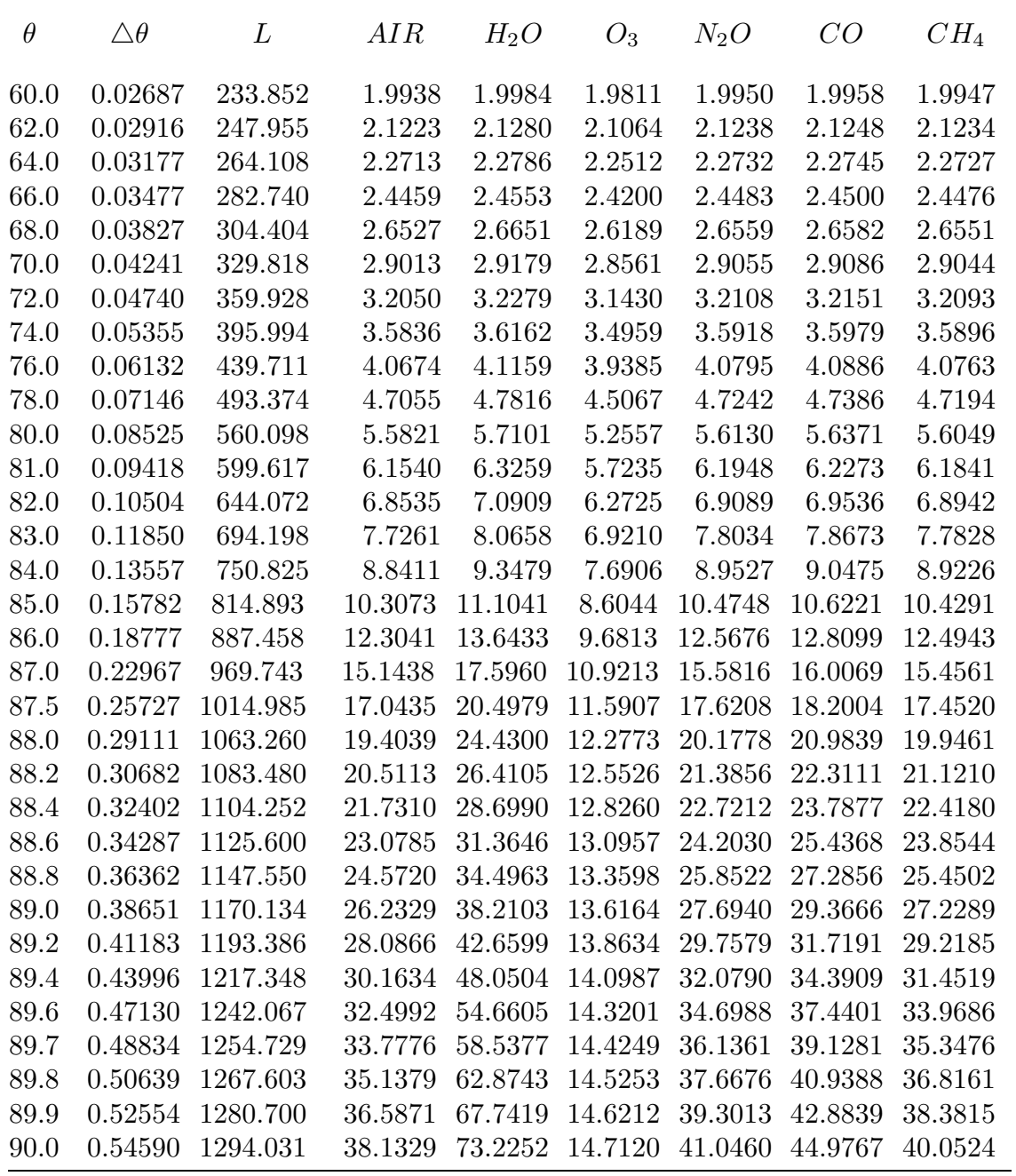

Relative optical air mass values for *SUBARCTIC WINTER* atmosphere at  $15\mu$  wavelength and for a path from 0.0 to 120 km altitude. $\theta$  is the zenith angle in degree,  $\Delta\theta$  is the angular deviation of the beam in degree, L is the geometrical path length in  $km$ . The accuracies of the air mass values are better then  $10^{-3}$ percent.

| $\theta$ | $\triangle \theta$ | L        | AIR     | $H_2O$  | $O_3$   | $N_2O$  | CO      | $CH_4$  |
|----------|--------------------|----------|---------|---------|---------|---------|---------|---------|
| 60.0     | 0.03017            | 233.874  | 1.9944  | 1.9984  | 1.9828  | 1.9952  | 1.9959  | 1.9951  |
| 62.0     | 0.03274            | 247.982  | 2.1230  | 2.1280  | 2.1085  | 2.1241  | 2.1250  | 2.1239  |
| 64.0     | 0.03567            | 264.142  | 2.2722  | 2.2785  | 2.2538  | 2.2736  | 2.2747  | 2.2734  |
| 66.0     | 0.03904            | 282.783  | 2.4470  | 2.4552  | 2.4234  | 2.4488  | 2.4502  | 2.4485  |
| 68.0     | 0.04297            | 304.459  | 2.6543  | 2.6650  | 2.6233  | 2.6566  | 2.6585  | 2.6562  |
| 70.0     | 0.04764            | 329.890  | 2.9034  | 2.9178  | 2.8619  | 2.9065  | 2.9090  | 2.9059  |
| 72.0     | 0.05326            | 360.024  | 3.2078  | 3.2277  | 3.1509  | 3.2121  | 3.2157  | 3.2114  |
| 74.0     | 0.06019            | 396.124  | 3.5876  | 3.6160  | 3.5069  | 3.5936  | 3.5988  | 3.5926  |
| 76.0     | 0.06897            | 439.894  | 4.0733  | 4.1155  | 3.9544  | 4.0823  | 4.0900  | 4.0808  |
| 78.0     | 0.08044            | 493.639  | 4.7148  | 4.7810  | 4.5306  | 4.7286  | 4.7409  | 4.7263  |
| 80.0     | 0.09609            | 560.496  | 5.5976  | 5.7091  | 5.2934  | 5.6203  | 5.6414  | 5.6166  |
| 81.0     | 0.10625            | 600.115  | 6.1747  | 6.3245  | 5.7720  | 6.2047  | 6.2334  | 6.1998  |
| 82.0     | 0.11865            | 644.703  | 6.8818  | 7.0889  | 6.3356  | 6.9225  | 6.9626  | 6.9160  |
| 83.0     | 0.13409            | 695.009  | 7.7662  | 8.0628  | 7.0042  | 7.8229  | 7.8812  | 7.8140  |
| 84.0     | 0.15379            | 751.890  | 8.9002  | 9.3431  | 7.8018  | 8.9816  | 9.0700  | 8.9692  |
| 85.0     | 0.17968            | 816.326  | 10.3985 | 11.0959 | 8.7540  | 10.5201 | 10.6610 | 10.5023 |
| 86.0     | 0.21496            | 889.452  | 12.4537 | 13.6272 | 9.8814  | 12.6433 | 12.8824 | 12.6173 |
| 87.0     | 0.26532            | 972.651  | 15.4087 | 17.5575 | 11.1810 | 15.7189 | 16.1554 | 15.6807 |
| 87.5     | 0.29922            | 1018.584 | 17.4088 | 20.4319 | 11.8788 | 17.8135 | 18.4223 | 17.7677 |
| 88.0     | 0.34174            | 1067.813 | 19.9228 | 24.3058 | 12.5873 | 20.4580 | 21.3272 | 20.4040 |
| 88.2     | 0.36188            | 1088.523 | 21.1142 | 26.2457 | 12.8679 | 21.7150 | 22.7244 | 21.6579 |
| 88.4     | 0.38425            | 1109.867 | 22.4358 | 28.4758 | 13.1439 | 23.1118 | 24.2890 | 23.0517 |
| 88.6     | 0.40921            | 1131.891 | 23.9081 | 31.0558 | 13.4131 | 24.6705 | 26.0496 | 24.6078 |
| 88.8     | 0.43724            | 1154.650 | 25.5559 | 34.0596 | 13.6729 | 26.4177 | 28.0412 | 26.3530 |
| 89.0     | 0.46895            | 1178.213 | 27.4099 | 37.5779 | 13.9210 | 28.3864 | 30.3074 | 28.3206 |
| 89.2     | 0.50511            | 1202.669 | 29.5083 | 41.7214 | 14.1551 | 30.6176 | 32.9033 | 30.5518 |
| 89.4     | 0.54677            | 1228.134 | 31.8995 | 46.6214 | 14.3731 | 33.1632 | 35.8998 | 33.0990 |
| 89.6     | 0.59529            | 1254.762 | 34.6462 | 52.4277 | 14.5737 | 36.0903 | 39.3892 | 36.0293 |
| 89.7     | 0.62266            | 1268.572 | 36.1774 | 55.7201 | 14.6671 | 37.7231 | 41.3553 | 37.6645 |
| 89.8     | 0.65244            | 1282.750 | 37.8299 | 59.2976 | 14.7558 | 39.4860 | 43.4934 | 39.4304 |
| 89.9     | 0.68493            | 1297.330 | 39.6181 | 63.1777 | 14.8400 | 41.3942 | 45.8251 | 41.3423 |
| 90.0     | 0.72044            | 1312.346 | 41.5583 | 67.3750 | 14.9197 | 43.4653 | 48.3756 | 43.4177 |

### **TABLE A-6**

Relative optical air mass values for the *USST 76* atmosphere at  $15\mu$  wavelength and for a path from 0.0 to 120 km altitude. $\theta$  is the zenith angle in degree,  $\triangle \theta$  is the angular deviation of the beam in degree, L is the geometrical path length in km. The accuracies of the air mass values are better then 10−<sup>3</sup> percent.

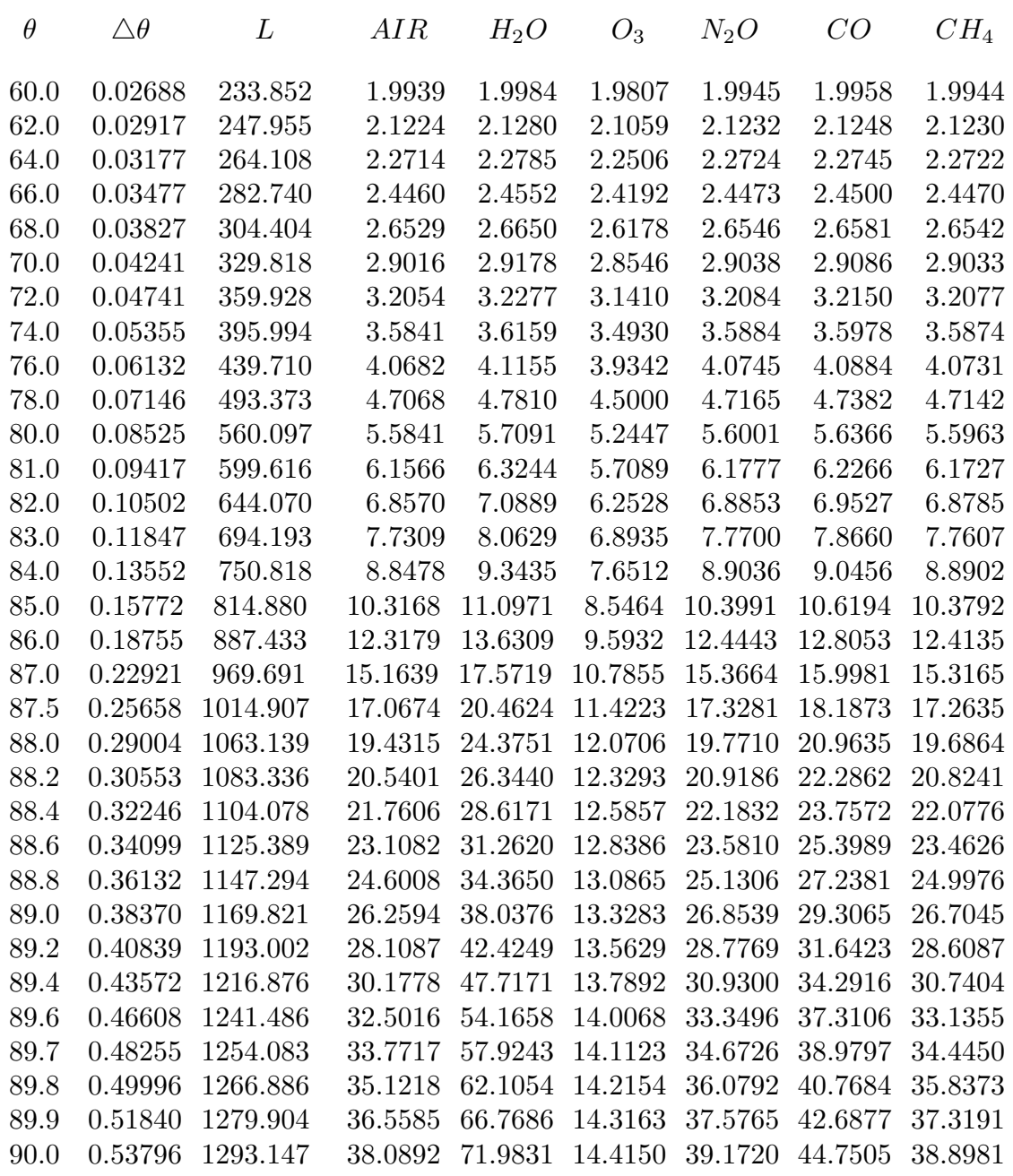

Relative optical air mass values of some trace gases for the *USST 76* atmosphere at  $15\mu$  wavelength and for a path from 0.0 to 120 km altitude.  $\theta$  is the zenith angle in degree. The accuracies of the air mass values are better then 10−<sup>3</sup> percent.

| $\theta$ | NO      | SO <sub>2</sub> | NO <sub>2</sub> | NH <sub>3</sub> | $PH_3$  | HNO <sub>3</sub> | OH     |
|----------|---------|-----------------|-----------------|-----------------|---------|------------------|--------|
| 60.0     | 1.9868  | 1.9968          | 1.9789          | 1.9979          | 1.9939  | 1.9837           | 1.9555 |
| 62.0     | 2.1136  | 2.1260          | 2.1037          | 2.1274          | 2.1224  | 2.1097           | 2.0745 |
| 64.0     | 2.2603  | 2.2761          | 2.2477          | 2.2779          | 2.2714  | 2.2553           | 2.2110 |
| 66.0     | 2.4317  | 2.4520          | 2.4156          | 2.4543          | 2.4460  | 2.4253           | 2.3688 |
| 68.0     | 2.6343  | 2.6608          | 2.6131          | 2.6638          | 2.6529  | 2.6258           | 2.5525 |
| 70.0     | 2.8769  | 2.9121          | 2.8483          | 2.9162          | 2.9016  | 2.8652           | 2.7684 |
| 72.0     | 3.1717  | 3.2199          | 3.1324          | 3.2255          | 3.2054  | 3.1554           | 3.0248 |
| 74.0     | 3.5369  | 3.6047          | 3.4809          | 3.6128          | 3.5841  | 3.5133           | 3.3324 |
| 76.0     | 3.9997  | 4.0988          | 3.9166          | 4.1108          | 4.0682  | 3.9637           | 3.7056 |
| 78.0     | 4.6029  | 4.7547          | 4.4731          | 4.7734          | 4.7068  | 4.5447           | 4.1629 |
| 80.0     | 5.4180  | 5.6646          | 5.2015          | 5.6962          | 5.5841  | 5.3162           | 4.7273 |
| 81.0     | 5.9413  | 6.2644          | 5.6528          | 6.3069          | 6.1566  | 5.8015           | 5.0573 |
| 82.0     | 6.5726  | 7.0055          | 6.1785          | 7.0642          | 6.8570  | 6.3749           | 5.4225 |
| 83.0     | 7.3472  | 7.9427          | 6.7936          | 8.0265          | 7.7309  | 7.0578           | 5.8239 |
| 84.0     | 8.3177  | 9.1625          | 7.5142          | 9.2873          | 8.8478  | 7.8771           | 6.2594 |
| 85.0     | 9.5650  | 10.8086         | 8.3556          | 11.0040         | 10.3168 | 8.8639           | 6.7221 |
| 86.0     | 11.2206 | 13.1371         | 9.3259          | 13.4625         | 12.3179 | 10.0501          | 7.1973 |
| 87.0     | 13.5120 | 16.6441         | 10.4158         | 17.2269         | 15.1639 | 11.4580          | 7.6600 |
| 87.5     | 15.0155 | 19.1332         | 10.9950         | 19.9372         | 17.0674 | 12.2447          | 7.8761 |
| 88.0     | 16.8608 | 22.4014         | 11.5878         | 23.5328         | 19.4315 | 13.0806          | 8.0758 |
| 88.2     | 17.7198 | 24.0056         | 11.8271         | 25.3092         | 20.5401 | 13.4267          | 8.1500 |
| 88.4     | 18.6619 | 25.8269         | 12.0671         | 27.3322         | 21.7606 | 13.7785          | 8.2207 |
| 88.6     | 19.6984 | 27.9071         | 12.3076         | 29.6482         | 23.1082 | 14.1351          | 8.2876 |
| 88.8     | 20.8427 | 30.2979         | 12.5488         | 32.3130         | 24.6008 | 14.4954          | 8.3507 |
| 89.0     | 22.1106 | 33.0637         | 12.7909         | 35.3943         | 26.2594 | 14.8584          | 8.4097 |
| 89.2     | 23.5206 | 36.2846         | 13.0349         | 38.9730         | 28.1087 | 15.2228          | 8.4648 |
| 89.4     | 25.0948 | 40.0604         | 13.2821         | 43.1443         | 30.1778 | 15.5870          | 8.5161 |
| 89.6     | 26.8594 | 44.5148         | 13.5346         | 48.0188         | 32.5016 | 15.9493          | 8.5637 |
| 89.7     | 27.8227 | 47.0432         | 13.6638         | 50.7581         | 33.7717 | 16.1290          | 8.5864 |
| 89.8     | 28.8459 | 49.8012         | 13.7955         | 53.7210         | 35.1218 | 16.3073          | 8.6082 |
| 89.9     | 29.9341 | 52.8140         | 13.9302         | 56.9250         | 36.5585 | 16.4837          | 8.6294 |
| 90.0     | 31.0928 | 56.1091         | 14.0687         | 60.3883         | 38.0892 | 16.6579          | 8.6501 |

### **APPENDIX B**

#### Results of the HIS Evaluations

The next 12 Figures and Tables contain the detailed results of the HART-CODE simulations and the HIS measurements. Because of the large amount of information to be displayed the plots are complex. For the more comfortable scaling of the graphs the comparisons were based on the brightness temperatures.

Thick curves in the main plots are the HIS measurements and the thin ones are the HARTCODE results.

The dashed liens in the main plots (if there are any) indicate the upper or lower boundary temperatures.

Each plot contain a small "window" where the differences between the measured and simulated brightness temperatures have been plotted in different scale. (Solid lines : HIS - HARTCODE , dotted lines : HIS - FASCODE). In the vertical axes (in the right) one division is always one degree and only the reference value (zero degree) is indicated.

The bars just above the wave number axes indicate the spectral intervals where the average error of HARTCODE is less than the one of the FASCODE.

The numerical results are summarized in the Tables following the Figures. For a given Figure the corresponding Table is marked with the same number.

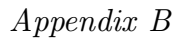

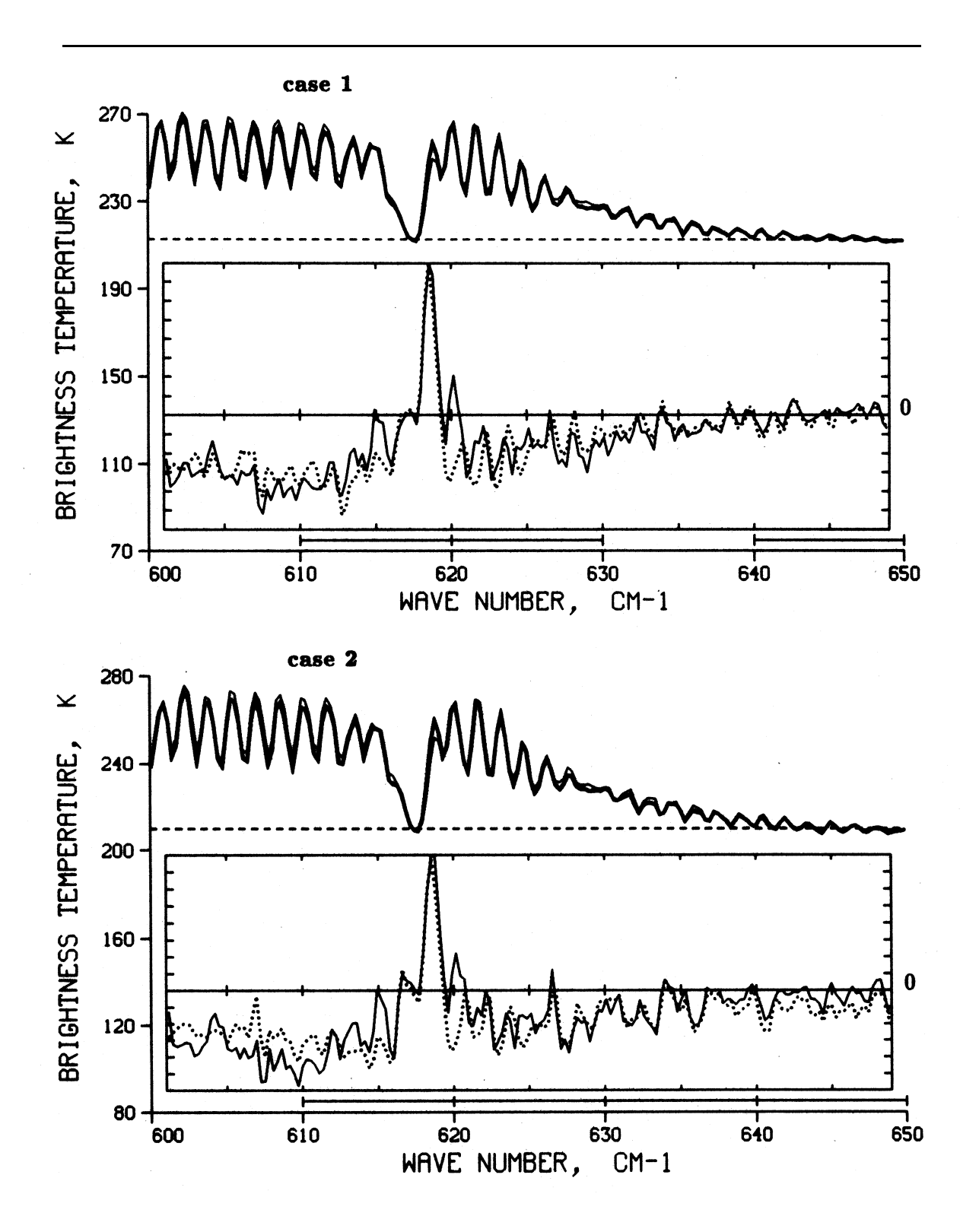

Fig. B-1 : HARTCODE simulations in the 600-700  $cm^{-1}$  spectral region.

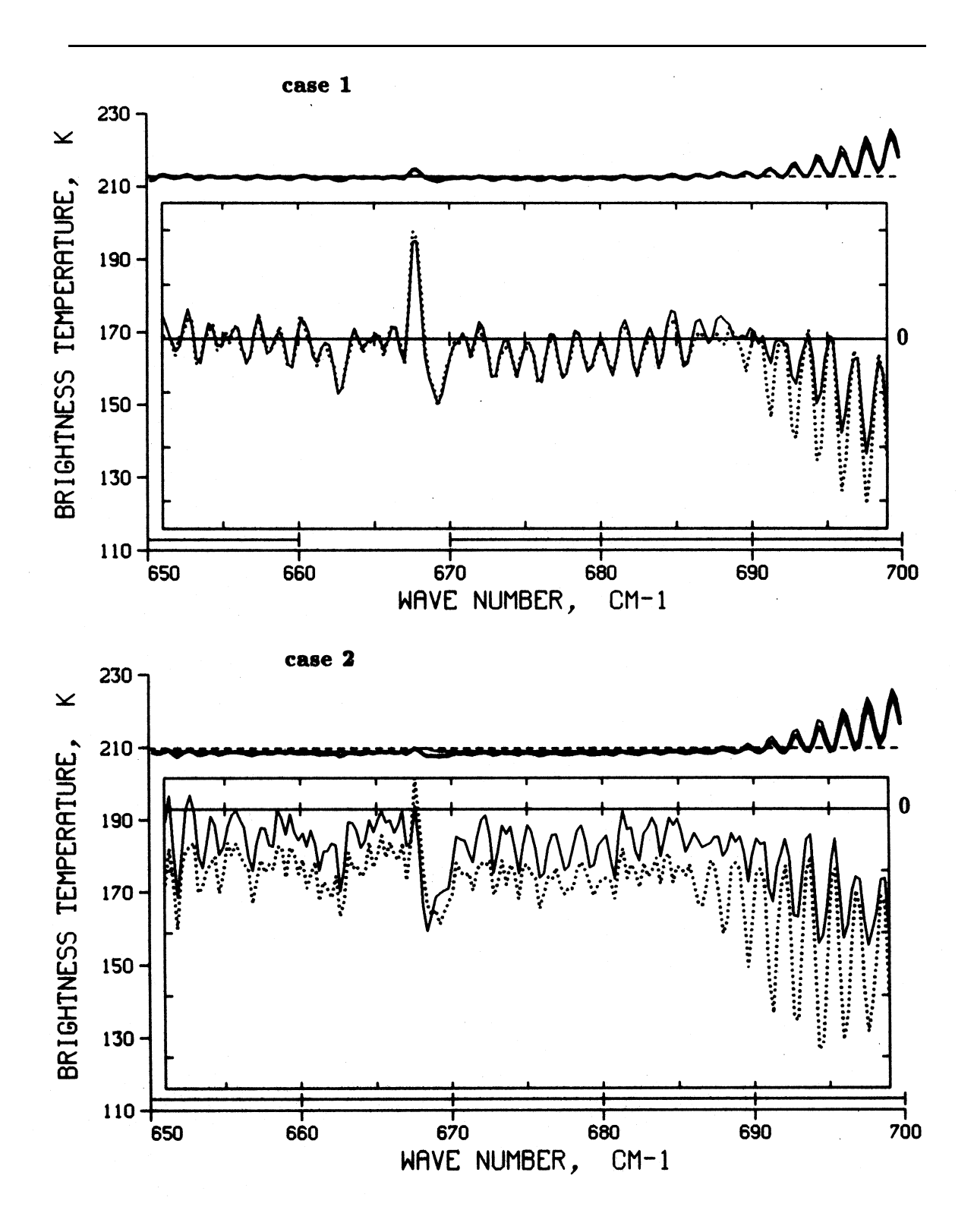

Fig.  $B-1$ : Cont.

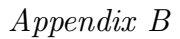

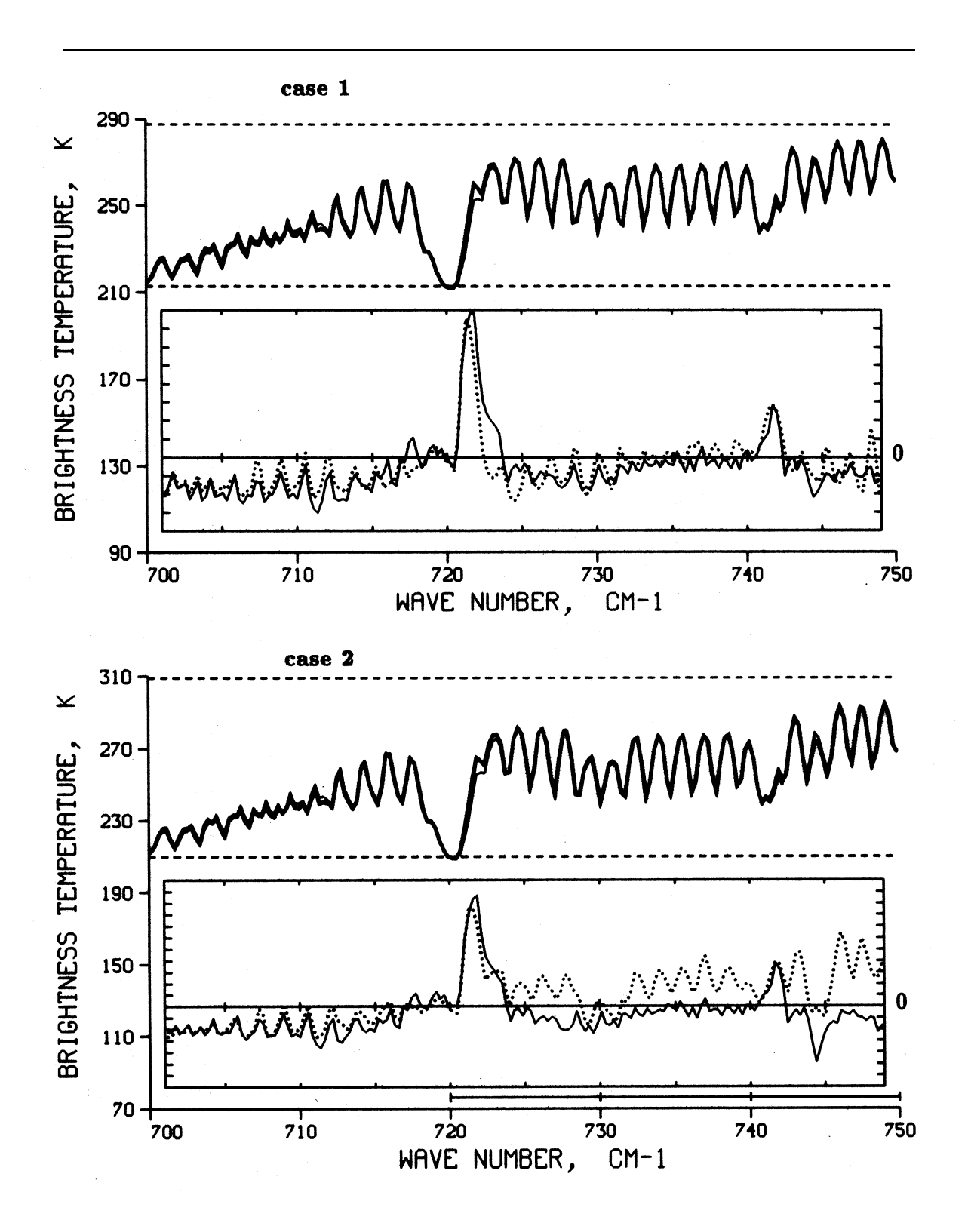

Fig. B-2 : HARTCODE simulations in the 700-800  $cm^{-1}$  spectral region.

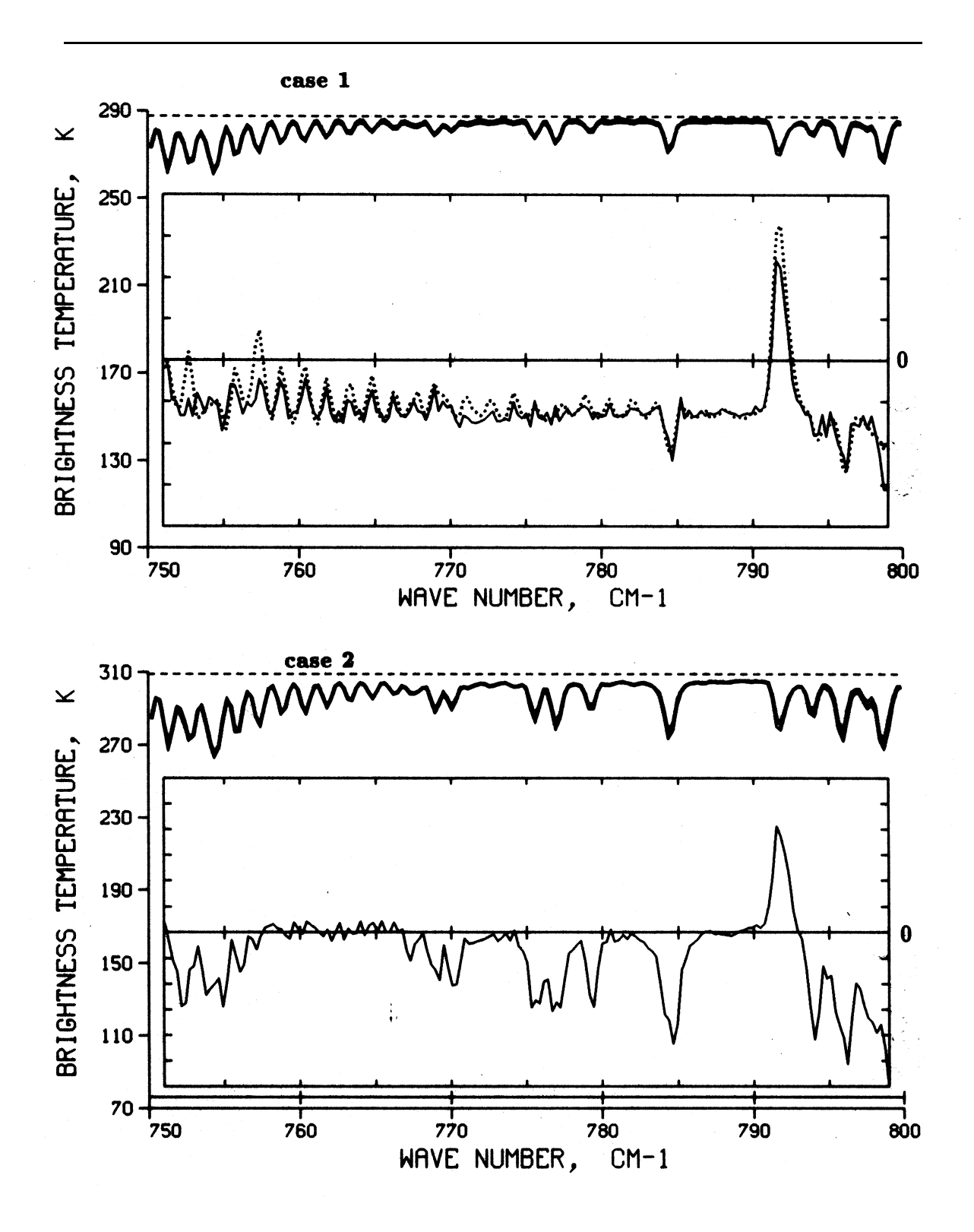

Fig. B-2: Cont.

*Appendix B*

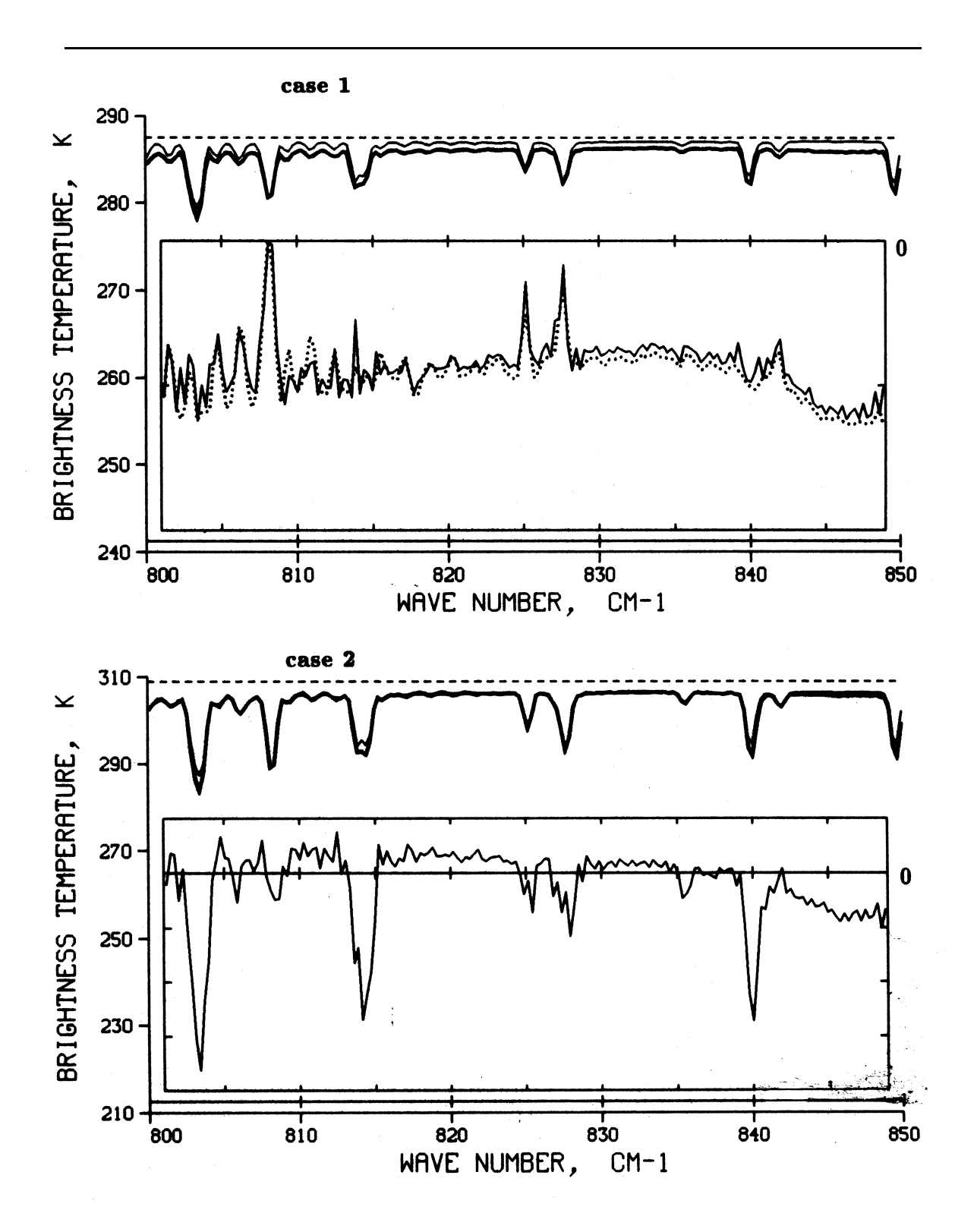

Fig. B-3 : HARTCODE simulations in the 800-900  $cm^{-1}$  spectral region.

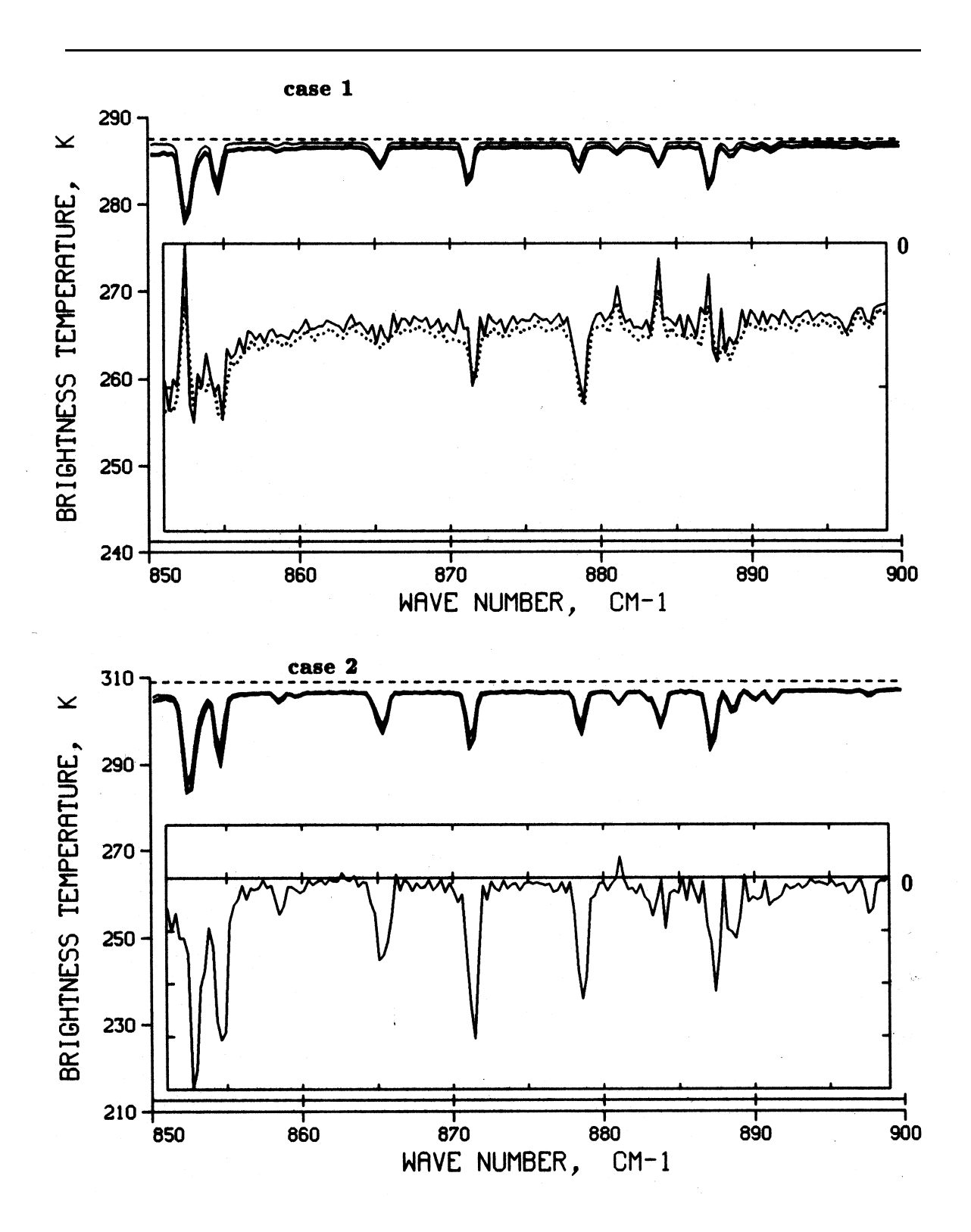

Fig. B-3: Cont.

*Appendix B*

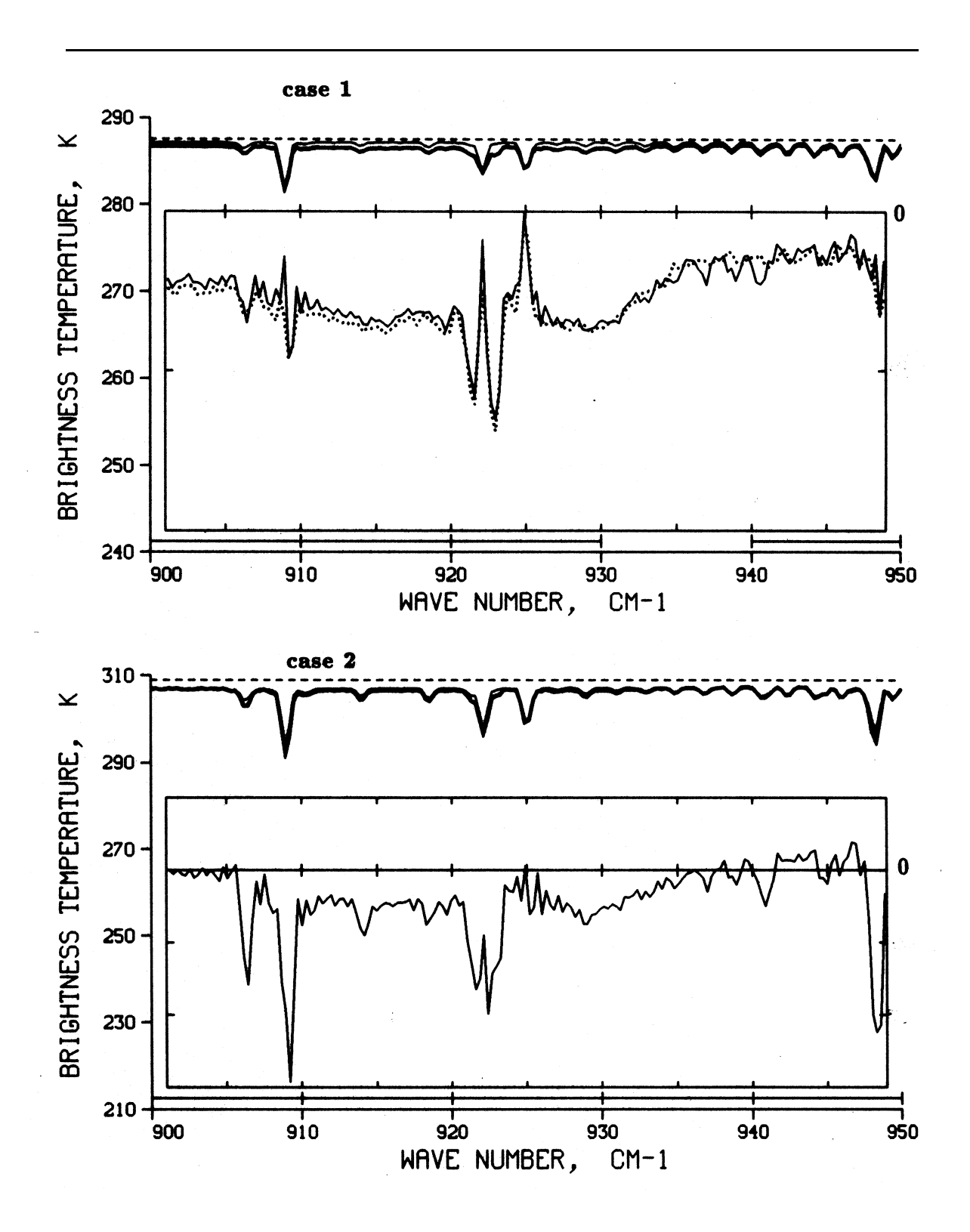

Fig. B-4 : HARTCODE simulations in the 900-1000  $cm^{-1}$  spectral region.

 $Appendix B$ 

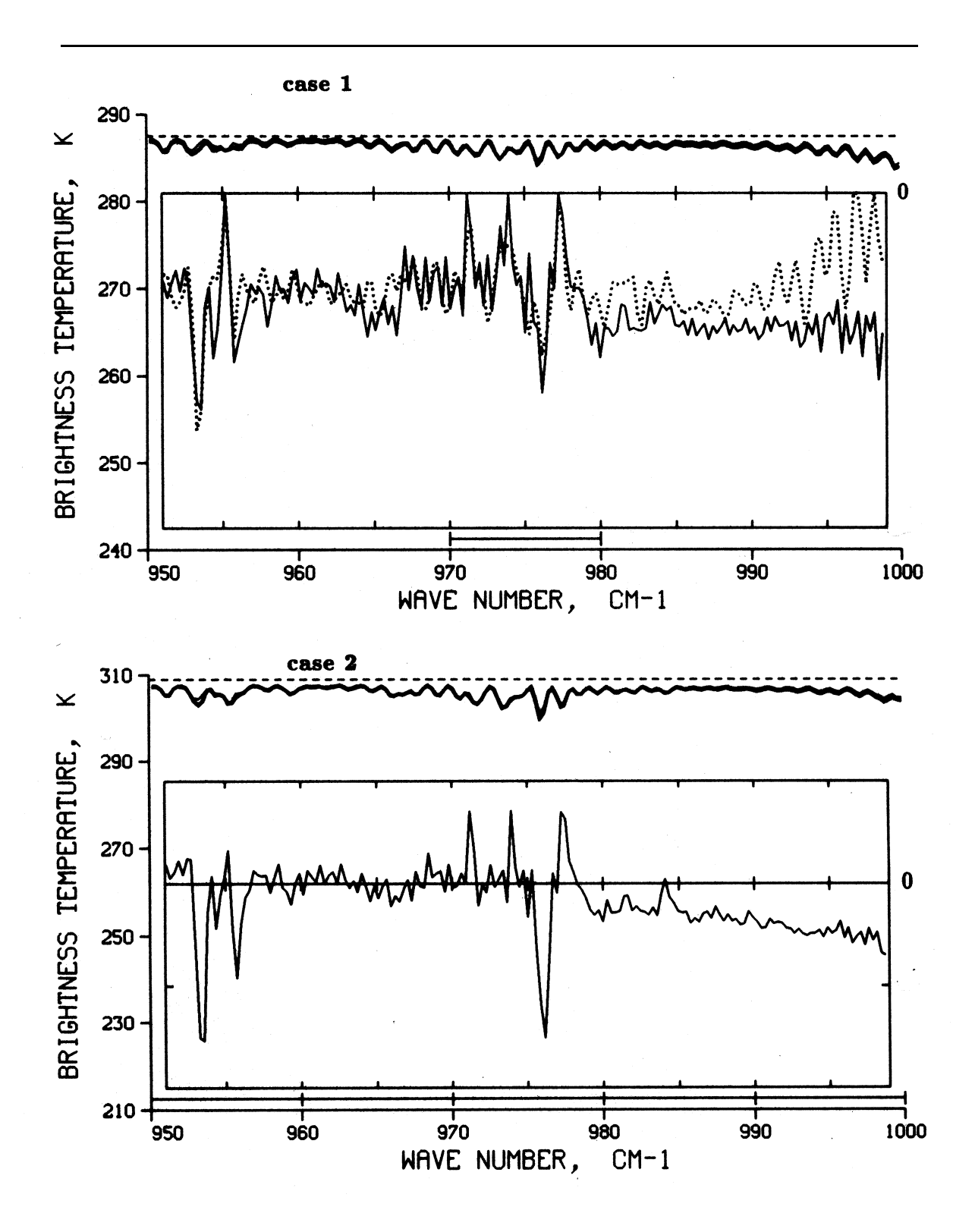

Fig. B-4: Cont.

*Appendix B*

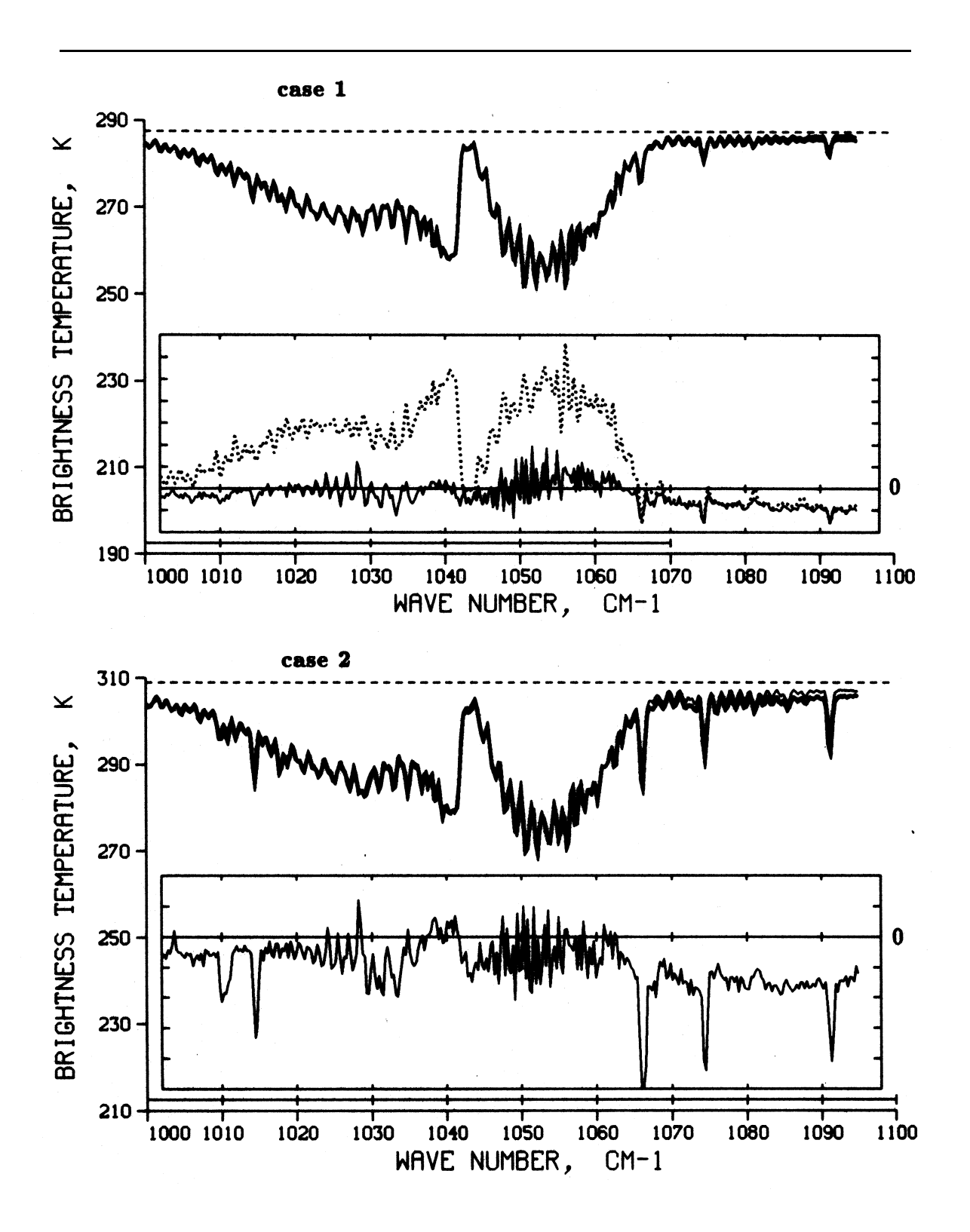

Fig. B-5 : HARTCODE simulations in the 1000-1100  $cm^{-1}$  spectral region.

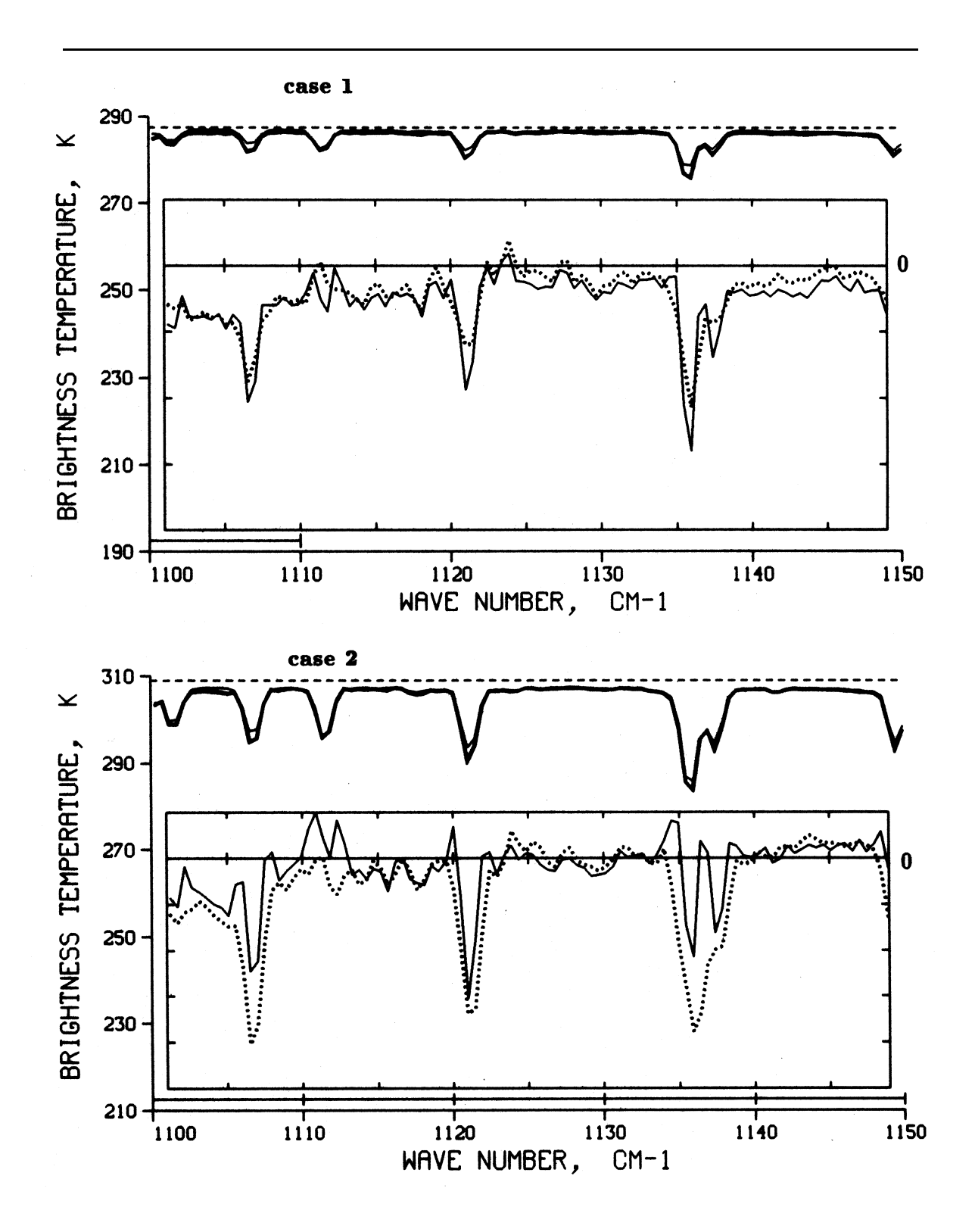

Fig. B-6 : HARTCODE simulations in the 1100-1200  $cm^{-1}$  spectral region.

 $Appendix B$ 

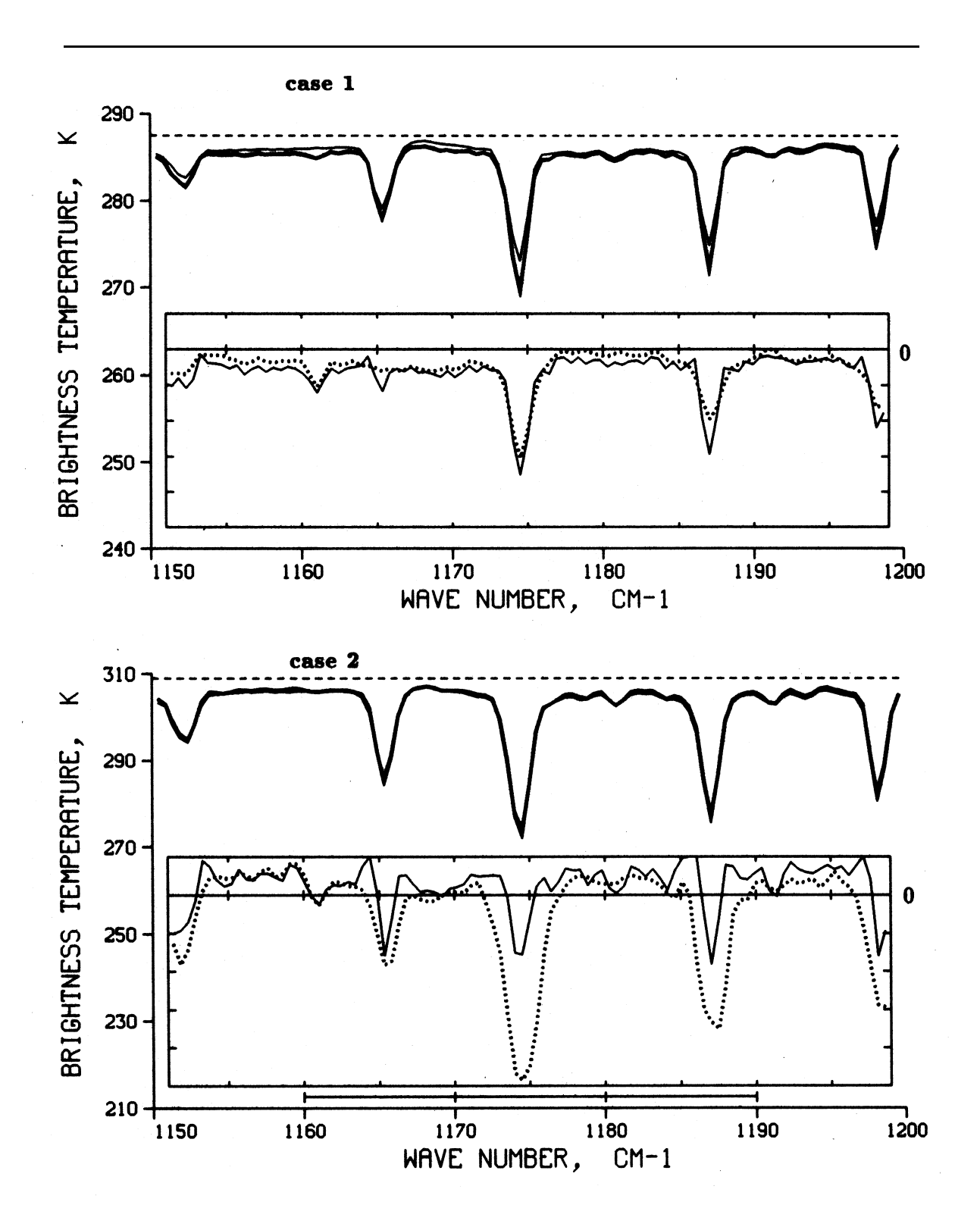

Fig.  $B-6$ : Cont.

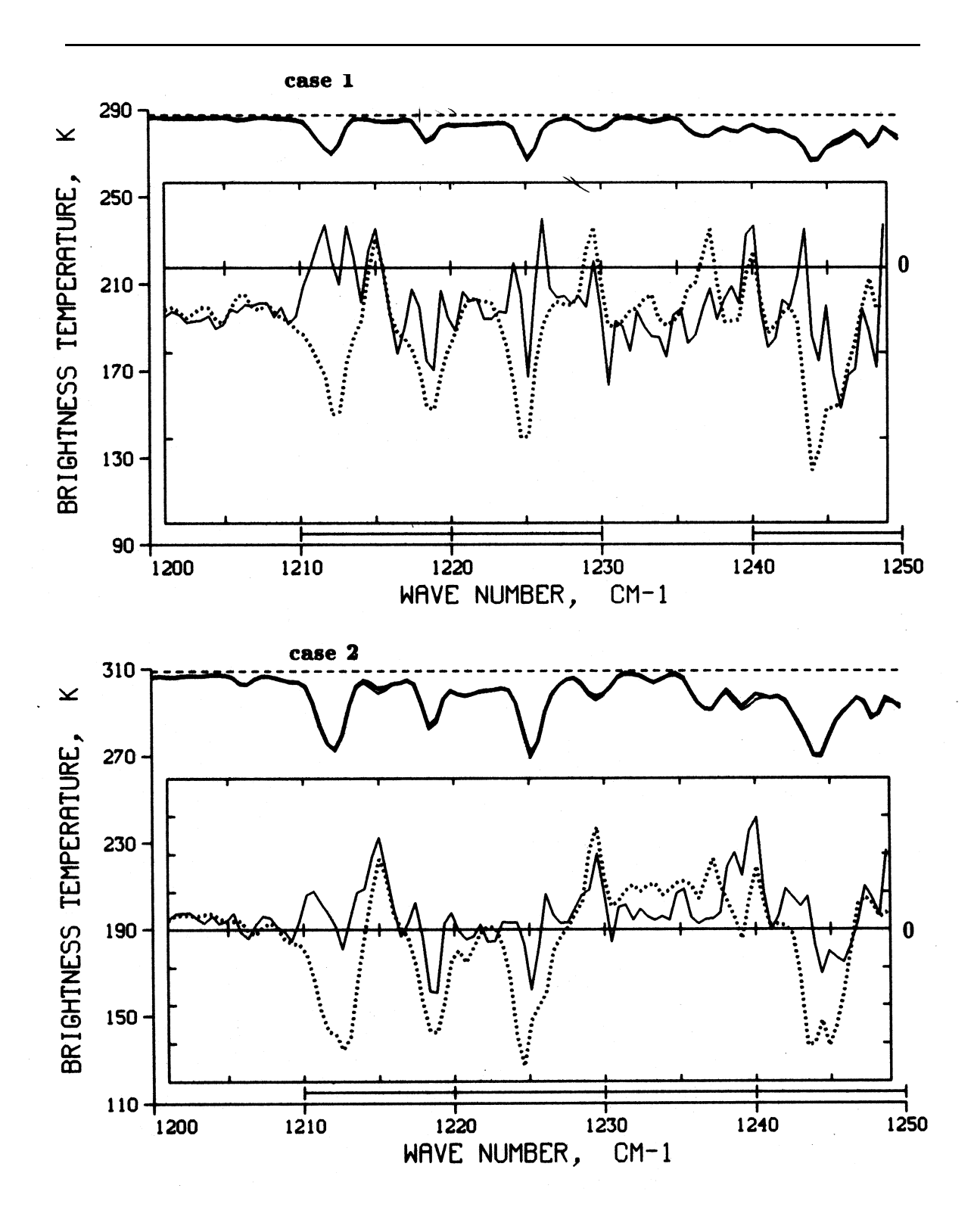

Fig. B-7 : HARTCODE simulations in the 1200-1300  $cm^{-1}$  spectral region.

 $Appendix B$ 

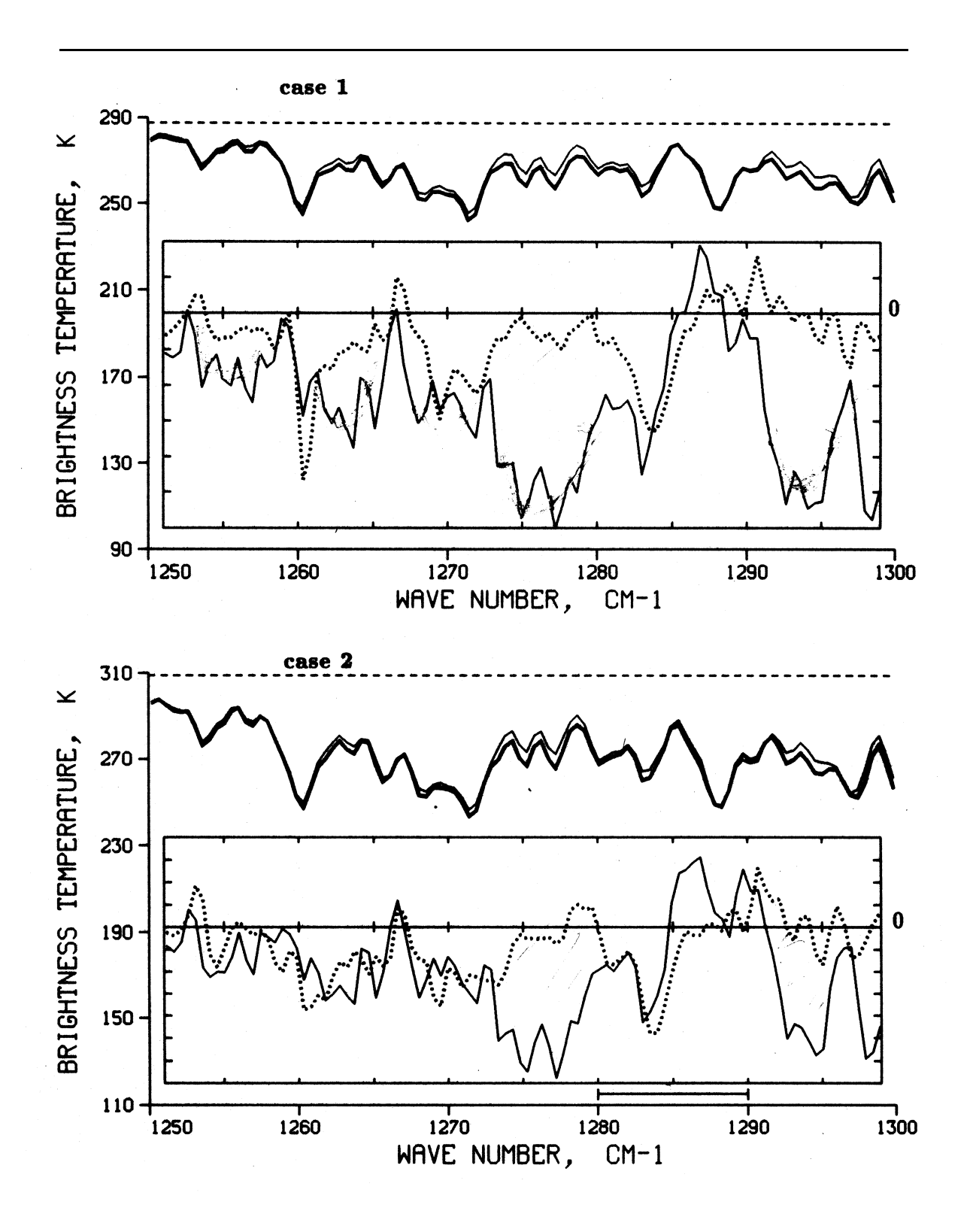

Fig.  $B-7$ : Cont.

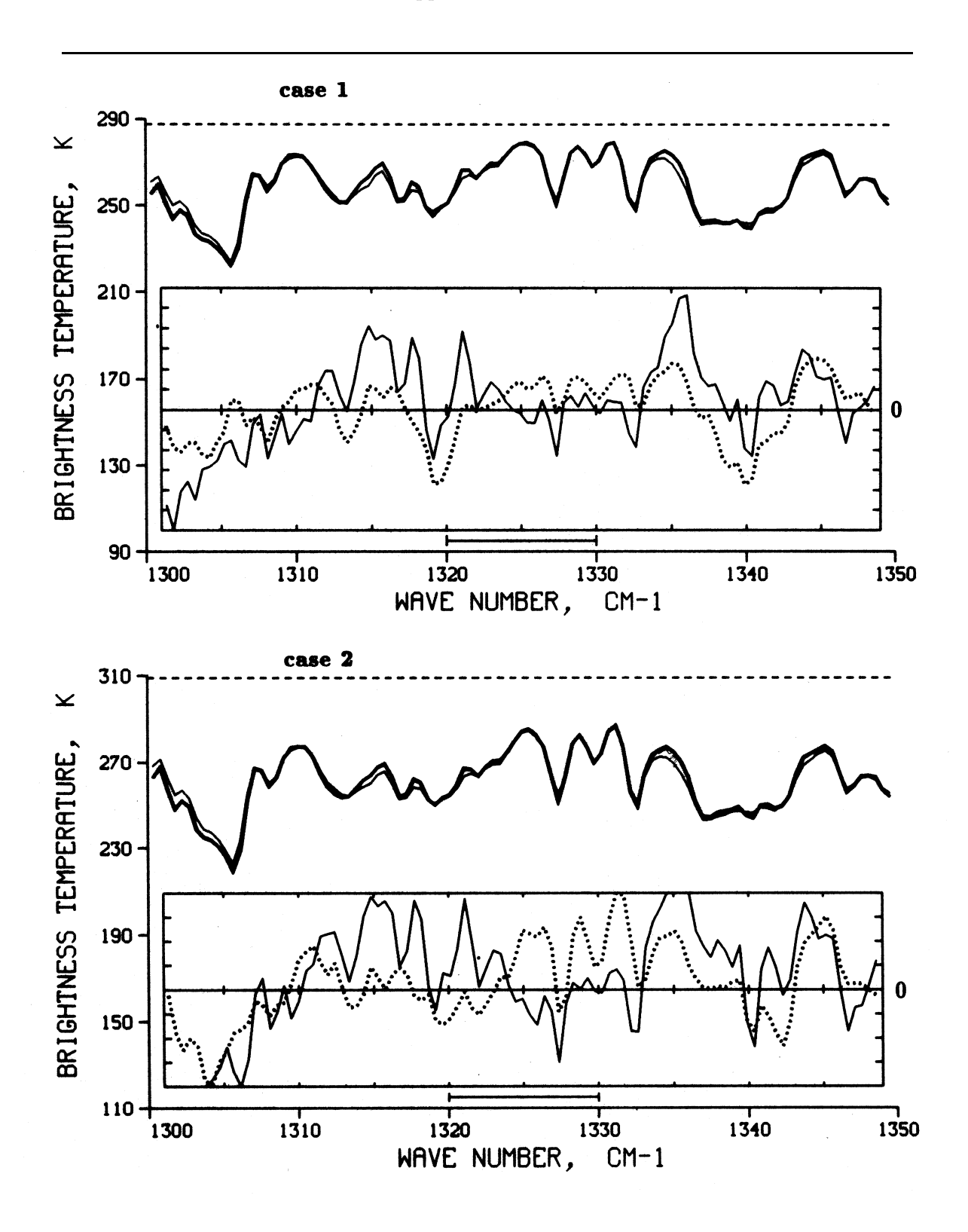

Fig. B-8 : HARTCODE simulations in the 1300-1400  $cm^{-1}$  spectral region.

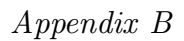

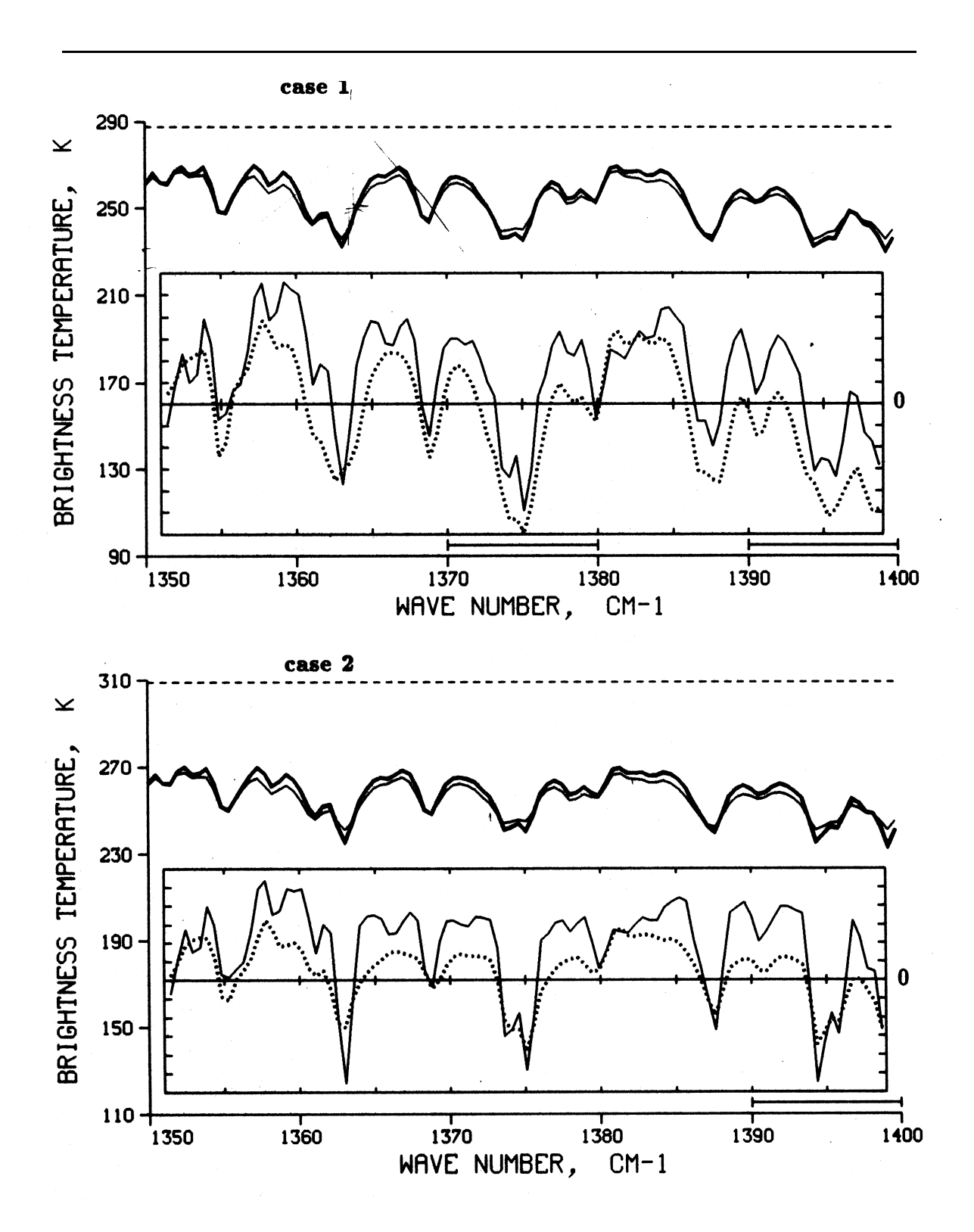

Fig.  $B-8$ : Cont.

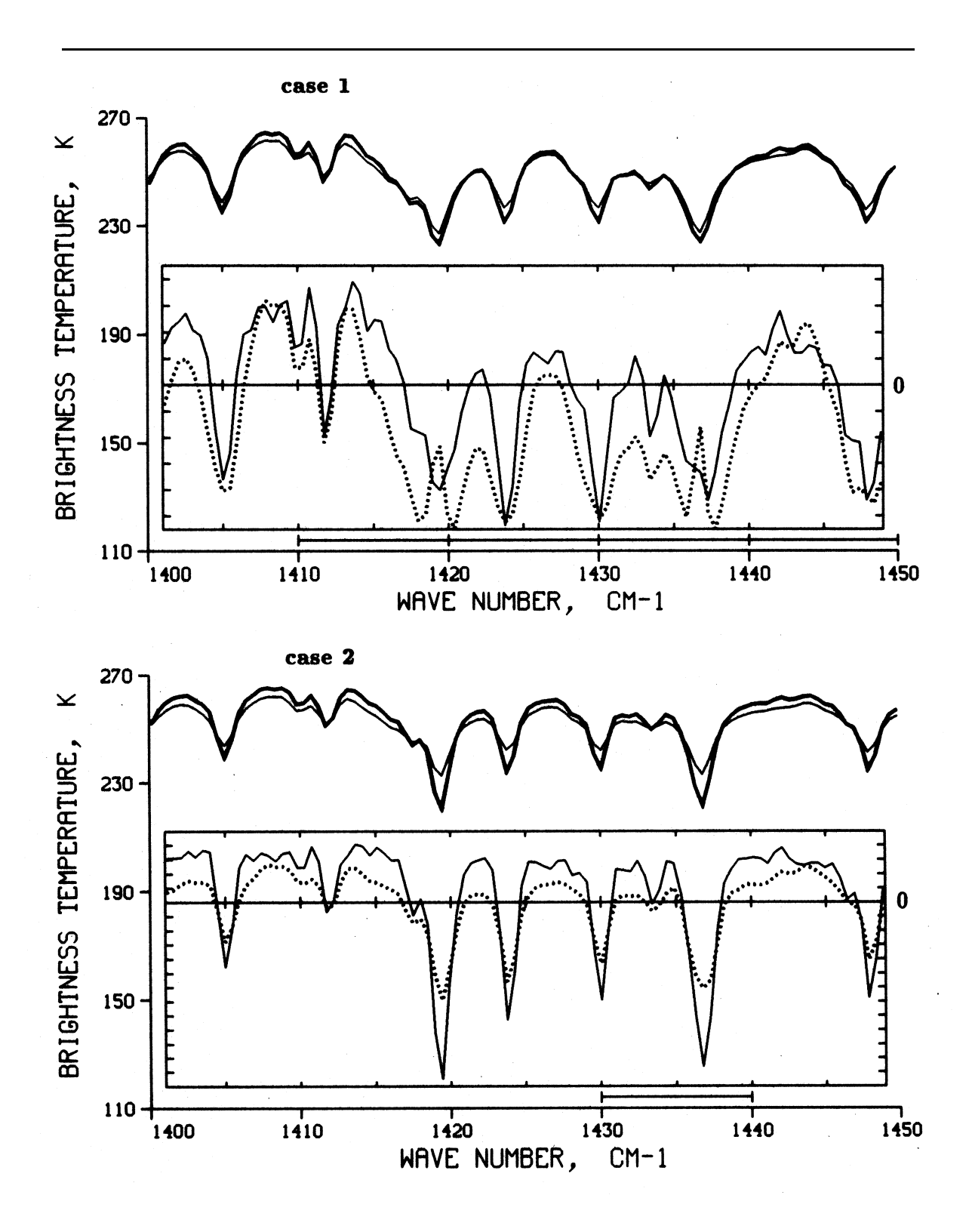

Fig. B-9 : HARTCODE simulations in the 1400-1500  $cm^{-1}$  spectral region.

 $Appendix B$ 

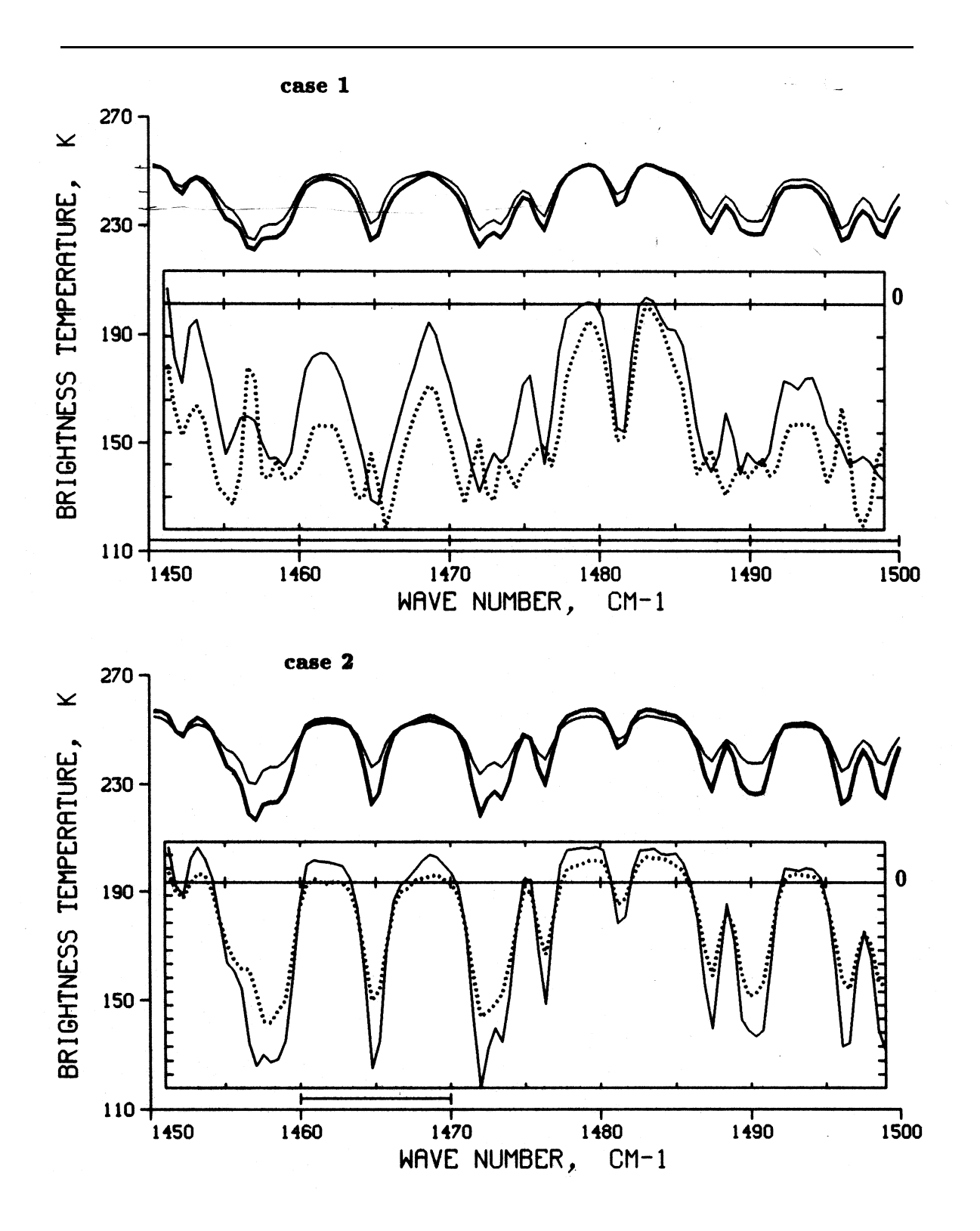

Fig.  $B-9$ : Cont.

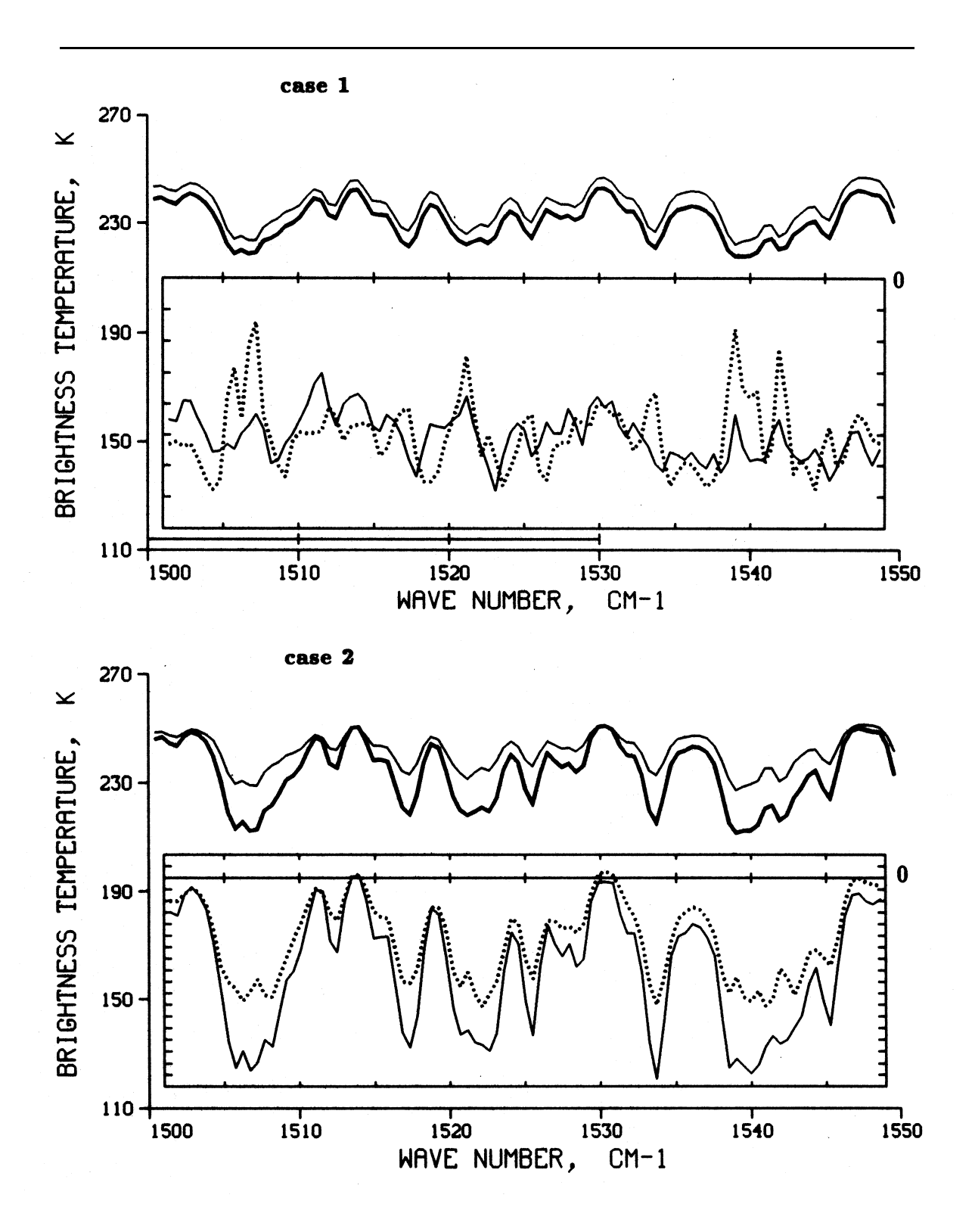

Fig. B-10 : HARTCODE simulations in the 1500-1600  $cm^{-1}$  spectral region.

 $Appendix B$ 

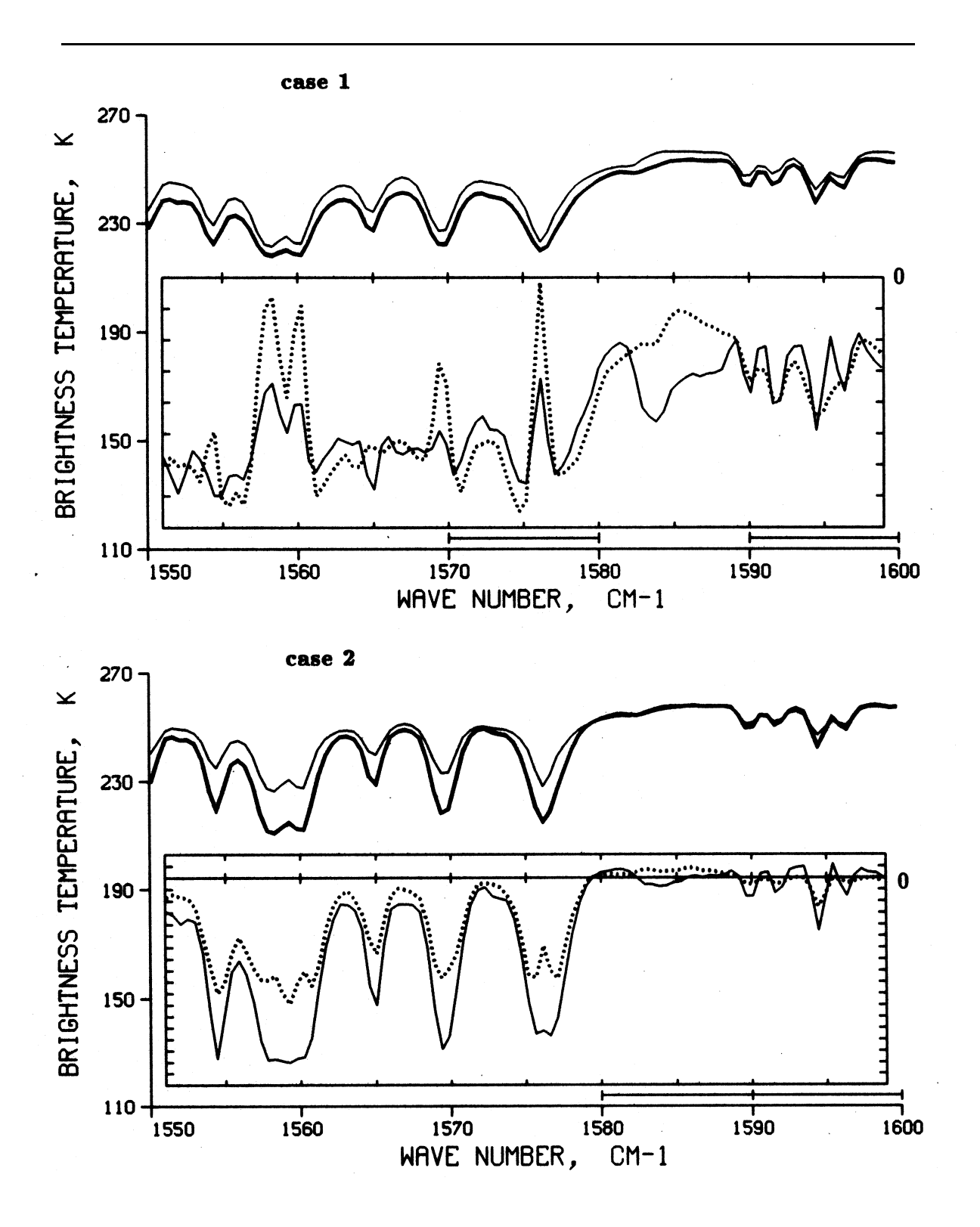

Fig. B-10 : Cont.

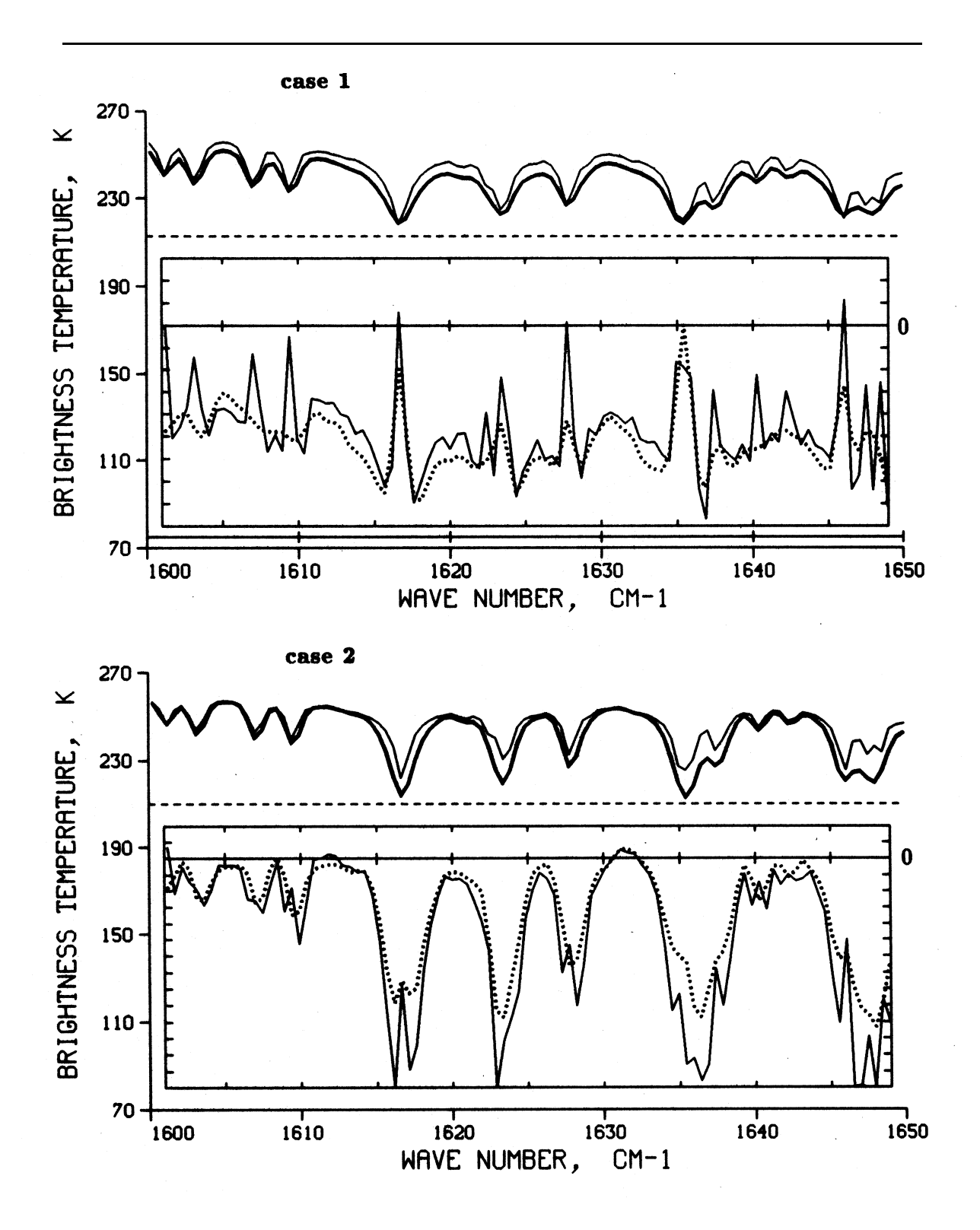

Fig. B-11 : HARTCODE simulations in the 1600-1700  $cm^{-1}$  spectral region.

 $Appendix B$ 

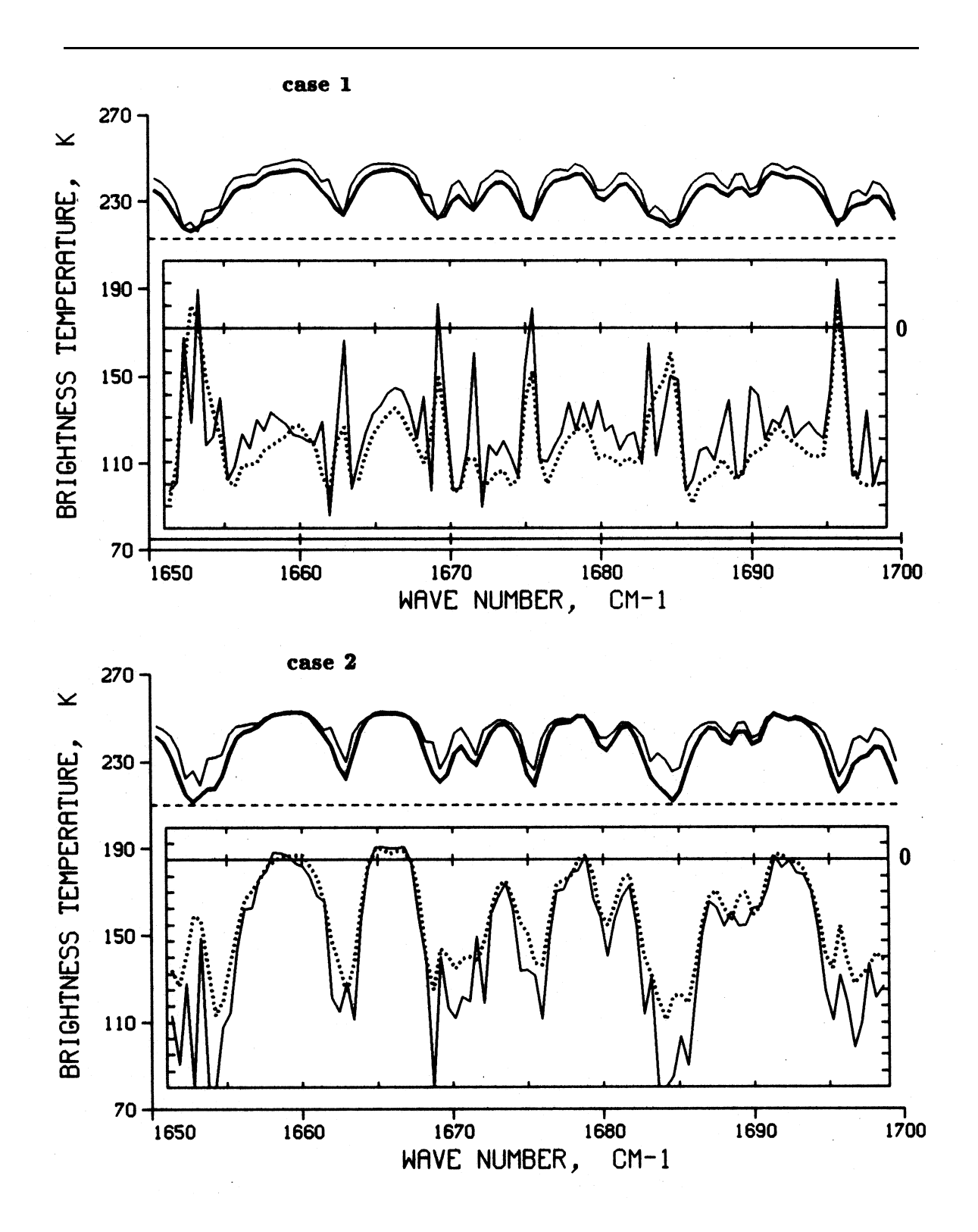

Fig. B-11 : Cont.

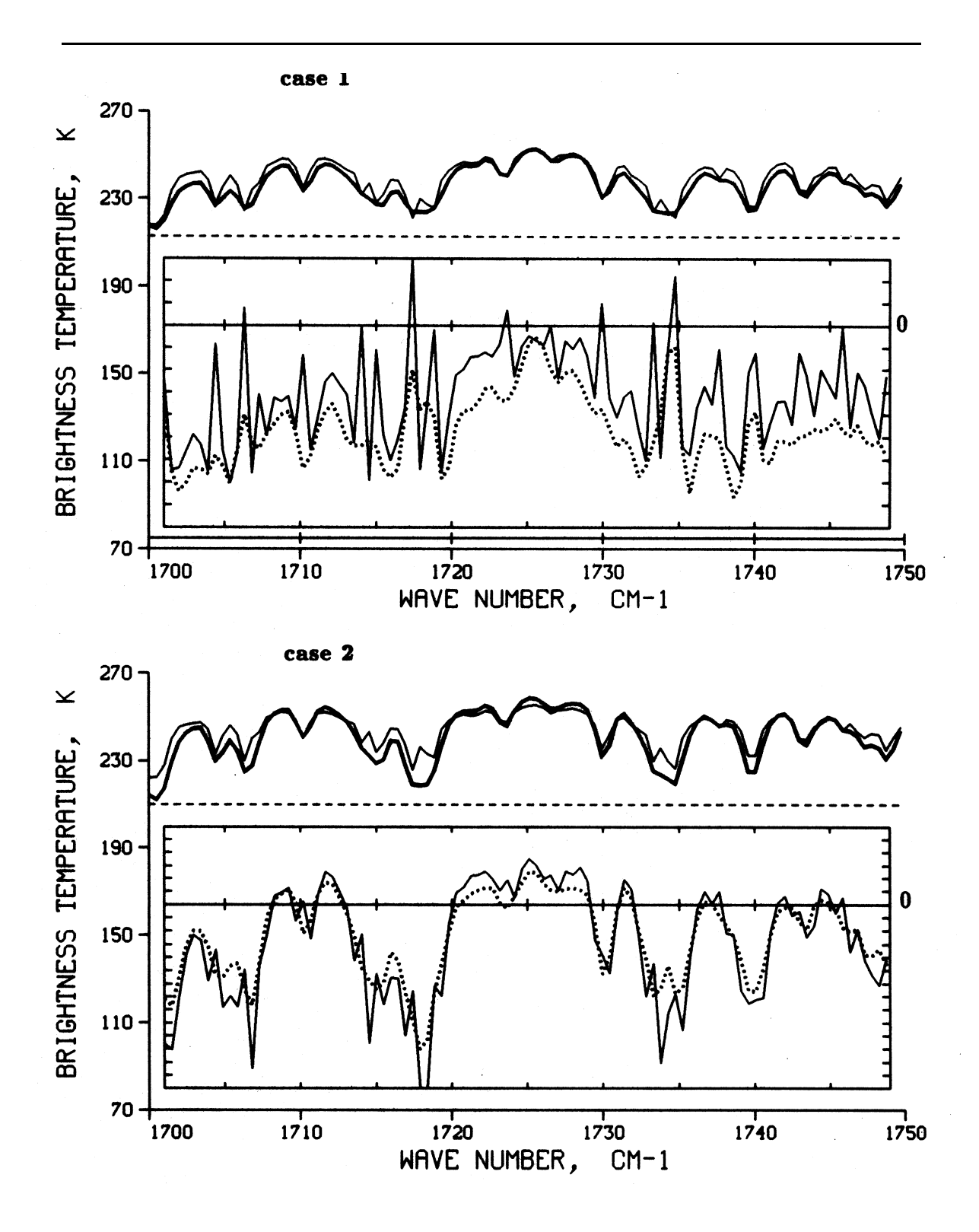

Fig. B-12 : HARTCODE simulations in the 1700-1800  $cm^{-1}$  spectral region.

 $Appendix B$ 

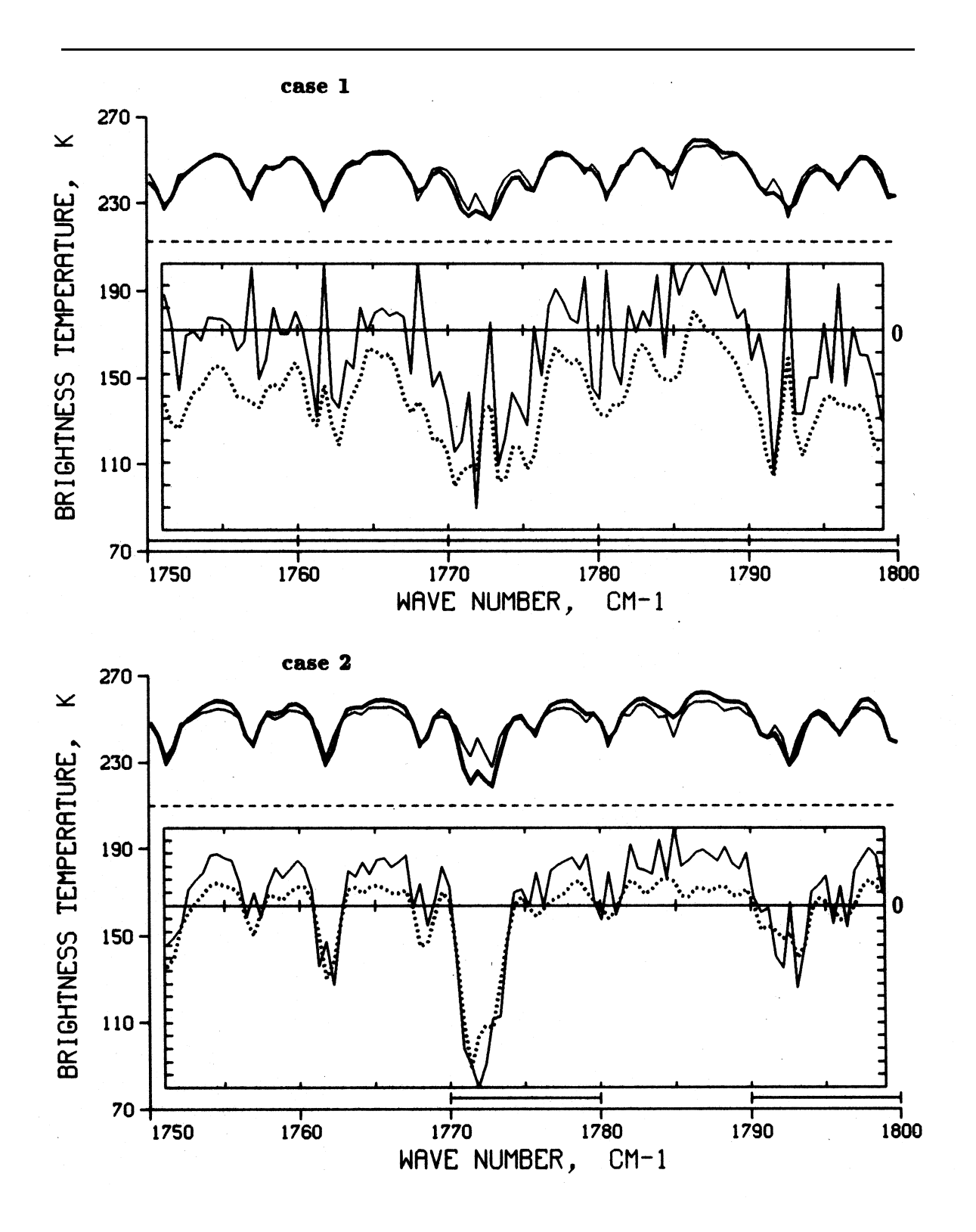

Fig. B-12 : Cont.

### **TABLE B-1**

Detailed statistics of the HARTCODE and FASCOD results.  $\varepsilon_H$ ,  $\varepsilon_F$ ,  $\varepsilon_H^m$ ,  $\varepsilon_F^m$ ,  $\sigma_H$ , and  $\sigma_F$  are the average error, maximum error and standard deviation of the computed brightness temperatures (in degrees) subsequently, subscripts  $H$ and  $F$  stand for the HARTCODE and FASCOD,  $n$  indicates the number of data in the wave number interval and  $\Delta \nu$  is the wave number interval in  $cm^{-1}$ .

|                 |                 |                   | case 1 : California Coast, 14-04-86 |            |            |                  |                 |
|-----------------|-----------------|-------------------|-------------------------------------|------------|------------|------------------|-----------------|
| $\varepsilon_H$ | $\varepsilon_F$ | $\varepsilon_H^m$ | $\varepsilon_F^m$                   | $\sigma_H$ | $\sigma_F$ | $\, n$           | $\triangle \nu$ |
| $-3.060$        | $-2.710$        | $-5.172$          | $-4.270$                            | 1.107      | 1.263      | 37               | $600 - 610$     |
| $-0.930$        | $-1.515$        | 8.254             | 8.052                               | 3.022      | 3.004      | 36               | $610 - 620$     |
| $-1.632$        | $-1.813$        | $-3.414$          | $-3.866$                            | 1.095      | 1.008      | 36               | $620 - 630$     |
| $-0.713$        | $-0.511$        | $-2.144$          | $-1.275$                            | 0.626      | 0.490      | 36               | $630 - 640$     |
| $-0.015$        | $-0.178$        | $-1.013$          | $-1.221$                            | 0.410      | 0.492      | 37               | $640 - 650$     |
| $-1.270$        | $-1.345$        | 8.254             | 8.052                               | 1.252      | 1.252      | 182              | $600 - 650$ *   |
| $-0.050$        | $-0.074$        | $-0.724$          | $-0.765$                            | 0.313      | 0.301      | 36               | $650 - 660$     |
| $-0.110$        | $-0.095$        | 1.800             | 1.976                               | 0.651      | 0.672      | 36               | $660 - 670$     |
| $-0.251$        | $-0.274$        | $-0.806$          | $-0.784$                            | 0.306      | 0.279      | 37               | $670 - 680$     |
| $-0.008$        | $-0.124$        | $-0.688$          | $-0.711$                            | 0.340      | 0.280      | 36               | $680 - 690$     |
| $-0.694$        | $-1.100$        | $-2.136$          | $-3.054$                            | 0.663      | 0.971      | 36               | $690 - 700$     |
| $-0.223$        | $-0.333$        | $-2.136$          | $-3.054$                            | 0.455      | 0.501      | 181              | $650 - 700$ *   |
|                 |                 |                   | case 2: Tucson/Kitt Peak, 15-04-86  |            |            |                  |                 |
| $\varepsilon_H$ | $\varepsilon_F$ | $\varepsilon_H^m$ | $\varepsilon_F^m$                   | $\sigma_H$ | $\sigma_F$ | $\boldsymbol{n}$ | $\triangle \nu$ |
| $-3.290$        | $-2.483$        | $-5.718$          | 5.930                               | 1.413      | 1.627      | 37               | $600 - 610$     |
| $-1.017$        | $-1.645$        | 8.377             | 7.818                               | 3.355      | 3.130      | 36               | $610 - 620$     |
| $-1.644$        | $-2.011$        | $-3.768$          | $-3.901$                            | 1.348      | 1.036      | 36               | $620 - 630$     |
| $-0.883$        | $-1.046$        | $-2.683$          | $-2.533$                            | 0.881      | 0.767      | 36               | $630 - 640$     |
| $-0.386$        | $-1.092$        | $-1.825$          | $-2.492$                            | 0.574      | 0.581      | 37               | $640 - 650$     |
| $-1.444$        | $-1.655$        | 8.377             | 7.818                               | 1.514      | 1.428      | 182              | $600 - 650$ *   |
| $-0.399$        | $-0.933$        | $-1.430$          | $-1.935$                            | 0.355      | 0.311      | 36               | $650 - 660$     |
| $-0.657$        | $-1.014$        | $-1.965$          | $-1.856$                            | 0.521      | 0.503      | 36               | $660 - 670$     |
| $-0.597$        | $-1.120$        | $-1.114$          | $-1.608$                            | 0.275      | 0.202      | 37               | $670 - 680$     |
| $-0.511$        | $-1.181$        | $-1.176$          | $-2.554$                            | 0.257      | 0.403      | 36               | $680 - 690$     |
| $-1.321$        | $-2.252$        | $-2.199$          | $-3.882$                            | 0.577      | 0.980      | 36               | $690 - 700$     |
| $-0.697$        | $-1.300$        | $-2.199$          | $-3.882$                            | 0.397      | 0.480      | 181              | 650 - 700 $*$   |
# *Appendix B*

Detailed statistics of the HARTCODE and FASCOD results.  $\varepsilon_H$ ,  $\varepsilon_F$ ,  $\varepsilon_H^m$ ,  $\varepsilon_F^m$ ,  $\sigma_H$ , and  $\sigma_F$  are the average error, maximum error and standard deviation of the computed brightness temperatures (in degrees) subsequently, subscripts  $H$ and  $F$  stand for the HARTCODE and FASCOD,  $n$  indicates the number of data in the wave number interval and  $\Delta \nu$  is the wave number interval in  $cm^{-1}$ .

|                 |                 |                   | case 1 : California Coast, 14-04-86 |            |            |                  |                 |
|-----------------|-----------------|-------------------|-------------------------------------|------------|------------|------------------|-----------------|
| $\varepsilon_H$ | $\varepsilon_F$ | $\varepsilon_H^m$ | $\varepsilon_F^m$                   | $\sigma_H$ | $\sigma_F$ | $\boldsymbol{n}$ | $\triangle \nu$ |
| $-1.731$        | $-1.412$        | $-2.524$          | $-2.133$                            | 0.513      | 0.551      | 37               | $700 - 710$     |
| $-0.977$        | $-0.848$        | $-3.020$          | $-2.231$                            | 1.079      | 0.758      | 36               | $710 - 720$     |
| 0.494           | $-0.016$        | 7.814             | 7.520                               | 2.751      | 2.454      | 36               | $720 - 730$     |
| $-0.439$        | 0.013           | $-1.431$          | $-1.788$                            | 0.431      | 0.564      | 36               | $730 - 740$     |
| $-0.457$        | $-0.076$        | 2.854             | 2.870                               | 1.089      | 1.244      | $37\,$           | $740 - 750$     |
| $-0.622$        | $-0.468$        | 7.814             | 7.520                               | 1.173      | 1.114      | 182              | $700 - 750$ *   |
| $-0.974$        | $-0.781$        | $-1.707$          | $-1.673$                            | 0.347      | 0.560      | 36               | $750 - 760$     |
| $-1.156$        | $-0.986$        | $-1.518$          | $-1.557$                            | 0.262      | 0.370      | 36               | 760 - 770       |
| $-1.334$        | $-1.203$        | $-1.612$          | $-1.464$                            | 0.161      | 0.186      | 37               | 770 - 780       |
| $-1.323$        | $-1.313$        | $-2.419$          | $-2.246$                            | 0.253      | 0.265      | 36               | 780 - 790       |
| $-1.178$        | $-1.016$        | $-3.108$          | 3.277                               | 1.236      | 1.420      | 36               | 790 - 800       |
| $-1.193$        | $-1.060$        | $-3.108$          | 3.277                               | 0.452      | 0.560      | 181              | $750 - 800 *$   |
|                 |                 |                   | case 2: Tucson/Kitt Peak, 15-04-86  |            |            |                  |                 |
| $\varepsilon_H$ | $\varepsilon_F$ | $\varepsilon_H^m$ | $\varepsilon_F^m$                   | $\sigma_H$ | $\sigma_F$ | $\boldsymbol{n}$ | $\triangle \nu$ |
| $-1.963$        | $-1.859$        | $-2.909$          | $-2.655$                            | 0.579      | 0.682      | 37               | $700 - 710$     |
| $-1.126$        | $-0.662$        | $-3.638$          | $-2.703$                            | 1.382      | 0.884      | 36               | $710 - 720$     |
| 0.813           | 2.077           | 9.670             | 8.534                               | 3.374      | 2.380      | 36               | 720 - 730       |
| $-0.521$        | 1.788           | $-1.900$          | 4.430                               | 0.546      | 1.355      | 36               | 730 - 740       |
| $-0.699$        | 2.874           | $-4.872$          | 6.587                               | 1.657      | 2.078      | 37               | 740 - 750       |
| $-0.699$        | 0.844           | 9.670             | 8.534                               | 1.508      | 1.476      | 182              | $700$ - $750$ * |
| $-0.851$        | 5.816           | $-2.901$          | 10.955                              | 1.004      | 3.273      | 36               | $750 - 760$     |
| $-0.193$        | 9.473           | $-1.854$          | 11.526                              | 0.578      | 1.569      | 36               | 760 - 770       |
| $-1.180$        | 8.555           | $-3.077$          | 11.380                              | 1.042      | 3.180      | 37               | 770 - 780       |
| $-0.683$        | 10.056          | $-4.338$          | 11.947                              | 1.160      | 3.278      | 36               | 780 - 790       |
| $-1.578$        | 6.725           | $-6.090$          | 12.160                              | 2.574      | 4.301      | 36               | $790 - 800$     |
| $-0.897$        | 8.125           | $-6.090$          | 12.160                              | 1.272      | 3.120      | 181              | $750 - 800 *$   |

Detailed statistics of the HARTCODE and FASCOD results.  $\varepsilon_H$ ,  $\varepsilon_F$ ,  $\varepsilon_H^m$ ,  $\varepsilon_F^m$ ,  $\sigma_H$ , and  $\sigma_F$  are the average error, maximum error and standard deviation of the computed brightness temperatures (in degrees) subsequently, subscripts  $H$ and  $F$  stand for the HARTCODE and FASCOD,  $n$  indicates the number of data in the wave number interval and  $\Delta \nu$  is the wave number interval in  $cm^{-1}$ .

|                 |                 |                   | case 1 : California Coast, 14-04-86  |            |            |                  |                         |
|-----------------|-----------------|-------------------|--------------------------------------|------------|------------|------------------|-------------------------|
| $\varepsilon_H$ | $\varepsilon_F$ | $\varepsilon_H^m$ | $\varepsilon_F^m$                    | $\sigma_H$ | $\sigma_F$ | $\boldsymbol{n}$ | $\triangle \nu$         |
| $-0.874$        | $-0.925$        | $-1.244$          | $-1.307$                             | 0.278      | 0.302      | 36               | $800 - 810$             |
| $-0.919$        | $-0.925$        | $-1.083$          | $-1.070$                             | 0.106      | 0.098      | 37               | $810 - 820$             |
| $-0.763$        | $-0.814$        | $-0.898$          | $-0.952$                             | 0.158      | 0.137      | 36               | $820 - 830$             |
| $-0.778$        | $-0.843$        | $-0.962$          | $-0.989$                             | 0.053      | 0.047      | 36               | $830 - 840$             |
| $-1.067$        | $-1.141$        | $-1.535$          | $-1.553$                             | 0.165      | 0.159      | $37\,$           | $840 - 850$             |
| $-0.880$        | $-0.930$        | $-1.535$          | $-1.553$                             | 0.152      | 0.149      | 182              | $800$ - $850$ $^{\ast}$ |
| $-0.815$        | $-0.895$        | $-1.255$          | $-1.402$                             | 0.260      | 0.239      | 36               | $850 - 860$             |
| $-0.568$        | $-0.633$        | $-0.692$          | $-0.727$                             | 0.046      | 0.036      | 36               | $860 - 870$             |
| $-0.606$        | $-0.676$        | $-1.109$          | $-1.124$                             | 0.154      | 0.137      | 37               | 870 - 880               |
| $-0.538$        | $-0.620$        | $-0.825$          | $-0.833$                             | 0.139      | 0.104      | 36               | $880 - 890$             |
| $-0.504$        | $-0.560$        | $-0.625$          | $-0.640$                             | 0.048      | 0.047      | 36               | $890 - 900$             |
| $-0.606$        | $-0.677$        | $-1.255$          | $-1.402$                             | 0.129      | 0.112      | 181              | $850 - 900$ *           |
|                 |                 |                   | case $2:$ Tucson/Kitt Peak, 15-04-86 |            |            |                  |                         |
| $\varepsilon_H$ | $\varepsilon_F$ | $\varepsilon_H^m$ | $\varepsilon_F^m$                    | $\sigma_H$ | $\sigma_F$ | $\, n$           | $\triangle \nu$         |
| $-0.355$        | 9.882           | $-3.631$          | 12.325                               | 0.987      | 2.958      | 36               | $800 - 810$             |
| $-0.030$        | 11.397          | $-2.703$          | 12.543                               | 0.832      | 2.262      | 37               | $810 - 820$             |
| 0.032           | 11.577          | $-1.158$          | 12.537                               | 0.370      | 1.563      | 36               | $820 - 830$             |
| $-0.047$        | 12.019          | $-2.227$          | 12.527                               | 0.442      | 1.208      | 36               | $830 - 840$             |
| $-0.873$        | 10.826          | $-2.926$          | 11.956                               | 0.714      | 1.985      | 37               | $840 - 850$             |
| $-0.254$        | 11.140          | $-3.631$          | 12.543                               | 0.669      | 1.995      | 182              | $800 - 850$ *           |
| $-1.033$        | 10.053          | $-4.055$          | 12.360                               | 1.047      | 2.984      | 36               | $850 - 860$             |
| $-0.251$        | 11.966          | $-1.548$          | 12.575                               | 0.393      | 1.208      | 36               | $860 - 870$             |
| $-0.550$        | 11.525          | $-3.036$          | 12.537                               | 0.772      | 1.772      | 37               | $870 - 880$             |
| $-0.451$        | 11.310          | $-2.148$          | 12.454                               | 0.499      | 1.445      | 36               | 880 - 890               |
| $-0.196$        | 12.375          | $-0.682$          | 12.758                               | 0.175      | 0.422      | 36               | $890 - 900$             |
| $-0.496$        | 11.446          | $-4.055$          | 12.758                               | 0.577      | 1.566      | 181              | $850$ - $900$ $^{\ast}$ |

Detailed statistics of the HARTCODE and FASCOD results.  $\varepsilon_H$ ,  $\varepsilon_F$ ,  $\varepsilon_H^m$ ,  $\varepsilon_F^m$ ,  $\sigma_H$ , and  $\sigma_F$  are the average error, maximum error and standard deviation of the computed brightness temperatures (in degrees) subsequently, subscripts  $H$ and  $F$  stand for the HARTCODE and FASCOD,  $n$  indicates the number of data in the wave number interval and  $\Delta \nu$  is the wave number interval in  $cm^{-1}$ .

|                 |                 |                   | case 1 : California Coast, 14-04-86 |            |             |                  |                         |
|-----------------|-----------------|-------------------|-------------------------------------|------------|-------------|------------------|-------------------------|
| $\varepsilon_H$ | $\varepsilon_F$ | $\varepsilon_H^m$ | $\varepsilon_F^m$                   | $\sigma_H$ | $\sigma_F$  | $\boldsymbol{n}$ | $\triangle \nu$         |
| $-0.491$        | $-0.553$        | $-0.921$          | $-0.918$                            | 0.121      | 0.104       | 36               | $900 - 910$             |
| $-0.650$        | $-0.697$        | $-0.751$          | $-0.768$                            | 0.046      | 0.041       | 37               | $910 - 920$             |
| $-0.686$        | $-0.726$        | $-1.302$          | $-1.376$                            | 0.263      | 0.255       | 36               | $920 - 930$             |
| $-0.452$        | $-0.432$        | $-0.700$          | $-0.729$                            | 0.136      | 0.146       | 36               | $930 - 940$             |
| $-0.299$        | $-0.309$        | $-0.657$          | $-0.656$                            | 0.095      | 0.087       | 37               | $940 - 950$             |
| $-0.516$        | $-0.543$        | $-1.302$          | $-1.376$                            | $0.132\,$  | 0.127       | 182              | $900$ - $950$ $^{\ast}$ |
| $-0.320$        | $-0.303$        | $-0.645$          | $-0.707$                            | 0.121      | 0.114       | 36               | $950 - 960$             |
| $-0.301$        | $-0.295$        | $-0.428$          | $-0.368$                            | 0.067      | 0.045       | 36               | $960 - 970$             |
| $-0.269$        | $-0.274$        | $-0.596$          | $-0.485$                            | 0.146      | 0.100       | 37               | $970 - 980$             |
| $-0.392$        | $-0.319$        | $-0.438$          | $-0.402$                            | 0.030      | 0.042       | 36               | $980 - 990$             |
| $-0.408$        | $-0.175$        | $-0.559$          | $-0.391$                            | 0.051      | 0.163       | 36               | 990 -1000               |
| $-0.338$        | $-0.273$        | $-0.645$          | $-0.707$                            | 0.083      | $\,0.093\,$ | 181              | $950 - 1000$ *          |
|                 |                 |                   | case 2: Tucson/Kitt Peak, 15-04-86  |            |             |                  |                         |
| $\varepsilon_H$ | $\varepsilon_F$ | $\varepsilon_H^m$ | $\varepsilon_F^m$                   | $\sigma_H$ | $\sigma_F$  | $\boldsymbol{n}$ | $\triangle \nu$         |
| $-0.430$        | 11.832          | $-2.923$          | 12.770                              | 0.692      | 1.720       | 36               | $900 - 910$             |
| $-0.517$        | 12.101          | $-0.907$          | 12.395                              | 0.136      | 0.397       | 37               | $910 - 920$             |
| $-0.671$        | 11.548          | $-1.984$          | 12.554                              | 0.470      | 1.239       | 36               | $920 - 930$             |
| $-0.197$        | 12.644          | $-0.553$          | 13.040                              | 0.193      | 0.231       | 36               | $930 - 940$             |
| $-0.161$        | 12.116          | $-2.241$          | 13.049                              | 0.635      | 1.402       | 37               | $940 - 950$             |
| $-0.395$        | 12.048          | $-2.923$          | 13.049                              | 0.425      | 0.998       | 182              | $900 - 950$ *           |
| $-0.113$        | 12.441          | $-1.542$          | 13.120                              | 0.433      | 0.739       | 36               | $950 - 960$             |
| 0.014           | 12.769          | 0.298             | 13.162                              | 0.118      | 0.303       | 36               | $960 - 970$             |
| $-0.056$        | 12.036          | $-1.512$          | 12.843                              | 0.450      | 0.803       | 37               | $970 - 980$             |
| $-0.266$        | 12.767          | $-0.399$          | 12.958                              | 0.095      | 0.130       | 36               | $980 - 990$             |
| $-0.487$        | 13.004          | $-0.747$          | 13.880                              | 0.098      | 0.371       | 36               | 990 -1000               |
| $-0.182$        | 12.603          | $-1.542$          | 13.880                              | 0.239      | 0.469       | 181              | 950 -1000 $*$           |

Detailed statistics of the HARTCODE and FASCOD results.  $\varepsilon_H$ ,  $\varepsilon_F$ ,  $\varepsilon_H^m$ ,  $\varepsilon_F^m$ ,  $\sigma_H$ , and  $\sigma_F$  are the average error, maximum error and standard deviation of the computed brightness temperatures (in degrees) subsequently, subscripts  $H$ and  $F$  stand for the HARTCODE and FASCOD,  $n$  indicates the number of data in the wave number interval and  $\Delta \nu$  is the wave number interval in  $cm^{-1}$ .

|                 |                 |                   | case 1 : California Coast, 14-04-86 |            |            |                  |                 |
|-----------------|-----------------|-------------------|-------------------------------------|------------|------------|------------------|-----------------|
| $\varepsilon_H$ | $\varepsilon_F$ | $\varepsilon_H^m$ | $\varepsilon_F^m$                   | $\sigma_H$ | $\sigma_F$ | $\, n$           | $\triangle \nu$ |
| $-0.349$        | 0.543           | $-0.663$          | 1.731                               | 0.126      | 0.413      | 36               | $1000 - 1010$   |
| $-0.184$        | 1.935           | $-0.786$          | 3.234                               | 0.240      | 0.623      | 37               | $1010 - 1020$   |
| $-0.010$        | 2.838           | 1.220             | 3.421                               | 0.450      | 0.272      | 36               | 1020 -1030      |
| $-0.198$        | 3.121           | $-1.239$          | 4.974                               | 0.409      | 0.974      | 36               | 1030 -1040      |
| $-0.256$        | $2.515\,$       | 1.355             | 5.475                               | 0.555      | 1.818      | 37               | 1040 -1050      |
| $-0.199$        | 2.191           | 1.355             | 5.475                               | 0.356      | 0.820      | 182              | $1000 - 1050$ * |
| 0.463           | 4.418           | $1.952\,$         | 6.660                               | 0.752      | 0.827      | 36               | $1050 - 1060$   |
| $-0.194$        | 1.289           | $-1.362$          | 4.335                               | 0.514      | 1.703      | 36               | 1060 -1070      |
| $-0.745$        | $-0.670$        | $-1.573$          | $-1.557$                            | 0.234      | 0.251      | 36               | 1070 -1080      |
| $-0.842$        | $-0.658$        | $-1.058$          | $-0.897$                            | 0.142      | 0.192      | 37               | 1080 -1090      |
| $-1.019$        | $-0.945$        | $-1.605$          | $-1.598$                            | 0.182      | 0.210      | 18               | 1090 -1100      |
| $-0.467$        | 0.687           | 1.952             | 6.660                               | 0.365      | 0.636      | 163              | $1050 - 1100$ * |
|                 |                 |                   | case 2: Tucson/Kitt Peak, 15-04-86  |            |            |                  |                 |
| $\varepsilon_H$ | $\varepsilon_F$ | $\varepsilon_H^m$ | $\varepsilon_F^m$                   | $\sigma_H$ | $\sigma_F$ | $\boldsymbol{n}$ | $\triangle \nu$ |
| $-0.566$        | 14.139          | $-1.662$          | 16.297                              | 0.293      | 0.773      | 36               | $1000 - 1010$   |
| $-0.829$        | 15.886          | $-3.317$          | 18.858                              | 0.773      | 1.763      | 37               | 1010 -1020      |
| $-0.578$        | 17.583          | $-1.882$          | 18.868                              | 0.583      | 0.999      | 36               | 1020 -1030      |
| $-0.616$        | 18.532          | $-1.983$          | 22.442                              | 0.747      | 2.028      | 36               | 1030 -1040      |
| $-0.575$        | 17.338          | $-2.090$          | 23.622                              | 0.736      | 3.519      | 37               | $1040 - 1050$   |
| $-0.633$        | 16.696          | $-3.317$          | 23.622                              | 0.626      | 1.817      | 182              | 1000 -1050 $*$  |
| $-0.504$        | 19.408          | $-1.864$          | 23.282                              | 0.836      | 1.604      | 36               | $1050 - 1060$   |
| $-1.291$        | 14.187          | $-5.458$          | 20.161                              | 1.334      | 3.874      | 36               | 1060 -1070      |
| $-1.647$        | 10.769          | $-4.407$          | 12.191                              | 0.707      | 1.546      | 36               | 1070 -1080      |
| $-1.568$        | 11.495          | $-1.924$          | 12.212                              | 0.202      | 0.380      | 37               | 1080 -1090      |
| $-1.817$        | 10.879          | $-4.100$          | 12.567                              | 0.811      | 2.197      | 18               | 1090 -1100      |
| $-1.365$        | 13.348          | $-5.458$          | 23.282                              | 0.778      | 1.920      | 163              | $1050 - 1100$ * |

Detailed statistics of the HARTCODE and FASCOD results.  $\varepsilon_H$ ,  $\varepsilon_F$ ,  $\varepsilon_H^m$ ,  $\varepsilon_F^m$ ,  $\sigma_H$ , and  $\sigma_F$  are the average error, maximum error and standard deviation of the computed brightness temperatures (in degrees) subsequently, subscripts  $H$ and  $F$  stand for the HARTCODE and FASCOD,  $n$  indicates the number of data in the wave number interval and  $\Delta \nu$  is the wave number interval in  $cm^{-1}$ .

|                 |                 |                   | case 1: California Coast, 14-04-86 |            |            |                  |                 |
|-----------------|-----------------|-------------------|------------------------------------|------------|------------|------------------|-----------------|
| $\varepsilon_H$ | $\varepsilon_F$ | $\varepsilon_H^m$ | $\varepsilon_F^m$                  | $\sigma_H$ | $\sigma_F$ | $\, n$           | $\triangle \nu$ |
| $-0.844$        | $-0.859$        | $-2.060$          | $-2.007$                           | 0.395      | 0.403      | 21               | 1100 -1110      |
| $-0.450$        | $-0.359$        | $-0.776$          | $-0.676$                           | 0.186      | 0.184      | 20               | 1110 -1120      |
| $-0.389$        | $-0.268$        | $-1.876$          | $-1.193$                           | 0.474      | 0.402      | 21               | 1120 -1130      |
| $-0.631$        | $-0.560$        | $-2.806$          | $-2.138$                           | 0.681      | 0.538      | $21\,$           | 1130 -1140      |
| $-0.458$        | $-0.255$        | $-1.187$          | $-0.836$                           | 0.268      | 0.218      | $21\,$           | 1140 -1150      |
| $-0.554$        | $-0.460$        | $-2.806$          | $-2.138$                           | 0.401      | 0.349      | 104              | 1100 -1150 $*$  |
| $-0.568$        | $-0.360$        | $-1.090$          | $-0.693$                           | 0.229      | 0.169      | 20               | 1150 -1160      |
| $-0.667$        | $-0.534$        | $-1.218$          | $-1.037$                           | 0.228      | 0.161      | $21\,$           | 1160 -1170      |
| $-0.849$        | $-0.714$        | $-3.521$          | $-3.039$                           | 0.880      | 0.847      | 21               | 1170 -1180      |
| $-0.667$        | $-0.509$        | $-2.939$          | $-1.950$                           | 0.686      | 0.539      | 21               | 1180 -1190      |
| $-0.508$        | $-0.479$        | $-2.195$          | $-1.619$                           | 0.534      | 0.448      | $20\,$           | 1190 -1200      |
| $-0.652$        | $-0.519$        | $-3.521$          | $-3.039$                           | 0.512      | 0.433      | 103              | 1150 -1200 $*$  |
|                 |                 |                   | case 2: Tucson/Kitt Peak, 15-04-86 |            |            |                  |                 |
| $\varepsilon_H$ | $\varepsilon_F$ | $\varepsilon_H^m$ | $\varepsilon_F^m$                  | $\sigma_H$ | $\sigma_F$ | $\boldsymbol{n}$ | $\triangle \nu$ |
| $-0.680$        | $-1.504$        | $-2.460$          | $-4.038$                           | 0.705      | 1.081      | 21               | 1100 -1110      |
| $-0.049$        | $-0.310$        | 1.126             | $-0.774$                           | 0.489      | 0.247      | 20               | 1110 -1120      |
| $-0.310$        | $-0.498$        | $-3.054$          | $-3.382$                           | 0.787      | 1.110      | 21               | 1120 -1130      |
| $-0.162$        | $-0.924$        | $-2.138$          | $-3.768$                           | 0.772      | 1.292      | 21               | 1130 -1140      |
| 0.062           | $-0.072$        | $-1.435$          | $-2.396$                           | 0.450      | 0.797      | 21               | 1140 -1150      |
| $-0.228$        | $-0.662$        | $-3.054$          | $-4.038$                           | 0.641      | 0.905      | 104              | 1100 -1150 $*$  |
| 0.305           | 0.068           | $-1.000$          | $-1.822$                           | 0.569      | 0.799      | 20               | 1150 -1160      |
| 0.145           | $-0.213$        | $-1.580$          | $-1.822$                           | 0.549      | 0.625      | 21               | 1160 -1170      |
| 0.184           | $-1.047$        | $-1.561$          | $-4.847$                           | 0.644      | 1.872      | 21               | 1170 -1180      |
| 0.380           | $-0.523$        | $-1.811$          | $-3.516$                           | 0.692      | 1.360      | 21               | 1180 -1190      |
| 0.436           | $-0.334$        | $-1.589$          | $-2.944$                           | 0.660      | 1.120      | 20               | 1190 -1200      |
| 0.290           | $-0.410$        | $-1.811$          | $-4.847$                           | 0.623      | 1.155      | 103              | 1150 -1200 $*$  |

Detailed statistics of the HARTCODE and FASCOD results.  $\varepsilon_H$ ,  $\varepsilon_F$ ,  $\varepsilon_H^m$ ,  $\varepsilon_F^m$ ,  $\sigma_H$ , and  $\sigma_F$  are the average error, maximum error and standard deviation of the computed brightness temperatures (in degrees) subsequently, subscripts  $H$ and  $F$  stand for the HARTCODE and FASCOD,  $n$  indicates the number of data in the wave number interval and  $\Delta \nu$  is the wave number interval in  $cm^{-1}$ .

|                 |                 |                   | case 1 : California Coast, 14-04-86 |            |            |        |                      |
|-----------------|-----------------|-------------------|-------------------------------------|------------|------------|--------|----------------------|
| $\varepsilon_H$ | $\varepsilon_F$ | $\varepsilon_H^m$ | $\varepsilon_F^m$                   | $\sigma_H$ | $\sigma_F$ | $\, n$ | $\triangle \nu$      |
| $-0.535$        | $-0.505$        | $-0.717$          | $-0.731$                            | 0.105      | 0.104      | 21     | 1200 - 1210          |
| $-0.227$        | $-0.931$        | $-1.207$          | $-1.719$                            | 0.507      | 0.554      | 21     | 1210 -1220           |
| $-0.371$        | $-0.622$        | $-1.284$          | $-1.992$                            | 0.353      | 0.601      | 21     | 1220 -1230           |
| $-0.614$        | $-0.404$        | $-1.383$          | $-0.693$                            | 0.367      | 0.310      | 20     | 1230 -1240           |
| $-0.685$        | $-0.881$        | $-1.837$          | $-2.385$                            | 0.649      | 0.688      | $21\,$ | 1240 -1250           |
| $-0.486$        | $-0.668$        | $-1.837$          | $-2.385$                            | 0.396      | 0.451      | 104    | 1200 -1250 $*$       |
| $-1.260$        | $-0.444$        | $-2.487$          | $-1.556$                            | 0.646      | 0.449      | 21     | 1250 -1260           |
| $-2.259$        | $-1.289$        | $-3.748$          | $-4.665$                            | 0.923      | 1.325      | 21     | 1260 - 1270          |
| $-4.070$        | $-0.874$        | $-6.144$          | $-2.228$                            | 1.241      | 0.663      | 20     | 1270 - 1280          |
| $-1.236$        | $-0.938$        | $-4.522$          | $-3.270$                            | 1.793      | 1.273      | 21     | 1280 -1290           |
| $-3.969$        | $-0.177$        | $-5.775$          | 1.603                               | 1.540      | 0.683      | 21     | 1290 -1300           |
| $-2.559$        | $-0.745$        | $-6.144$          | $-4.665$                            | 1.228      | 0.879      | 104    | 1250 -1300 $*$       |
|                 |                 |                   | case 2: Tucson/Kitt Peak, 15-04-86  |            |            |        |                      |
| $\varepsilon_H$ | $\varepsilon_F$ | $\varepsilon_H^m$ | $\varepsilon_F^m$                   | $\sigma_H$ | $\sigma_F$ | $\, n$ | $\triangle \nu$      |
| 0.202           | 0.127           | 0.444             | 0.425                               | 0.217      | 0.251      | $21\,$ | 1200 -1210           |
| 0.444           | $-1.118$        | 2.445             | $-3.171$                            | 0.991      | 1.506      | 21     | 1210 -1220           |
| 0.209           | $-0.448$        | 2.006             | $-3.598$                            | 0.733      | 1.532      | 21     | 1220 -1230           |
| 0.705           | 0.973           | 2.616             | 1.873                               | 0.723      | 0.435      | 20     | 1230 -1240           |
| 0.341           | $-0.544$        | 2.969             | $-3.076$                            | 1.058      | 1.478      | $21\,$ | 1240 -1250           |
| 0.380           | $-0.202$        | 2.969             | $-3.598$                            | 0.745      | 1.040      | 104    | 1200 -1250 $*$       |
| $-0.869$        | $-0.341$        | $-2.255$          | $-2.028$                            | 0.851      | 0.982      | 21     | 1250 -1260           |
| $-1.894$        | $-1.884$        | $-3.476$          | $-3.749$                            | 1.232      | 1.236      | 21     | 1260 -1270           |
| $-4.126$        | $-0.979$        | $-6.763$          | $-2.727$                            | 1.601      | 1.262      | 20     | 1270 - 1280          |
| $-0.231$        | $-1.288$        | $-4.295$          | $-4.785$                            | 2.310      | 1.640      | 21     | 1280 -1290           |
| $-3.172$        | 0.135           | $-5.897$          | 2.645                               | 2.422      | 1.095      | 21     | 1290 -1300           |
| $-2.058$        | $-0.871$        | $-6.763$          | $-4.785$                            | 1.683      | 1.243      | 104    | 1250 -1300 $^{\ast}$ |

# *Appendix B*

Detailed statistics of the HARTCODE and FASCOD results.  $\varepsilon_H$ ,  $\varepsilon_F$ ,  $\varepsilon_H^m$ ,  $\varepsilon_F^m$ ,  $\sigma_H$ , and  $\sigma_F$  are the average error, maximum error and standard deviation of the computed brightness temperatures (in degrees) subsequently, subscripts  $H$ and  $F$  stand for the HARTCODE and FASCOD,  $n$  indicates the number of data in the wave number interval and  $\Delta \nu$  is the wave number interval in  $cm^{-1}$ .

|                 |                 |                   | case 1 : California Coast, 14-04-86 |            |            |        |                 |
|-----------------|-----------------|-------------------|-------------------------------------|------------|------------|--------|-----------------|
| $\varepsilon_H$ | $\varepsilon_F$ | $\varepsilon_H^m$ | $\varepsilon_F^m$                   | $\sigma_H$ | $\sigma_F$ | $\, n$ | $\triangle \nu$ |
| $-2.710$        | $-0.913$        | $-6.163$          | $-2.396$                            | 1.657      | 0.979      | 21     | 1300 - 1310     |
| 1.397           | $-0.279$        | 4.109             | $-3.702$                            | 1.864      | 1.541      | 20     | 1310 - 1320     |
| 0.432           | 0.522           | 3.873             | $-2.750$                            | 1.226      | 1.061      | 21     | 1320 -1330      |
| 1.286           | $0.195\,$       | 5.624             | $-3.737$                            | 2.116      | 1.812      | 21     | 1330 - 1340     |
| 0.481           | 0.062           | 2.972             | $-3.497$                            | 1.522      | 1.867      | 20     | 1340 -1350      |
| 0.177           | $-0.083$        | $-6.163$          | $-3.737$                            | 1.677      | 1.452      | 103    | 1300 -1350 $*$  |
| 2.185           | 1.359           | 5.584             | 3.846                               | 2.123      | 1.645      | 21     | 1350 - 1360     |
| 1.754           | $-0.336$        | 5.036             | $-3.527$                            | 2.223      | 2.001      | 21     | 1360 - 1370     |
| 0.705           | $-1.268$        | $-4.928$          | $-5.893$                            | 2.566      | 2.482      | 21     | 1370 - 1380     |
| 2.056           | 0.682           | 4.422             | $-3.603$                            | 1.886      | 2.576      | 20     | 1380 -1390      |
| $-0.616$        | $-2.957$        | $-5.436$          | $-5.425$                            | 2.487      | 2.008      | 21     | 1390 -1400      |
| 1.217           | $-0.504$        | 5.584             | $-5.893$                            | 2.257      | 2.143      | 104    | 1350 -1400 *    |
|                 |                 |                   | case 2: Tucson/Kitt Peak, 15-04-86  |            |            |        |                 |
| $\varepsilon_H$ | $\varepsilon_F$ | $\varepsilon_H^m$ | $\varepsilon_F^m$                   | $\sigma_H$ | $\sigma_F$ | $\, n$ | $\triangle \nu$ |
| $-2.982$        | $-1.373$        | $-6.643$          | $-3.911$                            | 2.040      | 1.337      | 21     | 1300 -1310      |
| 1.911           | 0.237           | 3.847             | 1.809                               | 1.361      | 0.893      | 20     | 1310 - 1320     |
| 0.241           | 0.778           | 3.764             | 2.999                               | 1.413      | 1.407      | 21     | 1320 - 1330     |
| 1.782           | 1.256           | 5.523             | 4.363                               | 2.148      | 1.418      | 21     | 1330 - 1340     |
| 0.627           | 0.152           | 3.598             | 3.029                               | 1.670      | 1.659      | 20     | 1340 -1350      |
| 0.316           | 0.210           | $-6.643$          | 4.363                               | 1.726      | 1.343      | 103    | 1300 -1350 $*$  |
| 2.267           | 1.157           | 5.382             | 3.242                               | 1.869      | 1.259      | 21     | 1350 -1360      |
| 1.922           | 0.301           | $-5.531$          | $-2.535$                            | 2.409      | 1.163      | 21     | 1360 - 1370     |
| 1.407           | $-0.052$        | $-4.812$          | $-3.810$                            | 2.561      | 1.645      | 21     | 1370 - 1380     |
| 2.533           | 1.316           | 4.440             | 2.787                               | 1.870      | 1.339      | 20     | 1380 -1390      |
| 0.240           | $-0.862$        | $-7.759$          | $-5.098$                            | 3.478      | 1.860      | 21     | 1390 -1400      |
| 1.674           | 0.372           | $-7.759$          | $-5.098$                            | 2.437      | 1.453      | 104    | 1350 -1400 $*$  |

Detailed statistics of the HARTCODE and FASCOD results.  $\varepsilon_H$ ,  $\varepsilon_F$ ,  $\varepsilon_H^m$ ,  $\varepsilon_F^m$ ,  $\sigma_H$ , and  $\sigma_F$  are the average error, maximum error and standard deviation of the computed brightness temperatures (in degrees) subsequently, subscripts  $H$ and  $F$  stand for the HARTCODE and FASCOD,  $n$  indicates the number of data in the wave number interval and  $\Delta \nu$  is the wave number interval in  $cm^{-1}$ .

|                 |                 |                   | case 1 : California Coast, 14-04-86 |            |            |        |                      |
|-----------------|-----------------|-------------------|-------------------------------------|------------|------------|--------|----------------------|
| $\varepsilon_H$ | $\varepsilon_F$ | $\varepsilon_H^m$ | $\varepsilon_F^m$                   | $\sigma_H$ | $\sigma_F$ | $\, n$ | $\triangle \nu$      |
| 1.158           | $-0.182$        | $-3.591$          | $-4.189$                            | 1.999      | 2.434      | 21     | 1400 - 1410          |
| 0.509           | $-1.147$        | $-4.009$          | $-5.180$                            | 2.541      | 2.577      | 21     | 1410 - 1420          |
| $-0.709$        | $-2.637$        | $-5.359$          | $-5.497$                            | 1.903      | 1.982      | 20     | 1420 - 1430          |
| $-1.455$        | $-3.364$        | $-5.223$          | $-6.039$                            | 1.808      | 1.333      | 21     | 1430 - 1440          |
| 0.007           | $-0.771$        | $-4.396$          | $-4.528$                            | 1.992      | 2.353      | $21\,$ | 1440 - 1450          |
| $-0.098$        | $-1.620$        | $-5.359$          | $-6.039$                            | 2.049      | 2.136      | 104    | 1400 -1450 $*$       |
| $-2.806$        | $-4.100$        | $-5.048$          | $-6.226$                            | 1.783      | 1.588      | 21     | 1450 - 1460          |
| $-2.872$        | $-4.463$        | $-6.234$          | $-6.958$                            | 1.704      | 1.227      | 20     | 1460 - 1470          |
| $-3.003$        | $-4.147$        | $-5.839$          | $-6.196$                            | 1.970      | 1.796      | 21     | 1470 - 1480          |
| $-2.516$        | $-3.265$        | $-5.296$          | $-5.937$                            | 1.956      | 1.973      | 21     | 1480 -1490           |
| $-4.055$        | $-4.924$        | $-5.494$          | $-6.895$                            | $1.122\,$  | 1.043      | 21     | 1490 -1500           |
| $-3.051$        | $-4.180$        | $-6.234$          | $-6.958$                            | 1.707      | 1.526      | 104    | 1450 -1500 $*$       |
|                 |                 |                   | case 2: Tucson/Kitt Peak, 15-04-86  |            |            |        |                      |
| $\varepsilon_H$ | $\varepsilon_F$ | $\varepsilon_H^m$ | $\varepsilon_F^m$                   | $\sigma_H$ | $\sigma_F$ | $\, n$ | $\triangle \nu$      |
| 2.259           | 0.949           | $-4.550$          | $-2.793$                            | 2.114      | 1.422      | 21     | 1400 -1410           |
| 0.492           | $-0.252$        | $-12.473$         | $-6.920$                            | 4.507      | 2.589      | 21     | 1410 - 1420          |
| 0.816           | $-0.404$        | $-8.296$          | $-5.577$                            | 3.137      | 1.916      | 20     | 1420 - 1430          |
| $-0.644$        | $-1.173$        | $-11.613$         | $-6.083$                            | 4.413      | 2.368      | 21     | 1430 - 1440          |
| 1.462           | 0.762           | $-6.739$          | $-4.047$                            | 2.607      | 1.704      | 21     | 1440 -1450           |
| 0.877           | $-0.024$        | $-12.473$         | $-6.920$                            | 3.355      | 2.000      | 104    | 1400 -1450 $*$       |
| $-4.530$        | $-3.743$        | $-13.396$         | $-10.266$                           | 6.133      | 4.032      | 21     | 1450 - 1460          |
| $-1.177$        | $-1.570$        | $-13.572$         | $-8.685$                            | 4.538      | 2.829      | 20     | 1460 - 1470          |
| $-3.703$        | $-3.037$        | $-15.195$         | $-9.843$                            | 5.838      | 3.897      | 21     | 1470 - 1480          |
| $-1.958$        | $-1.415$        | $-10.838$         | $-8.347$                            | 4.625      | 3.211      | 21     | 1480 - 1490          |
| $-5.040$        | $-3.721$        | $-12.313$         | $-8.158$                            | 4.988      | 3.218      | 21     | 1490 -1500           |
| $-3.282$        | $-2.697$        | $-15.195$         | $-10.266$                           | 5.224      | 3.437      | 104    | 1450 -1500 $^{\ast}$ |

Detailed statistics of the HARTCODE and FASCOD results.  $\varepsilon_H$ ,  $\varepsilon_F$ ,  $\varepsilon_H^m$ ,  $\varepsilon_F^m$ ,  $\sigma_H$ , and  $\sigma_F$  are the average error, maximum error and standard deviation of the computed brightness temperatures (in degrees) subsequently, subscripts  $H$ and  $F$  stand for the HARTCODE and FASCOD,  $n$  indicates the number of data in the wave number interval and  $\Delta \nu$  is the wave number interval in  $cm^{-1}$ .

|                 |                 |                   | case 1: California Coast, 14-04-86 |            |            |                  |                      |
|-----------------|-----------------|-------------------|------------------------------------|------------|------------|------------------|----------------------|
| $\varepsilon_H$ | $\varepsilon_F$ | $\varepsilon_H^m$ | $\varepsilon_F^m$                  | $\sigma_H$ | $\sigma_F$ | $\boldsymbol{n}$ | $\triangle \nu$      |
| $-4.893$        | $-4.954$        | $-5.926$          | $-6.767$                           | 0.588      | 1.437      | 20               | 1500 - 1510          |
| $-4.491$        | $-5.075$        | $-6.365$          | $-6.513$                           | 0.788      | 0.707      | 21               | 1510 -1520           |
| $-4.917$        | $-5.002$        | $-6.795$          | $-6.647$                           | 0.753      | 0.995      | 21               | 1520 - 1530          |
| $-5.372$        | $-4.948$        | $-6.229$          | $-6.675$                           | 0.685      | 1.343      | 21               | 1530 - 1540          |
| $-5.521$        | $-5.113$        | $-6.477$          | $-6.769$                           | 0.478      | 1.055      | 20               | 1540 -1550           |
| $-5.039$        | $-5.018$        | $-6.795$          | $-6.769$                           | 0.658      | 1.107      | 103              | 1500 -1550 $*$       |
| $-5.711$        | $-5.038$        | $-6.990$          | $-7.299$                           | 1.100      | 2.057      | 21               | 1550 -1560           |
| $-5.504$        | $-5.233$        | $-6.787$          | $-6.997$                           | 0.549      | 1.377      | 21               | 1560 - 1570          |
| $-5.108$        | $-5.395$        | $-6.591$          | $-7.487$                           | 1.029      | 1.640      | 21               | 1570 - 1580          |
| $-3.132$        | $-1.945$        | $-4.616$          | $-3.064$                           | 0.785      | 0.601      | 20               | 1580 -1590           |
| $-2.943$        | $-3.173$        | $-4.904$          | $-4.455$                           | 0.816      | 0.684      | 21               | 1590 -1600           |
| $-4.479$        | $-4.157$        | $-6.990$          | $-7.487$                           | 0.856      | 1.272      | 104              | 1550 -1600 $*$       |
|                 |                 |                   | case 2: Tucson/Kitt Peak, 15-04-86 |            |            |                  |                      |
| $\varepsilon_H$ | $\varepsilon_F$ | $\varepsilon_H^m$ | $\varepsilon_F^m$                  | $\sigma_H$ | $\sigma_F$ | $\boldsymbol{n}$ | $\triangle \nu$      |
| $-8.398$        | $-5.725$        | $-16.602$         | $-10.680$                          | 5.949      | 3.760      | 20               | 1500 - 1510          |
| $-5.277$        | $-3.506$        | $-14.659$         | $-9.112$                           | 4.170      | 2.671      | 21               | 1510 - 1520          |
| $-8.817$        | $-6.039$        | $-14.939$         | $-11.187$                          | 4.412      | 3.093      | 21               | 1520 - 1530          |
| $-8.559$        | $-5.423$        | $-17.347$         | $-11.011$                          | 5.702      | 3.717      | 21               | 1530 -1540           |
| $-8.513$        | $-5.528$        | $-16.127$         | $-11.114$                          | 5.221      | 3.874      | $20\,$           | 1540 -1550           |
| $-7.913$        | $-5.244$        | $-17.347$         | $-11.187$                          | 5.091      | 3.423      | 103              | 1500 -1550 $*$       |
| $-9.873$        | $-6.316$        | $-15.985$         | $-10.897$                          | 4.914      | 3.141      | 21               | 1550 -1560           |
| $-6.872$        | $-4.237$        | $-15.517$         | $-9.313$                           | 4.799      | 2.931      | 21               | 1560 - 1570          |
| $-5.400$        | $-3.538$        | $-13.654$         | $-8.700$                           | 4.952      | 3.185      | 21               | 1570 -1580           |
| $-0.047$        | 0.453           | $-1.577$          | 0.881                              | 0.586      | 0.317      | 20               | 1580 -1590           |
| $-0.326$        | $-0.458$        | $-4.543$          | $-2.458$                           | 1.324      | 0.575      | 21               | 1590 -1600           |
| $-4.503$        | $-2.819$        | $-15.985$         | $-10.897$                          | 3.315      | 2.030      | 104              | 1550 -1600 $^{\ast}$ |

Detailed statistics of the HARTCODE and FASCOD results.  $\varepsilon_H$ ,  $\varepsilon_F$ ,  $\varepsilon_H^m$ ,  $\varepsilon_F^m$ ,  $\sigma_H$ , and  $\sigma_F$  are the average error, maximum error and standard deviation of the computed brightness temperatures (in degrees) subsequently, subscripts  $H$ and  $F$  stand for the HARTCODE and FASCOD,  $n$  indicates the number of data in the wave number interval and  $\Delta \nu$  is the wave number interval in  $cm^{-1}$ .

|                 |                 |                   | case 1 : California Coast, 14-04-86 |            |            |                  |                 |
|-----------------|-----------------|-------------------|-------------------------------------|------------|------------|------------------|-----------------|
| $\varepsilon_H$ | $\varepsilon_F$ | $\varepsilon_H^m$ | $\varepsilon_F^m$                   | $\sigma_H$ | $\sigma_F$ | $\boldsymbol{n}$ | $\triangle \nu$ |
| $-3.758$        | $-4.267$        | $-5.671$          | $-5.229$                            | 1.620      | 0.650      | 21               | 1600 - 1610     |
| $-4.922$        | $-5.555$        | $-7.966$          | $-7.819$                            | 1.869      | 1.512      | 20               | 1610 -1620      |
| $-5.260$        | $-5.895$        | $-7.693$          | $-7.468$                            | 1.708      | 0.742      | 21               | 1620 - 1630     |
| $-4.853$        | $-5.200$        | $-8.703$          | $-7.294$                            | 1.740      | 1.667      | 21               | 1630 - 1640     |
| $-4.880$        | $-5.478$        | $-8.138$          | $-7.533$                            | 2.133      | 1.090      | 21               | 1640 - 1650     |
| $-4.735$        | $-5.279$        | $-8.703$          | $-7.819$                            | 1.814      | 1.132      | 104              | $1600 - 1650$ * |
| $-4.519$        | $-4.809$        | $-7.303$          | $-7.747$                            | 2.111      | 2.426      | 20               | 1650 - 1660     |
| $-4.169$        | $-4.994$        | $-8.452$          | $-7.366$                            | 2.154      | 1.252      | 21               | 1660 - 1670     |
| $-4.739$        | $-5.780$        | $-8.055$          | $-7.324$                            | 2.153      | 1.404      | 21               | 1670 - 1680     |
| $-4.748$        | $-5.505$        | $-7.333$          | $-7.918$                            | 1.741      | 1.744      | 21               | 1680 - 1690     |
| $-4.204$        | $-4.996$        | $-7.057$          | $-7.085$                            | 2.106      | 2.012      | 20               | 1690 - 1700     |
| $-4.476$        | $-5.217$        | $-8.452$          | $-7.918$                            | 2.053      | 1.767      | 103              | 1650 -1700 *    |
|                 |                 |                   | case 2: Tucson/Kitt Peak, 15-04-86  |            |            |                  |                 |
| $\varepsilon_H$ | $\varepsilon_F$ | $\varepsilon_H^m$ | $\varepsilon_F^m$                   | $\sigma_H$ | $\sigma_F$ | $\boldsymbol{n}$ | $\triangle \nu$ |
| $-1.689$        | $-1.371$        | $-5.270$          | $-3.480$                            | 1.384      | 1.043      | 21               | 1600 - 1610     |
| $-4.127$        | $-3.151$        | $-13.965$         | $-8.864$                            | 4.687      | 3.103      | 20               | 1610 - 1620     |
| $-4.834$        | $-3.478$        | $-14.422$         | $-9.740$                            | 3.852      | 2.996      | 21               | 1620 - 1630     |
| $-5.046$        | $-3.361$        | $-13.583$         | $-9.734$                            | 4.961      | 3.389      | 21               | 1630 - 1640     |
| $-5.859$        | $-4.212$        | $-16.712$         | $-10.322$                           | 5.024      | 3.445      | 21               | 1640 -1650      |
| $-4.311$        | $-3.115$        | $-16.712$         | $-10.322$                           | 3.982      | 2.795      | 104              | $1600 - 1650$ * |
| $-6.031$        | $-3.849$        | $-14.569$         | $-9.575$                            | 5.277      | 3.132      | 20               | 1650 - 1660     |
| $-3.889$        | $-2.773$        | $-14.526$         | $-8.191$                            | 4.502      | 3.183      | 21               | 1660 - 1670     |
| $-4.593$        | $-3.376$        | $-9.784$          | $-6.692$                            | 3.257      | 2.346      | 21               | 1670 - 1680     |
| $-6.633$        | $-4.679$        | $-15.581$         | $-9.871$                            | 4.521      | 2.859      | 21               | 1680 -1690      |
| $-5.658$        | $-3.969$        | $-11.570$         | $-7.673$                            | 4.211      | 2.970      | 20               | 1690 - 1700     |
| $-5.361$        | $-3.729$        | $-15.581$         | $-9.871$                            | 4.354      | 2.898      | 103              | 1650 -1700 *    |

# *Appendix B*

Detailed statistics of the HARTCODE and FASCOD results.  $\varepsilon_H$ ,  $\varepsilon_F$ ,  $\varepsilon_H^m$ ,  $\varepsilon_F^m$ ,  $\sigma_H$ , and  $\sigma_F$  are the average error, maximum error and standard deviation of the computed brightness temperatures (in degrees) subsequently, subscripts  $H$ and  $F$  stand for the HARTCODE and FASCOD,  $n$  indicates the number of data in the wave number interval and  $\Delta \nu$  is the wave number interval in  $cm^{-1}$ .

|                 |                 |                   | case 1 : California Coast, 14-04-86 |            |            |                  |                 |
|-----------------|-----------------|-------------------|-------------------------------------|------------|------------|------------------|-----------------|
| $\varepsilon_H$ | $\varepsilon_F$ | $\varepsilon_H^m$ | $\varepsilon_F^m$                   | $\sigma_H$ | $\sigma_F$ | $\boldsymbol{n}$ | $\triangle \nu$ |
| $-4.169$        | $-4.942$        | $-7.036$          | $-7.395$                            | 2.231      | 2.185      | 21               | 1700 - 1710     |
| $-3.438$        | $-4.996$        | $-6.912$          | $-6.839$                            | 2.534      | 1.317      | 21               | 1710 - 1720     |
| $-1.113$        | $-2.722$        | $-3.243$          | $-4.481$                            | 1.003      | 1.078      | 21               | 1720 - 1730     |
| $-3.542$        | $-5.219$        | $-6.578$          | $-7.657$                            | 2.320      | 1.722      | $20\,$           | 1730 - 1740     |
| $-3.142$        | $-5.063$        | $-5.507$          | $-6.155$                            | 1.380      | 0.587      | 21               | 1740 - 1750     |
| $-3.081$        | $-4.589$        | $-7.036$          | $-7.657$                            | 1.894      | 1.378      | 104              | 1700 -1750 *    |
| $-0.291$        | $-2.949$        | $-4.028$          | $-5.262$                            | 1.507      | 0.997      | 21               | 1750 - 1760     |
| $-0.604$        | $-3.135$        | 4.231             | $-5.563$                            | 2.173      | 1.470      | 21               | 1760 - 1770     |
| $-2.133$        | $-4.222$        | $-8.049$          | $-7.067$                            | 2.991      | 2.215      | 20               | 1770 - 1780     |
| 1.242           | $-1.600$        | 7.184             | $-3.879$                            | 2.257      | 1.369      | 21               | 1780 - 1790     |
| $-1.615$        | $-4.173$        | $-6.470$          | $-6.640$                            | 2.236      | 1.222      | 21               | 1790 -1800      |
| $-0.680$        | $-3.216$        | $-8.049$          | $-7.067$                            | 2.233      | 1.455      | 104              | 1750 -1800 *    |
|                 |                 |                   | case 2: Tucson/Kitt Peak, 15-04-86  |            |            |                  |                 |
| $\varepsilon_H$ | $\varepsilon_F$ | $\varepsilon_H^m$ | $\varepsilon_F^m$                   | $\sigma_H$ | $\sigma_F$ | $\boldsymbol{n}$ | $\triangle \nu$ |
| $-5.248$        | $-3.498$        | $-12.501$         | $-7.712$                            | 4.051      | 2.752      | 21               | 1700 - 1710     |
| $-4.773$        | $-3.939$        | $-17.581$         | $-10.999$                           | 5.303      | 3.704      | 21               | 1710 - 1720     |
| 1.535           | 0.603           | $-3.725$          | $-5.243$                            | 1.759      | 1.606      | 21               | 1720 - 1730     |
| $-3.701$        | $-2.980$        | $-12.076$         | $-6.925$                            | 4.043      | 2.698      | 20               | 1730 - 1740     |
| $-2.477$        | $-2.143$        | $-7.254$          | $-6.607$                            | 2.675      | 1.909      | 21               | 1740 - 1750     |
| $-2.933$        | $-2.391$        | $-17.581$         | $-10.999$                           | 3.566      | 2.534      | 104              | 1700 -1750 *    |
| 1.192           | $-0.183$        | 3.948             | $-4.688$                            | 2.201      | 1.785      | 21               | 1750 - 1760     |
| 1.056           | $-0.297$        | $-6.086$          | $-5.564$                            | 2.812      | 2.122      | 21               | 1760 - 1770     |
| $-2.535$        | $-2.806$        | $-15.438$         | $-12.423$                           | 6.402      | 4.704      | $20\,$           | 1770 - 1780     |
| 3.196           | 1.028           | 8.919             | 2.072                               | 2.052      | 0.775      | 21               | 1780 - 1790     |
| 0.015           | $-0.748$        | $-6.370$          | $-4.013$                            | 2.819      | 1.576      | 21               | 1790 - 1800     |
| 0.585           | $-0.601$        | $-15.438$         | $-12.423$                           | 3.257      | 2.192      | 104              | 1750 -1800 *    |

# **APPENDIX C**

Listing of the First Group of Programmes:

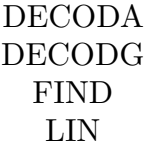

```
1 PROGRAM DECODA
2 IMPLICIT REAL*8(A-H,O-Z)
3 CHARACTER*80 A1(41)
4 CHARACTER*35 QID
5 OPEN (UNIT=1,TYPE='OLD',BLOCKSIZE=3210,RECL=80)
6 OPEN (UNIT=2,TYPE='NEW',FILE= 'AFGLM.DAT')
7 OPEN (UNIT=3,TYPE='NEW',FILE= 'AFGLT.DAT')
8 OPEN (UNIT=4, TYPE='NEW', FILE= 'AFGL.DAT')
9 OPEN (UNIT=7, TYPE='NEW', FILE='REMARKS.DAT')
10 OPEN (UNIT=8,TYPE='OLD',FILE= 'DECODA.INP')
11 READ(8,*) IMIX, ICHANGE
12 IF(IMIX.EQ.-1) THEN
13 NMAIN = 176337
14 NTRACE = 94682
15 GOTO 72
16 END IF
17 IK = 0
18 IREJ = 0
19 NNLIN = 0
20 IFILE = 2
21 110 READ (1,960,END=120) A1(1)
22 DECODE (80,990,A1(1)) NLIN
23 READ (1,960,END=120) (A1(I+1),I=1,NLIN-1)
24 960 FORMAT (A80)
25 969 FORMAT (10X,F10.6,E10.3,F5.4,F10.3,A35)
26 970 FORMAT (10X,F10.4,E10.3,F5.4,F10.3,A35)
27 971 FORMAT (3X,I4,I3,70X)
28 978 FORMAT (1X,F10.4,E10.3,F5.4,F10.3,I3,2I10)
29 990 FORMAT (I10,70X)
30 DO 220 I = 1, NLIN-1
31 J=I+1
32 DECODE(80,970,A1(I)) V,S,A,E,QID
33 IF(V.LT.1D2) DECODE(80,969,A1(I)) V,S,A,E,QID
34 DECODE(80,971,A1(J)) ISOT,II
35 IF(II.EQ. 0) THEN
36 WRITE(7,'(1X,A80)')A1(I),A1(J)
37 GOTO 220
38 END IF
39 IF(E .LT. 0) THEN
40 IREJ=IREJ+1
41 WRITE(7,978) V,S,A,E,II,NNLIN,IREJ
42 GOTO 220
43 END IF
44 NNLIN=NNLIN+1
45 WRITE (IFILE,10) V,S,A,E,II,NNLIN,ISOT,QID
```

```
Appendix C
```
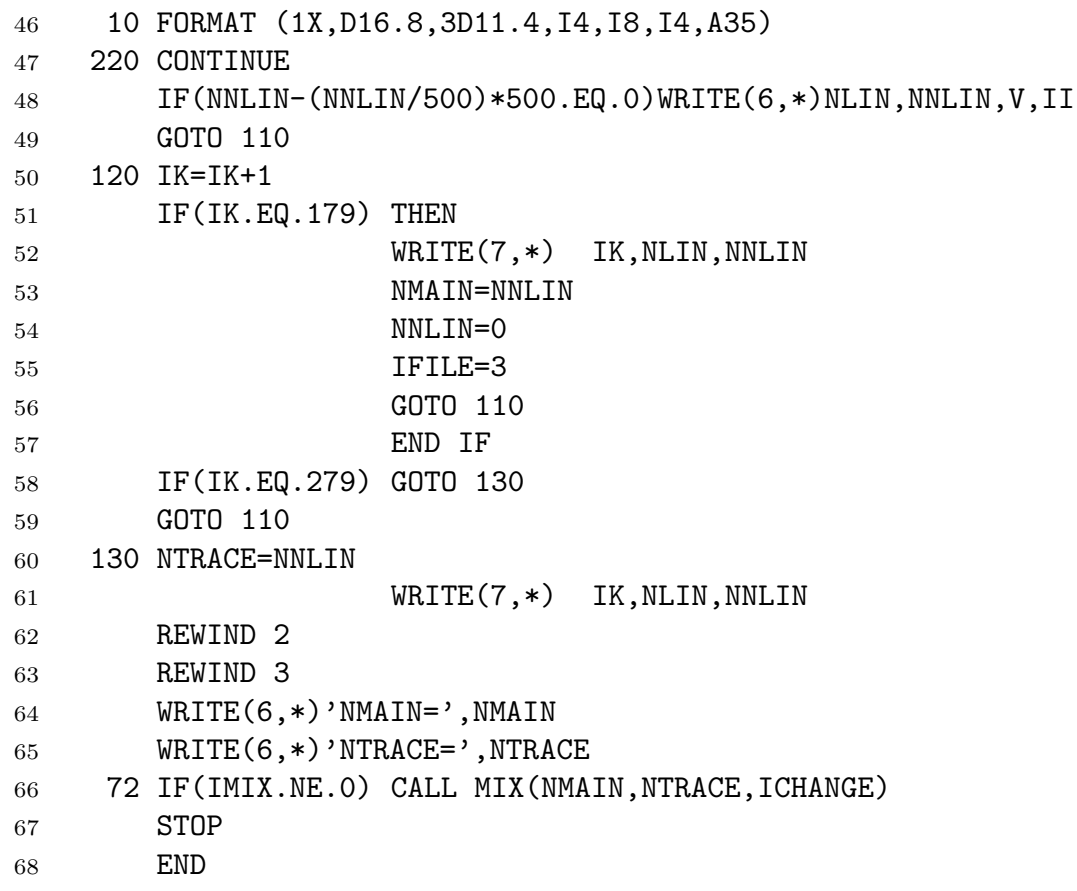

```
Appendix C
```

```
1 SUBROUTINE MIX(N1, N2, IC)
2 IMPLICIT REAL*8(A-H,O-Z)
3 DIMENSION MOLA(45)
4 CHARACTER*35 QID
5 10 FORMAT (1X,D16.8,3D11.4,I4,I8,I4,A35)
6 NALL=0
7 M1=0
8 M2=0
9 READ (3,10) V2,S2,A2,E2,I2,L2,IS2,QI2
10 M2=M2+1
11 100 IF (M1.GT.N1.AND.M2.GT.N2) GOTO 400
12 IF (M1.GT.N1) GOTO 200
13 READ (2,10) V1, S1, A1, E1, I1, L1, IS1, QI1
14 M1=M1+1
15 GOTO 300
16 200 IF (M1.GT.N1.AND.M2.GT.N2) GOTO 400
17 IF (M2.GT.N2) GOTO 100
18 READ (3,10) V2,S2,A2,E2,I2,L2,IS2,QI2
19 M2=M2+1
20 300 NALL = NALL + 1
21 IF(V1.LE.V2) THEN
22 WRITE (4,10) V1,S1,A1,E1,I1,NALL,IS1,QI1
23 GOTO 100
24 END IF
25 IF(V1.GT.V2) THEN
26 IF (IC.EQ.0) GOTO 302
27 DO 301 I=1,45
28 IF(I2.NE.MOLA(I)) GOTO 301
29 I2=I
30 GOTO 302
31 301 CONTINUE
32 302 WRITE (4,10) V2,S2,A2,E2,I2,NALL,IS2,QI2
33 GOTO 200
34 END IF
35 400 WRITE(6,*)'TOTAL NUMBER OF LINES : ', NALL
36 410 RETURN
37 DATA MOLA/
38 * 1, 2, 3, 4, 5, 6, 7, 8, 9,10,11,28,12,13,14,
39 * 15,16,17,18,19,20,27, 0,26, 0, 0,23, 0, 0, 0,
40 * 0,21,22,24,25, 0, 0, 0, 0, 0, 0, 0, 0, 0, 0/
41 END
```

```
Appendix C
```

```
1 PROGRAM DECODG
2 DIMENSION NSK(10)
3 CHARACTER*6160 BUFF
4 INTEGER FRL, KK*2
5 EQUIVALENCE (BUFF,KK)
6 CHARACTER*30 NOME, RISP*1
7 DATA (NSK(I), I=1,10)/1,2,3,4,5,6,7,8,9,10/
8 PRINT *, 'Records IBM a lunghezza variabile? (Y/N):'
9 READ 10, RISP
10 PRINT *, 'Nome file di output:'
11 READ 10, NOME
12 PRINT *, 'RECL-TAPE, NUMBER OF REC/BLOCK-TAPE, RECL-DISC'
13 READ *, LRL, NRB, MSRL
14 FRL = NRB*LRL15 PRINT *, NOME, NRB, LRL, ' Block length ', FRL, MSRL
16 OPEN( UNIT=1, NAME=NOME, STATUS='NEW', RECL=MSRL)
17 OPEN( UNIT=4, NAME='MSA0:', STATUS='OLD', RECL=FRL)
18 IF(RISP .EQ. 'Y') GOTO 3
19 NR=0
20 ISUPDO = FRL/MSRL
21 1 READ(4, 10, END=99) BUFF
22 CALL LIB-TRA-EBC-ASC(BUFF,BUFF)
23 NR=NR+1
24 PRINT*,' NR = ', NR
25 N2=0
26 DO 20 I=1,ISUPDO
27 N1=N2 + 1
28 N2=N2 + MSRL
29 20 WRITE(1,10) BUFF(N1:N2)
30 GOTO 1
31 3 CONTINUE
32 L1=IISHFT(KK,-8)
33 L2=IISHFT(KK,8)
34 KK=IOR(L1,L2)
35 PRINT 11,BUFF(1:2)
36 PRINT 11,KK
37 PRINT 12,KK
38 11 FORMAT(' -', a)39 12 FORMAT(' ',8z4)
40 10 FORMAT(A)
41 99 END
```
*Appendix C*

```
1 PROGRAM FIND
2 IMPLICIT REAL*8(A-H,O-Z)
3 CHARACTER*35 QID
4 OPEN(UNIT=1,TYPE='NEW',FILE='SELECT.DAT')
5 OPEN(UNIT=4,TYPE='OLD',FILE= 'FIND.INP')
6 READ(4,*)V1,V2,ID
7 IF(ID.EQ.0) OPEN(UNIT=2,TYPE='OLD',FILE= 'GEISA.DAT')
8 IF(ID.EQ.1) OPEN(UNIT=3,TYPE='OLD',FILE= 'AFGL.DAT')
9 NNLIN=0
10 ITOT =0
11 90 FORMAT(1X,D16.8,3D11.4,I4,I8)
12 100 FORMAT(1X,D16.8,3D11.4,I4,I8,I4,A35)
13 200 FORMAT(F10.5,E10.3,F5.3,F10.3,A35,F3.2,I4,I3)
14 110 IF(ID.EQ.0) READ(2,200) V,S,A,E,QID,AN,ISOT,II
15 IF(ID.EQ.1) READ(3,100) V,S,A,E,II,NL,ISOT,QID
16 ITOT=ITOT+1
17 IF(II.LE.0) GOTO 110
18 IF(S.LE.0D0.OR.A.LE.0D0.OR.E.LE.0D0) GOTO 110
19 IF(V.LT.V1) GOTO 110
20 IF(V.GT.V2) GOTO 210
21 NNLIN=NNLIN+1
22 WRITE(1, 90) V,S,A,E,II,NNLIN
23 GOTO 110
24 210 WRITE(6,'(1X,2F12.2,2I10)') V1,V2,NNLIN,ITOT
25 STOP
26 END
```
*Appendix C*

| $\mathbf{1}$   | PROGRAM LIN        |                                                                  |
|----------------|--------------------|------------------------------------------------------------------|
| $\overline{2}$ |                    | IMPLICIT REAL*8(A-H, 0-Z)                                        |
| 3              |                    | COMMON/A/ C(5000,4), MSUM, DI, WNU1A, LINE, NOLINE, LAA, IOUT,   |
| $\overline{4}$ | $\ast$             | ISUMS(11), ISUMD(5), IC(5000), SRATIO,                           |
| 5              | $\ast$             | $LINALL(7)$ , $LINAL(7)$ , $LINA(7)$ , $SMAX(7)$ ,               |
| 6              | $\ast$             | ISTRONG(7), SLIMS(7)                                             |
| $\overline{7}$ |                    | COMMON/B/ MOLL(7), IWI(7), NTOTD                                 |
| 8              |                    | DIMENSION $PE(7)$ , $TE(7)$ , $U(7)$ , $D(4)$ , $SLIM(7)$        |
| 9              |                    | OPEN(UNIT=2, TYPE='OLD', FILE='[.HITRAN] SELECT. DAT')           |
| 10             |                    | OPEN(UNIT=4, TYPE='OLD', FILE= 'LIN. INP')                       |
| 11             | NALL=300000        |                                                                  |
| 12             |                    | READ(4,*) IFAR, WNUA, WNUB, REG1, REG2, REG3, IP                 |
| 13             |                    | READ(4,*) ISV, ITA, ITB, IDT                                     |
| 14             |                    | $READ(4,*) NDDD, (IWI(I), I=1,7)$                                |
| 15             |                    | READ(4,*) TRLIM, TRLIMS, SRATIO                                  |
| 16             |                    | $READ(4,*)$ WNU1A, WNU2B                                         |
| 17             |                    | $READ(4,*)$ IOUT, IDI, LAA, (MOLL(I), I=1,7)                     |
| 18             |                    | $IF(IOUT.NE. 0) OPEN(UNIT=3, TYPE='NEW', FILE=$<br>'LIN.DAT')    |
| 19             |                    | IF(IFAR.NE. 0) OPEN(UNIT=8, TYPE='NEW', FILE= 'FARWG.DAT')       |
| 20             |                    | $IF(IFAR.NE.-1)$ OPEN(UNIT=1, TYPE='NEW', FILE= 'STAT.DAT')      |
| 21             | IF(IFAR.EQ.-1)THEN |                                                                  |
| 22             |                    | NTOTD=NDDD                                                       |
| 23             |                    | OPEN(UNIT=3,TYPE='OLD',FILE=<br>'LIN.DAT')                       |
| 24             |                    | GOTO 83                                                          |
| 25             |                    | END IF                                                           |
| 26             |                    | $WRITE(6, ' (1X, 2F10.6, D8.1, 2F8.1, 5X, 2I2, 5X, 7I3, /)')$    |
| 27             |                    | *TRLIM, TRLIMS, SRATIO, WNU1A, WNU2B, IDI, LAA, (MOLL(I), I=1,7) |
| 28             |                    | $WRITE(1, '(1X, 2F10.6, D8.1, 2F8.1, 5X, 2I2, 5X, 7I3, /))$      |
| 29             |                    | *TRLIM, TRLIMS, SRATIO, WNU1A, WNU2B, IDI, LAA, (MOLL(I), I=1,7) |
| 30             | TR=DLOG(TRLIM)     |                                                                  |
| 31             | TRS=DLOG(TRLIMS)   |                                                                  |
| 32             | $DI = D(IDI)$      |                                                                  |
| 33             | DO 60 I=1,7        |                                                                  |
| 34             |                    | IF(MOLL(I).GT.7) THEN                                            |
| 35             |                    | $SLIM(I) = ODO$                                                  |
| 36             |                    | $SLIMS(I)=0D0$                                                   |
| 37             |                    | GOTO 60                                                          |
| 38             |                    | END IF                                                           |
| 39             |                    | $SLIM(I) = -3.14D0* TR*PE(I)*DSQRT(296D0/TE(I))/1D3/U(I)$        |
| 40             |                    | $SLIMS(I) = -3.14DO*TRS*PE(I)*DSQRT(296DO/TE(I))/1D3/U(I)$       |
| 41             | 60 CONTINUE        |                                                                  |
| 42             |                    | WRITE $(6, (1X, 7D11.4, /))$ (SLIM(I), I=1,7)                    |
| 43             |                    | $WRITE(6, '(1X, 7D11.4, /))$ (SLIMS(I), I=1,7)                   |
| 44             |                    | $WRITE(1, '(1X, 7D11.4, /))$ (SLIM(I), I=1,7)                    |
| 45             |                    | $WRITE(1, ' (1X, 7D11.4, /) ') (SLIMS(I), I=1, 7)$               |

```
46 LINE = 0
47 NOLINE = 0
48 NTOT = 0
49 NTOTA = 0
50 NTOTB = 0
51 NTOTD = 0
52 MSUM = 0
53 K = 054 \qquad M = 055 L = 056 ZC=1D19/0.372195D0
57 101 NTOT=NTOT+1
58 IF(NTOT.GT.NALL) GOTO 200
59 READ(2,'(1X,D16.8,3D11.4,I4)',ERR=200)
60 *CC1,CC2,CC3,CC4,ICC
61 IF(CC1.LE.WNU1A) GOTO 101
62 IF(CC1.GT.WNU2B) GOTO 200
63 DO 102 MOL=1,7
64 IF(MOLL(MOL).EQ.ICC) GOTO 1101
65 102 CONTINUE
66 GOTO 101
67 1101 NTOTA=NTOTA+1
68 LINA(MOL)=LINA(MOL)+1
69 IF(CC2*ZC.LT.SLIM(ICC)) GOTO 101
70 LINAL(MOL)=LINAL(MOL)+1
71 NTOTB=NTOTB+1
72 310 IF(CC1.GT.WNU1A+DI) GOTO 300
73 M=M+1
74 IF(M.GT.5000) THEN
75 WRITE(6,*)'THE DIMENSION OF C AND IC IS TOO SMALL!'
76 GOTO 500
77 END IF
78 IC(M)=MOL
C(M, 1) = CC180 C(M, 2) = CC2*ZC81 C(M,3)=CC3
82 C(M, 4) = CCA83 GOTO 101
84 300 L=L+1
85 K=INT(WNU1A+DI)
86 IF(M.NE.0) CALL STAT(M,K,L)
87 IF(M.EQ.0) WRITE(1,'(1X, I5)') K
88 WNU1A=WNU1A+DI
89 M=0
90 GOTO 310
```
*Appendix C*

```
91 200 L=L+1
92 K=INT(WNU1A+DI)
93 IF(M.NE.0) CALL STAT(M,K,L)
94 IF(M.EQ.0) WRITE(1,'(1X, I5)') K
95 M=0
96 500 CONTINUE
97 1002 CONTINUE
98 INTERV=LINE+NOLINE
99 WRITE(1,*)
100 WRITE(1,'(1X,11I6,3X,5I6,3X,5I6)')(ISUMS(I),I=1,11),
101 \ast(ISUMD(I), I=1,5), NALL, MSUM, INTERV, LINE, NOLINE
102 WRITE(1,'(1X,6I10,/)')NTOTD, NALL, NTOTA, NTOTB, MSUM
103 WRITE(1,'(1X,7I8)')(LINA(I), I=1,7)
104 WRITE(1,*)
105 WRITE(1,'(1X,7I8)')(LINAL(I), I=1,7)
106 WRITE(1,*)
107 WRITE(1,'(1X,7I8)')(LINALL(I), I=1,7)
108 WRITE(1,*)
109 WRITE(1,'(1X,7I8)')(ISTRONG(I), I=1,7)
110 3000 CONTINUE
111 IF(IFAR.EQ.0) GOTO 82
112 REWIND 3
113 83 CALL FAR(WNUA,WNUB,REG1,REG2,REG3,ISV,ITA,ITB,IDT,IP)
114 82 CONTINUE
115 DATA D/
116 *1.D 0,3.D 0,5.D 0,1.D 1/
117 DATA U/
118 *1768D0,2638D-1,3467D-4,2453D-4,8851D-5,1317D-3,1671D2/
119 DATA PE/
120 *803D0, 506D 0, 903D-1, 525D 0, 599D 0, 520D 0, 506D0/
121 DATA TE/
122 *275D0, 250D 0, 225D 0, 251D 0, 258D 0, 251D 0, 250D0/
```
*Appendix C*

| 123 C     |                                      |                                                                             | C              |
|-----------|--------------------------------------|-----------------------------------------------------------------------------|----------------|
| 124 C     | LIN.INP                              |                                                                             | С              |
|           |                                      | 125 C -1, 2230, 2231, 1, 6.5, 100, 1 IFAR, WNUA, WNUB, REG1, REG2, REG3, IP | $\mathcal{C}$  |
|           | 126 C 3, 140, 320, 20                | ISV, ITA, ITB, IDT                                                          | C              |
|           | 127 C 305, 0, 0, 0, 0, 5, 0, 0       | NDDD, $(IWI(I), I=1, 7)$                                                    | C              |
| $128$ C   | 1., 1., 0.                           | TRLIM, TRLIMS, SRATIO                                                       | C              |
|           | 129 C 600,800                        | WNU1A, WNU2B                                                                | C              |
| 130 C     | 0,1,1,0,0,0,0,5,0,0                  | $IOUT, IDI, LAA, (MOLL(I), I=1,7)$                                          | $\overline{C}$ |
| 131 C-    |                                      |                                                                             | C              |
|           | 132 C $0,0,0,0,0,0,0$                | IFAR, WNUA, WNUB, REG1, REG2, REG3, IP                                      | $\overline{C}$ |
| 133 C     | 0,0,0,0                              | ISV, ITA, ITB, IDT                                                          | $\mathbf C$    |
| 134 C     | 0,0,0,0,0,0,0,0                      | NDDD, $(IWI(I), I=1, 7)$                                                    | C              |
| 135 C     | 1, 1, 0                              | TRLIM, TRLIMS, SRATIO                                                       | C              |
|           | 136 C 600,800                        | WNU1A, WNU2B                                                                | C              |
| 137 C     | $1,1,1$ , $0,2,0,0,0,0,0$            | $IOUT, IDI, LAA, (MOLL(I), I=1,7)$                                          | C              |
| $138$ C-  |                                      |                                                                             | $\mathcal{C}$  |
| 139 C     | 0, 0, 0, 0, 0, 0, 0                  | IFAR, WNUA, WNUB, REG1, REG2, REG3, IP                                      | $\mathcal{C}$  |
| 140 C     | 0, 0, 0, 0                           | ISV, ITA, ITB, IDT                                                          | $\mathcal{C}$  |
| 141 C     | 0,0,0,0,0,0,0,0                      | NDDD, $(IWI(I), I=1, 7)$                                                    | $\mathbf C$    |
| 142 C     | $.9999, .99, 1D-5$                   | TRLIM, TRLIMS, SRATIO                                                       | C              |
| 143 C     | 500,2500                             | WNU1A, WNU2B                                                                | $\mathcal{C}$  |
| 144 C     | 1, 1, 1,                             | $1, 2, 3, 4, 5, 6, 7$ IOUT, IDI, LAA, (MOLL(I), I=1,7)                      | C              |
| $145$ C-- |                                      |                                                                             | $\overline{C}$ |
|           | 146 $C -1$ , 700, 720, 1, 6.5, 20, 1 | IFAR, WNUA, WNUB, REG1, REG2, REG3, IP                                      | $\mathcal{C}$  |
| 147 C     | 5,160,300,20                         | ISV, ITA, ITB, IDT                                                          | C              |
| 148 C     | 10000, 0, 0, 0, 0, 0, 0, 0           | NDDD, $(IWI(I), I=1, 7)$                                                    | C              |
| 149 C     | $0.99999, 1.$ , 0.1                  | TRLIM, TRLIMS, SRATIO                                                       | С              |
| 150 C     | 600,800                              | WNU1A, WNU2B                                                                | C              |
| 151 C     | 0, 1, 1, 1, 2, 0, 0, 0, 0, 0         | $IOUT, IDI, LAA, (MOLL(I), I=1,7)$                                          | C              |
| 152 C     |                                      |                                                                             | C              |
| 153 C     |                                      | THIS INPUT STRUCTURE PRODUCES THE FAR WING DATA FILE FROM                   | $\mathcal{C}$  |
| 154 C     |                                      | THE PREVIOUSLY CREATED LIN.DAT FILE. (H2O, CO2 ONLY)                        | C              |
| 155       |                                      |                                                                             | С              |
| 156       | <b>END</b>                           |                                                                             |                |

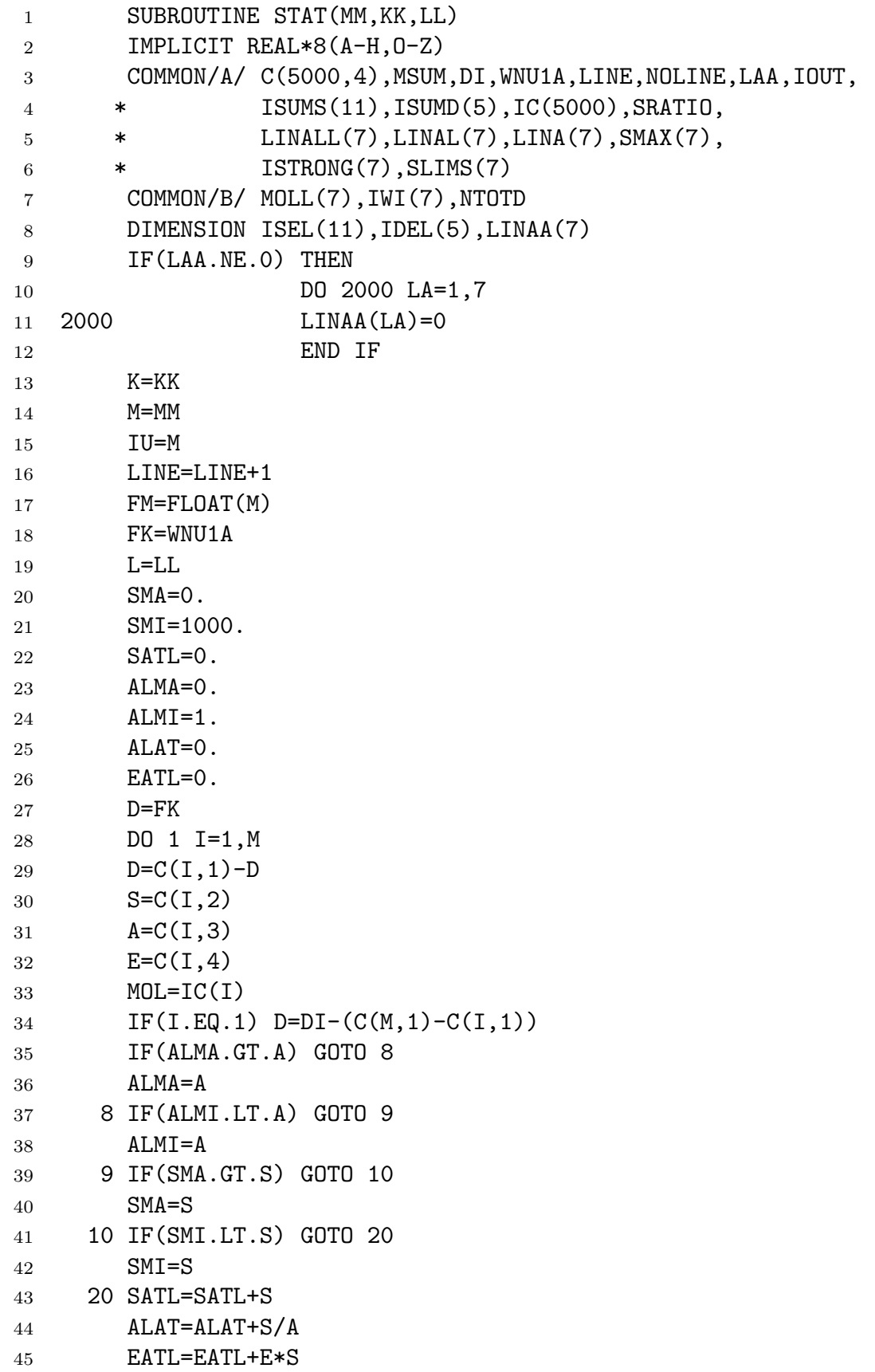

```
46 J=1
47 DO 11 JJ=1,10
48 SJ=10.**(2-JJ)
49 IF(S.GT.SJ) GOTO 12
50 11 J=J+1
51 12 ISEL(J)=ISEL(J) +1
52 J=1
53 DO 13 JJ=1,4
54 DJ=10.**(1-JJ)
55 IF(D.GT.DJ) GOTO 14
56 13 J=J+1
57 14 IDEL(J)=IDEL(J)+1
58 D=C(I,1)59 IF(SMAX(MOL).LT.S) SMAX(MOL)=S
60 1 CONTINUE
61 ALAT=SATL/ALAT
62 EATL=EATL/SATL
63 SATL=SATL/FM
64 IALAT=INT(ALAT*1000.)
65 IALMA=INT(ALMA*1000.)
66 IALMI=INT(ALMI*1000.)
67 IEATL=INT(EATL)
68 ISMA =INT(DLOG10(SMA)*1.D 1 + 5D-1)
69 ISMI =INT(DLOG10(SMI)*1.D 1 + 5D-1)
70 MSUM=MSUM+M
71 NTOTCC=0
72 DO 4 I=1,M
73 S=C(I,2)74 MOL=IC(I)
75 IF(S/SMAX(MOL).LE.SRATIO) GOTO 4
76 LINAA(MOL)=LINAA(MOL)+1
77 LINALL(MOL)=LINALL(MOL)+1
78 NTOTCC=NTOTCC+1
79 NTOTD=NTOTD+1
80 NTD=NTOTD
81 MOLI=MOLL(MOL)
82 IF(S.LT.SLIMS(MOL)) THEN
83 ISTRONG(MOL)=ISTRONG(MOL)+1
84 NTD=-NTOTD
85 END IF
86 IF(IOUT.EQ.0) GOTO 4
87 F=C(I,1)88 S=C(I,2)89 A=C(I,3)
90 E=C(I, 4)
```
*Appendix C*

| 91  | $WRITE(3, ' (1X, D16.8, 3D11.4, I4, I8)')F, S, A, E, MOLI, NTD$      |
|-----|----------------------------------------------------------------------|
| 92  | 4 CONTINUE                                                           |
| 93  | IU=M-NTOTCC                                                          |
| 94  | $WRITE(1, ' (1X, I5, I4, I5, I4, E10.3, I4, 4I3, I4, 11I3, 1X, 5I3,$ |
| 95  | *7I5)')K,IU,MSUM,M, SATL,ISMI,ISMA, IALMI,IALMA,IALAT,               |
| 96  | $*IEATL$ , (ISEL(I), I=1, 11), (IDEL(I), I=1, 5), (LINAA(I), I=1, 7) |
| 97  | DO 70 I=1,5000                                                       |
| 98  | IF(I.GT. 5) GOTO 68                                                  |
| 99  | $ISUND(I)=ISUND(I)+IDEL(I)$                                          |
| 100 | $IDEL(I)=0$                                                          |
| 101 | 68 IF(I.GT.11) GOTO 69                                               |
| 102 | $ISUMS(I)=ISUMS(I)+ISEL(I)$                                          |
| 103 | $ISEL(I)=0$                                                          |
| 104 | 69 $C(I, 1)=0$ .                                                     |
| 105 | $C(I, 2)=0.$                                                         |
| 106 | $C(I,3)=0.$                                                          |
| 107 | $C(I, 4)=0$ .                                                        |
| 108 | $IF(I.LE.7)$ $SMAX(I) = 0D0$                                         |
| 109 | 70 CONTINUE                                                          |
| 110 | <b>RETURN</b>                                                        |
| 111 | <b>END</b>                                                           |
|     |                                                                      |

```
1 SUBROUTINE FAR(A1,A2,REGA,REGB,REGC,ISV,ITA,ITB,IDT,IP)
2 IMPLICIT REAL*8(A-H,O-Z)
3 COMMON/B/ MOLL(7),IWI(7),NTOTD
4 DIMENSION POSA(10000),STRA(10000),ALFA(10000),
5 * ENRA(10000), ISIA(10000), IQSW(10000),
6 * WING(10000), AV(7), BV(7), CV(7), AR(7),
7 * \tAL(7), AT(7), QV(7), QR(7), SUM(7,110), II(3,7)8 V1=A1
9 V2=A2
10 IST=(ITB-ITA)/IDT+1
11 DIV=1D0/DFLOAT(ISV-1)
12 REG1=REGA
13 REG2=REGB
14 REG3=REGC
15 WRITE(8,'(1X,11I5)')(MOLL(I), I=1,7), ISV, ITA, ITB, IDT
16 IF(IP.NE.0)
17 *WRITE(6,'(1X,11I5)')(MOLL(I),I=1,7), ISV,ITA,ITB,IDT
18 207 FORMAT(1X,D16.8,3D11.4,I4,I8)
19 DO 152 J=1,IST
20 DO 151 L=1,7
21 T=ITA+(J-1)*IDT22 CST1=TTT0/T
23 CST2=1.43879*(T-TTT0)/T/TTT0
24 QV(L)=AV(L)+BV(L)*CST1**CV(L)25 QR(L)=CST1**AR(L)26 151 AT(L)=CST1**AL(L)
27 IF(IP.NE.0)
28 *WRITE(6,'(1X,I2,4E12.4)')(L,AT(L),QV(L),QR(L),T,L=1,7)
29 152 CONTINUE
30 WRITE(6,*)NTOTD
31 IFILE=0
32 INXY =033 JLIN =0
34 DO 1000 POS=V1,V2
35 POS1=POS-5D-1
36 POS2=POS+5D-1
37 IF(IFILE.EQ.0) GOTO 250
38 INXY=0
39 DO 210 I=1,INXX
40 IF(POSA(I).GE.POS1-REG3) GOTO 220
41 210 INXY=INXY+1
42 220 IF(INXY.EQ.0) GOTO 230
43 DO 240 I=1,INXX-INXY
44 \text{POSA}(I) = \text{POSA}(I + \text{INXY})45 STRA(I)=STRA(I+INXY)
```
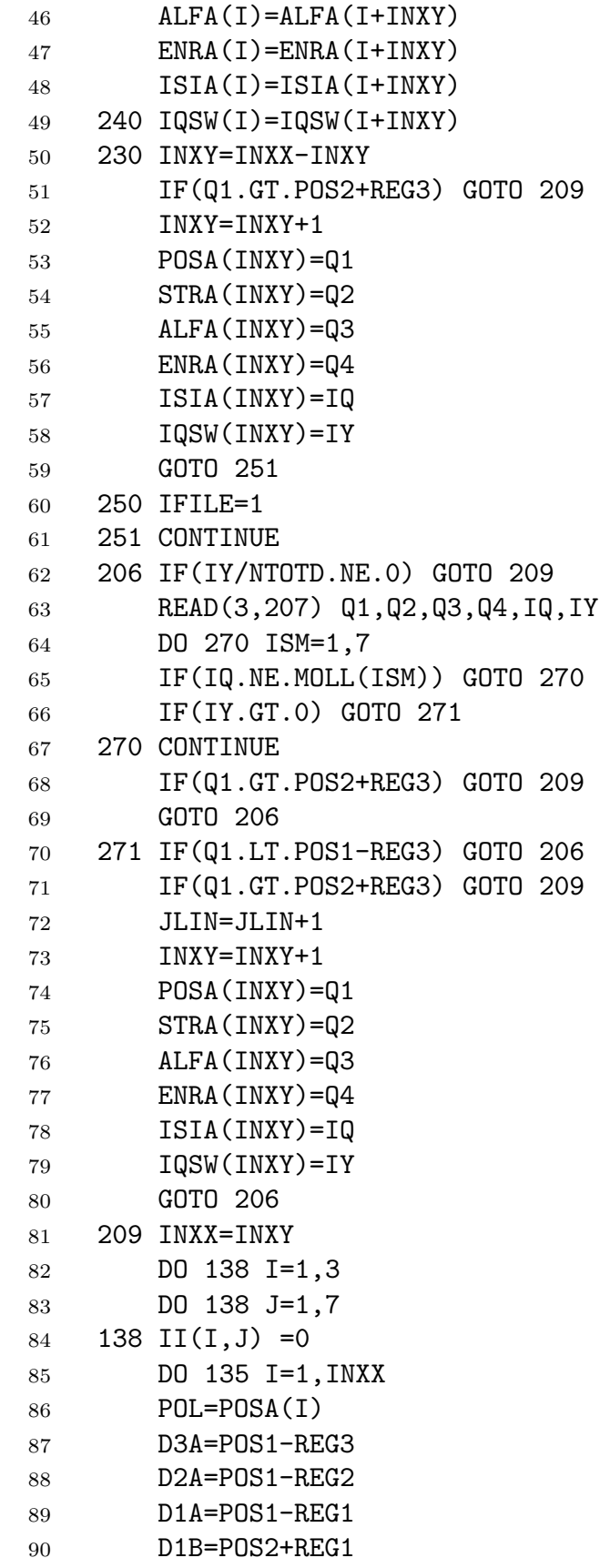

```
91 D2B=POS2+REG2
92 D3B=POS2+REG3
93 IF(POL.GE. D3A.AND.POL.LT. D2A) II(3,1)=II(3,1)+1
94 IF(POL.GE. D2A.AND.POL.LT. D1A) II(3,2)=II(3,2)+1
95 IF(POL.GE. D1A.AND.POL.LT.POS1) II(3,3)=II(3,3)+1
96 IF(POL.GE.POS1.AND.POL.LE.POS2) II(3,4)=II(3,4)+1
97 IF(POL.GT.POS2.AND.POL.LE. D1B) II(3,5)=II(3,5)+1
98 IF(POL.GT. D1B.AND.POL.LE. D2B) II(3,6)=II(3,6)+1
99 IF(POL.GT. D2B.AND.POL.LE. D3B) II(3,7)=II(3,7)+1
100 135 CONTINUE
101 II(1,1)=1102 II(2,1)=II(3,1)
103 II(1,2)=II(2,1)+1104 II(2,2)=II(2,1)+II(3,2)105 II(1,3)=II(2,2)+1106 II(2,3)=II(2,2)+II(3,3)107 \qquad \text{II}(1,4)=\text{II}(2,3)+1108 II(2,4)=II(2,3)+II(3,4)109 II(1,5)=II(2,4)+1110 II(2,5)=II(2,4)+II(3,5)111 II(1,6)=II(2,5)+1112 II(2,6)=II(2,5)+II(3,6)113 II(1,7)=II(2,6)+1114 II(2,7)=II(2,6)+II(3,7)115 IF(IP.NE.0)WRITE(6,'(1X,I4,5I8)')(J,(II(I,J),I=1,3),
116 *IQSW(II(1, J)), IQSW(II(2, J)), J=1, 7117 I1REG3 = II(1,1)118 I2REG3 = II(2,1)
119 J1REG3 = II(1,7)
120 J2REG3 = II(2,7)121 DO 140 IV=1,ISV
122 IX=(IV-1)*IST123 PP=POS-5D-1+(IV-1)*DIV
124 DO 141 I=I1REG3,I2REG3
125 PA =POSA(I)
126 L =ISIA(I)
127 IWC=IWI(L)
128 OUT=1D0
129 IF(IWC.EQ.0.OR.IWC.EQ.4.OR.IWC.EQ.7) GOTO 111
130 CALL WINGS(PP,PA,0D0,IWC,OUT)
131 111 WING(I)=PI*(PA-PP)*(PA-PP)/OUT
132 141 CONTINUE
133 DO 142 I=J1REG3,J2REG3
134 PA =POSA(I)
135 L =ISIA(I)
```
*Appendix C*

```
136 IWC=IWI(L)
137 OUT=1D0
138 IF(IWC.EQ.0.OR.IWC.EQ.4.OR.IWC.EQ.7) GOTO 112
139 CALL WINGS(PP,PA,0D0,IWC,OUT)
140 112 WING(I)=PI*(PA-PP)*(PA-PP)/OUT
141 142 CONTINUE
142 DO 144 J=1,IST
143 DO 149 L=1,7
144 149 SUM(L,IX+J)=0D0
145 T = ITA + (J-1) * IDT146 CST1=TTT0/T
147 CST2=1.43879*(T-TTT0)/T/TTT0
148 DO 153 L=1,7
149 QV(L)=AV(L)+BV(L)*CST1**CV(L)150 QR(L) = CST1**AR(L)151 AT(L)=CST1**AL(L)152 153 CONTINUE
153 DO 145 I=I1REG3,I2REG3
154 L =ISIA(I)
155 WIN=WING(I)
156 IWC=IWI(L)
157 IF(IWC.EQ.0) GOTO 113
158 IF(IWC.EQ.4.OR.IWC.EQ.7) THEN
159 PA=POSA(I)
160 CALL WINGS(PP,PA,T,IWC,OUT)
161 WIN=WIN/OUT
162 END IF
163 113 IF(WIN.LT.0D0) GOTO 145
164 SUM(L,IX+J)=SUM(L,IX+J)+ALFA(I)*AT(L)*
165 *STRA(I)*QV(L)*QR(L)*DEXP(ENRA(I)*CST2)/WIN
166 145 CONTINUE
167 DO 146 I=J1REG3,J2REG3
168 L=ISIA(I)
169 WIN=WING(I)
170 IWC=IWI(L)
171 IF(IWC.EQ.0) GOTO 114
172 IF(IWC.EQ.4.OR.IWC.EQ.7) THEN
173 PA=POSA(I)
174 CALL WINGS(PP,PA,T,IWC,OUT)
175 WIN=WIN/OUT
176 END IF
177 114 IF(WIN.LT.O) GOTO 146
178 SUM(L,IX+J)=SUM(L,IX+J)+ALFA(I)*AT(L)*179 *STRA(I)*QV(L)*QR(L)*DEXP(ENRA(I)*CST2)/WIN
180 146 CONTINUE
```

```
181 144 CONTINUE
182 140 CONTINUE
183 IF(IP.EQ.0) GOTO 900
184 WRITE(6,'(1X,F10.1)') POS
185 DO 147 L=1,7
186 IF(MOLL(L).EQ.0) GOTO 147
187 DO 147 IV=1,ISV
188 IX=(IV-1)*IST189 WRITE(6,'(1X,10F7.6)')(SUM(L,IX+J),J=1,IST)
190 147 CONTINUE
191 900 WRITE(8,'(1X,F10.1)') POS
192 DO 148 L=1,7
193 IF(MOLL(L).EQ.0) GOTO 148
194 DO 148 IV=1,ISV
195 IX=(IV-1)*IST196 WRITE(8,'(1X,10E11.4)')(SUM(L,IX+J),J=1,IST)
197 148 CONTINUE
198 1000 CONTINUE
199 DATA TTT0, PI/296D0,3.14159265D0/
200 DATA AV, BV, CV/
201 *1D0,.99752D0,.99852D0,1.01819D0,1D0,.99935D0,1D0,
202 *0D0,.09310D0,.04600D0, .12700D0,0D0,.00700D0,0D0,
203 *0D0,-3.54915D0,-4.11179D0,-4.42836D0,0D0,-5.47575D0,0D0/
204 DATA AR/1.5D0,1.0D0,1.5D0,1.0D0,1.0D0,1.5D0,1.0D0/
205 DATA AL/0.5D0,0.5D0,0.5D0,0.5D0,0.5D0,0.5D0,0.5D0/
206 RETURN
207 END
```
*Appendix C*

| 1              | SUBROUTINE WINGS (VA, VB, TA, IC, OUT)      |
|----------------|---------------------------------------------|
| 2              | IMPLICIT REAL*8(A-H, 0-Z)                   |
| 3              | DV=DABS(VA-VB)                              |
| 4              | $GOTO(10, 20, 30, 40, 50, 60, 70)$ , IC     |
| 5              | 10 IF(DV.GT.3.5D0) GOTO 11                  |
| 6              | $OUT=1DO$                                   |
| $\overline{7}$ | <b>RETURN</b>                               |
| 8              | 11 OUT=DEXP(-1.4D0*(DV-3.5D0)**0.25D0)      |
| 9              | RETURN                                      |
| 10             | 20 IF(DV.GE.5D-1) GOTO 21                   |
| 11             | $OUT=1DO$                                   |
| 12             | RETURN                                      |
| 13             | 21 IF(DV.GE.23D0) GOTO 22                   |
| 14             | OUT=1.069*DEXP(-0.133*DV)                   |
| 15             | <b>RETURN</b>                               |
| 16             | 22 IF(DV.GE.50D0) GOTO 23                   |
| 17             | $OUT=5D-2$                                  |
| 18             | <b>RETURN</b>                               |
| 19             | 23 IF(DV.GE.25D1) GOTO 24                   |
| 20             | OUT=0.133D0*DEXP(-0.0196*DV)                |
| 21             | RETURN                                      |
| 22             | 24 OUT=-1D0                                 |
| 23             | RETURN                                      |
| 24             | 30 IF(DV.GE.11D0) GOTO 31                   |
| 25             | $OUT=(1D0+2D0*DV/11D0)*DEXP(-2D0*DV/11D0)$  |
| 26             | RETURN                                      |
| 27             | 31 OUT=-1D0                                 |
| 28             | <b>RETURN</b>                               |
| 29             | 40 DW=VA+VB                                 |
| 30             | DEA=1D0-DEXP(-1.43879D0*VA/TA)              |
| 31             | DEB=1D0-DEXP(-1.43879D0*VB/TA)              |
| 32             | OUT=VA*DEA*(1D0+DV*DV/DW/DW)/VB/DEB         |
| 33             | <b>RETURN</b>                               |
| 34             | $50$ $DW=VA+VB$                             |
| 35             | OUT=VA*VA*(1D0+DV*DV/DW/DW)/VB/VB           |
| 36             | RETURN                                      |
| 37             | 60 DW=VA+VB                                 |
| 38             | OUT=VA*(1D0+DV*DV/DW/DW)/VB                 |
| 39             | <b>RETURN</b>                               |
| 40             | 70 OUT=2D0*VA/(1D0+DEXP(-1.43879*DV/TA))/VB |
| 41             | RETURN                                      |
| 42             | <b>END</b>                                  |

# **APPENDIX D**

Listing of the HART Programme

HART LAYERS MINT LENGTH MESH CONT FARWG GAUSS SHAPE VOIGTY VOIGTD WING

*Appendix D*

| 1        | PROGRAM HART                                               |                                                                                                    |  |
|----------|------------------------------------------------------------|----------------------------------------------------------------------------------------------------|--|
| 2        |                                                            | IMPLICIT REAL*8(A-H, 0-Z)                                                                            |  |
| 3        |                                                            | COMMON/GA/ IPRE, IGNU, EPSN, ERG, ERGB, ITY, IGS, IGI, OUTGS,                                        |  |
| 4        | $\ast$                                                     | NG, OUTSS(14000), H2OC, OFWG, LS1, LS2, ITRN, JSWS                                                   |  |
| 5        |                                                            | COMMON/SH/ IPRF, REGO, IINT, DVPR, PDLR, PLNZ, VDLR, VLNZ, TAV,                                      |  |
| 6        | $\ast$                                                     | PAV, ALOR(10), AKO(10), XS(10), KSHP, IVDY,                                                          |  |
| 7        | $\ast$                                                     | $LMOD(7)$ , RMOD $(7)$                                                                               |  |
| 8        |                                                            | COMMON/HA/ POSA(3000), STRA(3000), ENRA(3000), ALFA(3000),                                           |  |
| 9        |                                                            | *ALFT(3000),CPLG(3000),STRT(3000),ISIA(3000),IQSW(3000)                                              |  |
| 10       |                                                            | COMMON/LE/ IPRC, IPRG, IWA1, IWB1, AA, BB, ITT, JUMP, IG, IALL,                                      |  |
| 11       | $\ast$                                                     | DZ, AEP(21), ALEN(20), ALENS(20), NLEN, DR, D1,                                                      |  |
| 12       | $\ast$                                                     | KSUB, IALP, ALP, IQQ, IGA(1400), AGA(1400),                                                          |  |
| 13       | ∗                                                          | ITYPE(1400)                                                                                          |  |
| 14       |                                                            | $COMMON/CO/ IPRD, ICT, CV(69), CD(3,69), CT(3), SUMH$                                                |  |
| 15       |                                                            | COMMON/FA/ MOLL(7), AMASS(10), IFAR, OFWGS, IVI(7)                                                   |  |
| 16       | COMMON/LA/                                                 | $IPRB, ALT(150), DEY(150), PSTND, TSTND, BMY(150),$                                                  |  |
| 17       | $\ast$                                                     | CHY(150), TLY(150), PLY(150), AMIY(37, 150)                                                          |  |
| 18       | DIMENSION                                                  |                                                                                                    |  |
| 19       |                                                            | $*IIII(3,5)$ , TRABS(150), AMOLE(10), ALORO(10), ALORT(10),                                          |  |
| 20       | *MOLE(10),SHIFT(10),IBLW(200),IWARN(200),IENDPT(200),      |                                                                                                    |  |
| 21       |                                                            | *TRAB(200),TRAB1(200),SUMM(200),PLX(150),TLX(150),                                                   |  |
| 22       |                                                            | *AMIX(37,150),CST1(150),CST2(150),TDOPA(150),POS(500),                                               |  |
| 23       |                                                            | $*ISI(500)$ , VPFN $(3,7)$ , CS1 $(7)$ , RPFN $(7)$ , DVP $(7)$ , VPR $(7)$ ,                        |  |
| 24       |                                                            | *CHX(150),DEX(150),AMIT(150),ADOP(10),UMOD(7),SMOD(7),                                               |  |
| 25       | $*$ AMOD(7),WNBC(10),DWNB(10),NLINE(10),SINT(10),GSEN(10), |                                                                                                    |  |
| 26       |                                                            | *PLZ(3000),BMZ(3000),CHZ(3000),TLZ(3000),ALZ(3000),                                                  |  |
| 27       |                                                            | *DEZ(3000),AMZ(3000),TETM(31)                                                                        |  |
| 28       | EQUIVALENCE                                                |                                                                                                    |  |
| 29       |                                                            | *(POSA, PLZ), (STRA, BMZ), (ENRA, TLZ), (ALFA, CHZ),                                                 |  |
| 30       |                                                            | *(ALFT, ALZ), (CPLG, DEZ), (STRT, AMZ)                                                               |  |
| 31 C     |                                                            |                                                                                                    |  |
| $32\,$ C |                                                            | FIRST SECTION:<br>INPUTS                                                                             |  |
| 33 C     |                                                            |                                                                                                    |  |
| 34       |                                                            | OPEN(UNIT=9, TYPE='OLD', FILE= 'HART. INP')<br>READ $(9,*)$ RESL, DELV, ITRN, IRAD, IOTR, IORD, IOPR |  |
| 35       |                                                            |                                                                                                    |  |
| 36       |                                                            | READ (9,*) IPRA, IPRB, IPRC, IPRD, IPRE, IPRF, IPRG, IPRH<br>READ (9,*) ISBN, IGNU, EPSN, ICCH,      |  |
| 37       | $\ast$                                                     | (PDLR, PLNZ, VDLR, VLNZ, I=1, ICCH)                                                                  |  |
| 38<br>39 |                                                            | READ(9,*) IINT, AINT, IVPF, IRPF, KSHP, IVDY                                                         |  |
| 40       |                                                            | READ (9,*) MODL, (IDEN, LMOD(IDEN), I=1, MODL)                                                       |  |
| 41       |                                                            | READ (9,*) MODA, (IDEN, AMOD(IDEN), I=1, MODA)                                                       |  |
| 42       |                                                            | READ $(9,*)$ MODS, (IDEN, SMOD(IDEN), I=1, MODS)                                                     |  |
| 43       |                                                            | READ $(9,*)$ MODR, (IDEN, RMOD(IDEN), I=1, MODR)                                                     |  |
| 44       |                                                            | READ $(9,*)$ WNU1, WNU2, REGO, REG1, REG2                                                            |  |
| 45       |                                                            | READ (9,*) IPSC, IHOM, IARM, ASCL                                                                    |  |
|          |                                                            |                                                                                                    |  |

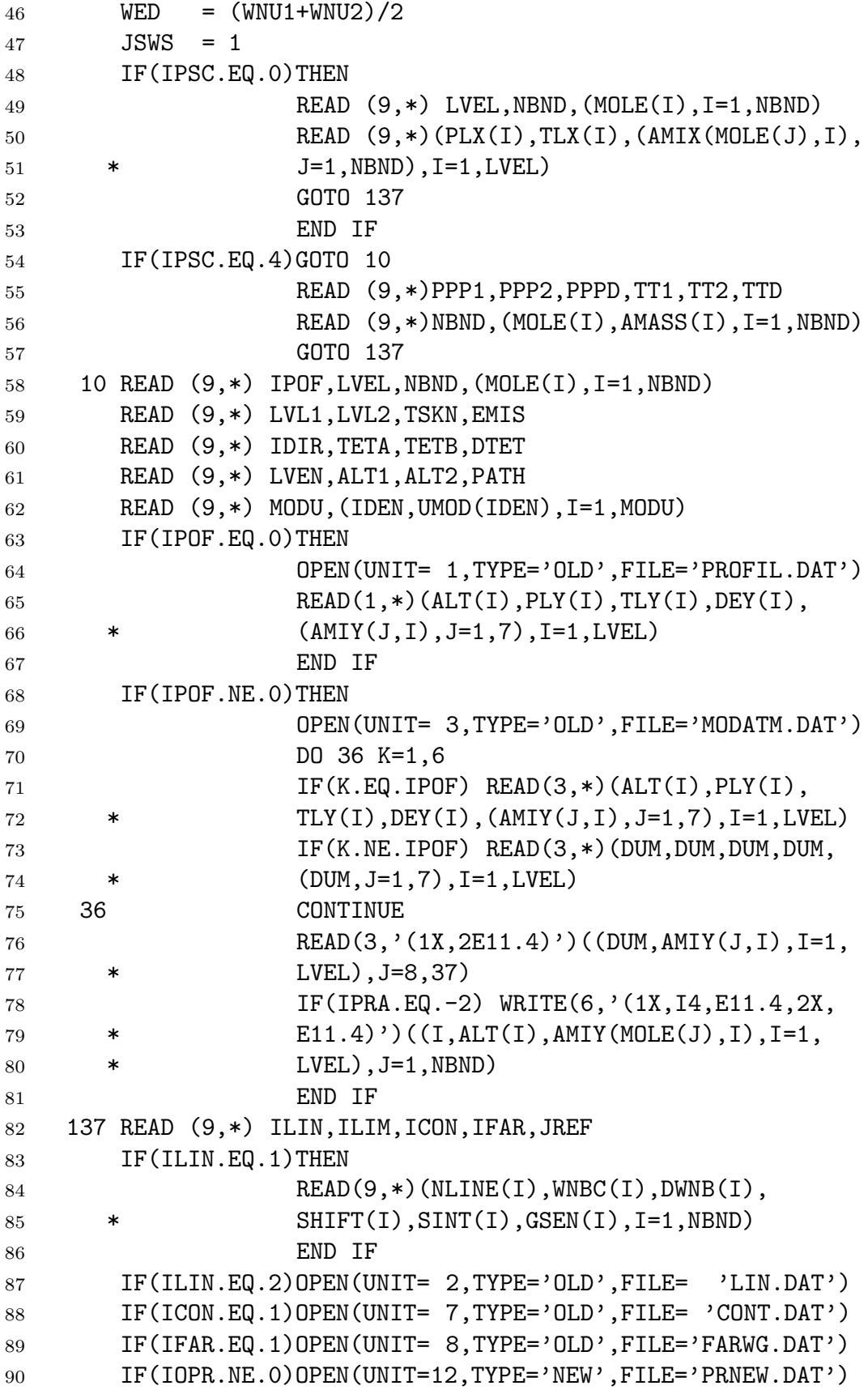

```
Appendix D
```

```
91 IF(IOTR.EQ.1)OPEN(UNIT=10,TYPE='NEW',FILE= 'TRAO.DAT')
92 IF(IORD.EQ.1)OPEN(UNIT=11,TYPE='NEW',FILE= 'RAD.DAT')
93 IF(ICON.EQ.1)READ(7,*) ( CV(I),(CD(J,I),J=1,3),I=1,69)
94 C------------------------------------------------------------
95 C LAYERING
96 C------------------------------------------------------------
97 IF(IPSC.NE.4) GOTO 139
98 RR3 = DEY(LVEL)
99 PRMI=1D3
100 PRMA=0D0
101 DO 235 L=1, LVEL
102 IF(PLY(L).LT.PRMI) PRMI=PLY(L)
103 IF(PLY(L).GT.PRMA) PRMA=PLY(L)
104 CHY(L)=BOLTZ*DEY(L)*AMIY(1,L)*TLY(L)/1D2
105 235 CONTINUE
106 IF(IPRA.EQ.-2)WRITE(6,'(3X,1HL,5X,3HALT,8X,3HCHY,8X,
107 *3HDEY, 8X, 3HTLY, /, /, (I4, 4D11.4))' (L, ALT(L), CHY(L),
108 *DEY(L), TLY(L), L=1, LVEL)
109 \text{ } C---110 IF(IDIR.EQ.0) THEN
111 CALL MINT (ALT, PLY, 1, LVEL, I, ALT1, PLX(1), IPRB)
112 CALL MINT (ALT, TLY, 3, LVEL, I, ALT1, TLX(1), IPRB)
113 CALL MINT (ALT, CHY, 3, LVEL, I, ALT1, CHX(1), IPRB)
114 CALL MINT (ALT, DEY, 1, LVEL, I, ALT1, DEX(1), IPRB)
115 DO 179 J=1, NBND
116 K=MOLE(J)
117 DO 177 L=1,LVEL
118 177 AMIT(L) = AMIY(K,L)
119 CALL MINT(ALT, AMIT, 3, LVEL, I, ALT1, AMIX(K, 1), IPRB)
120 AMIX(K, 1) = DEX(1) * UNIV121 179 AMASS(K)=AMIX(K,1)*PATH122 LVEL=1
123 BMY(1)=1D0
124 IHOM=0
125 IPSC=0
126 WRITE(6,'(/,1X,14HSHORT PATH AT ,F5.2,11HKM ALTITUDE,
127 */,/,7HTEMP = ,F5.2,8HPRES. = ,F5.2,/,/2X,11HABSORBERS: ,
128 *7F8.3,/)')ALT1,TLX(1),PLX(1),(AMASS(M),M=1,NBND)
129 GOTO 49
130 END IF
131 C-----
132 LPLUS=0
133 IF(LVL1.EQ.0) THEN
134 DO 192 I=1,LVEL-1
135 IF(ALT1.GT.ALT(I+1)) GOTO 191
```
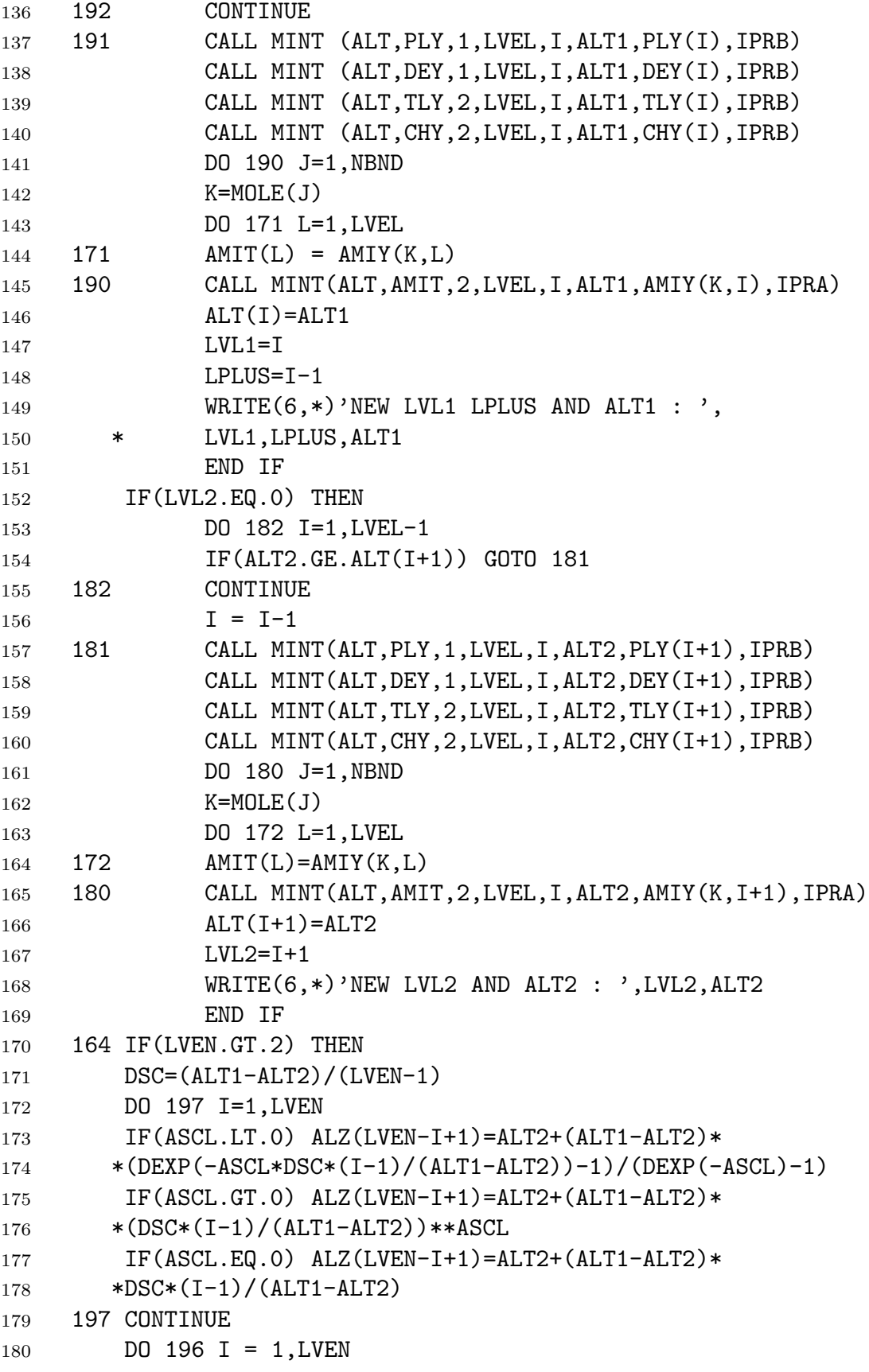

```
181 DO 195 J = LVL1, LVL2-1
182 IF(ALT(J+1).LE.ALZ(I))GOTO 194
183 195 CONTINUE
184 J = J - 1185 194 CONTINUE
186 CALL MINT(ALT, PLY, 1, LVEL, J, ALZ(I), PLZ(I), IPRB)
187 CALL MINT(ALT, DEY, 1, LVEL, J, ALZ(I), DEZ(I), IPRB)
188 CALL MINT(ALT, TLY, 2, LVEL, J, ALZ(I), TLZ(I), IPRB)
189 CALL MINT(ALT, CHY, 2, LVEL, J, ALZ(I), CHZ(I), IPRB)
190 DO 173 K=1, NBND
191 M=MOLE(K)
192 DO 178 L=1,LVEL
193 178 AMIT(L)=AMIY(M,L)
194 CALL MINT(ALT,AMIT,2,LVEL,J,ALZ(I),AMZ(I),IPRB)
195 IF(DTET.EQ.0D0)AMIX(M,I)=AMZ(I)
196 IF(DTET.NE.0D0.AND.M.EQ.IABS(IARM))
197 \astDEZ(I)=DEZ(I)\astAMZ(I)\astUNIV
198 173 CONTINUE
199 196 CONTINUE
200 LVEL=LVEN
201 LVL1=1
202 LVL2=LVEL
203 LAYER=LVEL-1
204 END IF
205 C----
206 IF(LVEN.LE.0) THEN
207 LVEL=LVL2-LVL1+1
208 LAYER=LVEL-1
209 DO 175 L=1,LVEL
210 ALZ(L)=ALT(LVL1+L-1)PLZ(L)=PLY(LVLI+L-1)212 TLZ(L)=TLY(LVL1+L-1)
213 CHZ(L)=CHY(LVL1+L-1)
214 DEZ(L)=DEY(LVL1+L-1)
215 IF(IARM.NE.0.AND.DTET.NE.0D0)
216 *DEZ(L)=DEZ(L)*AMIY(IABS(IARM),LVL1+L-1)*UNIV
217 DO 175 J=1,NBND
218 AMIX(MOLE(J), L) = AMIY(MOLE(J), LVL1+L-1)219 175 CONTINUE
220 END IF
221 IF(IPRA.EQ.1) WRITE(6,'(/,1X,7HLVL1 = ,I3,3X,7HLVL2 = ,
222 *I3,3X,7HLVEL = ,I3,3X,7HLVEN = ,I3,/,/,2X1HL,7X,3HALZ,
223 *8X,3HPLZ,8X,3HTLZ,8X,3HDEZ,8X,3HCHZ,/,/,(1X,I4,1X,
224 *6E11.4))')LVL1,LVL2,LVEL,LVEN,(L,ALZ(L),PLZ(L),TLZ(L),
225 *DEZ(L),CHZ(L),AMZ(L),L=1,LVEL)
```
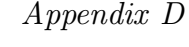

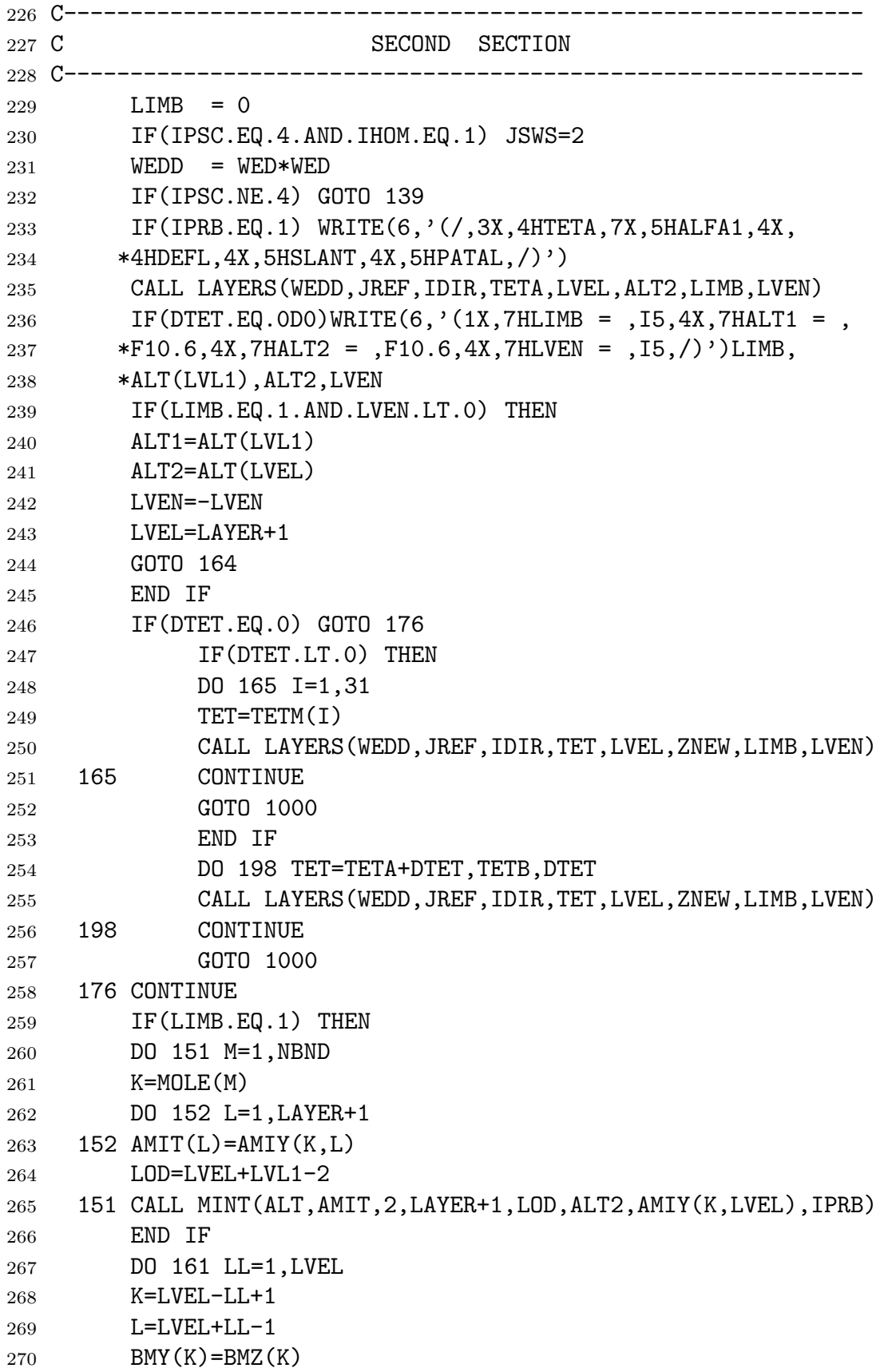

```
271 ALT(K)=ALZ(K)272 PLY(K)=PLZ(K)
273 TLY(K)=TLZ(K)274 DEY(K)=DEZ(K)
275 CHY(K)=CHZ(K)
276 DO 162 M=1,NBND
277 IF(LL.GE.2.OR.LIMB.EQ.0) AMIY(MOLE(M),K)=AMIX(MOLE(M),K)
278 162 CONTINUE
279 IF(LIMB.EQ.0) GOTO 161
280 BMY (L) = BMZ (K)
281 ALT(L)=ALZ(K)282 PLY(L)=PLZ(K)
283 TLY(L)=TLZ(K)284 DEY(L)=DEZ(K)
285 CHY(L)=CHZ(K)
286 DO 163 M=1,NBND
287 IF(LL.GE.2) AMIY(MOLE(M),L) = AMIX(MOLE(M),K)
288 163 CONTINUE
289 161 CONTINUE
290 IF(LIMB.EQ.1) THEN
291 LVEL=2*LVEL-1
292 LAYER=LVEL-1
293 END IF
294 IF(IOPR.NE.0) THEN
295 DO 150 I=1,LVEL
296 150 WRITE(12,'(1X,11E11.4)')
297 *ALT(I),PLY(I),TLY(I),DEY(I),(AMIY(MOLE(J),I),J=1,NBND)
298 END IF
299 IF(IPRA.EQ.1)WRITE(6,'(/,1X,7HLVEL = ,I5,5X,3H***,/,/,
300 *3X,HL,6X,3HALT,9X,3HPLY,9X,3HTLY,9X,3HDEY,9X,3HCHY,9X,
301 *3HBMY,/,/,(1X,I3,6D12.4))')LVEL,(L,ALT(L),PLY(L),TLY(L),
302 \qquad \text{*DEF}(L), \text{CHY}(L), \text{BMY}(L), L=1, LVEL)303 IF(IOPR.EQ.-1) GOTO 1000
304 C-----
305 DO 34 I=1,NBND
306 MOO=MOLE(I)
307 IF(IPRA.EQ.3) WRITE(6,'(/,3X,3HALT,5X,8HPRESSURE,5X,
308 *4HTEMP,5X,3HPEF,5X,3HTEF,5X,1HU,5X,4HUSUM,/,/)')
309 UUU=0D0
310 TFF=0D0
311 PFF=0D0
312 IBM=0
313 DO 34 J=1,LAYER
314 IF(BMZ(J).LT.DZ) IBM=1
315 PAV=(PLY(J)+PLY(J+1))/2D0
```
*Appendix D*

```
316 TAV = (TLY(J) + TLY(J+1))/2DO317 DAV=( DEY(J)+ DEY(J+1))/2D0
318 AXA=(AMIY(MOO,J)+AMIY(MOO,J+1))/2D0
319 USU=AXA*DAV*UNIV*DABS(ALT(J)-ALT(J+1))
320 UUU=UUU+USU
321 IF(IHOM.EQ.1) THEN
322 IF(I.EQ.NBND) PLX(J)=PAV
323 IF(I.EQ.NBND) TLX(J)=TAV
324 AMIX(MOO, J)=USU
325 BMY (J) = BMY (J+IBM)
326 END IF
327 IF(IHOM.EQ.2) THEN
328 PLX(J)=(TFF*UUU+TAV*USU)/(USU+UUU)
329 TLX(J)=(PFF*UUU+PAV*USU)/(USU+UUU)
330 TFF=TLX(J)
331 PFF=PLX(J)
332 AMIX(MOO,J)=UUU
333 END IF
334 CB----
335 IF(IPRA.EQ.3) WRITE(6,'(1X,I3,6D12.4)')
336 *J, ALT(J), PLX(J), TLX(J), USU, UUU, BMY(J)
337 34 CONTINUE
338 IF(ICON.EQ.1) THEN
339 DO 234 L=1,LAYER
340 DEX(L) = (DEY(L) + DEY(L+1))/2D0
341 234 CHX(L)=DEX(L)*(AMIY(1,L)+AMIY(1,L+1))*5D-7
342 END IF
343 IF(IPRA.EQ.1) WRITE(6,'(/,1X,6HRR3 = ,2X,D15.5,/,/,
344 *(2X,I5,3D15.5))')RR3,(L,CHX(L),CHY(L),DEX(L),L=1,LVEL)
345 C---346 GOTO 39
347 C------------------------------------------------------------
348 C END OF LAYERING
349 C------------------------------------------------------------
350 139 IF(IPSC.GT.0.AND.IPSC.LT.4) THEN
351 IPPH=0
352 LY=0
353 LSUB=51
354 IPPJ=0
355 IPPK=8
356 IF(IPSC.EQ.3) PSCALE=(DLOG10(PPP1)-DLOG10(PPP2))/PPPD
357 18 GOTO(21,22,23) ,IPSC
358 21 PPP=PPP1-PPPD*IPPJ
359 IF(PPP-PPP2.LT.-DZ) GOTO 41
360 IPPJ=IPPJ+1
```

```
361 GOTO 40
362 22 PPP=PPP1*(9-IPPK)/1.D 1**IPPJ
363 IF(PPP-PPP2.LT.-DZ) GOTO 41
364 IPPK=IPPK+1
365 IF(IPPK.GE.9) THEN
366 IPPK=0
367 IPPJ=IPPJ+1
368 END IF
369 GOTO 40
370 23 PPP=PPP1*1.D 1**(-PSCALE*DFLOAT(IPPJ))
371 IF(PPP-PPP2.LT.-DZ) GOTO 41
372 IPPJ=IPPJ+1
373 C-----
374 40 ITTJ=0
375 19 TTT=TTT1+TTTD*ITTJ
376 IF(TTT.GT.TTT2) GOTO 18
377 ITTJ=ITTJ+1
378 LY=LY+1
379 LSUB=LSUB-1
380 PLX(LSUB)=PPP
381 TLX(LSUB)=TTT
382 DO 13 I=1,NBND
383 13 AMIX(MOLE(I),LSUB)=AMASS(I)
384 GOTO 19
385 41 DO 45 I=1,LY
386 PLX(I)=PLX(LSUB+I-1)387 TLX(I)=TLX(LSUB+I-1)
388 DO 45 J=1,NBND
389 45 AMIX(MOLE(J),I)=AMIX(MOLE(J),LSUB+I-1)
390 LVEL=LY
391 END IF
392 C-----
393 39 CONTINUE
394 DO 174 I=1,NBND
395 174 MOLL(MOLE(I))=MOLE(I)
396 49 IHOMH=0
397 IF(IHOM.NE.0) IHOMH=1
398 CA----
399 IF(IPRA.EQ.1) THEN
400 WRITE(6,'(3//,1X,I2,3X),F7.2,/)')401 *(I, MOLE(I), MOLL(MOLE(I)), UMOD(MOLE(I)), I=1, NBND)402 WRITE(6,'(/,1X,14I5,/,/)')IPOF,LAYER,NBND,LY,LSUB,IPSC,
403 *IHOM, (MOLE(I), I=1, NBND)
404 DO 42 I=1,LVEL-IHOMH
405 IF(IPSC.EQ.4)WRITE(6,'(1X,I3,11D11.4)')I,ALT(I),PLX(I),
```

```
Appendix D
```

```
406 *TLX(I),DEY(I),BMY(I),(AMIX(MOLE(J),I),J=1,NBND)
407 IF(IPSC.NE.4)WRITE(6,'(1X,I5, 9D11.4)')I,PLX(I),TLX(I),
408 * (AMIX(MOLE(J), I), J=1, NBND)
409 42 CONTINUE
410 END IF
411 C-----
412 DO 33 I=1,LVEL-IHOMH
413 IF(IPSC.NE.4) BMY(I)=1D0
414 TDOPA(I)=C3*DSQRT(TLX(I))415 \text{CST1(I)} = \text{TTT0/TLX(I)}416 \text{CST2(I)} = 1.439*(\text{TLX(I)}-\text{TTTO})/\text{TTTO/TLX(I)}417 33 CONTINUE
418 CA---419 IF(IPRA.EQ.1)WRITE(6,'(/,8X,5HTDOPA,17X,4HCST1,17X,
420 *4HCST2, /, /, (1X, 3D20.10))')(TDOPA(I),CST1(I),CST2(I),
421 *I=1,LVEL-IHOMH)
422 C-----
423 199 GOTO(101,102),ILIN
424 102 IFILE=1
425 INXY =0
426 JLIN =0
427 MAINXX=0
428 C-----
429 101 CONTINUE
430 IF(IFAR.EQ.1) CALL FARWG(WNU1,0D0,0D0,OFWG,IPRD)
431 IF(WED.GT. 0D0.AND.WED.LT.50D0) SCLL=1D2
432 IF(WED.GT. 50D0.AND.WED.LT.500D0) SCLL=1D1
433 IF(WED.GT. 500D0.AND.WED.LT.5000D0) SCLL=1D0
434 IF(WED.GT. 5000D0.AND.WED.LT.20000D0) SCLL=1D-1
435 IF(PRMI.GT.1D2) SCLL=SCLL/5D0
436 WRITE(6,' (/, 1X, 7HSCLL = , F7.2, /)^{\prime}) SCLL
437 DO 143 I=1,21
438 143 AEP(I)=AEP(I)/SCLL
439 SUMA=0D0
440 DO 144 I=1,NLEN
441 ALEN(I)=AEP(I+1)-AEP(I)442 SUMA=SUMA+ALEN(I)
443 144 ALENS(I)=SUMA
444 DO 145 I=1,7
445 145 RMOD(I)=RMOD(I)*REG2
446 SLOG2=DSQRT(DLOG(2D0))
447 SLOG2P=DSQRT(DLOG(2D0)/PI)
448 SQTTT0=DSQRT(TTT0)
449 DR = RESL
450 IIR = INT(DELV/DR+DR)
```

```
451 IF(IIR.GT.200) THEN
452 WRITE(6,*)'REDUCE THE SIZE OF THE WNU. STEP (DELV)'
453 GOTO 1000
454 END IF
455 IWNU=0
456 C------------------------------------------------------------
457 C END OF THE SECOND SECTION - WAVE NUMBER LOOP BEGINS
458 C------------------------------------------------------------
459 17 POS1 = WNU1 + DFLOAT(IWNU)-DELV/2D0
460 POS2 = POS1 + DELV
461 WNUAV= (POS1+POS2)/2D0
462 IF(POS2-WNU2-DELV/2D0.GT.DZ) GOTO 504
463 IWNU = IWNU+1
464 ICT=1
465 IF(IFAR.EQ.2) CALL FARWG(WNUAV,0D0,0D0,OFWG,IPRD)
466 GOTO( 99,91),ILIN
467 91 GOTO(250,92),IFILE
468 92 INXY=0
469 DO 210 I=1,INXX
470 IF(POSA(I).GE.POS1-REG2) GOTO 220
471 210 INXY=INXY+1
472 220 IF(INXY.EQ.0) GOTO 230
473 DO 240 I=1,INXX-INXY
474 POSA(I)=POSA(I+INXY)
475 STRA(I)=STRA(I+INXY)
476 ALFA(I)=ALFA(I+INXY)477 ENRA(I)=ENRA(I+INXY)
478 ISIA(I)=ISIA(I+INXY)
479 IQSW(I)=IQSW(I+INXY)480 IF(I.EQ.1)WRITE(6,'(1X,3I6,12X,I6,D16.8)')
481 *INXX,INXY,I,IQSW(I),POSA(I)
482 240 CONTINUE
483 230 INXY=INXX-INXY
484 WRITE(6,'(1X,3I6,12X,I6,D16.8)')
485 *INXX,INXY,I,IQSW(I),POSA(I)
486 IF(Q1.GT.POS2+REG2) GOTO 209
487 INXY=INXY+1
488 POSA(INXY) = Q1
489 STRA(INXY) = Q2 * SMOD(TQ)490 ALFA(INXY) = Q3 + AMOD(IQ)491 ENRA(INXY) = Q4
492 ISIA(INXY) = IQ
493 IQSW(INXY) = IY
494 WRITE(6,'(1X,3I6,12X,I6,D16.8)')INXX,INXY,IQ,IY,Q1
495 GOTO 251
```

```
Appendix D
```

```
496 250 IFILE=2
497 251 CONTINUE
498 WRITE(6,*)
499 WRITE(6,*)' INXX INXY JLINE IQSW POSA'
500 WRITE(6,*)
501 206 IF(IY/ILIM.NE.0) GOTO 209
502 READ(2,'(1X,D16.8,3D11.4,I4,I8)')Q1,Q2,Q3,Q4,IQ,IY
503 DO 270 ISM =1,NBND
504 IF(IQ.NE.MOLE(ISM)) GOTO 270
505 GOTO 271
506 270 CONTINUE
507 GOTO 206
508 271 IF(Q1.LT.POS1-REG2) GOTO 206
509 IF(Q1.GT.POS2+REG2) GOTO 209
510 JLIN=JLIN+1
511 INXY=INXY+1
512 POSA(INXY) = Q1
513 STRA(INXY) = Q2 * SMOD(TQ)514 ALFA(INXY) = Q3 + AMOD(IQ)515 ENRA(INXY) = Q4
516 ISIA(INXY) = IQ
517 IQSW(INXY) = IY
518 GOTO 206
519 209 INXX=INXY
520 IF(MAINXX.LT.INXX) MAINXX=INXX
521 WRITE(6,'(1X,3I6,12X,I6,D16.8,I6,2H==,/)')
522 *INXX,INXY,JLIN,IQSW(INXX),POSA(INXX),MAINXX
523 C------------------------------------------------------------
524 C SET POSITION
525 C------------------------------------------------------------
526 GOTO(99,98),ILIN
527 99 DO 100 I=1,NBND
528 DSHIFT = SHIFT(I)
529 DWNU = DWNB(I)/DFLOAT(NLINE(I))
530 DWN = DWNU/2DO
531 AKURVA = WNBC(I)-DWNB(I)/2.D 0
532 IF(DSHIFT.EQ.1.D 0) THEN
533 INXX = INXX+1
534 POSA(INXX)= AKURVA
535 STRA(INXX)=SINT(I)
536 ENRA(INXX)=GSEN(I)
537 ISIA(INXX)=MOLE(I)
538 ALFA(INXX)=ALORO(MOLE(I))
539 END IF
540 DO 100 J=1,NLINE(I)
```

```
Appendix D
```
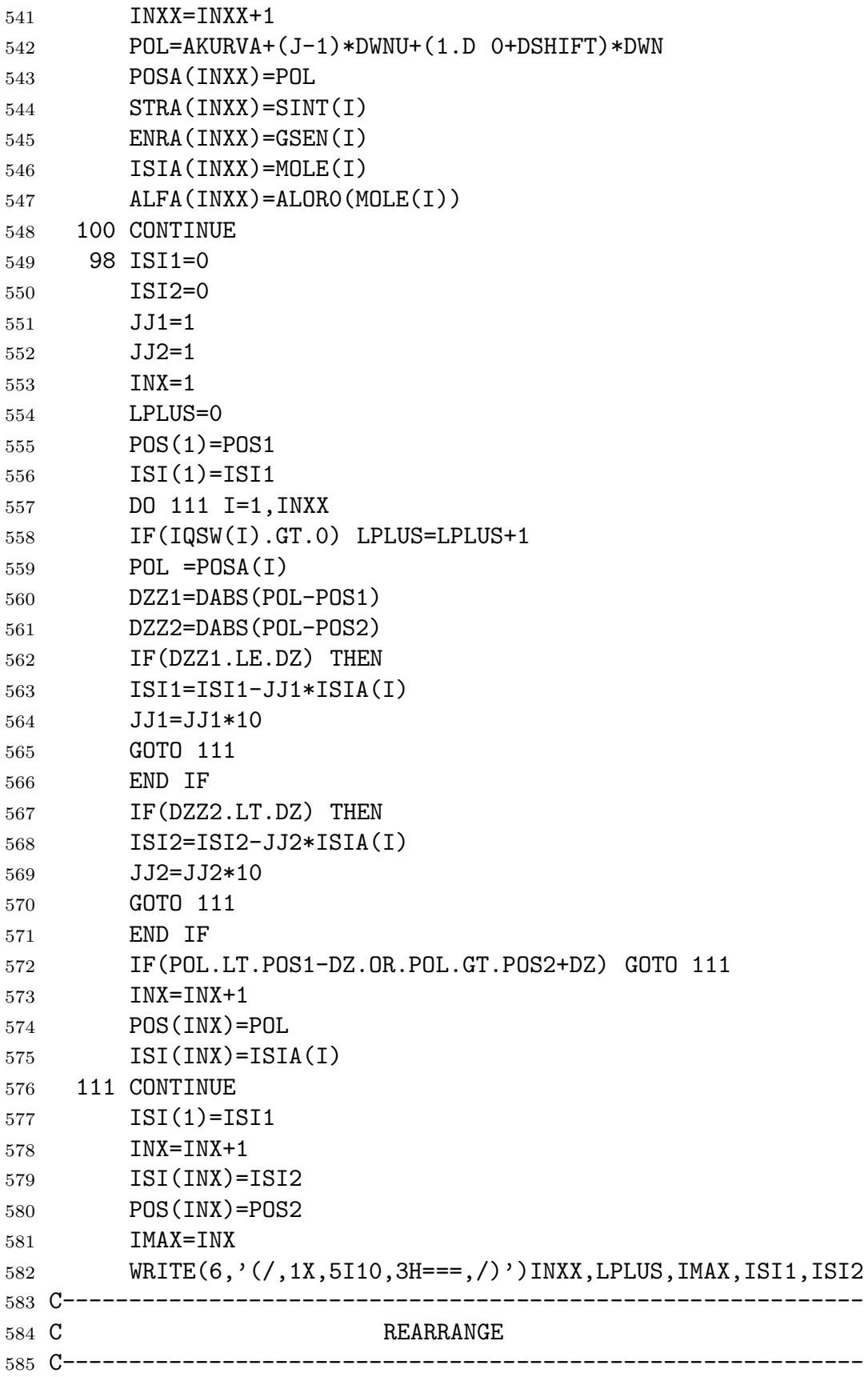

```
Appendix D
```

```
586 130 IF(ILIN.NE.1) GOTO 97
587 DO 134 I=1,INXX-1
588 IN=I
589 CHN =POSA(I)
590 DO 133 J=I+1,INXX
591 IF( CHN . LE . POSA(J) ) GOTO 133
592 IN = J
593 CHN = POSA(J)594 133 CONTINUE
595 IF( IN . EQ . I ) GOTO 134
596 CHNP = POSA(I)597 CHNS = STRA(I)
598 CHNE = ENRA(I)
599 CHNI = ISIA(I)
600 CHNA = ALFA(I)601 POSA(I) = POSA(IN)
602 STRA(I) = STRA(IN)
603 ENRA(I) = ENRA(IN)
604 ISIA(I) = ISIA(IN)
605 ALFA(I) = ALFA(IN)
606 POSA(IN) = CHNP
607 STRA(IN) = CHNS
608 ENRA(IN) = CHNE
609 ISIA(IN) = CHNI
610 ALFA(IN) = CHNA
611 134 CONTINUE
612 C-------------
613 C LINES IN REG1 AND REG2
614 C------------------------------------------------------------
615 97 CONTINUE
616 DO 138 I=1,3
617 DO 138 J=1,5
618 138 IIII(I,J)=0619 DO 135 I=1,INXX
620 POL = POSA(I)621 D2A=POS1-REG2
622 D1A=POS1-REG1
623 D1B=POS2+REG1
624 D2B=POS2+REG2
625 IF(POL.GE. D2A.AND.POL.LT. D1A) IIII(3,1)=IIII(3,1)+1
626 IF(POL.GE. D1A.AND.POL.LT.POS1) IIII(3,2)=IIII(3,2)+1
627 IF(POL.GE.POS1.AND.POL.LE.POS2) IIII(3,3)=IIII(3,3)+1
628 IF(POL.GT.POS2.AND.POL.LE. D1B) IIII(3,4)=IIII(3,4)+1
629 IF(POL.GT. D1B.AND.POL.LE. D2B) IIII(3,5)=IIII(3,5)+1
630 IF(I.EQ.1.OR.I.EQ.INXX) WRITE(6,'(1X,2I5,4D16.8)')
```

```
Appendix D
```

```
631 \ast I, ISIA(I), POSA(I), STRA(I), ENRA(I), ALFA(I)
632 135 CONTINUE
633 IIII(1,1)=1
634 IIII(2,1)=IIII(3,1)
635 IIII(1,2)=IIII(2,1)+1
636 IIII(2,2)=IIII(2,1)+IIII(3,2)637 IIII(1,3)=IIII(2,2)+1
638 IIII(2,3)=IIII(2,2)+IIII(3,3)
639 IIII(1,4)=IIII(2,3)+1640 IIII(2,4)=IIII(2,3)+IIII(3,4)641 IIII(1,5)=IIII(2,4)+1642 IIII(2,5)=IIII(2,4)+IIII(3,5)
643 IREG1 = IIII(1,2)644 JREG1 = IIII(2,4)
645 IREG2 = IIII(1,1)646 JREG2 = IIII(2,5)647 WRITE(6,'(\frac{\prime}{5}(1X,3I4,2X,\cdot))') ((IIII(I,J),I=1,3),J=1,5)648 C------------------------------------------------------------
649 C SET ISI(I)=0
650 C------------------
651 ICHG=0
652 141 DO 114 I=1,IMAX-1
653 IN=I
654 CHN=POS(I)
655 DO 113 J=I+1,IMAX
656 IF(CHN.LE.POS(J)) GOTO 113
657 CHN=POS(J)
658 IN=J
659 ICHG=ICHG+1
660 113 CONTINUE
661 IF(IN.EQ.I) GOTO 114
662 CHN1=POS(I)
663 CHN2=ISI(I)
664 POS(I)=CHN
665 ISI(I)=ISI(IN)
666 POS(IN)=CHN1
667 ISI(IN)=CHN2
668 114 CONTINUE
669 IF(ICHG.NE.O) WRITE(6,*) ICHG = ',ICHG,' *****'
670 C-----
671 112 JJ=10
672 IZ=0
673 IZZ=1
674 JZZ=0
675 IF(ISI2.LT.0) IZZ=0
```

```
676 DO 115 I=1,IMAX-IZZ
677 JZ = I+JZZ
678 DELL=POS(JZ)-POS(I+1)
679 IF(DABS(DELL).GT.DZ) GOTO 116
680 WRITE(6,*)'JJ JZ IMAX IZZ',JJ,JZ,IMAX,IZZ,' *****'
681 ISI(JZ)=ISI(JZ)+JJ*ISI(I+1)682 ISI(I+1)=0
683 JJ = JJ*10
684 IZ = IZ+1
685 JZZ = JZZ-1
686 GOTO 115
687 116 JJ = 10
688 JZZ = 0
689 115 CONTINUE
690 WRITE(6,*)
691 C------------------------------------------------------------
692 C ELIMINATE ISI(I)=0
693 C------------------------------------------------------------
694 IJ=0
695 IF(IMAX.LE.3)GOTO 156
696 IF(ISI2.EQ.0) IJ=-1
697 DO 117 I=3,IMAX+IJ
698 IK=I+IJ
699 IF(ISI(IK).NE.0)GOTO 117
700 IIJ=I+1+IJ
701 DO 118 J=IIJ,IMAX+IJ
702 ISI(IK)=ISI(J)
703 POS(IK)=POS(J)
704 IK=IK+1
705 118 CONTINUE
706 IJ=IJ-1
707 117 CONTINUE
708 IMAX=IMAX-IZ
709 156 IF(ISI2.NE.0)GOTO 157
710 POS(IMAX)=POS2
711 ISI(IMAX)=0
712 GOTO 158
713 157 ISI(IMAX)=ISI2
714 POS(IMAX)=POS2
715 158 CONTINUE
716 C------------------------------------------------------------
717 C SET IBLW(I), IENDPT(I) AND IWARN(I)
718 C------------------
719 POA=DR
720 POB=DR
```

```
Appendix D
```

```
721 IRE1A=IIII(3,2)
722 IRE1B=IIII(3,4)
723 IF(IRE1A.NE.0) POA=DABS(POS1-POSA(IIII(2,2)))
724 IF(IRE1B.NE.0) POB=DABS(POSA(IIII(1,4))-POS2)
725 IQQ=1
726 J=2
727 JJJ=2
728 IES=0
729 DO 119 I=1,IIR
730 ENP=I*DR+POS1
731 IENDPT(I)=0
732 IBLW(I)=0
733 IWARN(I) =0
734 JJ=0
735 IF(JJJ.GT.IMAX-1)GOTO 128
736 DO 120 J=JJJ,IMAX-1
737 DELL=ENP-POS(J)
738 IF(DABS(DELL).LT.DZ) GOTO 122
739 IF(DELL.GT.0D0) GOTO 123
740 GOTO 121
741 122 JJ=JJ+1
742 ISI(J) = -IABS(ISI(J))743 IENDPT(I) = IENDPT(I)+1
744 IBLW(I) = JJ
745 JJJ=JJJ+JJ-1
746 CA5---
747 IF(IPRA.EQ.5)
748 *WRITE(6,'(/,1X,D15.5,6I6,/)')DELL,122,I,JJJ,JJ,J,ISI(J)
749 GOTO 129
750 121 IBLW(I)=JJ
751 JJJ=JJJ+JJ
752 CA5---
753 IF(IPRA.EQ.5)
754 *WRITE(6,'(/,1X,D15.5,6I6,/)')DELL,121,I,JJJ,JJ,J,ISI(J)
755 GOTO 129
756 123 CONTINUE
757 CA5---
758 IF(IPRA.EQ.5)
759 *WRITE(6,'(/,1X,D15.5,6I6,/)')DELL,123,I,JJJ,JJ,J,ISI(J)
760 126 CONTINUE
761 120 JJ=JJ+1
762 IBLW(I)=JJ
763 JJJ=JJJ+JJ
764 129 IENDPT(I)=IENDPT(I)+IES
765 IES=0
```

```
766 IF(IENDPT(I).EQ.1.OR.IENDPT(I).EQ.3)IES=2
767 128 IF(I.EQ.1) THEN
768 POAA=POA
769 IF(ISI1.EQ.0) GOTO 167
770 IENDPT(1)=IENDPT(1)+2
771 IBLW(1)=IBLW(1)+1
772 END IF
773 127 IF(I.EQ.IIR) THEN
774 POBB=POB
775 IF(ISI2.EQ.0) GOTO 168
776 IENDPT(IIR)=IENDPT(IIR)+1
777 IBLW(IIR)=IBLW(IIR)+1
778 END IF
779 167 POBB=DABS(POS(J)-ENP)
780 168 IF(IENDPT(I).EQ.3) IWARN(I)=101
781 IF(IENDPT(I).EQ.2.OR.IENDPT(I).EQ.0) THEN
782 D1 = POBB
783 IG = I
784 ITT = JJJ
785 IWA1 = J
786 CALL MESH
787 IWARN(I)=KSUB+1
788 END IF
789 IF(IENDPT(I).EQ.1.OR.IENDPT(I).EQ.0) THEN
790 D1=POAA
791 IG=I
792 ITT=JJJ
793 IWA1=J
794 CALL MESH
795 IWARN(I)=IWARN(I)+(KSUB+1)*100
796 END IF
797 POAA=DABS(ENP-POS(J-1))
798 119 CONTINUE
799 CA6---
800 IF(IPRA.EQ.6) THEN
801 WRITE(6,'(1X,4I5)')(I,IBLW(I),IENDPT(I),
802 \qquad * \qquad \qquad \text{IWARN}(I), I=1, IIR)803 WRITE(6,'(1X,I4,D25.8,I10)')(I,POS(I),
804 \qquad \ast ISI(I), I=1, IMAX)
805 WRITE(6,'(1X,2I10,/)')IZ,IMAX
806 END IF
807 C------------------------------------------------------------
808 C AA, BB, ITT, IWA1, IWB1, K FOR LENGTH
809 C------------------------------------------------------------
810 IALL=2
```
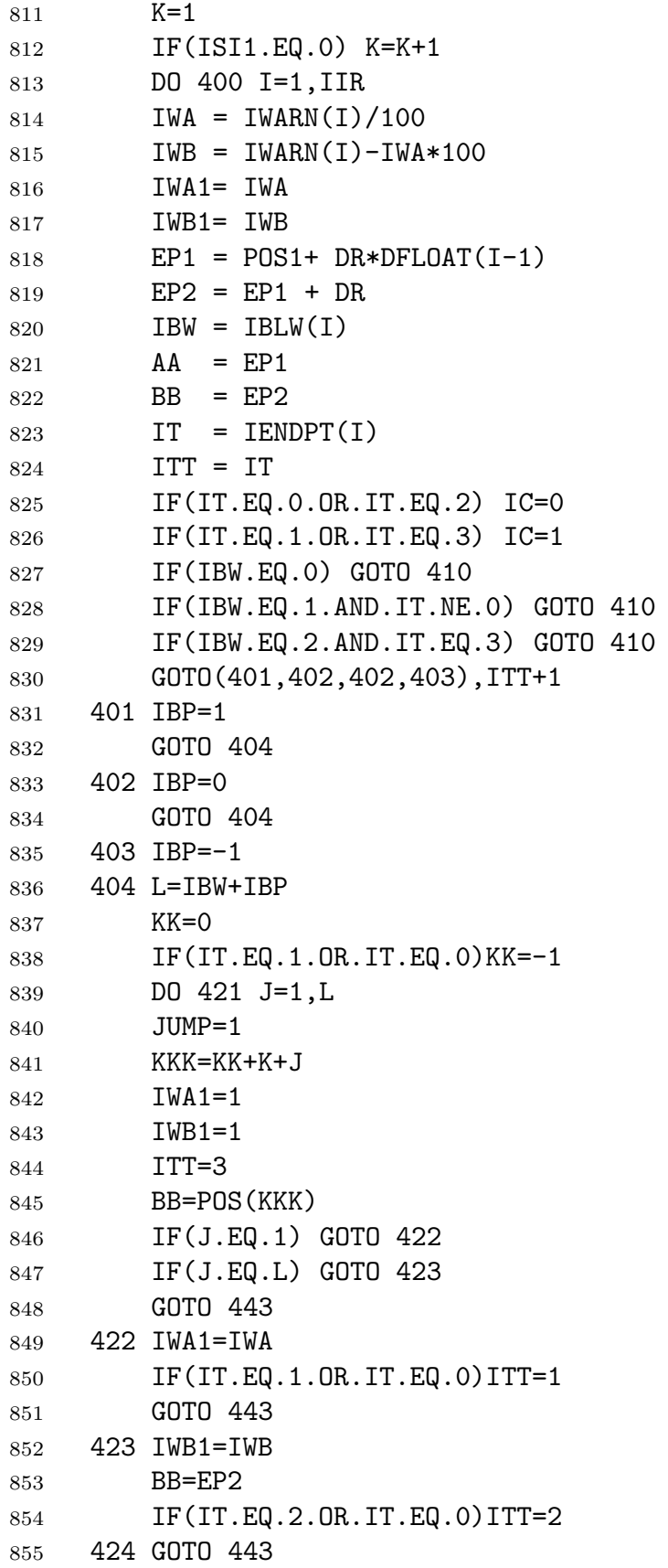

```
856 425 AA=BB
857 421 CONTINUE
858 GOTO 444
859 410 JUMP=2
860 443 IG=I
861 CALL LENGTH
862 GOTO(425,444),JUMP
863 444 K=K+IBW-IC
864 400 CONTINUE
865 IALL=IALL-1
866 IALLG=IALL*IGNU
867 DO 699 I = 1, IALLG
868 699 OUTSS(I) = 0D0
869 C-RAD-
870 IF(IRAD.NE.0) THEN
871 DO 228 I = 1, IIR
872 TRAB1(I) = 1D0
873 228 SUMM(I) = 0D0
874 END IF
875 C-RAD-
876 H2OC=0D0
877 OFWG=0D0
878 SUMH=0D0
879 OFWGS=0D0
880 C------------------------------------------------------------
881 C END OF THE THIRD SECTION - LAYER LOOP BEGENS
882 C-----------------------------
883 DO 700 LLDIR=1,LVEL-IHOMH
884 IF(IPSC.NE.4) LL=LLDIR
885 IF(IDIR.EQ. 1) LL=LLDIR
886 IF(IDIR.EQ.-1) LL=LVEL-IHOM-LLDIR+1
887 PAV=PLX(LL)
888 TAV=TLX(LL)
889 DVPR = 0D0
890 VPRAV = 0D0
891 DO 701 N = 1,NBND
892 \qquad M = MOLE(N)893 AMASS(M) = AMIX(M,LL)*UMOD(M)*BMY(LL)
894 ALOR(M) = PLX(LL)/PPP0*CST1(LL)**ALORT(M)
895 ADOP(M) = TDOPA(LL)*WNUAV/DSQRT(AMOLE(M))
896 AKO(M) = AMASS(M) *SLOG2P/ADOP(M)
897 XS(M) = SL0G2/ADOP(M)898 CS1(M) = 1D0
899 IF(IRPF.EQ.1) CS1(M)=CS1(M)*CST1(LL)**RPFN(M)
900 IF(IVPF.EQ.1) CS1(M)=CS1(M)*(VPFN(1,M)+VPFN(2,M)*
```

```
Appendix D
```

```
901 *CST1(LL)**VPFN(3,M))902 VPR(M)=ADOP(M)/(ALOR(M)*ALORO(M)+ADOP(M))
903 VPR(M)=VPR(M)**AINT904 DVP(M) = REG1*VPR(M) + REG2*(1DO-VPR(M))905 VPRAV =VPRAV+VPR(M)/DFLOAT(NBND)
906 DVPR =DVPR+DVP(M)/DFLOAT(NBND)
907 701 CONTINUE
908 LS1=DFLOAT(IREG1)*VPRAV+DFLOAT(IREG2)*(1D0-VPRAV)
909 LS2=DFLOAT(JREG1)*VPRAV+DFLOAT(JREG2)*(1D0-VPRAV)
910 \text{ } C---911 IF(ICON.EQ.1) THEN
912 DAV = DEX(LL)
913 RR1 = CHX(LL)
914 RR2 = DAV-RR1
915 OM = AMASS(1)*ALOSMT
916 CALL CONT(WNUAV,TLX(LL),RR1,RR2,RR3,OM,H2OC)
917 END IF
918 C-----
919 CS2 = CST2(LL)
920 DO 703 N = LS1,LS2
921 M=ISIA(N)
922 ENRAM=ENRA(N) *CS2
923 STRT(N) = STRA(N) * CS1(M) * DEXP(ENRAM)924 703 CONTINUE
925 CA----
926 IF(IPRA.EQ.6) THEN
927 WRITE(6,'(1X, I4, 3F15.7, /)')LL, PLX(LL), TLX(LL), WNUAV
928 DO 702 N=1,NBND
929 M=MOLE(N)
930 702 WRITE(6,'(1X, I2, 7D11.4,/)')M, AMASS(M), ALOR(M), ADOP(M),
931 *AKO(M), XS(M), VPR(M), DVP(M)
932 WRITE(6,*)
933 IF(IPRH.EQ.1)
934 *WRITE(6,'(1X,2I6,I3,D15.8,D15.4,F15.4,F15.5)')
935 *(N, IQSW(N), ISIA(N), STRT(N), STRA(N), ENRA(N),POSA(N)),936 *N=LS1,LS2)
937 END IF
938 C-----
939 OUTGS = 0D0
940 \, \text{NG} \, = \, 0941 DO 599 I = 1,IIR
942 599 TRAB(I) = 0D0
943 TRABS(LL)= 0D0
944 \text{ } C---945 IF(ISBN.EQ.2) THEN
```
*Appendix D*

```
946 IF(IPRE.NE.0)WRITE(6,'(/,4X,21HNG IGS IGI ITY IDAB ,
947 * 5X, 3HGAA, 13X, 4HOUTG, 17X, 5HOUTGS, \langle) ')
948 GAA=POS1
949 DO 596 I=1,IIR
950 GBB = GAA+DR
951 IGS = I
952 IGI = I
953 ITY = -1954 GAB=(GAA+GBB)/2D0
955 GCC=(GBB-GAA)/2D0
956 IF(IFAR.EQ.3) CALL FARWG(GAB,TLX(LL),PLX(LL),OFWG,IPRD)
957 CALL GAUSS(DR,GAB,GCC,OUTG)
958 GAA=GBB
959 596 TRAB(I)=TRAB(I)+OUTG/DR
960 IF(IFAR.EQ.3) IFAR = 2
961 OFWGS=OFWGS/DFLOAT(IIR)
962 IALLL=IIR
963 GOTO 595
964 ENDIF
965 C-----
966 IF(IPRE.NE.0)WRITE(6,'(/,4X,21HNG IGS IGI ITY IDAB ,
967 * 5X, 3HGAA, 13X, 4HOUTG, 17X, 5HOUTGS, \langle) ')
968 DO 600 I=1,IALL-1
969 IGS=I
970 IGI=IGA(I)
971 ITY=ITYPE(I)
972 GAB=(AGA(I+1)+AGA(I))/2D0
973 GCC=(AGA(I+1)-AGA(I))/2D0
974 IF(IFAR.EQ.3) CALL FARWG(GAB,TLX(LL),PLX(LL),OFWG,IPRD)
975 CALL GAUSS(DR,GAB,GCC,OUTG)
976 600 TRAB(IGI)=TRAB(IGI)+OUTG/DR
977 OFWGS=OFWGS/DFLOAT(IALL)
978 IF(IFAR.EQ.3) IFAR = 2
979 IALLL=IALL-1
980 C---981 595 DO 601 I=1,IIR
982 601 TRABS(LL)=TRABS(LL)+TRAB(I)*DR
983 C------------------------------------------------------------
984 C OUTPUT SECTION
985 C------------------------------------------------------------
986 IF(IOTR.NE.0) WRITE(10,*)
987 * LL, (TRAB(I), I=1, IIR), TRABS(LL), WNUAV
988 IF(IGNU.EQ.0) GOTO 602
989 WRITE(6,'(4X,I2,I5,2I3,D22.14,F6.1,F10.6,F9.3,2I5)')
990 *IGNU,IALLL,LL,ISBN,TRABS(LL),WNUAV,VPRAV,DVPR,LS1,LS2
```
*Appendix D*

```
991 GOTO 603
992 602 WRITE(6,' (4I4, 4D25.15, /)')993 *IGNU, IALLL, ITRN, ISBN, TRABS(LL), ERG, ERGB
994 603 CONTINUE
995 IF(IPRA.EQ.5)
996 *WRITE(6,'(1X, I5, D25.15)')(I, TRAB(I), I=1, IIR)
997 C-RAD-
998 IF(IRAD.NE.O)THEN
999 TLY1=TLY(LL)
1000 TLY2=TLY(LL+1)
1001 DO 229 I=1,IIR
1002 IF(TRAB1(I).LT.DZ) GOTO 229
1003 WNUU=WNUAV-5D-1+DR/2D0+(I-1)*DR
1004 WNUP=C1*WNUU*WNUU*WNUU
1005 WNUT1=C2*WNUU/TLY1
1006 WNUT2=C2*WNUU/TLY2
1007 BP1 =WNUP/(DEXP(WNUT1)-1)
1008 BP2 = WNUP / (DEXP (WNUT2)-1)
1009 BPL =(BP1*TRAB1(I)+BP2*TRAB(I))/(TRAB1(I)+TRAB(I))
1010 \text{SUMM}(I)=\text{SUMM}(I)+\text{BPL}*(\text{TRAB1}(I)-\text{TRAB}(I))1011 IF(IPRH.EQ.2)
1012 *WRITE(6,'(1X,F8.3,2F15.10)')WNUU,BPL,SUMM(I)
1013 TRAB1(I)=TRAB(I)
1014 229 CONTINUE
1015 END IF
1016 C-RAD-
1017 700 CONTINUE
1018 C-RAD-
1019 IF(IRAD.NE. 0) THEN
1020 IF(TSKN.EQ.0D0) GOTO 226
1021 DO 227 I=1,IIR
1022 IF(TRAB(I).LT.DZ) GOTO 227
1023 WNUU=WNUAV-5D-1+DR/2D0+(I-1)*DR
1024 WNUP=C1*WNUU*WNUU*WNUU
1025 WNUT=C2*WNUU/TSKN
1026 BPL =TRAB(I)*EMIS*WNUP/(DEXP(WNUT)-1)
1027 SUMM(I)=SUMM(I)+BPL
1028 IF(IPRH.EQ.2)WRITE(6,'(1X,F8.3,2F15.10)')
1029 *WNUU, BPL, SUMM(I)
1030 227 CONTINUE
1031 226 IF(IORD.EQ.1)WRITE(11,'(1X,F11.3)') WNUAV
1032 IF(IORD.EQ.1)WRITE(11,'(10(1X,E11.6))')(SUMM(I),I=1,IIR)
1033 END IF
1034 C-RAD-
1035 GOTO 17
```
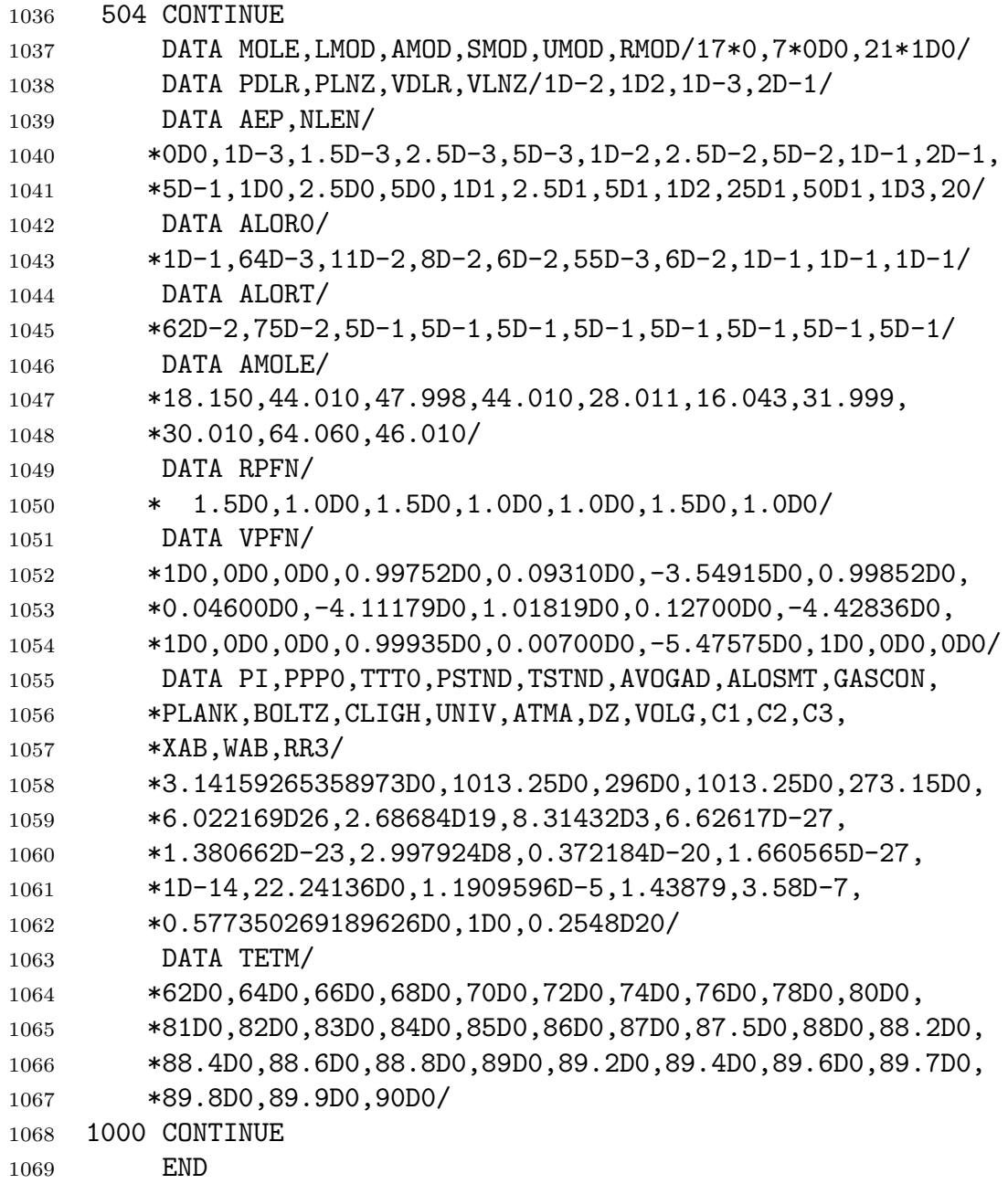

*Appendix D*

<sup>1070</sup> C------------------------------------------------------------ 1071 C **INPUTS FOR THE FIRST ITRA EXPERIMENT** <sup>1072</sup> C============================================================ <sup>1073</sup> C .05,1,2,0,0,0,0 RESL DELV ITRN IRAD IOTR IORD IOPR <sup>1074</sup> C 0,0,0,0,0,0,0,0 IPRA IPRB IPRC IPRD IPRE IPRF IPRG IPRH <sup>1075</sup> C 1,2,0,0 ISBN IGNU EPSN ICCH PDLR PLNZ VDLR VLNZ 1076 C 1,1,1,1 IINT AINT IVPF IRPF KSHP IVDY 1077 C 0 MODL IDEN LMOD(IDEN)... 1078 C 0 MODA IDEN AMOD(IDEN)... 1079 C 0 MODS IDEN SMOD(IDEN)... 1080 C 0 MODR IDEN RMOD(IDEN)... <sup>1081</sup> C 580,780,0.1,1,7 WNU1 WNU2 REG0 REG1 REG2 <sup>1082</sup> C 0,0,0 IPPS IPPH IARM ASCL 1083 C 5 1 2 LVEL NBND MOLE(1)...MOLE(NBND) <sup>1084</sup> C 125.13 310 13.81 <sup>1085</sup> C 253.31 274 2.054 <sup>1086</sup> C 506.62 274 0.5151 <sup>1087</sup> C 60.528 244 33.695 <sup>1088</sup> C 253.31 245 0.5746 <sup>1089</sup> C 2,64222,0,0,0 ILIN ILIM ICON IFAR JREF <sup>1090</sup> C <sup>1091</sup> C------------------------------------------------------------ 1092 C **INPUTS FOR THE SECOND ITRA EXPERIMENT.** <sup>1093</sup> C============================================================ <sup>1094</sup> C 0.01,1,2,1,1,1,0 RESL DELV ITRN IRAD IOTR IORD IOPR <sup>1095</sup> C 0,0,0,0,0,0,0,0 IPRA IPRB IPRC IPRD IPRE IPRF IPRG IPRH <sup>1096</sup> C 1,2,0,0,0,0,0,0 ISBN IGNU EPSN ICCH PDLR PLNZ VDLR VLNZ 1097 C 1,1,1,1,0,0 IINT AINT IVPF IRPF KSHP IVDY 1098 C 0 MODL IDEN LMOD(IDEN)... 1099 C 0 MODA IDEN AMOD(IDEN)... 1100 C 0 MODS IDEN SMOD(IDEN)... 1101 C 0 MODR IDEN RMOD(IDEN)... <sup>1102</sup> C 660,780,.1,1,6.5 WNU1 WNU2 REG0 REG1 REG2 1103 C 4,1,0,0 IPPS IPPH IARM ASCL <sup>1104</sup> C 6,50,1,2 IPOF LVEL NBND MOLE(1)....MOLE(NBND) 1105 C 1,50,288.2,1 LVL1 LVL2 TSKN EMIS 1106 C 1,0,0,0 IDIR TETA TETB DTET 1107 C 0,0,0,0 LVLN ALT1 ALT2 PATH 1108 C 0 MODU IDEN UMOD(IDEN)... <sup>1109</sup> C 2,64220,0,0,0 ILIN ILIM ICON IFAR JREF

*Appendix D*

<sup>1110</sup> C------------------------------------------------------------ 1111 C INPUTS FOR THE HIS EVALUATIONS (CASE 2.) <sup>1112</sup> C============================================================ <sup>1113</sup> C 5D-3,1,2,1,0,1,0 RESL DELV ITRN IRAD IOTR IORD IOPR <sup>1114</sup> C 0,0,0,0,0,0,0,0 IPRA IPRB IPRC IPRD IPRE IPRF IPRG IPRH <sup>1115</sup> C 1,2,0,0,0,0,0,0 ISBN IGNU EPSN ICCH PDLR PLNZ VDLR VLNZ <sup>1116</sup> C 1,1,1,1,0,0 IINT AINT IVPF IRPF KSHP IVDY 1117 C 0 MODL IDEN LMOD(IDEN)... 1118 C 1,1,4D-2 MODA IDEN AMOD(IDEN)... 1119 C 0 MODS IDEN SMOD(IDEN)... 1120 C 0 MODR IDEN RMOD(IDEN)... <sup>1121</sup> C 610,630,.1,1,6.5 WNU1 WNU2 REG0 REG1 REG2 1122 C 4, 1, 0, 0 IPPS IPPH IARM ASCL <sup>1123</sup> C 0,24,4,1,2,3,4 IPOF LVEL NBND MOLE(1)....MOLE(NBND) 1124 C 1,24,309,1 LVL1 LVL2 TSKN EMIS 1125 C 1,0,0,0 IDIR TETA TETB DTET 1126 C 0,0,0,0 LVLN ALT1 ALT2 PATH 1127 C 1,3,0.29 MODU IDEN UMOD(IDEN)... <sup>1128</sup> C 2,64220,1,0,0 ILIN ILIM ICON IFAR JREF <sup>1129</sup> C <sup>1130</sup> C------------------------------------------------------------ <sup>1131</sup> C INPUT STRUCTURE FOR AIRMASS CALCULATIONS <sup>1132</sup> C============================================================ <sup>1133</sup> C 0.1,1,2,0,0,0,0 RESL DELV ITRN IRAD IOTR IORD IOPR <sup>1134</sup> C 0,1,0,0,0,0,0,0 IPRA IPRB IPRC IPRD IPRE IPRF IPRG IPRH <sup>1135</sup> C 0,0,0,0,0,0,0,0 ISBN IGNU EPSN ICCH PDLR PLNZ VDLR VLNZ <sup>1136</sup> C 0,0,0,0,0,0 IINT AINT IVPF IRPF KSHP IVDY 1137 C 0 MODL IDEN LMOD(IDEN)... 1138 C 0 MODA IDEN AMOD(IDEN)... 1139 C 0 MODS IDEN SMOD(IDEN)... 1140 C 0 MODR IDEN RMOD(IDEN)... <sup>1141</sup> C 610,610,0,0,0 WNU1 WNU2 REG0 REG1 REG2 1142 C 4,1,14,-30 IPPS IPPH IARM ASCL <sup>1143</sup> C 6,50,1,14 IPOF LVEL NBND MOLE(1)....MOLE(NBND) 1144 C 1,50,0,0 LVL1 LVL2 TSKN EMIS 1145 C 1,60,90,-1 IDIR TETA TETB DTET 1146 C 3000,120,0,0 LVLN ALT1 ALT2 PATH 1147 C 0 MODU IDEN UMOD(IDEN)... <sup>1148</sup> C 0,0,0,0,1 ILIN ILIM ICON IFAR JREF

<sup>1149</sup> C------------------------------------------------------------ 1150 C **INPUT STRUCTURE FOR LIMB GEOMETRY** <sup>1151</sup> C============================================================ <sup>1152</sup> C .1,1,2,0,0,0,1 RESL DELV ITRN IRAD IOTR IORD IOPR <sup>1153</sup> C 1,4,0,0,0,0,0,0 IPRA IPRB IPRC IPRD IPRE IPRF IPRG IPRH <sup>1154</sup> C 1,2,0,0,0,0,0,0 ISBN IGNU EPSN ICCH PDLR PLNZ VDLR VLNZ <sup>1155</sup> C 1,1,1,1,0,0 IINT AINT IVPF IRPF KSHP IVDY 1156 C 0 MODL IDEN LMOD(IDEN)... 1157 C 1,1,4D-2 MODA IDEN AMOD(IDEN)... 1158 C 0 MODS IDEN SMOD(IDEN)... 1159 C 0 MODR IDEN RMOD(IDEN)... <sup>1160</sup> C 610,610,.1,.1,.5 WNU1 WNU2 REG0 REG1 REG2 1161 C 4,1,0,0 IPPS IPPH IARM ASCL <sup>1162</sup> C 6,50,1,1,2,3,4 IPOF LVEL NBND MOLE(1)....MOLE(NBND) 1163 C 0,0,309,1 LVL1 LVL2 TSKN EMIS <sup>1164</sup> C -1,80,0,0 IDIR TETA TETB DTET 79.0451206 1165 C 0,40,0,0 LVLN ALT1 ALT2 PATH <sup>1166</sup> C 1,3,0.29 MODU IDEN UMOD(IDEN)... <sup>1167</sup> C 2,64220,1,0,1 ILIN ILIM ICON IFAR JREF <sup>1168</sup> C <sup>1169</sup> C------------------------------------------------------------ <sup>1170</sup> C THIS IS THE CONTROL SEQUENCE FOR LIMB GEOMETRY. AT THE <sup>1171</sup> C INPUT THE TANGENT HEIGHT WAS OBTAINED IN THE PREVIOUS 1172 C EXAMPLE (UPWARD DIRECTION). <sup>1173</sup> C============================================================ <sup>1174</sup> C .1,1,2,0,1,0,0 RESL DELV ITRN IRAD IOTR IORD IOPR <sup>1175</sup> C 1,1,0,0,0,0,0,0 IPRA IPRB IPRC IPRD IPRE IPRF IPRG IPRH <sup>1176</sup> C 1,2,0,0,0,0,0,0 ISBN IGNU EPSN ICCH PDLR PLNZ VDLR VLNZ <sup>1177</sup> C 1,1,1,1,0,0 IINT AINT IVPF IRPF KSHP IVDY 1178 C 0 MODL IDEN LMOD(IDEN)... 1179 C 1,1,4D-2 MODA IDEN AMOD(IDEN)... 1180 C 0 MODS IDEN SMOD(IDEN)... 1181 C 0 MODR IDEN RMOD(IDEN)... <sup>1182</sup> C 610,610,.1,.1,.5 WNU1 WNU2 REG0 REG1 REG2 1183 C 4,1,0,0 IPPS IPPH IARM ASCL <sup>1184</sup> C 6,50,1,1,2,3,4 IPOF LVEL NBND MOLE(1)....MOLE(NBND) 1185 C 0,0,309,1 LVL1 LVL2 TSKN EMIS <sup>1186</sup> C 1,90,0,0 IDIR TETA TETB DTET 79.0451206 1187 C 0,120,21.4023,0 LVLN ALT1 ALT2 PATH 1188 C 1,3,0.29 MODU IDEN UMOD(IDEN)... <sup>1189</sup> C 2,64220,1,0,1 ILIN ILIM ICON IFAR JREF <sup>1190</sup> C---------------------------------------------------------

```
1 SUBROUTINE LAYERS(WEDD,JREF,IDIR,TETA,LVEL,ZN,LIMB,LVEN)
2 IMPLICIT REAL*8 (A-H,O-Z)
3 COMMON/HA/ POSA(3000),STRA(3000),ENRA(3000),ALFA(3000),
4 *ALFT(3000),CPLG(3000),STRT(3000),ISIA(3000),IQSW(3000)
5 COMMON/LA/ IPRB,ALT(150),DEY(150),PSTND,TSTND,BMY(150),
6 * CHY(150), TLY(150), PLY(150), AMIY(37, 150)
7 DIMENSION
8 *PLZ(3000),BMZ(3000),CHZ(3000),TLZ(3000),ALZ(3000),
9 *DEZ(3000),AMZ(3000)
10 EQUIVALENCE
11 *(POSA, PLZ), (STRA, BMZ), (ENRA, TLZ), (ALFA, CHZ),
12 * (ALFT, ALZ), (CPLG, DEZ), (STRT, AMZ)
13 LAYER = LVEL-1
14 DVERT = 0D0
15 DPATH = 0D0
16 SLANT = 0D0
17 GAMAS = ODO
18 CNST = 0D0
19 COR = 1D0
20 C-----
21 DO 38 I=1,LAYER
22 IF(IDIR.EQ.-1) GOTO 100
23 L=LVEL-I
24 PAV1=( PLZ(L)+ PLZ(L+1))/2D0
25 TAV1=( TLZ(L)+ TLZ(L+1))/2D0
26 HAV1=(CHZ(L)+CHZ(L+1))/2D0
27 IF(JREF.EQ.-1) HAV1=0D0
28 ZZ1 = RAE + ALZ(L+1)29 ZZ2 = RAE + ALZ(L)30 DZZ= ZZ2-ZZ1
31 \text{AIRMV} = \text{DZZ/DLOG}(\text{DEZ(L+1) / DEZ(L))} * (\text{DEZ(L+1) - DEZ(L))}32 REF1=((ED1+ED2/(1D0-WEDD/ED4)+ED3/(1D0-WEDD/ED5))*
33 *(TSTND+15DO)*PAV1/PSTND/TAV1-34 *(ED6-WEDD/ED7)*HAV1/PSTND)*1D-6+1D0
35 IF(L.EQ.LAYER) TETA1=TETA
36 IF(L.EQ.1) THEN
37 REF2=REF1
38 GOTO 37
39 END IF
40 ZZ3 = RAE + ALZ(L-1)41 PAV2=(PLZ(L)+ PLZ(L-1))/2D0
42 TAV2=( TLZ(L)+ TLZ(L-1))/2D0
43 HAV2=(CHZ(L)+CHZ(L-1))/2D0
44 IF(JREF.EQ.-1) HAV2=0D0
45 REF2=((ED1+ED2/(1D0-WEDD/ED4)+ED3/(1D0-WEDD/ED5))*
```
*Appendix D*

| 46       |             | *(TSTND+15D0)*PAV2/PSTND/TAV2-                                            |
|----------|-------------|---------------------------------------------------------------------------|
| 47       |             | *(ED6-WEDD/ED7)*HAV2/PSTND)*1D-6+1D0                                      |
| 48       |             | IF(JREF.EQ.O) REF2=REF1                                                   |
| 49       |             | 37 ALFA1=PIDE*DASIN(DSIN(TETA1*PIRA)*ZZ1/ZZ2)                             |
| 50       |             | SLANT1=ZZ2*DCOS(ALFA1*PIRA)-ZZ1*DCOS(TETA1*PIRA)                          |
| 51       |             | GAMA1=TETA1-ALFA1                                                         |
| 52       |             | GAMAS=GAMAS+GAMA1                                                         |
| 53       |             | IF(L.EQ.1) THEN                                                           |
| 54       |             | $COR=1DO$                                                                 |
| 55       |             | GOTO 1009                                                                 |
| 56       |             | END IF                                                                    |
| 57       |             | TETA2 = DASIN(DSIN(ALFA1*PIRA)*REF1/REF2)                                 |
| 58       |             | $ALFA2 = DASIN(DSIM(TETA2)*ZZ2/ZZ3)$                                      |
| 59       |             | SLANT2= ZZ3*DCOS(ALFA2)-ZZ2*DCOS(TETA2)                                   |
| 60       |             | $DELTA = PI-(TETA2-ALFA1*PIRA)$                                           |
| 61       |             | $CSIDE = DSQRT(SLANT1*SLANT1+SLANT2*SLANT2$                               |
| 62       | $\ast$      | -2*SLANT1*SLANT2*DCOS(DELTA))                                             |
| 63       |             | IF(DABS(CSIDE-SLANT1-SLANT2).LT.DZ.OR.JREF.EQ.-2)THEN                     |
| 64       |             | $COR=1DO$                                                                 |
| 65       |             | GOTO 1009                                                                 |
| 66       |             | END IF                                                                    |
| 67       |             | SS<br>$=$ (SLANT1+SLANT2+CSIDE)/2D0                                       |
| 68       |             | = 4D0*DSQRT(SS*(SS-SLANT1)*(SS-SLANT2)*(SS-CSIDE))<br>SSS                 |
| 69       |             | = SLANT1*SLANT2*CSIDE/SSS<br>RDS                                          |
| 70       |             | = RDS*2D0*DASIN(SLANT1/RDS/2D0)/SLANT1<br>COR<br>$=$ COR-1DO<br>1009 CORA |
| 71       |             | $= SLANT1 * COR/ DZZ$<br>AMU                                              |
| 72<br>73 |             | $SLANT = SLANT + SLANT1*COR$                                              |
| 74       |             | $DPATH = DPATH + AMU*AIRMV$                                               |
| 75       |             | $DVERT = DVERT + AIRMV$                                                   |
| 76       |             | $PATH = DPATH$<br>/ DVERT                                                 |
| 77       |             | $RF1 = (-1D0 + REF1) * 1D6$                                               |
| 78       |             | $RF2 = (-1D0 + REF2) * 1D6$                                               |
| 79       |             | IF(IPRB.EQ.2) WRITE $(6, '(5X,I4,2F10.4,2X,2F20.14)')$                    |
| 80       |             | *L, RF1, RF2, SLANT1, CORA                                                |
| 81       |             | $IF(IPRB.EQ.3) WRITE(6, ' (1X,I4,6F10.4,F13.5)')L, AMU, SLANT,$           |
| 82       |             | *PATAL, TETA1, ALFA1, GAMAS, CNST                                         |
| 83       |             | $BMZ(L) = DABS(AMU)$                                                      |
| 84       |             | TETA1=PIDE*TETA2                                                          |
| 85       |             | CNST=REF2*ZZ2*DSIN(TETA1*PIRA)                                            |
| 86       |             | GOTO 38                                                                   |
| 87       | C-----      |                                                                           |
| 88       | $100 L = I$ |                                                                           |
| 89       |             | LIMB=0                                                                    |
| 90       |             | PAV1= $($ PLZ $(L)$ + PLZ $(L+1)$ )/2D0                                   |
|          |             |                                                                           |

```
Appendix D
```

```
91 TAV1=( TLZ(L)+ TLZ(L+1))/2D0
92 HAV1=( CHZ(L) + CHZ(L+1))/2D0
93 IF(JREF.EQ.-1) HAV1=0D0
94 ZZ1 =RAE+ALZ(L)
95 ZZ2 = RAE + ALZ(L+1)96 DZZ= ZZ2-ZZ1
97 AIRMV = DZZ/DLOG(DEZ(L))/DEZ(L+1))*(DEZ(L)-DEZ(L+1))98 REF1=((ED1+ED2/(1D0-WEDD/ED4)+ED3/(1D0-WEDD/ED5))*
99 *(TSTND+15D0)*PAV1/PSTND/TAV1-
100 * (ED6-WEDD/ED7)*HAV1/PSTND)*1D-6+1D0
101 IF(L.EQ.1) THEN
102 ALFA1=TETA
103 COR =1D0
104 END IF
105 IF(L.EQ.LAYER) GOTO 1
106 PAV2=( PLZ(L+1)+ PLZ(L+2))/2D0
107 TAV2=( TLZ(L+1)+ TLZ(L+2))/2D0
108 HAV2=( CHZ(L+1)+ CHZ(L+2))/2D0
109 IF(JREF.EQ.-1) HAV2=0D0
110 REF2=((ED1+ED2/(1D0-WEDD/ED4)+ED3/(1D0-WEDD/ED5))*
111 *(TSTND+15DO)*PAV2/PSTND/TAV2-112 *(ED6-WEDD/ED7)*HAV2/PSTND)*1D-6+1D0
113 1 IF(JREF.EQ.0) REF2=REF1
114 TEMPA=DSIN(ALFA1*PIRA)*ZZ1/ZZ2
115 IF(TEMPA-1D0.GT.DZ) THEN
116 LIMB=1
117 IF(LVEN.GE.0) GOTO 3
118 LVEL=L+1
119 RETURN
120 3 ZN=ZZ1*DSIN(ALFA1*PIRA)-RAE
121 LEVL=L+1
122 CALL MINT(ALZ, DEZ, 1, LVEL, L, ZN, DEYZ, IPRB)
123 CALL MINT(ALZ, PLZ, 1, LVEL, L, ZN, PLYZ, IPRB)
124 CALL MINT(ALZ, TLZ, 2, LVEL, L, ZN, TLYZ, IPRB)
125 CALL MINT(ALZ, CHZ, 2, LVEL, L, ZN, CHYZ, IPRB)
126 DEZ(LEVL) = DEYZ
127 PLZ(LEVL) = PLYZ
128 TLZ(LEVL) = TLYZ
129 CHZ(LEVL) = CHYZ
130 ALZ(LEVL) = ZN131 ZZ2=ZN+RAE
132 DZZ=ZZ2-ZZ1
133 AIRMV = DZZ / DLOG(DEZ(L)/DEYZ) * (DEZ(L)-DEYZ)
134 REF2=REF1
135 TEMPA=1D0
```

```
Appendix D
```
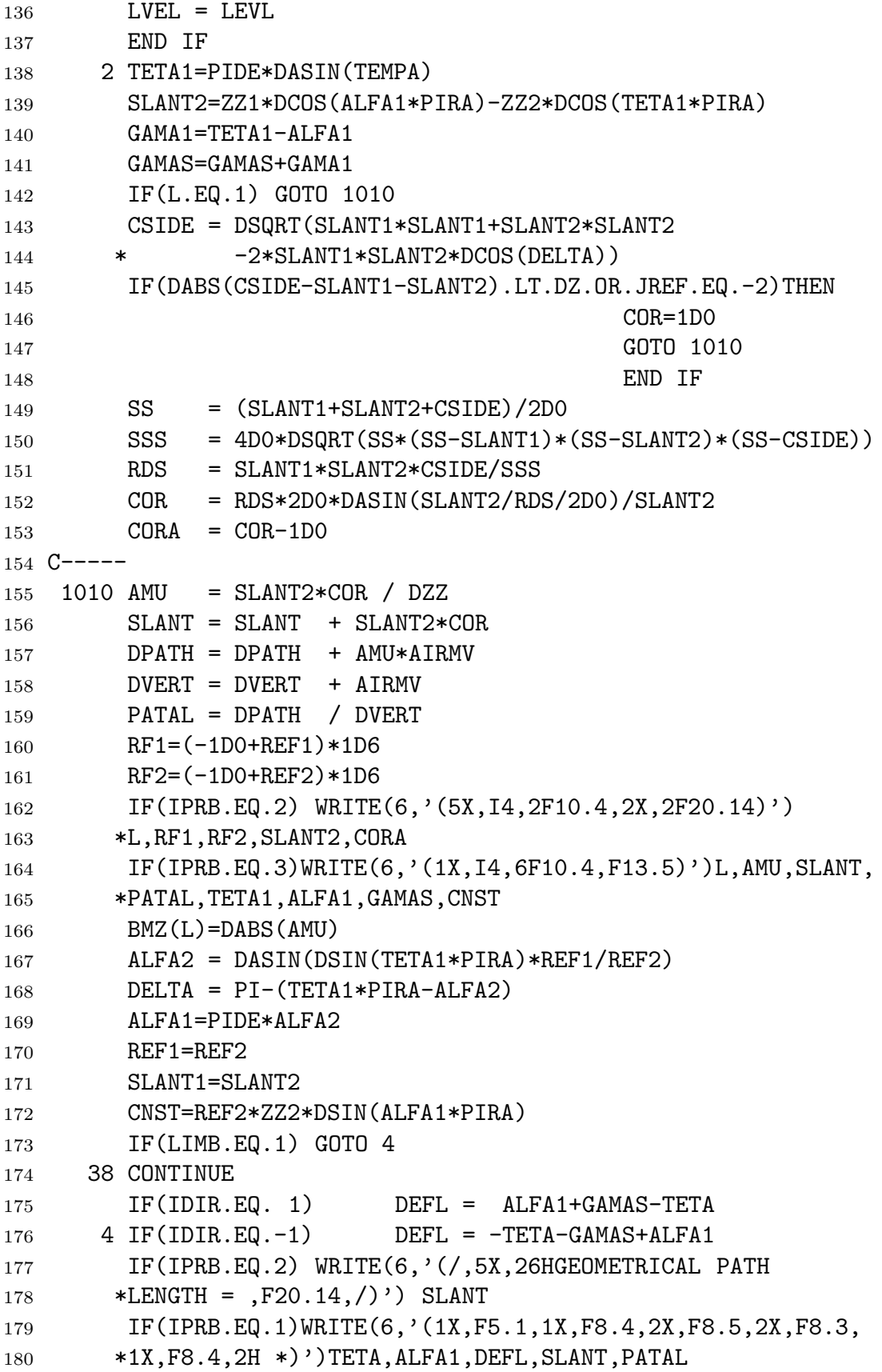

## *Appendix D*

- IF(LIMB.EQ.1) WRITE(6,'(/,1X,14HLIMB GEOMETRY,,5X,17H
- \*TANGENT HEIGHT = ,F13.8,5X,8HLEVEL = ,I5,/,/)')ZN,LVEL
- RETURN
- DATA PI,PIRA,PIDE,DZ,RAE,ED1,ED2,ED3,ED4,ED5,ED6,ED7/
- \*3.1415926535898D0,1.7453292519943D-2,5.72957795130823D1,
- \*1D-13,6370D0,83.42D0,185.08D0,4.11D0,1.2996D10,
- \*38.9376D8,43.49D0,2.89D8/
- END

```
Appendix D
```

```
1 SUBROUTINE MINT(P,T,ISC,LVEL,LEVIN,ZNEW,OTMN,IPRB)
2 IMPLICIT REAL*8(A-H,O-Z)
3 DIMENSION P(150),T(150)
\begin{array}{ccc} 4 & \quad & \mathbf{I} \quad = \mathbf{LEVIN} \end{array}5 ZN = ZNEW6 ITR=0
7 IF(IPRB.EQ.5)WRITE(6,'(1X,2I4,5(D11.4,1X))')
8 *ISC,I,P(I),P(I+1),T(I),T(I+1),ZNEW
9 IF(ISC.LE.1)THEN
10 IF(I.EQ.LVEL) I=I-1
11 \text{HSCAL}=\text{ISC*}(P(I)-P(I+1))/\text{DLOG}(T(I)/T(I+1))12 OTMN=T(I+1)*DEXP((ZN-P(I+1))/HSCAL)
13 GOTO 10
14 END IF
15 2 IF(ISC.EQ.2)THEN
16 IF(I.EQ.1) K=0
17 IF(I.GE.2) K=-1
18 IF(I.EQ.LVEL-1) K=-2
19 PAV=(P(I+K)+P(I+K+1)+P(I+K+2)+P(I+K+3))/4D020 TAV=(T(I+K)+T(I+K+1)+T(I+K+2)+T(I+K+3))/4DO21 C1 = P(I+K) / PAV22 C2 = P(I+K+1)/PAV23 C3=P(I+K+2)/PAV
24 C4 = P(I+K+3)/PAV25 C21=C2-C1
26 C31=C3-C1
27 C41=C4-C1
28 B1=C1*C1
29 B21=C2*C2-B1
30 B31=C3*C3-B1
31 B41=C4*C4-B1
32 A1=C1*C1*C1
33 A21=C2*C2*C2-A1
34 A31=C3*C3*C3-A1
35 A41=C4*C4*C4-A1
36 T1 = T(I+K) / TAV37 T21=T(I+K+1)/TAV-T1
38 T31=T(I+K+2)/TAV-T1
39 T41=T(I+K+3)/TAV-T1
40 T3121=T31/C31-T21/C21
41 T4121=T41/C41-T21/C21
42 A3121=A31/C31-A21/C21
43 A4121=A41/C41-A21/C21
44 B3121=B31/C31-B21/C21
45 B4121=B41/C41-B21/C21
```

```
Appendix D
```
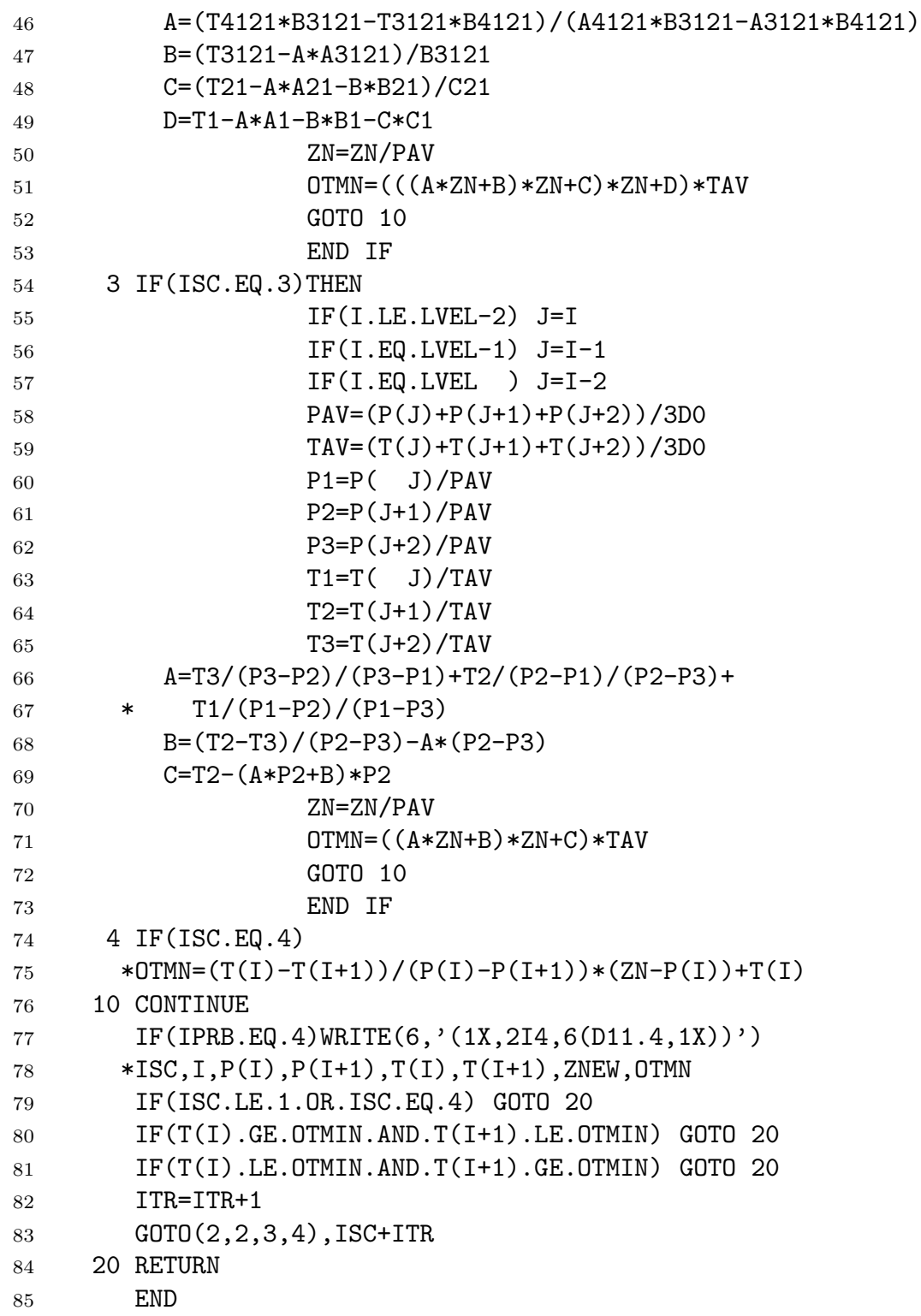

```
1 SUBROUTINE LENGTH
2 IMPLICIT REAL*8(A-H,O-Z)
3 COMMON/LE/ IPRC,IPRG,IWA1,IWB1,AA,BB,ITT,JUMP,IG,IALL,
4 * DZ,AEP(21),ALEN(20),ALENS(20),NLEN,DR,D1,
5 * KSUB,IALP,ALP,IQQ,IGA(1400),AGA(1400),
6 * ITYPE(1400)
7 KSU=IALL-1
8 AGA(KSU)=AA
9 IJUMP=1
10 JJUMP=1
11 GOTO(1000,2000),JUMP
12 2000 DD=DR/2D0
13 IF(ALEN(IWA1).GE.DR.AND.ALEN(IWB1).GE.DR) GOTO 710
14 IF(ALEN(IWA1).GE.DD.AND.ALEN(IWB1).GE.DD) GOTO 610
15 GOTO 1000
16 710 KSU=KSU+1
17 AGA(KSU)=BB
18 ITYPE(KSU-1)=-1
19 IGA(KSU-1)=IG20 GOTO 1001
21 610 DO 611 KG=1,2
22 KSU=KSU+1
23 AGA(KSU)=AGA(KSU-1)+DD24 ITYPE(KSU-1)=-2
25 611 IGA(KSU-1)=IG
26 GOTO 1001
27 1000 D0=BB-AA
28 IF(DO.LE.ALEN(1)) THEN
29 KSU=KSU+1
30 AGA(KSU)=AGA(KSU-1)+D0
31 ITYPE(KSU-1)=0
32 \text{IGA}(\text{KSU}-1)=\text{IG}33 GOTO 1001
34 END IF
35 D2=(D0+AEP(IWA1)+AEP(IWB1))/2.D 0
36 IMI=1
37 IF(IWA1.LT.IWB1) THEN
38 IF(D2-D0-AEP(IWA1).LT.-DZ) GOTO 1
39 C-- A ---
40 D1=D0
41 IQQ=IWA1
42 CALL MESH
43 IF(KSUB.EQ.0) GOTO 2
44 DO 3 KG=1,KSUB
45 KSU=KSU+1
```
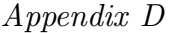

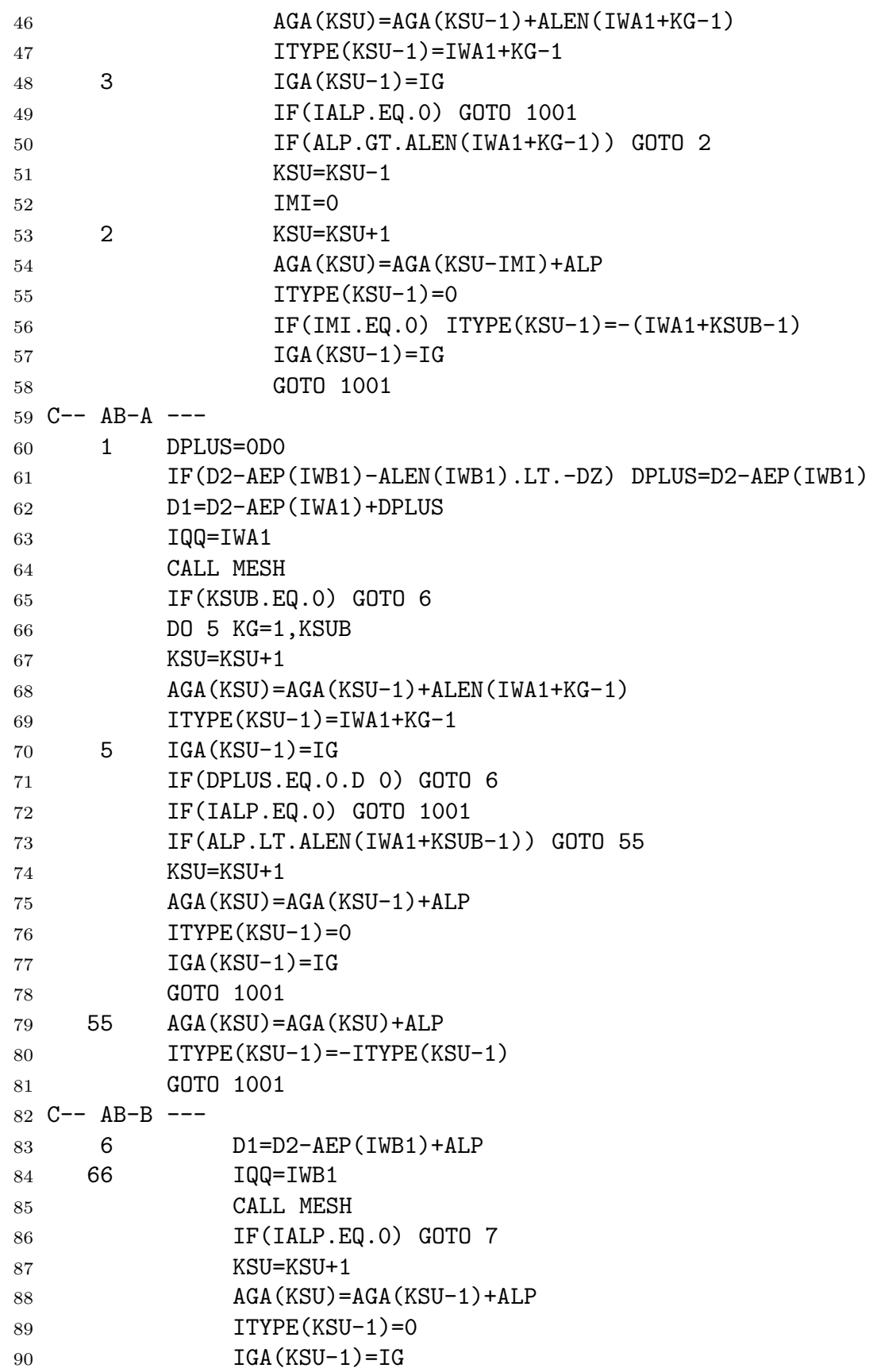

*Appendix D*

| 91  | 7                 | IF(KSUB.EQ.0) GOTO 1001                  |
|-----|-------------------|------------------------------------------|
| 92  |                   | IF(ALP.GT.ALEN(KSUB+IWB1-1)) GOTO 77     |
| 93  |                   | KSU=KSU-1                                |
| 94  |                   | $IMI=0$                                  |
| 95  | 77                | DO 8 KG=1, KSUB                          |
| 96  |                   | KSU=KSU+1                                |
| 97  |                   | AGA(KSU)=AGA(KSU-IMI)+ALEN(KSUB+IWB1-KG) |
| 98  |                   | IF(IMI.EQ.1) GOTO 88                     |
| 99  |                   | $ITYPE(KSU-1) = -(KSUB+IWB1-KG)$         |
| 100 |                   | $IMI=1$                                  |
| 101 |                   | GOTO <sub>8</sub>                        |
| 102 | 88                | ITYPE(KSU-1)=KSUB+IWB1-KG                |
| 103 |                   | $IGA(KSU-1)=IG$                          |
| 104 | 8                 | CONTINUE                                 |
| 105 |                   | GOTO 1001                                |
| 106 |                   | END IF                                   |
|     | $107$ C---- B --- |                                          |
| 108 |                   | IF(IWA1.GT.IWB1) THEN                    |
| 109 |                   | IF(D2-D0-AEP(IWB1).LT.-DZ) GOTO 11       |
| 110 |                   | $D1 = D0$                                |
| 111 |                   | IQQ=IWB1                                 |
| 112 |                   | CALL MESH                                |
| 113 |                   | IF(IALP.EQ.0) GOTO 132                   |
| 114 |                   | KSU=KSU+1                                |
| 115 |                   | $AGA(KSU) = AGA(KSU-1) + ALP$            |
| 116 |                   | $ITYPE(KSU-1)=0$                         |
| 117 |                   | $IGA(KSU-1)=IG$                          |
| 118 | 12 <sup>°</sup>   | IF(KSUB.EQ.0) GOTO 1001                  |
| 119 |                   | IF(ALP.GT.ALEN(KSUB+IWB1-1)) GOTO 132    |
| 120 |                   | KSU=KSU-1                                |
| 121 |                   | $IMI=0$                                  |
| 122 | 132               | DO 13 KG=1, KSUB                         |
| 123 |                   | KSU=KSU+1                                |
| 124 |                   | AGA(KSU)=AGA(KSU-IMI)+ALEN(KSUB+IWB1-KG) |
| 125 |                   | IF(IMI.EQ.1) GOTO 133                    |
| 126 |                   | $ITYPE(KSU-1) = -(KSUB+IWB1-KG)$         |
| 127 |                   | $IMI=1$                                  |
| 128 |                   | GOTO 13                                  |
| 129 | 133               | ITYPE(KSU-1)=KSUB+IWB1-KG                |
| 130 |                   | $IGA(KSU-1)=IG$                          |
| 131 | 13                | CONTINUE                                 |
| 132 |                   | GOTO 1001                                |
|     | 133 C-- AB-A      |                                          |
| 134 | 11                | $D1=D2-AEP(IVA1)$                        |
| 135 |                   | DPLUS=0D0                                |

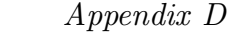

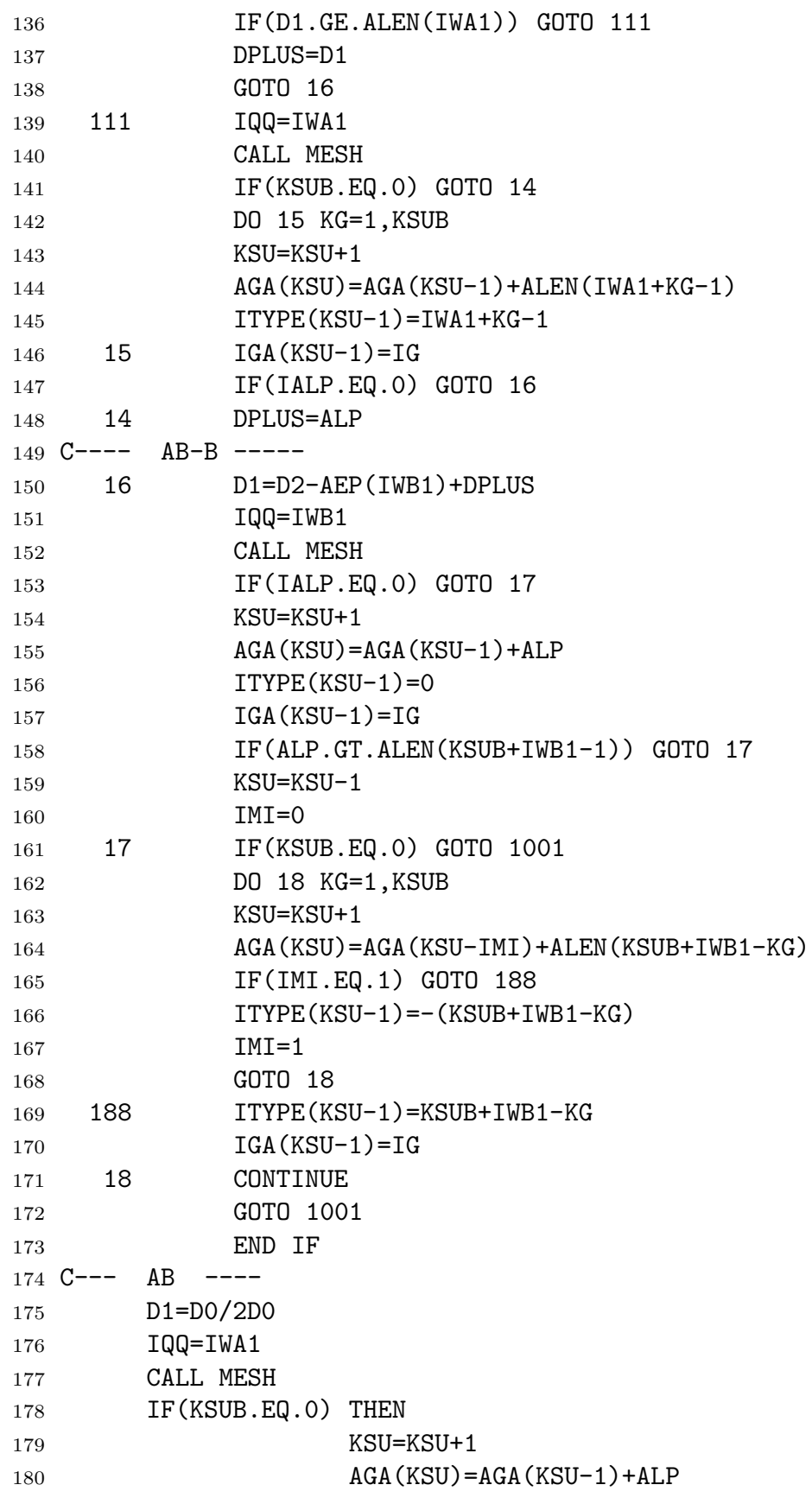

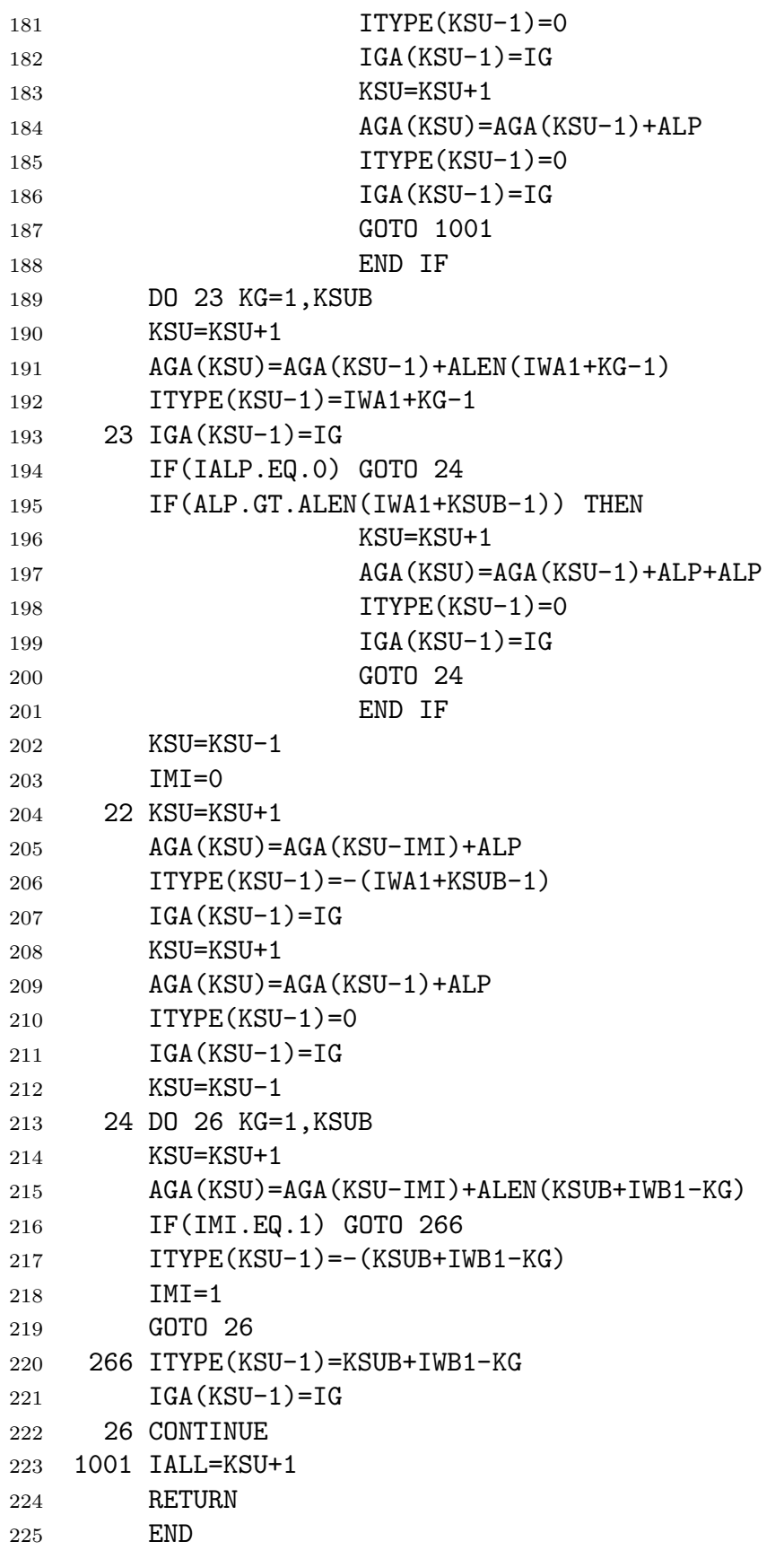

*Appendix D*

| $\mathbf{1}$   | SUBROUTINE MESH           |                                                                 |  |  |
|----------------|---------------------------|-----------------------------------------------------------------|--|--|
| $\,2$          | IMPLICIT REAL*8(A-H, 0-Z) |                                                                 |  |  |
| 3              |                           | COMMON/LE/ IPRC, IPRG, IWA1, IWB1, AA, BB, ITT, JUMP, IG, IALL, |  |  |
| $\overline{4}$ | $\ast$                    | DZ, AEP(21), ALEN(20), ALENS(20), NLEN, DR, D1,                 |  |  |
| 5              | $\ast$                    | KSUB, IALP, ALP, IQQ, IGA(1400), AGA(1400),                     |  |  |
| 6              | $\ast$                    | ITYPE(1400)                                                     |  |  |
| $\overline{7}$ | $D2=0D0$                  |                                                                 |  |  |
| 8              | $IALP=0$                  |                                                                 |  |  |
| 9              | $ALP = ODO$               |                                                                 |  |  |
| 10             | DO 1 LG=IQQ, NLEN         |                                                                 |  |  |
| 11             | D2=D2+ALEN(LG)            |                                                                 |  |  |
| 12             | IF(D2-D1.GT.DZ) THEN      |                                                                 |  |  |
| 13             | $IALP=1$                  |                                                                 |  |  |
| 14             | ALP=D1-D2+ALEN(LG)        |                                                                 |  |  |
| 15             | KSUB=LG-IQQ               |                                                                 |  |  |
| 16             | GOTO 2                    |                                                                 |  |  |
| 17             | END IF                    |                                                                 |  |  |
| 18             |                           | IF(DABS(D2-D1).LT.DZ) THEN                                      |  |  |
| 19             | KSUB=LG-IQQ+1             |                                                                 |  |  |
| 20             | GOTO <sub>2</sub>         |                                                                 |  |  |
| 21             | END IF                    |                                                                 |  |  |
| 22             | 1 CONTINUE                |                                                                 |  |  |
| 23             | KSUB=LG-IQQ+1             |                                                                 |  |  |
| 24             | 2 CONTINUE                |                                                                 |  |  |
|                | $25$ CG----               |                                                                 |  |  |
| 26             |                           | IF(IPRG.EQ.1) WRITE $(6, '(1X, 8I5, 1X, 3F10.7)')$              |  |  |
| 27             |                           | *IG, ITT, IWA1, IWB1, IQQ, LG, KSUB, IALP, ALP, D1, D2          |  |  |
| 28             | <b>RETURN</b>             |                                                                 |  |  |
| 29             | <b>END</b>                |                                                                 |  |  |

*Appendix D*

```
1 SUBROUTINE CONT(VI, TP, RS, RF, RO, UH, OUTC)
2 IMPLICIT REAL*8(A-H,O-Z)
3 COMMON/CO/ IPRD,ICT,CV(69),CD(3,69),CT(3),SUMH
4 GOTO(40,400),ICT
5 DO 100 I=1,69
6 40 IF(VI.GT.CV(I)) GOTO 100
7 I2=I
8 GOTO 200
9 100 CONTINUE
10 200 IF(I2.EQ. 1) I2=I2+1
11 IF(I2.EQ.69) I2=I2-1
12 I1=I2-1
13 I3=I2+1
14 V1 = CV(11)15 V2=CV(I2)
16 V3=CV(I3)
17 DO 300 I=1,3
18 C1 = CD(I, I1)19 C2=CD(I,I2)20 C3=CD(I,I3)
21 A=C3/(V3-V2)/(V3-V1)+C2/(V2-V1)/(V2-V3)+
22 \star C1/(V1-V2)/(V1-V3)
23 B=(C2-C3)/(V2-V3)-A*(V2+V3)
24 C=C2-(A*V2+B)*V225 300 CT(I)= (A*VI+B)*VI+C26 ICT = 2
27 IF(IPRD.EQ.1)WRITE(6,'(/,6X,5HCT(1),7X,5HCT(2),7X,
28 *5HCT(3),8X,2HR0,8X,2HTP,/,/,1X,5D12.3,/,/,7X,2HRS,10X,
29 *2HRF,10X,2HUH,8X,4HOUTC,8X,4HSUMH,10X,2HAC,/)') CT(1),
30 *CT(2), CT(3), RO, TP31 400 \text{CST}=\text{CT}(2)+\text{(CT}(2)-\text{CT}(1))*\text{(TP}-296)/36\text{DO}32 OUTC=UH*DTANH(1.43879*VI/2D0/TP)*VI*(RS*CST+RF*CT(3))/R0
33 SUMH=SUMH+OUTC
34 AC=1D0-DEXP(-SUMH)
35 IF(IPRD.EQ.1)WRITE(6,'(1X,6D12.3)')RS,RF,UH,OUTC,SUMH,AC
36 RETURN
37 END
```
*Appendix D*

```
1 SUBROUTINE FARWG(AABB,TF,PF,OFWG,IPRINT)
2 IMPLICIT REAL*8(A-H,O-Z)
3 COMMON/FA/ MOLL(7),AMASS(10),IFAR,OFWGS,IVI(7)
4 DIMENSION SUM(7,110)
5 OFWG=0D0
6 GOTO(100,200,500,550),IFAR
7 100 READ (8,'(1X,11I5)')(IVI(I),I=1,7),ISV,ITA,ITB,IDT
8 WRITE(6,'(1X,11I5)')(IVI(I),I=1,7),ISV,ITA,ITB,IDT
9 DV=1D0/DFLOAT(ISV-1)
10 IST=(ITB-ITA)/IDT+1
11 IFAR=2
12 RETURN
13 200 READ (8, '(1X, F10.1)') POS
14 WRITE(6,'(1X,F10.1)') POS
15 300 DO 400 L=1,7
16 IF(IVI(L).EQ.0) GOTO 400
17 DO 400 IV=1,ISW
18 IX=(IV-1)*IST19 READ(8,'(1X,10E11.4)') (SUM(L,IX+J),J=1,IST)
20 400 CONTINUE
21 550 IF(POS.GT.AABB) THEN
22 IFAR=4
23 RETURN
24 END IF
25 IF(POS.EQ.AABB) THEN
26 IFAR=3
27 RETURN
28 END IF
29 GOTO 200
30 500 DO 610 I=1,ISV-1
31 V1=POS-5D-1+(IV-1)*DV
32 V2=V1+DV
33 IF(AABB.GE.V1.AND.AABB.LE.V2) GOTO 620
34 610 CONTINUE
35 620 DO 630 J=1,IST-1
36 T1=ITA+(J-1)*IDT
37 T2=TA1+IDT
38 IF(TF.LT.T1) GOTO 640
39 IF(TF.GE.TA1.AND.TF.LE.TA2) GOTO 640
40 630 CONTINUE
41 J=IST-1
42 640 CONTINUE
43 DO 700 M=1,7
44 IF( IVI(M).EQ.0) GOTO 700
45 IF(MOLL(M).EQ.0) GOTO 700
```

```
Appendix D
```

```
46 I1=(I-1)*IST+J
```
- I2=I1+1
- J1=I1+IST
- J2=I2+IST
- SI=(SUM(M,I2)-SUM(M,I1))\*(TF-T1)/(T2-T1)+SUM(M,I1)
- 51 SJ=(SUM(M,J2)-SUM(M,J1))\*(TF-T1)/(T2-T1)+SUM(M,J1)
- SUV=(SI-SJ)\*(AABB-PA1)/(V2-V1)+SI
- 700 OFWG=OFWG+SUV\*AMASS(M)\*PF
- C 700 OFWG=OFWG+SUV
- OFWGS=OFWGS+OFWG
- IF(IPRINT.EQ.1)
- \*WRITE(6,'(1X,4I5,E10.5)')I1,I2,J1,J2,OFWG,OFWGS
- RETURN
- END

```
1 SUBROUTINE GAUSS(DRR, GAB, GCC, OUTG)
2 IMPLICIT REAL*8(A-H,O-Z)
3 COMMON/GA/ IPRE,IGNU,EPSN,ERG,ERGB,ITY,IGS,IGI,OUTGS,
4 * NG,OUTSS(14000),H2OC,OFWG,LS1,LS2,ITRN,JSWS
5 DIMENSION XG(25),WG(29),XXG(55),WWG(55)
6 GOTO(500,600),JUMPG
7 500 OUTG= 0D0
8 ER = 0D0
9 \qquad \qquad N = IGNU-1
10 501 N1 = N+1
11 IF(N1.GT.10) GOTO 508
12 F=0D0
13 K=N*N1/2
14 DO 504 I=1,N1
15 L = K+I16 VGA = GCC*XXG(L)+GAB17 GOTO(503,502),JSWS
18 502 INY=(IGS-1)*N1+I
19 OUT=OUTSS(INY)
20 IF(ITRN.EQ.2.AND.OUT.GT.2D1) GOTO 504
21 IF(IGNU.GT.1)CALL SHAPE(LS1,LS2,VGA,OUTS)
22 OUT=OUT+OUTS+H2OC+OFWG
23 IF(ITRN.EQ.1) F=F+WWG(L)*OUT
24 IF(ITRN.EQ.2) F=F+WWG(L)*DEXP(-OUT)
25 OUTSS(INY)=OUT
26 GOTO 504
27 503 IF(IGNU.GT.1)CALL SHAPE(LS1,LS2,VGA,OUTS)
28 IF(ITRN.EQ.2.AND.OUTS.GT.2D1) GOTO 504
29 IF(ITRN.EQ.1) F=F+WWG(L)*OUTS
30 IF(ITRN.EQ.2) F=F+WWG(L)*DEXP(-OUTS)
31 504 CONTINUE
32 F=F*GCC
33 IF(IGNU.NE. 0) GOTO 509
34 IF(N .EQ.-1) GOTO 507
35 IF(DABS(F).GT.1D-30) GOTO 505
36 ER=0D0
37 GOTO 508
38 505 ER=DABS(F-FR)/F
39 506 IF(ER.LT.EPSN) GOTO 508
40 507 FR=F
41 N=N+1
42 IF(IPRE.EQ.2)WRITE(6,'(1X,2I8,2D15.8)')IGI,N1,F,ER
43 GOTO 501
44 508 ERG=ER
45 ERGB=ER*F
```

```
46 509 OUTG=F
47 IF(IPRE.LT.1) GOTO 510
48 NG = NG+N1
49 IDAB=INT(1D-5+GCC*2D5)
50 GAA =GAB-GCC
51 OUTGS=OUTGS + OUTG
52 WRITE(6,'(1X,I5,3I4,I6,F12.5,2D22.14)')
53 *NG,IGS,IGI,ITY,IDAB,GAA,OUTG,OUTGS
54 510 RETURN
55 600 DO 604 I=1,9
56 INXG=I*(I+1)/2
57 J=(I+1)/258 IF(I-(I/2)*2.EQ.0) GOTO 601
59 GOTO 602
60 601 KKW=KKW+1
61 XXG(INXG+J+1)=0D0
62 WWG(INKG+J+1)=WG(KKW)63 602 DO 603 K=1,J
64 KK=I-K+2
65 KX=KKX+J-K+1
66 KW=KKW+J-K+1
67 XXG(INKG+KK) = XG(KX)68 \text{XXG}(\text{INXG}+\text{K})=-\text{XG}(\text{KX})69 WWG(TNXG+KK) = WG(KW)70 WWG(INXG+ K) = WG(KW)
71 603 CONTINUE
72 KKX=KKX+J
73 KKW=KKW+J
74 604 CONTINUE
75 JUMPG=1
76 GOTO 500
```
*Appendix D*

| 77  |        | DATA XXG(1), KKX, XG/ODO, 0, 5.77350269189626D-1, |
|-----|--------|---------------------------------------------------|
| 78  | $\ast$ | 7.74596669241483D-1,3.39981043584856D-1,          |
| 79  | ∗      | 8.61136311594053D-1,5.38469310105683D-1,          |
| 80  | $\ast$ | 9.06179845938664D-1,2.38619186083197D-1,          |
| 81  | $\ast$ | 6.61209386466265D-1,9.32469514203152D-1,          |
| 82  | $\ast$ | 4.05845151377397D-1,7.41531185599394D-1,          |
| 83  | $\ast$ | 9.49107912342759D-1,1.83434642495650D-1,          |
| 84  | ∗      | 5.25532409916329D-1,7.96666477413627D-1,          |
| 85  | $\ast$ | 9.60289856497536D-1,3.24253423403809D-1,          |
| 86  | $\ast$ | 6.13371432700590D-1,8.36031107326636D-1,          |
| 87  | $\ast$ | 9.68160239507626D-1,1.48874338981631D-1,          |
| 88  | $\ast$ | 4.33395394129247D-1,6.79409568299024D-1,          |
| 89  | $\ast$ | 8.65063366688985D-1,9.73906528517172D-1/          |
| 90  |        | DATA WWG(1), KKW, WG/2DO, 0, 1.00000000000000D 0, |
| 91  | ∗      | 8.8888888888889D-1,5.55555555555556D-1,           |
| 92  | $\ast$ | 6.52145154862546D-1,3.47854845137454D-1,          |
| 93  | ∗      | 5.68888888888889D-1,4.78628670499366D-1,          |
| 94  | $\ast$ | 2.36926885056189D-1,4.67913934572691D-1,          |
| 95  | ∗      | 3.60761573048139D-1,1.71324492379170D-1,          |
| 96  | $\ast$ | 4.17959183673469D-1,3.81830050505119D-1,          |
| 97  | ∗      | 2.79705391489277D-1,1.29484966168870D-1,          |
| 98  | $\ast$ | 3.62683783378362D-1,3.13706645877887D-1,          |
| 99  | $\ast$ | 2.22381034453374D-1,1.01228536290376D-1,          |
| 100 | $\ast$ | 3.30239355001260D-1,3.12347077040003D-1,          |
| 101 | $\ast$ | 2.60610696402935D-1,1.80648160694857D-1,          |
| 102 | $\ast$ | $0.81274388361574D-1, 2.95524224714753D-1,$       |
| 103 | ∗      | 2.69266719309996D-1,2.19086362515982D-1,          |
| 104 | $\ast$ | 1.49451349150581D-1,0.66671344308688D-1/          |
| 105 | DATA   | JUMPG/2/                                          |
| 106 | END    |                                                   |

```
1 SUBROUTINE SHAPE(LL1, LL2, VGA, OUTS)
2 IMPLICIT REAL*8(A-H,O-Z)
3 COMMON/SH/ IPRF, REGO, IINT, DVPR, PDLR, PLNZ, VDLR, VLNZ, TAV,
4 * PAV,ALOR(10),AK0(10),XS(10),KSHP,IVDY,
5 * LMOD(7), RMOD(7)
6 COMMON/HA/ POSA(3000),STRA(3000),ENRA(3000),ALFA(3000),
7 *ALFT(3000),CPLG(3000),STRT(3000),ISIA(3000),IQSW(3000)
8 COMMON/FA/ MOLL(7),AMASS(10),IFAR,OFWGS,IVI(7)
9 OUTS = 0D0
10 DO 20 N = LL1, LL2
11 M = ISIA(N)
12 ALR = ALOR(M)*ALFA(N)13 POS = POSA(N)14 DIST=POS-VGA
15 IF(IINT .EQ. 0) GOTO 25
16 IF(DIST.LT.-DVPR.OR.DIST.LT.-RMOD(M)) GOTO 20
17 IF(DIST.GT. DVPR.OR.DIST.GT. RMOD(M)) GOTO 21
18 25 DIST=DABS(DIST)
19 IF(DIST.GT.REG0.AND.IQSW(N).LT.0) GOTO 20
20 IF(KSHP.EQ. 0) GOTO 500
21 IF(KSHP.GT. 0) GOTO(194,195,196,196) ,KSHP
22 IF(KSHP.EQ.-1) GOTO(500,194,195,196) ,LMOD(M)+1
23 196 FLOR = ALR/3.1415926535897932D0/(ALR*ALR+DIST*DIST)
24 IF(KSHP.EQ.4) THEN
25 CALL WING(POS,VGA,TAV,LMOD(M),ALR,FLOR,OUTW)
26 IF(OUTW.LT.0D0) GOTO 20
27 OUTS = OUTS + STRT(N) * AMASS(M) * FLOR * OUTW
28 GOTO 340
29 END IF
30 OUTS = OUTS + STRT(N) * AMASS(M) * FLOR
31 GOTO 340
32 195 X = XS(M) * DIST33 OUTS = OUTS + STRT(N) * AKO(M) * DERP(-X*X)34 GOTO 340
35 500 IF(DIST.GT.VLNZ.OR .PAV.GT.PLNZ) GOTO 196
36 IF(DIST.LT.VDLR.AND.PAV.LT.PDLR) GOTO 195
37 194 X = XS(M) *DIST
38 Y = XS(M) * ALR39 IF(IVDY.EQ.0)OUTS=OUTS+ VOIGTD(X,Y) * AK0(M) * STRT(N)
40 IF(IVDY.EQ.1)OUTS=OUTS+ VOIGTY(X,Y) * AK0(M) * STRT(N)
41 340 IF(IPRF.EQ.1)WRITE(6,'(1X,3I4,3D13.8,2F11.6,4D11.4 )')
42 *N,M,KSHP,VGA,OUTS,STRT(N),POS,DIST,AMASS(M),AK0(M),ALR
43 20 CONTINUE
44 21 RETURN
45 END
```
*Appendix D*

```
1 FUNCTION VOIGTY(X, Y)
2 IMPLICIT REAL*8(A-H,O-Z)
3 DIMENSION RA(32),CA(32),RB(32),CB(32),B(44),AK(5),
4 *AM(5),DY(4),A(42),WWH(10),XXH(10)
X2=X*X6 Y2=Y*Y7 IF(X-1D1)200,201,201
8 200 IF(Y-1D0)202,202,203
9 203 RA(1)=0D0
10 CA(1)=0D0
11 RB(1)=1D0
12 CB(1)=0D0
13 RA(2)=X14 CA(2)=Y15 RB(2)=5D-1-X2+Y216 CB(2) = -2DO*X*Y17 CB1=CB(2)
18 UV1=0D0
19 DO 250 J=2,31
20 JMINUS=J-1
21 JPLUS=J+1
22 FLOATJ=DFLOAT(JMINUS)
23 RB1=2D0*FLOATJ+RB(2)
24 RA1=-FLOATJ*(2D0*FLOATJ-1D0)/2D0
25 RA(JPLUS)=RB1*RA(J)-CB1*CA(J)+RA1*RA(JMINUS)
26 CA(JPLUS)=RB1*CA(J)+CB1*RA(J)+RA1*CA(JMINUS)
27 RB(JPLUS)=RB1*RB(J)-CB1*CB(J)+RA1*RB(JMINUS)
28 CB(JPLUS)=RB1*CB(J)+CB1*RB(J)+RA1*CB(JMINUS)
29 UV=(CA(JPLUS)*RB(JPLUS)-RA(JPLUS)*CB(JPLUS))/
30 * (RB(JPLUS)*RB(JPLUS)+CB(JPLUS)*CB(JPLUS))
31 IF(DABS(UV-UV1).LT.1D-6) GOTO 251
32 UV1=UV
33 250 CONTINUE
34 251 VOIGTY=UV/1.77245385090552D0
35 RETURN
36 202 IF(X-2D0)301,301,302
37 301 AINT=1D0
38 MAX=12D0+5D0*X2
39 KMAX=MAX-1
40 DO 303 K=0,KMAX
41 AJ=MAX-K
42 303 AINT=AINT*(-2D0*X2)/(2D0*AJ+1D0)+1D0
43 U=-2D0*X*AINT
44 GOTO 304
45 302 IF(X-4.5D0)305,306,306
```

```
46 305 B(43)=0D0
47 B(44)=0D0
48 J=42
49 DO 307 K=1,42
50 B(J)=4D-1*X*B(J+1)-B(J+2)+A(J)51 307 J=J-1
52 \text{ } U=B(3)-B(1)53 GOTO 304
54 306 AINT=1D0
55 MAX=2D0+4D1/X
56 AMAX=MAX
57 DO 308 K=1,MAX
58 AINT=AINT*(2D0*AMAX-1D0)/(2D0*X2)+1D0
59 308 AMAX=AMAX-1D0
60 \qquad \qquad U = -AINT/X61 304 V=1.7724538509055D0*DEXP(-X2)
62 H=2D-2
63 JM=Y/H
64 IF(JM)310,311,310
65 311 H=Y
66 310 Z=0D0
67 L=0
68 DY(1)=0D0
69 312 DY(2)=H/2D0
DY(3) = DY(2)71 DY(4)=H
72 318 AK(1)=0D0
73 AM(1)=0D0
74 DO 313 J=1,4
75 YY=Z+DY(J)76 UU=U+5D-1*AK(J)
77 VV=V+5D-1*AM(J)
78 AK(J+1)=2D0*(YY*UU+X*VV)*H
79 AM(J+1)=-2D0*(1D0+X*UU-YY*VV)*H
80 IF(J-3)313,314,313
81 314 AK(4)=2D0*AK(4)
82 AM(4) = 2DO*AM(4)83 313 CONTINUE
84 Z=Z+H
85 L=L+1
86 U=U+0.166666666667D0*(AK(2)+2D0*AK(3)+AK(4)+AK(5))
87 V=V+0.166666666667D0*(AM(2)+2D0*AM(3)+AM(4)+AM(5))
88 IF(JM)315,320,315
89 315 IF(L-JM)318,317,320
90 317 AJM=JM
```
*Appendix D*

| 91  | $H = Y - A J M * H$                                         |
|-----|-------------------------------------------------------------|
| 92  | GOTO 312                                                    |
| 93  | 320 VOIGTY=V/1.7724538509055D0                              |
| 94  | <b>RETURN</b>                                               |
| 95  | 201 F1=0D0                                                  |
| 96  | DO 330 J=1,10                                               |
| 97  | 330 F1=F1+WWH(J)/(Y2+(X-XXH(J))*(X-XXH(J)))+                |
| 98  | $*WWH(J)/(Y2+(X+XXH(J)))*(X+XXH(J)))$                       |
| 99  | VOIGTY=Y*F1/3.1415926535897D0                               |
| 100 | RETURN                                                      |
| 101 | DATA WWH/                                                   |
| 102 | $*4.622436696006D-1, 2.866755053628D-1, 1.090172060200D-1,$ |
| 103 | *2.481052088746D-2,3.243773342238D-3,2.283386360163D-4,     |
| 104 | *7.802556478532D-6,1.086069370769D-7,4.399340992273D-10,    |
| 105 | *2.229393645534D-13/                                        |
| 106 | DATA XXH/                                                   |
| 107 | *0.2453407083009D0,0.7374737285454D0,1.2340762153953D0,     |
| 108 | *1.7385377121166D0, 2.2549740020893D0, 2.7888060584281D0,   |
| 109 | *3.3478545673832D0,3.9447640401156D0,4.6036824495507D0,     |
| 110 | *5.3874808900112D0/                                         |
| 111 | DATA A/                                                     |
| 112 | $*0.0D$ 0,0.19999999D 0,0.0D 0,-0.18400000D 0,              |
| 113 | *0.0D 0,0.15583999D 0,0.0D 0,-0.12166400D 0,                |
| 114 | $*0.0D$ 0,0.87708159D-1,0.0D 0,-0.58514124D-1,              |
| 115 | *0.0D 0,0.36215730D-1,0.0D 0,-0.20849765D-1,                |
| 116 | *0.0D 0,0.11196011D-1,0.0D 0,-0.56231896D-2,                |
| 117 | *0.0D 0,0.26487634D-2,0.0D 0,-0.11732670D-2,                |
| 118 | *0.0D 0,0.48995199D-3,0.0D 0,-0.19336308D-3,                |
| 119 | $*0.0D$ 0,0.72287745D-4,0.0D 0,-0.25655512D-4,              |
| 120 | *0.0D  0,0.86620736D-5,0.0D  0,-0.27876379D-5,              |
| 121 | *0.0D 0,0.85668736D-6,0.0D 0,-0.25184337D-6,                |
| 122 | *0.0D 0,0.70936022D-7/                                      |
| 123 | <b>END</b>                                                  |

```
1 FUNCTION VOIGTD(X, Y)
2 DIMENSION B(22),RI(15),XN(15), YN(15),D0(25),D1(25),
\text{3} \text{*D2}(25),\text{D3}(25),\text{D4}(25),\text{HN}(25),\text{XX}(3),\text{HH}(3),\text{NBY2}(19),\text{C}(21)4 IF(JUMP.GT.0) GOTO 104
5 JUMP=1
6 DO 101 I=1,15
7 \quad 101 \text{ RI}(I) = -1/2.8 DO 103 I=1,25
9 HN(I)=H*(I-.5)10 CO=4.*HN(I)*HN(I)/25.-2.11 DO 102 J=2,21
12 102 B(J+1)=CD*B(J)-B(J-1)+C(J)13 DO(I)=HN(I)*(B(22)-B(21))/5.
14 D1(I)=1.-2.*HN(I)*D0(I)15 D2(I)=(HN(I)*D1(I)+D0(I))/RI(2)16 D3(I)=(HN(I)*D2(I)+D1(I))/RI(3)17 103 D4(I)=(HN(I)*D3(I)+D2(I))/RI(4)
18 104 IF (X-5.) 105,112,112
19 105 IF (Y-1.) 110,110,106
20 106 IF (X.GT.1.85*(3.6-Y)) GOTO 112
21 IF (Y.LT.1.45) GOTO 107
22 I=Y+Y23 GOTO 108
24 107 I=11.*Y
25 108 J=X+X+1.85
26 MAX=XN(J)*YN(I)+.46
27 MIN=JMIN0(16,21-2*MAX)
28 UU=Y
29 VV=X
30 DO 109 J=MIN,19
31 U=NBY2(J)/(UU*UU+VV*VV)32 UU=Y+U*UU
33 109 VV=X-U*VV
34 VOIGTD=UU/(UU*UU+VV*VV)/1.772454
35 RETURN
36 110 Y2=Y*Y
37 IF (X+Y.GT. 5.) GOTO 113
38 N=X/H
39 DX=X-HN(N+1)
U= (((D4(N+1)*DX+D3(N+1))*DX+D2(N+1))*DX+D1(N+1))*
41 *DX+D0(N+1)
42 V=1,-2.*X*U43 VV=EXP(Y2-X*X)*COS(2.*X*Y)/1.128379-Y*V
44 UU=-Y
45 MAX=5.+(12.5-X)*.8*Y
```

```
46 DO 111 I=2,MAX,2
47 U=(X*V+U)/RI(I)48 V=(X*U+V)/RI(I+1)49 UU=-UU*Y2
50 111 VV=VV+V*UU
51 VOIGTD=1.128379*VV
52 RETURN
53 112 Y2=Y*Y
54 IF (Y.LT.11.-.6875*X) GOTO 113
U = X - XX(3)56 V=X+XX(3)
57 VOIGTD=Y*(HH(3)/(Y2+U*U)+HH(3)/(Y2+V*V))
58 RETURN
59 113 U=X-XX(1)
60 V=X+XX(1)
61 UU=X-XX(2)62 VV=X+XX(2)
63 VOIGTD=Y*(HH(1)/(Y2+U*U)+HH(1)/(Y2+V*V)+64 \starHH(2)/(Y2+UU\starUU)+HH(2)/(Y2+VV\starVV))
65 RETURN
66 DATA JUMP/-1/
67 DATA B(1),B(2)/0.,.7093602E-7/
68 DATA XN/10.,9.,2*8.,7.,6.,5.,4.,7*3./
69 DATA YN/3*.6,.5,2*.4,4*.3,1.,.9,.8,2*.7/
70 DATA H/.201/
71 DATA XX/.5246476,1.65068,.7071068/
72 DATA HH/.2562121,.02588268,.2820948/
73 DATA NBY2/
74 *9.5,9.,8.5,8.,7.5,7.,6.5,6.,5.5,5.,
75 *4.5,4., 3.5,3., 2.5,2., 1.5,1., .5/76 DATA C/
77 * .7093602E-7,-.2518434E-6,.8566874E-6,
78 *-.2787638E-5,.866074E-5,-.2565551E-4,.7228775E-4,
79 *-.1933631E-3,.4899520E-3,-.1173267E-2,.2648762E-2,
80 *-.5623190E-2,.1119601E-1,-.2084976E-1,.3621573E-1,
81 *-.5851412E-1,.8770816E-1,-.121664,.15584,-.184,.2/
82 END
```
*Appendix D*

| 1              | SUBROUTINE WING(VA, VB, TA, IC, ALR, FLOR, OUTW)   |
|----------------|----------------------------------------------------|
| $\overline{2}$ | IMPLICIT REAL*8(A-H, 0-Z)                          |
| 3              | $DV = DABS(VA-VB)$                                 |
| 4              | $GOTO(10, 20, 30, 40, 50, 60, 70)$ , IC            |
| 5              | 10 IF(DV.GT.3.5D0) GOTO 11                         |
| 6              | OUTW=1DO                                           |
| 7              | RETURN                                             |
| 8              | 11 OUTW=DEXP(-1.4D0*(DV-3.5D0)**0.25D0)            |
| 9              | <b>RETURN</b>                                      |
| 10             | 20 IF(DV.GE.5D-1) GOTO 21                          |
| 11             | OUTW=1DO                                           |
| 12             | RETURN                                             |
| 13             | 21 IF(DV.GE.23D0) GOTO 22                          |
| 14             | OUTW=1.069*DEXP(-0.133*DV)                         |
| 15             | RETURN                                             |
| 16             | 22 IF(DV.GE.50D0) GOTO 23                          |
| 17             | $OUTW=5D-2$                                        |
| 18             | <b>RETURN</b>                                      |
| 19             | 23 IF(DV.GE.25D1) GOTO 24                          |
| 20             | OUTW=0.133D0*DEXP(-0.0196*DV)                      |
| 21             | RETURN                                             |
| 22             | 24 OUTW=-1DO                                       |
| 23             | RETURN                                             |
| 24             | 30 IF(DV.GE.11D0) GOTO 31                          |
| 25             | $OUTW = (1D0+2D0*DV/11D0)*DEXP(-2D0*DV/11D0)$      |
| 26             | RETURN                                             |
| 27             | 31 OUTW=-1DO                                       |
| 28             | RETURN                                             |
| 29             | 40 $DW2 = (VA+VB) * (VA+VB)$                       |
| 30             | DEA=1D0-DEXP(-C2*VA/TA)                            |
| 31             | DEB=1D0-DEXP(-C2*VB/TA)                            |
| 32             | OUTW=VA*DEA*(1D0+ALR/(DW2+ALR*ALR)/PI/FLOR)/VB/DEB |
| 33             | RETURN                                             |
| 34             | 50 $DW2 = (VA+VB) * (VA+VB)$                       |
| 35             | OUTW=VA*VA*(1DO+ALR/(DW2+ALR*ALR)/PI/FLOR)/VB/VB   |
| 36             | RETURN                                             |
| 37             | 60 $DW2 = (VA+VB) * (VA+VB)$                       |
| 38             | OUTW=VA*(1DO+ALR/(DW2+ALR*ALR)/PI/FLOR)/VB         |
| 39             | <b>RETURN</b>                                      |
| 40             | 70 OUTW=2D0*VA/(1D0+DEXP(-C2*DV/TA))/VB            |
| 41             | RETURN                                             |
| 42             | DATA PI, C2/3.14159265358973, 1.43879/             |
| 43             | <b>END</b>                                         |

## **APPENDIX E**

Listing of the Third Group of Programmes

SMTH COMP CHNL

*Appendix E*

```
1 PROGRAM SMTH
2 IMPLICIT REAL*8(A-H,O-Z)
3 DIMENSION SM(25000),FR(25000),TRAB(200)
4 OPEN(UNIT=4,TYPE='OLD',FILE='SMTH.INP')
5 OPEN(UNIT=8,TYPE='NEW',FILE='SMTH.DAT')
6 READ(4,*)IRAD, TBOUND
7 READ(4,*)WNUA,WNUB,DL,DD,WNU1,WNU2,DR,LE1,LE2,IT,IPD,IO
8 IF(IRAD.EQ.0) OPEN(UNIT=2,TYPE='OLD',FILE='TRAO.DAT')
9 IF(IRAD.EQ.1) OPEN(UNIT=3,TYPE='OLD',FILE= 'RAD.DAT')
10 IDAT=INT(WNU2-WNU1+1)
11 IIR=INT(1DO/DR+DR)
12 JF=0
13 DO 100 L =1,IDAT
14 DO 100 M=1,LE1
15 IF(IRAD.EQ.1)THEN
16 READ(3,'(1X,F11.3)') WNUAV
17 READ(3,'(10(1X,E11.6))')(TRAB(I),I=1,IIR)
18 GOTO 97
19 END IF
20 IF(IRAD.EQ.0)THEN
21 READ(2,*)LL,(TRAB(I),I=1,IIR),TRABS,WNUAV
22 END IF
23 97 IF(M.NE.LE2) GOTO 100
24 DO 98 LL=1,IIR
25 KL=(L-1)*IIR+LL26 F=WNU1+(KL-1)*DR+DR/2D0-5D-1
27 IF(F.LT.WNUA-DD) GOTO 98
28 IF(F.GT.WNUB+DD) GOTO 96
29 IF(IPD.EQ.1)WRITE(6,'(1X,I5,F10.3,F11.4)')KL,F,TRAB(LL)
30 JF=JF+1
31 FR(JF)=F
32 SM(JF)=TRAB(LL)
33 98 CONTINUE
34 100 CONTINUE
35 96 WRITE(6,*)' JF = ', JF
36 IF(IO.EQ.1) THEN
37 DO 101 I=1,JF
38 IF(FR(I).LT.WNUA) GOTO 101
39 IF(FR(I).GT.WNUB) GOTO 104
40 WRITE(8,*)FR(I),SM(I)
41 101 CONTINUE
42 104 WRITE(8,*)99.99, 99.99
43 IF(IT.EQ.0) GOTO 11
44 END IF
45 103 IF(TBOUND.NE.0D0)THEN
```

```
Appendix E
```

```
46 DO 102 F=WNUA-DD,WNUB+DD,0.1
47 PL=C1*F*F*F/(DEXP(C2*F/TBOUND)-1)
48 102 WRITE(8,*)F,PL
49 105 WRITE(8,*)99.99, 99.99
50 END IF
51 WRITE(6,*)52 IDD = INT(2D0*DD/DR+DR)
53 IDL =INT(DL/DR+DR)
54 WRITE(6,*)' KL = ',KL,'IDD=',IDD,'IDL=',IDL
55 WRITE(6,*)
56 WRITE(6,*)'I IDAT JDAT WNUAV TAVW IFIRST ILAST'
57 WRITE(6,*)
58 IF1=1
59 DO 10 WNUAV=WNUA,WNUB,DL
60 JDAT = 0
61 TAVW = 0D0
62 FWS=0
63 DO 20 J=IF1,JF
64 WNU = FR(J)
65 IF(WNU.LT.WNUAV-DD) GOTO 19
66 IF(WNU.GT.WNUAV+DD) GOTO 21
67 JDAT = JDAT+1
68 IF(IT.EQ.2) FW = 1D0-DABS(WNU-WNUAV)/DD
69 IF(IT.EQ.1) FW = 1D0
70 FWS = FWS+FW
71 TAVW = TAVW+SM(J)*FW
72 GOTO 20
73 19 IF2=J
74 20 CONTINUE
75 21 IF1=IF2
76 TAVW = TAVW/FWS
77 WRITE(6,'(1X,3I5,5X,F10.2,F11.4,5X,2I5)')I,IDAT,JDAT,
78 *WNUAV,TAVW,IF1,J-1
79 WRITE(8,*)WNUAV,TAVW
80 10 CONTINUE
81 WRITE(8,*)99.99,99.99
82 11 CONTINUE
83 DATA C1, C2/ 1.1909596D-5,1.43879D0/
84 END
85 C-------------------------------------------------------------
86 C SMTH.INP
87 C 0 0 IRAD TBOUND
88 C WNUA WNUB DL DD WNU1 WNU2 DR LE1 LE2 IT IPD IO
89 C 2135 2250 0.5 .05 1950 2250 0.01 1 1 0 0 1
90 C-------------------------------------------------------------
```
*Appendix E*

```
1 PROGRAM COMP
2 IMPLICIT REAL*8(A-H,O-Z)
3 DIMENSION SM(25000),FR(25000),TRAB(200),
\ast \ast FH(2050), H(2050), T(2050), R(2050), SL(3,2),
5 * PR(20), PT(20), QR(20), QT(20), RR(20), RT(20)
6 OPEN(UNIT=4,TYPE='OLD',FILE='COMP.INP')
7 OPEN(UNIT=8,TYPE='NEW',FILE='COMP.DAT')
8 IPL=0
9 READ(4,*)IPLOTS
10 2000 IPL=IPL+1
11 INPT=0
12 READ(4,*)INPUTS, IGRAF, IRAD, IEQW, OF
13 1000 INPT = INPT+1
14 INPTT = INPT
15 READ(4,*)ITB,TBU,TBL,TBB1,TBB2,SCALE,DREF,DIV
16 READ(4,*)WNUA,WNUB,DL,DD,WNU1,WNU2,DR,LE1,LE2,IT,IPD,IO
17 READ(4,*)ICOM, IDEL, IDAY, IBAND
18 1 FORMAT(1X, I3, 8F6.1)
19 2 FORMAT(1X,2F7.2,2F7.4,2F7.2,F7.4,5I2)
20 3 FORMAT(1X,4I5)
21 4 FORMAT\binom{7}{1}, 10X, 5HCASE: , 12, \binom{7}{1}, 10X, 6HMEAN-H, 2X, 6HMEAN-F,
22 *2X,6H MAX-H,2X,6H MAX-F,2X,6H STD-H,2X,6H STD-F,2X,
23 *5H DATA,3X,11HWNUI [CM-1],/)
24 C-----
25 IF(IRAD.NE.0.AND.IDAY.EQ.1)
26 * OPEN(UNIT=3, TYPE='OLD', FILE= 'RAD.DAT;1')
27 IF(IRAD.NE.0.AND.IDAY.EQ.2)
28 * OPEN(UNIT=3,TYPE='OLD',FILE= 'RAD.DAT;2')
29 IF(IRAD.EQ.0.AND.IDAY.LE.1)
30 * OPEN(UNIT=2,TYPE='OLD',FILE='TRAO.DAT;1')
31 IF(IRAD.EQ.0.AND.IDAY.EQ.2)
32 * OPEN(UNIT=2,TYPE='OLD',FILE='TRAO.DAT;2')
33 IF(ICOM.NE.0)
34 * OPEN(UNIT=9,TYPE='OLD',FILE= 'HCOM.DAT')
35 IF(IDEL.NE.0.AND.INPT.EQ.1)
36 * OPEN(UNIT=7,TYPE='NEW',FILE= 'SCOM.DAT')
37 TTMAX=0D0
38 TTMIN=1D10
39 C-------------------------------------------------------------
40 C PLOT UPPER AND LOWER BOUNDARY TEMP. OR RAD.
41 C-------------------------------------------------------------
42 103 IF(TBU.NE.0D0)THEN
43 DO 102 F=WNUA,WNUB
44 IF(ITB.EQ.0)PL=C1*F*F*F/(DEXP(C2*F/TBU)-1)
45 IF(ITB.EQ.1)PL=TBU
```

```
46 IF(TTMIN.GT.PL) TTMIN=PL
47 IF(TTMAX.LT.PL) TTMAX=PL
48 WRITE(8,*)F,PL
49 102 CONTINUE
50 WRITE(8,*)99.99, 99.99
51 WRITE(6,*)' TTMIN:',TTMIN,' TTMAX:',TTMAX
52 END IF
53 IF(TBL.NE.0D0)THEN
54 DO 105 F=WNUA,WNUB
55 IF(ITB.EQ.0)PL=C1*F*F*F/(DEXP(C2*F/TBL)-1)
56 IF(ITB.EQ.1)PL=TBL
57 IF(TTMIN.GT.PL) TTMIN=PL
58 IF(TTMAX.LT.PL) TTMAX=PL
59 WRITE(8,*)F,PL
60 105 CONTINUE
61 WRITE(8,*)99.99, 99.99
62 WRITE(6,*)' TTMIN:',TTMIN,' TTMAX:',TTMAX
63 END IF
64 IF(IO.EQ.0.AND.IT.EQ.0.AND.ICOM.LT.0) GOTO 50
65 C-------------------------------------------------------------
66 C START TO RED TRANS. OR RAD. DATA
67 C-------------------------------------------------------------
68 EQWS=0D0
69 IDAT=INT(WNU2-WNU1+1)
70 IIR=INT(1D0/DR+DR)
71 WRITE(6,*)IDAT,IIR
72 WRITE(6,*)
73 JF=0
74 DO 100 L =1,IDAT
75 DO 100 M=1,LE1
76 IF(IRAD.NE.0) THEN
77 READ(3, '(1X, F11.3)') WNUAV
78 READ(3,'(10(1X,E11.6))')(TRAB(I),I=1,IIR)
79 GOTO 97
80 END IF
81 IF(IRAD.EQ.0)READ(2, \ast) LL,(TRAB(I), I=1, IIR), TRABS, WNUAV
82 97 IF(M.NE.LE2) GOTO 100
83 DO 98 LL=1,IIR
84 KL=(L-1)*IIR+LL85 F=WNU1+(KL-1)*DR+DR/2D0-5D-1
86 IF(F.LT.WNUA-DD) GOTO 98
87 IF(F.GT.WNUB+DD) GOTO 96
88 IF(IPD.EQ.1)WRITE(6,'(1X,I5,F10.4,F11.4)')KL,F,TRAB(LL)
89 JF=JF+1
90 FR(JF)=F
```

```
Appendix E
```

```
91 EQW=(1DO-TRAB(LL)) *DR
92 EQWS=EQWS+EQW
93 IF(IEQW.EQ. 0) SM(JF) = TRAB(LL)
94 IF(IEQW.EQ. 1) SM(JF) = 1D0-TRAB(LL)
95 IF(IEQW.EQ.-1) SM(JF) = EQWS + OF
96 98 CONTINUE
97 100 CONTINUE
98 WRITE(6,*)
99 96 WRITE(6,*) 'POINTS BETWEEN WNUA-DD AND WNUB+DD :',JF
100 WRITE(6,*)'EQUIVALENT WIDTH:', EQWS
101 WRITE(6, *)
102 C-----
103 IF(IO.EQ.1)THEN
104 DO 101 I=1, JF
105 IF(FR(I).LT.WNUA) GOTO 101
106 IF(FR(I).GT.WNUB) GOTO 104
107 IF(ITB.EQ.1)SMI=C2*WNUAV/DLOG(C1*WNUAV**3/SM(I)+1)
108 IF(ITB.EQ.0)SMI=SM(I)
109 IF(TTMIN.GT.SMI) TTMIN=SMI
110 IF(TTMAX.LT.SMI) TTMAX=SMI
111 WRITE(8, *)FR(I), SMI
112 101 CONTINUE
113 104 WRITE(6,*)' TTMIN:',TTMIN,' TTMAX:',TTMAX
114 END IF
115 IF(IT.EQ.0) GOTO 111
116 IF(IO.EQ.1) WRITE(8,*)99.99, 99.99
117 C---118 WRITE(6,*)
119 IDD = INT(2D0*DD/DR+DR)
120 IDL = INT(DL/DR+DR)
121 WRITE(6,'(1X,5HKL = ,I6,5X,6HIDD = ,I6,5X,6HIDL = ,
122 *I6,/)') KL, IDD, IDL
123 IF1=1
124 IF2=1
125 IF(ICOM.GT.0) GOTO 50
126 C-----------------------------------
127 C NORMAL SMOOTHING
128 C-------------------------------------------------------------
129 IF(IPD.EQ.2) THEN
130 WRITE(6,*)' I IDAT JDAT WNUAV
131 * TAVW IFIRST ILAST'
132 WRITE(6, *)
133 END IF
134 DO 10 WNUAV=WNUA, WNUB, DL
135 JDAT = 0
```

```
136 TAVW = 0D0
137 FWS = 0D0
138 IF(IT.LT.3) DDD=DD
139 IF(IT.EQ.3) DDD=1.2D0+(WNUAV-500D0)*8D-3
140 IF(IT.EQ.4) THEN
141 IF(WNUAV.LT.637D0) ADH=( 0.01074D0*WNUAV-3.28D0)/2D0
142 IF(WNUAV.GE.637D0) ADH=(0.008041D0*WNUAV-2.69D0)/2D0
143 IF(DD.NE.0D0) ADH=DD/2D0
144 DDD=3D0*ADH
145 END IF
146 IF(IT.EQ.5) DDD=DD*3.14159265D0*2D0
147 IDD=INT(2D0*DDD/DR+DR)
148 DO 20 J=IF1,JF
149 WNU = FR(J)
150 IF(WNU.LT.WNUAV-DDD) GOTO 19
151 IF(WNU.GT.WNUAV+DDD) GOTO 21
152 JDAT = JDAT+1
153 IF(IT.EQ.1) FW = 1D0
154 IF(IT.EQ.2.OR.IT.EQ.3) FW = 1D0 - DABS(WNU-WNUAV)/DDD
155 IF(IT.EQ.4) FW = CC1*DEXP(-((WNU-WNUAV)*CC2/ADH)**2)/ADH
156 IF(IT.EQ.5) THEN
157 IF(WNU.EQ.WNUAV) FW=1DO
158 IF(WNU.NE.WNUAV) FW=DSIN(WNU-WNUAV)/(WNU-WNUAV)
159 END IF
160 TAVW = TAVW + SM(J) *FW
161 FWS = FWS + FW
162 GOTO 20
163 19 IF2=J
164 20 CONTINUE
165 21 IF1=IF2
166 TAVW = TAVW/FWS
167 IF(IPD.EQ.2)WRITE(6,'(1X,3I5,5X,F10.2,F11.4,5X,2I5)')
168 *I, IDAT, JDAT, WNUAV, TAVW, IF1, J-1169 IF(ITB.EQ.1)TAVW=C2*WNUAV/DLOG(C1*WNUAV**3/TAVW+1)
170 IF(TTMIN.GT.TAVW) TTMIN=TAVW
171 IF(TTMAX.LT.TAVW) TTMAX=TAVW
172 WRITE(8,*)WNUAV,TAVW
173 10 CONTINUE
174 WRITE(6,*)' TTMIN:',TTMIN,' TTMAX:',TTMAX
175 IF(ICOM.EQ.0) GOTO 111
176 WRITE(8,*)99.99,99.99
177 C----------------------------
178 C READ HIS DATA FOR COMPARISONS
179 C-------------------------------------------------------------
180 50 IHIS=2049
```

```
Appendix E
```

```
181 READ(9,*) ((SL(J,I), I=1, 2), J=1, 3)
182 DO 22 J=1,2
183 DO 22 I=1,2049
184 READ(9,'(3(F8.2,2E10.5))')F1,H1,T1,F2,H2,T2,F3,H3,T3
185 IF(J.NE.IDAY) GOTO 22
186 IF(1.EQ.IBAND) THEN
187 H(I) = H1188 T(I) = T1189 FH(I) = F1
190 END IF
191 IF(2.EQ.IBAND) THEN
192 \text{ H(I)} = H2193 T(I) = T2194 FH(I) = F2
195 END IF
196 IF(3.EQ.IBAND) THEN
197 \text{ H(I)} = H3198 T(I) = T3199 FH(I) = F3
200 END IF
201 22 CONTINUE
202 IF(ITB.EQ.1) THEN
203 DO 33 I=1,IHIS
204 IF(T(I).EQ.0D0.OR.H(I).EQ.0D0) GOTO 33
205 H(I)=C2*FH(I)/DLOG(C1*FH(I)**3/H(I)+1)
206 T(I)=C2*FH(I)/DLOG(C1*FH(I)**3/T(I)+1)207 33 CONTINUE
208 END IF
209 52 CONTINUE
210 JHIS=0
211 IF(IPD.EQ.2) WRITE(6,'(4X,1HI,2X,4HIDAT,2X,4HJDAT,
212 *8X,5HWNUAV,2X,4HTAVW,6X,6HIFIRST,2X,5HILAST,/)')
213 WNUAC=WNUA
214 WNUBC=WNUB
215 IF(WNUA.LT.SL(IBAND,1))WNUAC=SL(IBAND,1)
216 IF(WNUB.GT.SL(IBAND,2))WNUBC=SL(IBAND,2)
217 DO 110 I=1,IHIS
218 WNUAV=FH(I)
219 IF(WNUAV.LT.WNUAC) GOTO 110
220 IF(WNUAV.GT.WNUBC) GOTO 112
221 IF(JHIS.EQ.1) JHIS1=I-1
222 JDAT = 0
223 TAVW = 0D0
224 FWS=0
225 JHIS=JHIS+1
```

```
226 IF(ICOM.LT.0) GOTO 110
227 IF(IT.LT.3) DDD=DD
228 IF(IT.EQ.3) DDD=1.2D0+(WNUAV-500D0)*8D-3
229 IF(IT.EQ.4) THEN
230 IF(WNUAV.LT.637D0) ADH=( 0.01074D0*WNUAV-3.28D0)/2D0
231 IF(WNUAV.GE.637D0) ADH=(0.008041D0*WNUAV-2.69D0)/2D0
232 IF(DD.NE.0D0) ADH=DD/2D0
233 DDD=3D0*ADH
234 END IF
235 IF(IT.EQ.5) DDD=DD*3.14159265D0*2D0
236 IDD=INT(2D0*DDD/DR+DR)
237 DO 120 J=IF1,JF
238 WNU = FR(J)
239 IF(WNU.LT.WNUAV-DD) GOTO 119
240 IF(WNU.GT.WNUAV+DD) GOTO 121
241 JDAT = JDAT+1
242 IF(IT.EQ.1) FW = 1D0
243 IF(IT.EQ.2.OR.IT.EQ.3) FW = 1D0 - DABS(WNU-WNUAV)/DDD
244 IF(IT.EQ.4) FW = CC1*DEXP(-((WWW-WNUAV)*CC2/ADH)**2)/ADH245 IF(IT.EQ.5) THEN
246 IF(WNU.EQ.WNUAV) FW=1D0
247 IF(WNU.NE.WNUAV) FW=DSIN(WNU-WNUAV)/(WNU-WNUAV)
248 END IF
249 TAVW = TAVW + SM(J) *FW
250 FWS = FWS + FW
251 GOTO 120
252 119 IF2=J
253 120 CONTINUE
254 121 IF1=IF2
255 TAVW = TAVW/FWS
256 IF(IPD.EQ.2)WRITE(6,'(1X,3I5,5X,F10.2,F11.4,5X,2I5)')
257 *I,IDAT,JDAT,WNUAV,TAVW,IF1,J-1
258 IF(ITB.EQ.1)TAVW=C2*WNUAV/DLOG(C1*WNUAV**3/TAVW+1)
259 R(I)=TAVW
260 110 CONTINUE
261 112 JHIS2=I-1
262 KHIS=JHIS2-JHIS1+1
263 WRITE(6,'(/,1X,8HJHIS1 = ,I5,5X,8HJHIS2 = ,I5,5X,
264 *7HKHIS = ,I5,/)') JHIS1,JHIS2,KHIS
265 C------266 C PLOT RESULRS
267 C-------------------------------------------------------------
268 DO 987 I=JHIS1,JHIS2
269 IF(TTMIN.GT.H(I)) TTMIN=H(I)
270 IF(TTMIN.GT.R(I)) TTMIN=R(I)
```

```
Appendix E
```
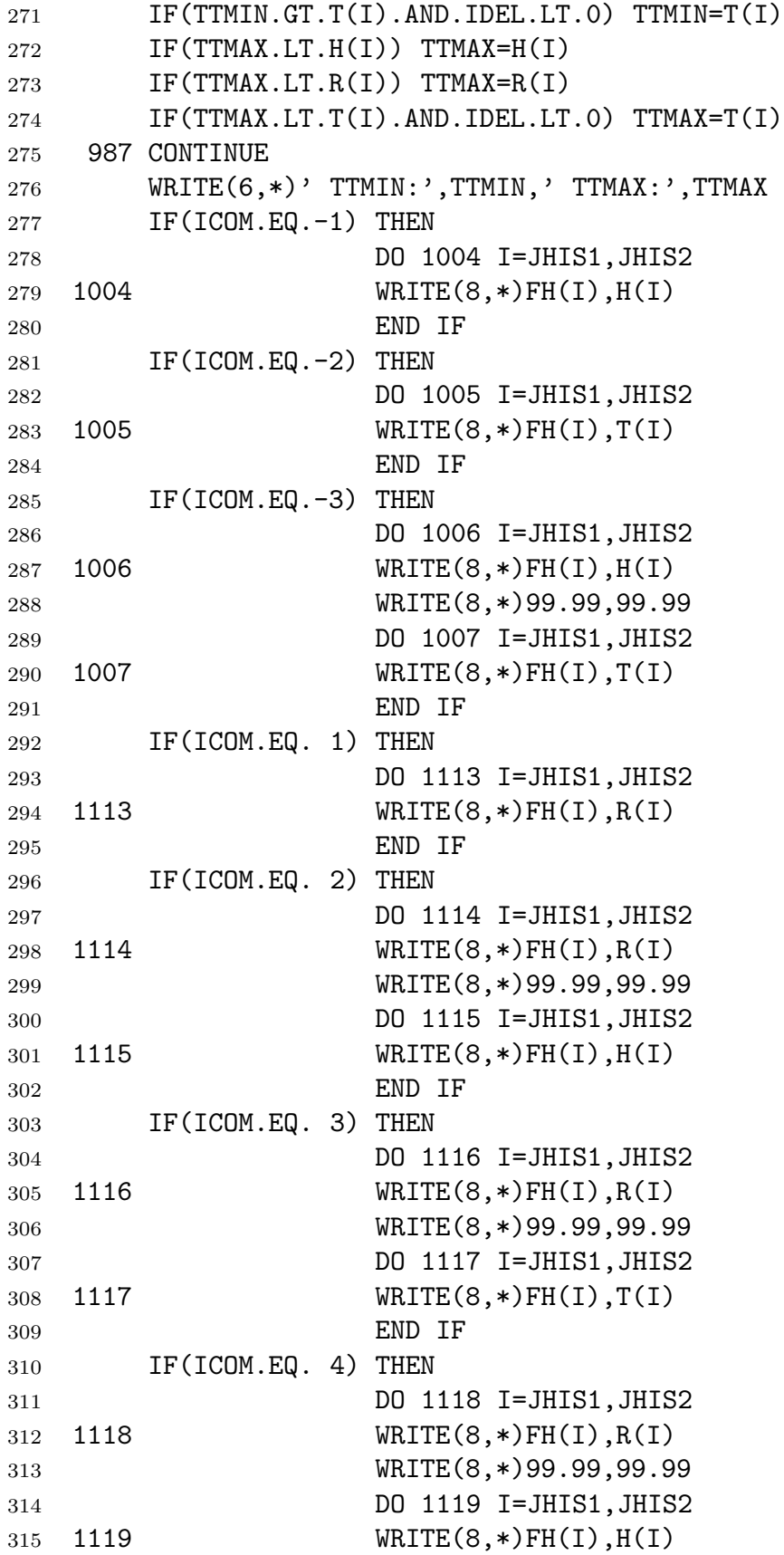

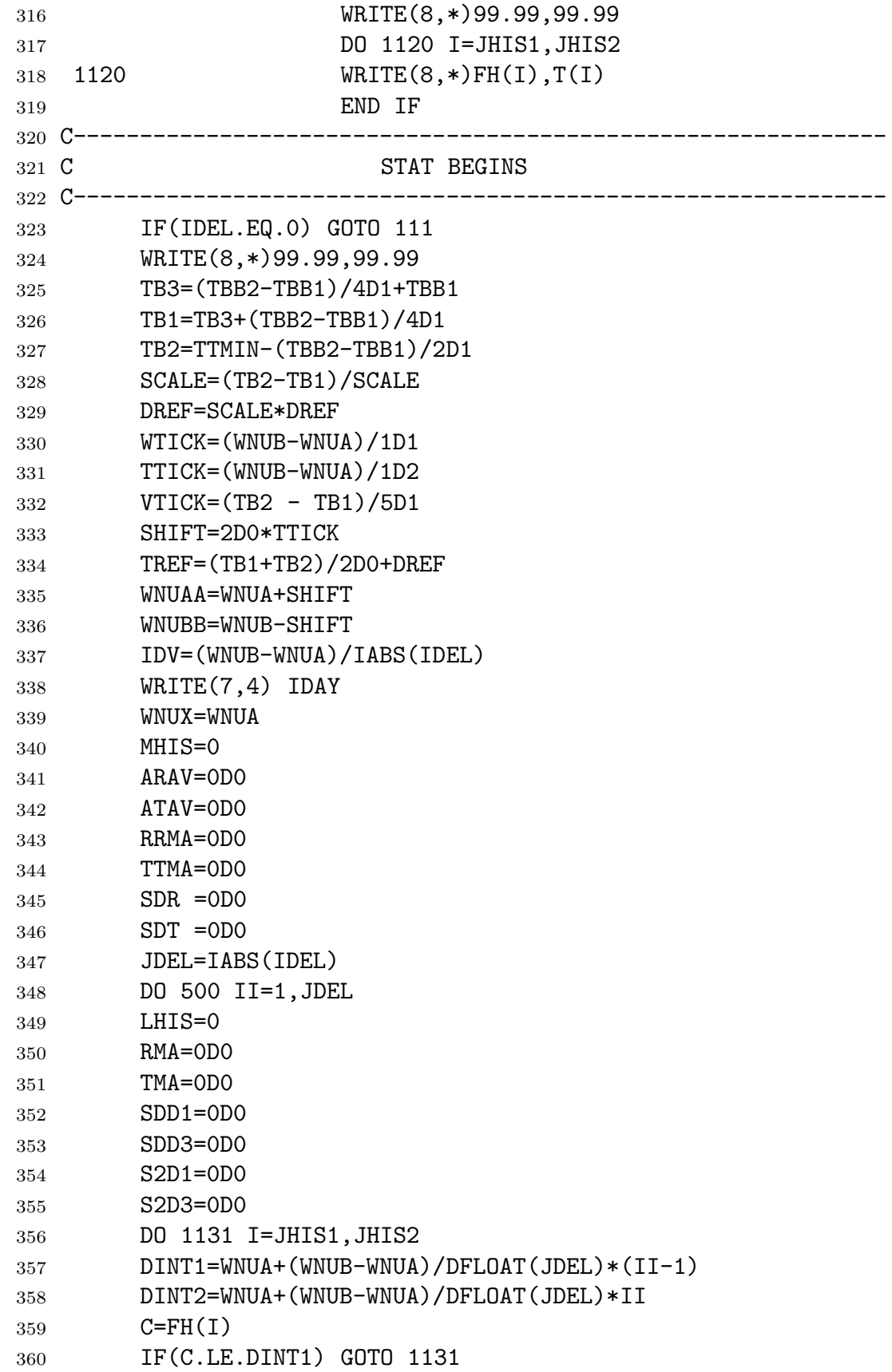

```
Appendix E
```

```
361 IF(C.GT.DINT2) GOTO 499
362 LHIS=LHIS+1
363 A=C*C*C
364 B=C/TREF
365 IF(ITB.EQ.0)PL=C1*A/(DEXP(C2*B)-1)
366 IF(ITB.EQ.1)PL=TREF
367 D1=(H(I)-R(I))*SCALE+PL
368 D2=(R(I)-T(I))*SCALE+PL369 D3=(H(I)-T(I))*SCALE+PL
370 IF(C.LT.WNUA+SHIFT) GOTO 1132
371 IF(C.GT.WNUB-SHIFT) GOTO 1132
372 IF(D1.LT.TB1) D1=TB1
373 IF(D1.GT.TB2) D1=TB2
374 IF(D2.LT.TB1) D2=TB1
375 IF(D2.GT.TB2) D2=TB2
376 IF(D3.LT.TB1) D3=TB1
377 IF(D3.GT.TB2) D3=TB2
378 C-----
379 IF(ICOM.EQ.1.OR.ICOM.EQ.2.OR.ICOM.EQ.4) WRITE(8,*) C,D1
380 IF(ICOM.EQ.3) WRITE(8,*) C,D2
381 IF(ICOM.LT.0) WRITE(8,*) C,D3
382 C-----
383 1132 CONTINUE
384 DD1=H(I) - R(I)385 DD3=H(I) - T(I)386 IF(DABS(RMA).LT.DABS(DD1)) RMA=DD1
387 IF(DABS(TMA).LT.DABS(DD3)) TMA=DD3
388 SDD1=SDD1+DD1
389 SDD3=SDD3+DD3
390 S2D1=S2D1+DD1*DD1
391 S2D3=S2D3+DD3*DD3
392 1131 CONTINUE
393 WRITE(8,*)99.99,99.99
394 499 FK=DFLOAT(LHIS)
395 RAV=SDD1/FK
396 TAV=SDD3/FK
397 RSD=DSQRT((FK*S2D1-SDD1*SDD1)/FK/(FK-1D0))
398 TSD=DSQRT((FK*S2D3-SDD3*SDD3)/FK/(FK-1D0))
399 WNUY=WNUX+IDV
400 WRITE(6,'(8X,6F8.3,I6,4X,F5.0,1H-,F5.0)')
401 *RAV, TAV, RMA, TMA, RSD, TSD, LHIS, WNUX, WNUY
402 WRITE(7,'(8X,6F8.3,I6,4X,F5.0,1H-,F5.0)')
403 *RAV,TAV,RMA,TMA,RSD,TSD,LHIS,WNUX,WNUY
404 WNUX=WNUY
405 PR(II)=DABS(RAV)
```
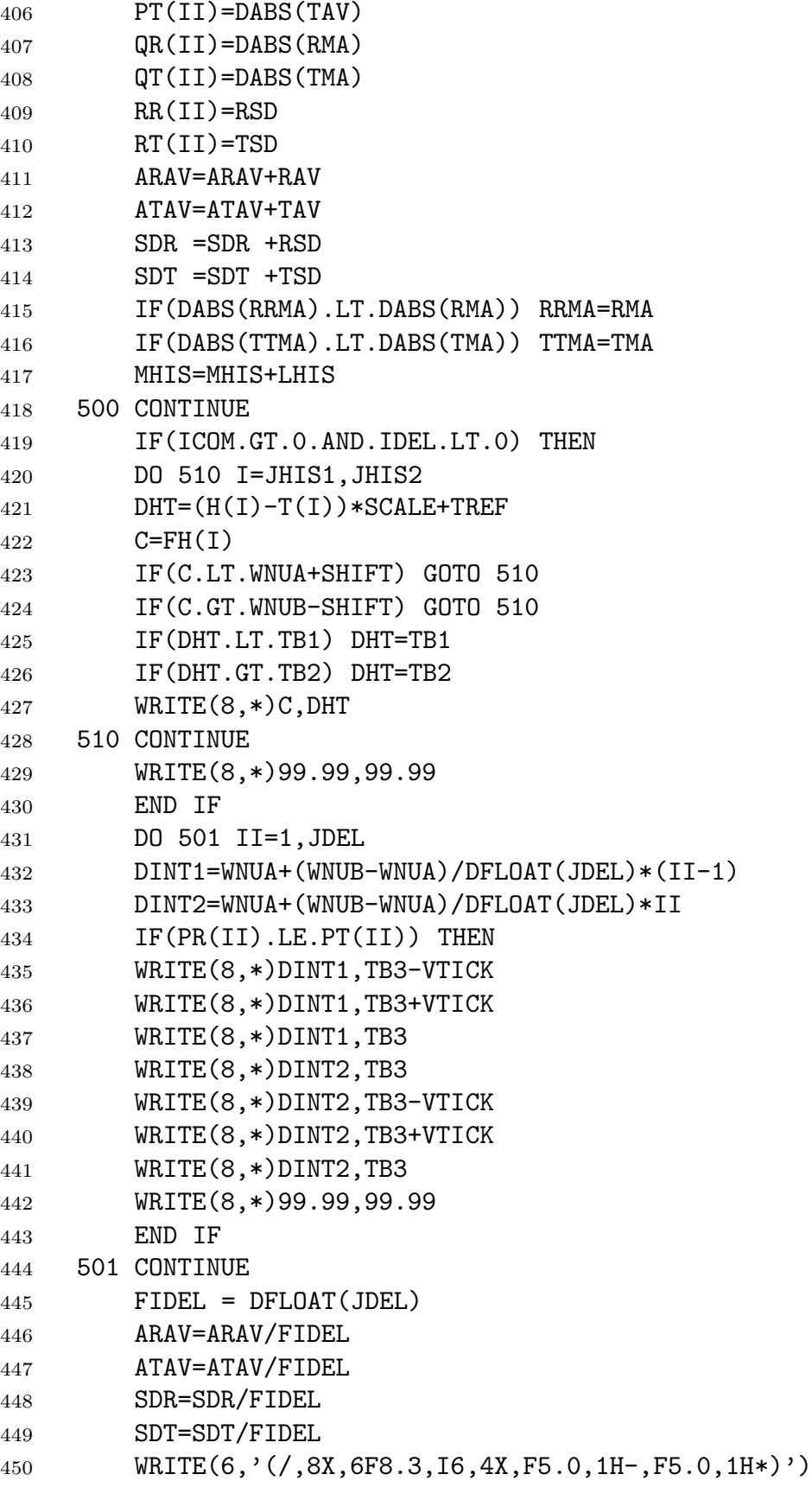

```
Appendix E
```
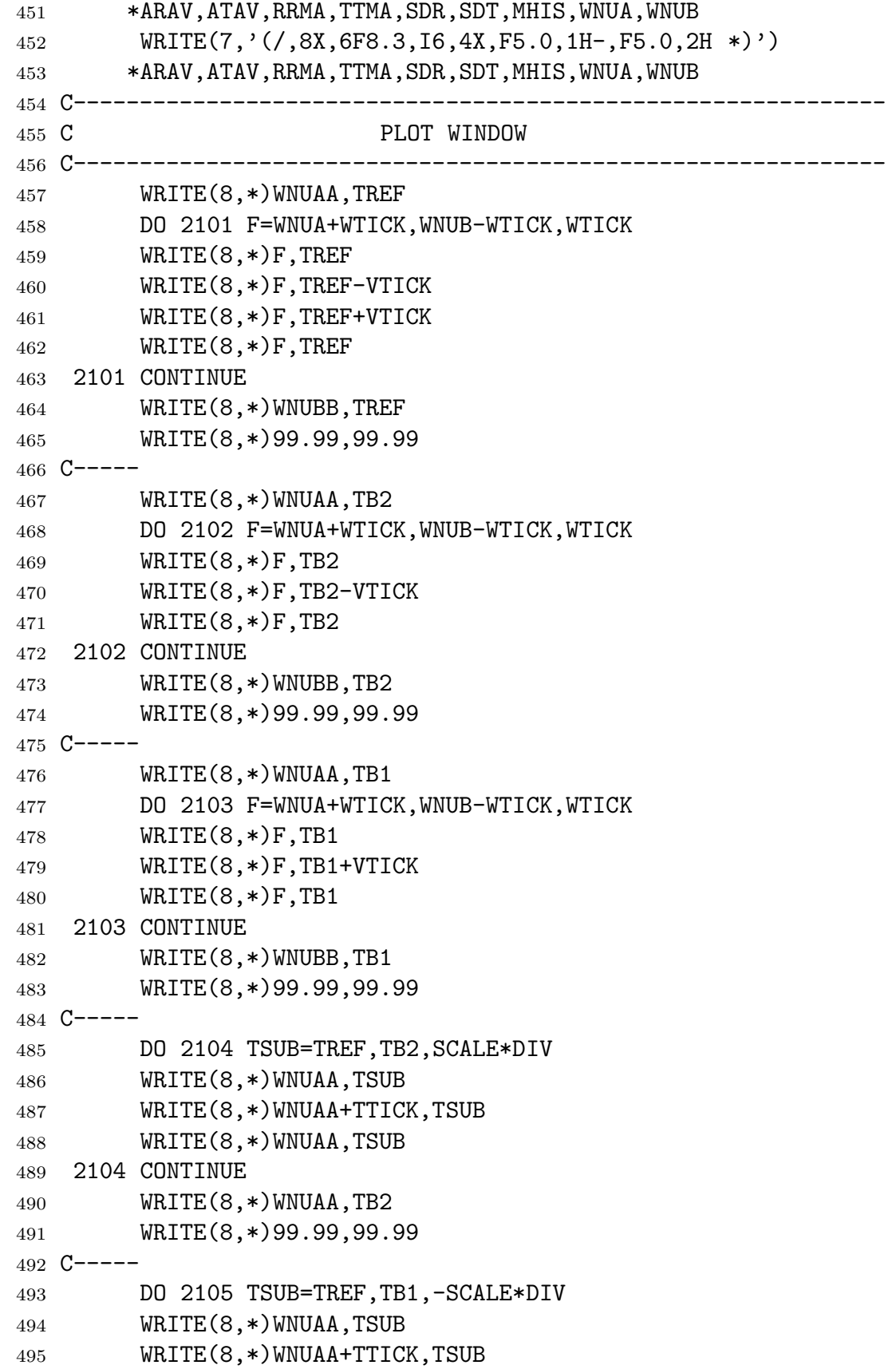

```
496 WRITE(8,*)WNUAA,TSUB
497 2105 CONTINUE
498 WRITE(8,*)WNUAA,TB1
499 WRITE(8,*)99.99,99.99
500 \text{ C}-----
501 DO 2106 TSUB=TREF,TB2,SCALE*DIV
502 WRITE(8,*)WNUBB,TSUB
503 WRITE(8,*)WNUBB-TTICK,TSUB
504 WRITE(8,*)WNUBB,TSUB
505 2106 CONTINUE
506 WRITE(8,*)WNUBB,TB2
507 WRITE(8,*)99.99,99.99
508 C-----
509 DO 2107 TSUB=TREF,TB1,-SCALE*DIV
510 WRITE(8,*)WNUBB,TSUB
511 WRITE(8,*)WNUBB-TTICK,TSUB
512 WRITE(8,*)WNUBB,TSUB
513 2107 CONTINUE
514 WRITE(8,*)WNUBB,TB1
515 C---516 111 CONTINUE
517 IF(INPT.EQ.IGRAF) WRITE(8,*) -99.99,-99.99
518 IF(INPT.NE.IGRAF.AND.IGRAF.NE.0.AND.INPT.NE.INPUTS)
519 * WRITE(8,*) 99.99,99.99
520 IF(INPT.NE.IGRAF.AND.IGRAF.EQ.0.AND.INPT.NE.INPUTS)
521 * WRITE(8,*)-99.99,-99.99
522 192 CONTINUE
523 IF(ICOM.NE.0) THEN
524 REWIND 9
525 CLOSE UNIT=9
526 END IF
527 IF(IRAD.NE.0) THEN
528 REWIND 3
529 CLOSE UNIT=3
530 END IF
531 IF(IRAD.EQ.0) THEN
532 REWIND 2
533 CLOSE UNIT=2
534 END IF
535 IF(INPT.LT.INPUTS) GOTO 1000
536 WRITE(8,*) -99.99,-99.99
537 IF(IPL .LT.IPLOTS) GOTO 2000
538 DATA C1,C2,CC1,CC2/
539 *0.119096D-4,1.43879D0,.46972D0,.83255D0/
540 END
```
 C------------------------------------------------------------- C COMP.INP C IPLOTS C INPUTS IGRAF IRAD IEQW OF C ITB TBU TBL TBB1 TBB2 SCALE DREF DIV C WNUA WNUB DL DD WNU1 WNU2 DR LE1 LE2 IT IPD IO C ICOM IDEL IDAY IBAND C------------------------------------------------------------- 549 C 1 IPLOTS C 1,0,1,0,0 INPUTS IGRAF IRAD IEQW OF C 1,0,209.8,80,280,14,-1,1 C 610,630,0.5,0.56,610,630,0.005,1,1,2,0,0 C 2,-2,2,3 C------------------------------------------------------------- C (FIG. III-3) C 1 IPLOTS C 5,3,0,0,0 INPUTS IGRAF IRAD IEQW OF C 0,0,0,0,0,0,0,0 C 585,775,.1,0,580,780,.1,10, 6,4,0,0 C 0,0,0,0 ITRA I 6 C 0,0,0,0,0,0,0,0 C 585,775,.1,0,580,780,.1,10, 7,4,0,0 563 C 0,0,0,0 ITRA I 7 C 0,0,0,0,0,0,0,0 C 585,775,.1,0,580,780,.1,10, 8,4,0,0 566 C 0,0,0,0 ITRA I 8 C 0,0,0,0,0,0,0,0 C 585,775,.1,0,580,780,.1,10, 9,4,0,0 569 C 0,0,0,0 ITRA I 9 C 0,0,0,0,0,0,0,0 C 585,775,.1,0,580,780,.1,10,10,4,0,0 572 C 0,0,0,0 ITRA I 10 C-------------------------------------------------------------

```
1 PROGRAM CHNL
2 IMPLICIT REAL*8(A-H,O-Z)
3 COMMON/G/ XXG(60),WWG(60),XG(25),WG(29),WNUUU,WNUE,
4 * DZ,IPRG,IGNU,EPS,IG,IGSC,PLY(50),TLY(50),
5 * TRN(50),LAYER,TLA(50),TLB(50),TLC(50),TRA(50),
6 \rightarrow IRAD
7 DIMENSION
8 *SM(5000,50),TRAB(200,50),WN(5000),TAVW(50),WW(50),
9 *PLYT(50), PLYW(50), PW(50),WNUC(25), DDC(25),ATMR(25,10)
10 *,ALLR(25,10),ATMT(25,10),ALLT(25,10)
11 OPEN(UNIT=4,TYPE='OLD',FILE= 'CHNL.INP')
12 OPEN(UNIT=2,TYPE='OLD',FILE= 'TRAO.DAT')
13 INPTS = 0
14 INTS = 0
15 READ (4,*) INPUTS,IOPEN
16 1000 READ (4,*) IRAD, DR, IATM, IPR, NWNUAV, IPRG, IGNU, EPS
17 READ (4,*) LW, LEVEL1, LEVEL2, IDIR, TSKIN, ITP
18 READ (4,*) ICH, IT, INORM
19 READ (4,*) (WNUC(I), DDC(I), I=1, ICH)
20 IGSC=1
21 IF(INPTS.EQ.0)THEN
22 IF(IOPEN.EQ.1.OR.IOPEN.EQ.3)
23 * OPEN (UNIT=8,TYPE='NEW',FILE='TWCHN.DAT')
24 IF(IOPEN.EQ.2.OR.IOPEN.EQ.3)
25 * OPEN (UNIT=9,TYPE='NEW',FILE= 'RCHN.DAT')
26 IF(IATM.NE.0)OPEN(UNIT=3,TYPE='OLD',FILE='MODATM.DAT')
27 IF(IATM.EQ.0)OPEN(UNIT=7,TYPE='OLD',FILE='PROFIL.DAT')
28 IAM=IATM
29 IF(IATM.EQ.0) IAR=7
30 IF(IATM.NE.0) IAR=3
31 IF(IATM.EQ.0) IAM=1
32 READ (IAR, \ast)
33 \ast ((DUM, PLY(I), TLY(I), DUM, (DUM, J=1,7), I=1, LW), K=1, IAM)
34 LEVEL=LEVEL2-LEVEL1+1
35 LAYER=LEVEL-1
36 IF(LEVEL.EQ.LW) GOTO 35
37 DO 36 I=1,LEVEL
38 PLY(I)=PLY(LEVEL1+I-1)
39 36 TLY(I)=TLY(LEVEL1+I-1)
40 35 IF(IDIR.EQ. 1) GOTO 34
41 DO 37 I=1,LEVEL/2
42 CHEP=PLY(I)
43 CHET=TLY(I)
PLY(I)=PLY(LEVEL-I+1)45 TLY(I)=TLY(LEVEL-I+1)
```

```
Appendix E
```

```
46 PLY(LEVEL-I+1)=CHEP
47 37 TLY(LEVEL-I+1)=CHET
48 34 DO 50 J=1,LAYER
49 \text{PLYT}(J) = \text{PLY}(J+1)50 PLYW(J)=(PLY(J+1)+PLY(J))/2D0
51 PW(J) = DLOG(PLY(J+1)) - DLOG(PLY(J))52 50 WRITE(6,'(1X, I5, 5D11.4)')
53 * J,PLY(J),PLY(J+1),PLYT(J),PLYW(J),PW(J)
54 END IF
55 C-----
56 DO 101 I=1,LAYER
57 IF(ITP.EQ.1) GOTO 60
58 I2=I
59 IF(I2 .EQ. 1) I2=I2+1
60 I1=I2-1
61 I3=I2+1
62 V1=PLY(I1)
63 V2=PLY(I2)
64 V3=PLY(I3)
65 C1=TLY(I1)
66 C2=TLY(I2)
67 C3=TLY(I3)
68 A=C3/(V3-V2)/(V3-V1)+C2/(V2-V1)/(V2-V3)+69 \star C1/(V1-V2)/(V1-V3)
P = (C2-C3)/(V2-V3) - A*(V2+V3)C=C2-(A*V2+B)*V272 PP=(PLY(I)+PLY(I+1))/2D0
T3 TT=(A*PP+B)*PP+C
74 IF(TLY(I).LE.TT.AND.TT.LE.TLY(I+1)) GOTO 102
75 IF(TLY(I).GE.TT.AND.TT.GE.TLY(I+1)) GOTO 102
76 60 A=0D0
77 B=(TLY(I)-TLY(I+1))/(PLY(I)-PLY(I+1))
78 C=TLY(I)-B*PLY(I)79 102 WRITE(6,'(1X,I3,5D13.4)') I,TLY(I),TLY(I+1),A,B,C
80 TLA(I)=A81 TLB(I)=B82 TLC(I)=C83 101 CONTINUE
84 C-----
85 IIRAD=0
86 IF(IRAD.NE.0) INTS=INTS+1
87 DO 500 ICN=1,ICH
88 WNU=WNUC(ICN)
89 DD = DDC(ICN)
90 IIR=INT(1D0/DR+DR)
```
*Appendix E*

```
91 JF=0
92 NWNU=0
93 100 IF(NWNU.EQ.NWNUAV) GOTO 200
94 NWNU=NWNU+1
95 \text{ } C---96 READ(2,*)
97 *(LL,(TRAB(I,J),I=1,IIR),TRABS,WNUAV,J=1,LAYER)
98 C-----
99 IF(IPR.EQ.1)WRITE(6,*) WNUAV
100 WA= WNUAV-5D-1+DR/2D0
101 WB= WNUAV+5D-1-DR/2D0
102 W1= WNU-DD
103 W2= WNU+DD
104 IF(W1.GT.WB) GOTO 100
105 IF(W2.LT.WA) GOTO 200
106 DO 110 I=1,IIR
107 WNUU=WNUAV-5D-1+DR/2D0+(I-1)*DR
108 IF(WNUU.LT.W1) GOTO 110
109 IF(WNUU.GT.W2) GOTO 200
110 JF=JF+1
111 WN(JF)=WNUU
112 IF(IPR.EQ.1)WRITE(6,*) JF, WN(JF)
113 IF(IRAD.EQ.0) GOTO 701
114 TRN(1)=1D0
115 DO 700 L=1,LAYER
116 TRN(L+1)=TRAB(I,L)117 IF(TRN(L+1).LT.DZ) THEN
118 TRA(L)=0D0
119 GOTO 699
120 END IF
121 \text{TRA}(L) = \text{DLOG}(\text{TRN}(L)/\text{TRN}(L+1))/(\text{PLY}(L+1)-\text{PLY}(L))122 IF(IDIR.EQ.-1) TRA(L)=-TRA(L)
123 699 IF(IPRG.EQ.1) WRITE(6,'(1X,I3,5D13.4)')
124 *L, PLY(L), PLY(L+1), TRN(L), TRN(L+1), TRA(L)125 700 CONTINUE
126 RAD=0D0
127 701 DO 120 L=1,LAYER
128 IF(IRAD.EQ.0) GOTO 702
129 RADD = 0D0
130 RADDA = 0D0
131 RADDB = 0D0
132 AA=TRN(L+1)133 BB=TRN(L)
134 IF(TRA(L).LT.DZ) GOTO 119
135 WNUUU=WNUU*WNUU*WNUU*CP1
```
*Appendix E*

| 136 | WNUE = WNUU $*$ CP2 |                                                                      |
|-----|---------------------|----------------------------------------------------------------------|
| 137 |                     | PA=WNUUU/(DEXP(WNUE/TLY(L+1))-1)                                     |
| 138 |                     | PB=WNUUU/(DEXP(WNUE/TLY(L))-1)                                       |
| 139 |                     | $IF(IRAD.EQ.-1) THEN$                                                |
| 140 |                     | $IF(AA/BB.LE.9D-1)$                                                  |
| 141 | ∗                   | $RADDA = BB * PB - AA * PA + (PA - PB) * (AA - BB) / DLOG (AA / BB)$ |
| 142 |                     | $IF(AA/BB.GT.9D-1)$                                                  |
| 143 | $\ast$              | $RADDB = (PA+PB) * (BB-AA) / 2D0$                                    |
| 144 |                     | RADD=RADDA+RADDB                                                     |
| 145 |                     | $RAD=RAD+RAD$                                                        |
| 146 |                     | IF(IPRG.EQ.1) WRITE $(6, '(1X, I3, 2X, 6E12.6)')$                    |
| 147 | $\ast$              | L, BB, AA, RADDA, RADDB, RADD, RAD                                   |
| 148 |                     | GOTO 119                                                             |
| 149 |                     | END IF                                                               |
| 150 |                     | IF(IRAD.EQ.-2)THEN                                                   |
| 151 |                     | IF(L.EQ.1)<br>$RADD = BB * PB$                                       |
| 152 |                     | IF(L.EQ.LAYER) RADD=-AA*PA                                           |
| 153 |                     | $RADD = RADD - (BB + AA) * (PB - PA) / 2DO$                          |
| 154 |                     | RAD=RAD+RADD                                                         |
| 155 |                     | IF(IPRG.EQ.1) WRITE $(6, '(1X, I3, 2X, 6E12.6)')$                    |
| 156 | ∗                   | L, BB, AA, PB, PA, RADD, RAD                                         |
| 157 |                     | GOTO 119                                                             |
| 158 |                     | END IF                                                               |
| 159 |                     | IF(IRAD.EQ.-3)THEN                                                   |
| 160 |                     | $TAV = (TLY(L) + TLY(L+1)) / 2DO$                                    |
| 161 |                     | $PL = WNUUU / (DEXP(WNUE/TAV) - 1)$                                  |
| 162 |                     | $RADD = PL*(BB-AA)$                                                  |
| 163 |                     | $RAD = RAD + RADD$                                                   |
| 164 |                     | IF(IPRG.EQ.1) WRITE $(6, '(1X, I3, 2X, 6E12.6)')$                    |
| 165 | ∗                   | L, BB, BB-AA, TAV, PL, RADD, RAD                                     |
| 166 |                     | GOTO 119                                                             |
| 167 |                     | END IF                                                               |
| 168 |                     | IF(IRAD.EQ.-4)THEN                                                   |
| 169 |                     | $RADD = (PA+PB)*(BB-AA)/2DO$                                         |
| 170 |                     | $RAD = RAD + RAD$                                                    |
| 171 |                     | END IF                                                               |
| 172 |                     | IF(IRAD.EQ.2) THEN                                                   |
| 173 |                     | $PAV = (PLY(L+1) + PLY(L)) / 2D0$                                    |
| 174 |                     | $TAV = TLC(L) + PAV * (TLB(L) + PAV * TLA(L))$                       |
| 175 |                     | $CC=BB*DEXP(-(PAV-PLY(L))*TRA(L))$                                   |
| 176 |                     | PC=WNUUU/(DEXP(WNUE/TAV)-1)                                          |
| 177 |                     | $RADD = (AA * PA + BB * PB + CC * PC) * (BB - AA) / (BB + AA + CC)$  |
| 178 |                     | RAD=RAD+RADD                                                         |
| 179 |                     | IF(IPRG.EQ.1) WRITE $(6, '(1X, I3, 2X, 6E12.6)')$                    |
| 180 | ∗                   | L, BB, CC, AA, PB, PC, PA                                            |

*Appendix E*

| 181 |        | GOTO 119                                               |
|-----|--------|--------------------------------------------------------|
| 182 |        | END IF                                                 |
| 183 |        | IF(IRAD.EQ.3) THEN                                     |
| 184 |        | $RADD = (AA * PA + BB * PB) * (BB - AA) / (BB + AA)$   |
| 185 |        | $RAD = RAD + RAD$                                      |
| 186 |        | IF(IPRG.EQ.1) WRITE $(6, '(1X, I3, 2X, 4E12.6)')$      |
| 187 | $\ast$ | L, BB, AA, PB, PA                                      |
| 188 |        | GOTO 119                                               |
| 189 |        | END IF                                                 |
| 190 |        | IF(IRAD.EQ.4) THEN                                     |
| 191 |        | $PA=PLY(L+1)$                                          |
| 192 |        | $PB = PLY(L)$                                          |
| 193 |        | $TA = TLY(L+1)$                                        |
| 194 |        | $TB=TLY(L)$                                            |
| 195 |        | $HM=1DO/TRA(L)$                                        |
| 196 |        | B1M=DEXP(WNUE*(PA/TB-PB/TA)/(PA-PB))                   |
| 197 |        | $B2M=$ WNUE* (1DO/TA-1DO/TB)/(PA-PB)                   |
| 198 |        | $OG1 = AA * DEXP$ $-B2M * PA$ $-BB * DEXP$ $-B2M * PB$ |
| 199 |        | OG2=AA*DEXP(-2D0*B2M*PA)-BB*DEXP(-2D0*B2M*PB)          |
| 200 |        | OG3=AA*DEXP(-3D0*B2M*PA)-BB*DEXP(-3D0*B2M*PB)          |
| 201 |        | 0G1=0G1/B1M/(B2M*HM+1D0)                               |
| 202 |        | 0G2=0G2/B1M/B1M/(2D0*B2M*HM+1D0)                       |
| 203 |        | 0G3=0G3/B1M/B1M/B1M/(3D0*B2M*HM+1D0)                   |
| 204 |        | RADD=-WNUUU*(0G1+0G2+0G3)                              |
| 205 |        | RAD=RAD+RADD                                           |
| 206 |        | IF(IPRG.EQ.1) WRITE $(6, '(1X, I3, 2X, 6E12.6)')$      |
| 207 | $\ast$ | L, B1M, B2M, HM, OG1, OG2, OG3                         |
| 208 |        | GOTO 119                                               |
| 209 |        | END IF                                                 |
| 210 |        | IF(IRAD.EQ.5) THEN                                     |
| 211 |        | $PA=PLY(L+1)$                                          |
| 212 |        | $PB=PLY(L)$                                            |
| 213 |        | $TA=TLY(L+1)$                                          |
| 214 |        | $TB=TLY(L)$                                            |
| 215 |        | $HM=1DO/TRA(L)$                                        |
| 216 |        | B1M=DEXP(WNUE*(PA/TB-PB/TA)/(PA-PB))                   |
| 217 |        | $B2M=$ WNUE* (1DO/TA-1DO/TB)/(PA-PB)                   |
| 218 |        | $OG1 = A A * DEXP$ (<br>$-B2M*PA$ )-BB*DEXP( -B2M*PB)  |
| 219 |        | OG2=AA*DEXP(-2D0*B2M*PA)-BB*DEXP(-2D0*B2M*PB)          |
| 220 |        | 0G1=0G1/B1M/(B2M*HM+1D0)                               |
| 221 |        | 0G2=0G2/B1M/B1M/(2D0*B2M*HM+1D0)                       |
| 222 |        | RADD=-WNUUU*(0G1+0G2)                                  |
| 223 |        | RAD=RAD+RADD                                           |
| 224 |        | IF(IPRG.EQ.1) WRITE $(6, '(1X, I3, 2X, 5E12.6)')$      |
| 225 | ∗      | L, B1M, B2M, HM, OG1, OG2                              |

```
Appendix E
```
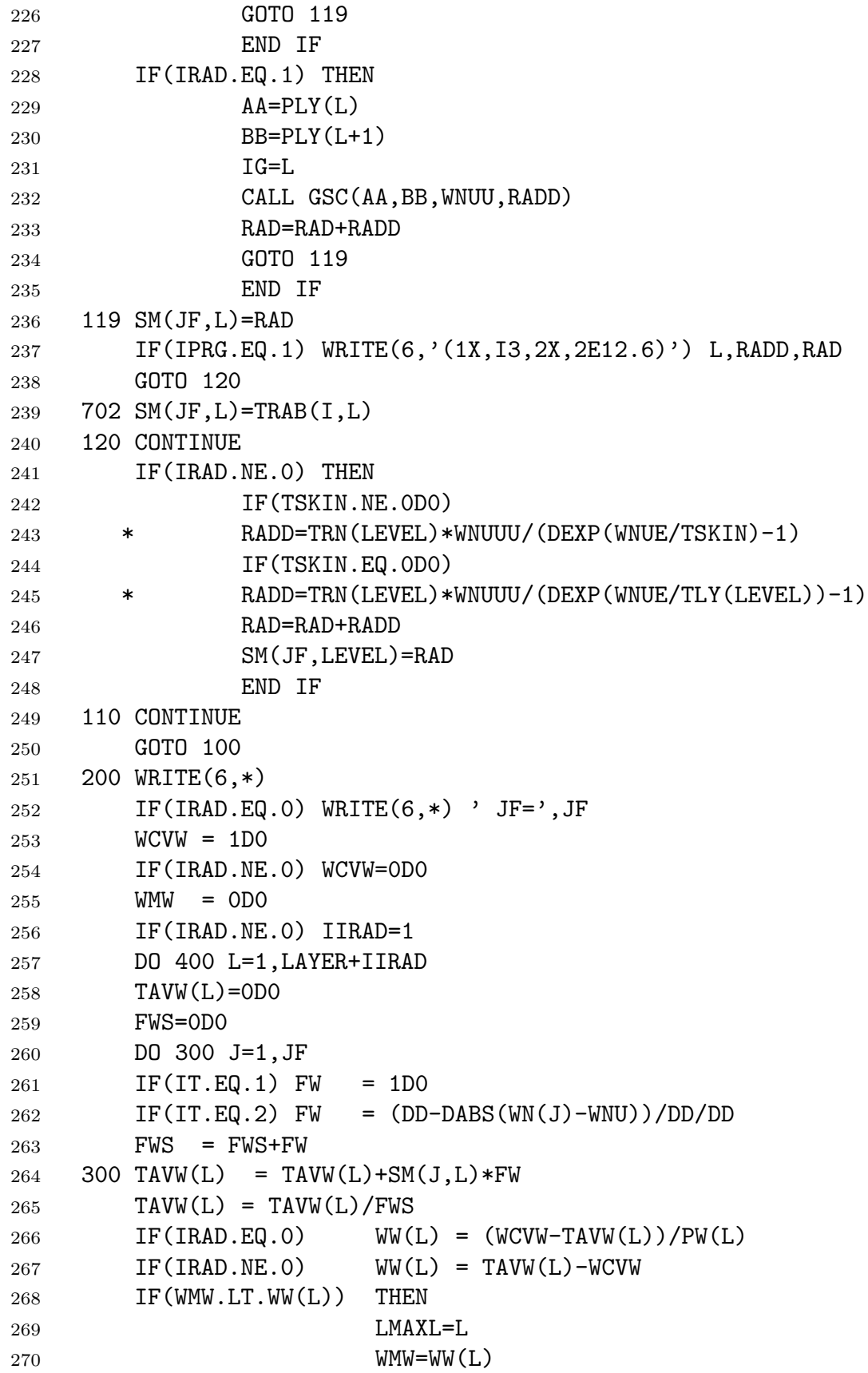

*Appendix E*

| 271 |        | END IF                                                 |
|-----|--------|--------------------------------------------------------|
| 272 |        | $WCVW = TAVW(L)$                                       |
| 273 |        | 399 IF(IPR.EQ.2)WRITE(6,'(1X, I5, 2F13.7, I5, F13.7)') |
| 274 |        | *L, TAVW(L), WW(L), LMAXL, WMW                         |
| 275 |        | 400 CONTINUE                                           |
| 276 |        | IF(IOPEN.EQ.0) GOTO 601                                |
| 277 |        | DO 600 L=1, LAYER                                      |
| 278 |        | $WW=WW(L)$                                             |
| 279 |        | IF (INORM.EQ.1) WWM=WWM/WMW                            |
| 280 |        | IF(IOPEN.EQ.1.OR.IOPEN.EQ.3)<br>THEN                   |
| 281 |        | IF(IRAD.EQ.0) WRITE $(8, '(1X, 4F13.7)')$              |
| 282 |        | TAVW(L), PLYT(L), WWM, PLYW(L)<br>$\ast$               |
| 283 |        | IF(IRAD.EQ.O.AND.L.EQ.LAYER)                           |
| 284 | $\ast$ | WRITE(8,*) 99.99,99.99,99.99,99.99                     |
| 285 |        | END IF                                                 |
| 286 |        | IF(IOPEN.EQ.2.OR.IOPEN.EQ.3) THEN                      |
| 287 |        | IF(IRAD.NE.O) WRITE $(9, '(1X, 4F13.7)')$              |
| 288 | $\ast$ | TAVW(L), PLYT(L), WWM, PLYW(L)                         |
| 289 |        | IF(IRAD.NE.O.AND.L.EQ.LAYER)                           |
| 290 | $\ast$ | WRITE(9,*) 99.99,99.99,99.99,99.99                     |
| 291 |        | END IF                                                 |
| 292 |        | 600 CONTINUE                                           |
| 293 |        | 601 IF(IRAD.NE.0) THEN                                 |
| 294 |        | WNUUU=WNU*WNU*WNU*CP1                                  |
| 295 |        | $WWE = WWU*CP2$                                        |
| 296 |        | $WRITE(6,*)'$ JF, ICN, INTS :', JF, ICN, INTS          |
| 297 |        | ATMR(ICN, INTS)=TAVW(LAYER)                            |
| 298 |        | ATMT(ICN, INTS)=WNUE/DLOG(WNUUU/TAVW(LAYER)+1)         |
| 299 |        | ALLR(ICN, INTS)=TAVW(LEVEL)                            |
| 300 |        | ALLT(ICN, INTS)=WNUE/DLOG(WNUUU/TAVW(LEVEL)+1)         |
| 301 |        | END IF                                                 |
| 302 |        | 500 REWIND 2                                           |
| 303 |        | INPTS=INPTS+1                                          |
| 304 |        | IF(INPTS.LT.INPUTS) GOTO 1000                          |
| 305 |        | IF(IRAD.NE.0)<br>THEN                                  |
| 306 |        | $WRITE(6, *)$                                          |
| 307 |        | DO 502 $J = 1$ , INTS                                  |
| 308 |        | DO 501 I = 1, ICH                                      |
| 309 |        | WRITE(6, ' (1X, I4, F10.2, 4F10.4)')                   |
| 310 | ∗      | $I,$ WNUC(I), $ATMR(I,J)$ , $ATMT(I,J)$ ,              |
| 311 | ∗      | $ALLR(I,J)$ , $ALLT(I,J)$                              |
| 312 |        | IF(J.EQ.1)GOTO 501                                     |
| 313 |        | $ATMR(I, J) = -ATMR(I, J) + ATMR(I, 1)$                |
| 314 |        | $ATMT(I,J) = -ATMT(I,J) + ATMT(I,1)$                   |
| 315 |        | $ALLR(I,J) = -ALLR(I,J) + ALLR(I,1)$                   |

*Appendix E*

| 316 |            | $ALLT(I, J) = -ALLT(I, J) + ALLT(I, 1)$           |
|-----|------------|---------------------------------------------------|
| 317 | 501        | CONTINUE                                          |
| 318 | 502        | $WRITE(6, *)$                                     |
| 319 |            | $WRITE(6, *)$ 'INPUTS, INTS :', INPUTS, INTS      |
| 320 |            | $WRITE(6,*)$                                      |
| 321 |            | DO 503 I = 1, ICH                                 |
| 322 | - 503      | WRITE(6, ' (1X, F6.1, 1X, 9F8.4)')                |
| 323 | $\ast$     | $WNUC(I)$ , $(ATMR(I,J), J=1, INTS)$              |
| 324 |            | $WRITE(6, *)$                                     |
| 325 |            | DO 504 I = 1, ICH                                 |
| 326 | -504       | WRITE(6, ' (1X, F6.1, 1X, 9F8.4)')                |
| 327 | $\ast$     | $WNUC(I)$ , $(ATMT(I,J), J=1, INTS)$              |
| 328 |            | $WRITE(6, *)$                                     |
| 329 |            | DO 505 $I = 1$ , ICH                              |
| 330 | 505        | WRITE(6, ' (1X, F6.1, 1X, 9F8.4)')                |
| 331 | $\ast$     | $WNUC(I)$ , $(ALLR(I,J)$ , $J=1$ , INTS)          |
| 332 |            | $WRITE(6, *)$                                     |
| 333 |            | DO 506 I = 1, ICH                                 |
| 334 | 506        | WRITE(6, ' (1X, F6.1, 1X, 9F8.4)')                |
| 335 | $\ast$     | $WNUC(I)$ , $(ALLT(I,J)$ , $J=1$ , INTS)          |
| 336 |            | $WRITE(6,*)$                                      |
| 337 |            | END IF                                            |
| 338 |            | DATA CP1, CP2, DZ/1.1909596D-5, 1.43879D0, 1D-10/ |
| 339 | <b>END</b> |                                                   |
*Appendix E*

```
340 C-------------------------------------------------------------
341 C CHNL.INP
342 C 3,0
343 C 1,0.1,6,2,120,0,10,0
344 C 50,1,50,1,0.,2
345 C 7,2,0
346 C 668,3,679,10,691,12,704,16,716,16,732,16,748,16
347 C 2,0.1,6,0,120,0,2,0
348 C 50,1,50,1,0.,2
349 C 7,2,0
350 C 668,3,679,10,691,12,704,16,716,16,732,16,748,16
351 C 5,0.1,6,0,120,0,0,0
352 C 50,1,50,1,0.,2
353 C 7,2,0
354 C 668,3,679,10,691,12,704,16,716,16,732,16,748,16
355 C------------------------------------------------------------
356 C THIS SEQUENCE IS FOR THE HARTCOD REPORT SEE TABLE III-3.
357 C-------------------------------------------------------------
```
*Appendix E*

```
1 SUBROUTINE GSC(AA,BB,WNU,RADD)
2 IMPLICIT REAL*8(A-H,O-Z)
3 COMMON/G/ XXG(60),WWG(60),XG(25),WG(29),WNUUU,WNUE,
4 * DZ,IPRG,IGNU,EPS,IG,IGSC,PLY(50),TLY(50),
5 * TRN(50),LAYER,TLA(50),TLB(50),TLC(50),TRA(50),
6 \rightarrow IRAD
7 GOTO(20,5),IGSC
8 5 ER = 0D0
9 FR = 0D0
10 F = 0D0
11 2 C = (BB - AA)/2DO12 IF(IGNU.NE.0) N=IGNU-1
13 IF(IGNU.EQ.0) N=0
14 6 N1=N+1
15 IF(N.GT.9) GOTO 8
16 7 F=0D0
17 IINXG=N*N1/2
18 DO 4 I=1,N1
19 INX=IINXG+I
20 IF(IRAD.EQ.1) THEN
21 PLYGA = C*XXG(INK) + (BB+AA)/2DO22 WEGA = TRA(IG)*TRN(IG)*DEXP(-TRA(IG)*(PLYGA-AA))
23 TPGA=TLC(IG)+PLYGA*(TLB(IG)+PLYGA*TLA(IG))
24 OUTP=WNUUU/(DEXP(WNUE/TPGA)-1)
25 F=F+WWG(INX)*OUTP*WEGA
26 IF(IPRG.EQ.2) WRITE(6,'(1X, I3, 5D12.4)')
27 * IG,PLYGA,TPGA,WEGA,C,OUTP
28 END IF
29 4 CONTINUE
30 F=F*C
31 IF(IGNU.NE.0) GOTO 8
32 ER=DABS(F-FR)/F
33 IF(IPRG.EQ.3)WRITE(6,*)N1,F,ER
34 3 IF(ER-EPS)8,8,9
35 9 FR=F
36 N=N+1
37 GOTO 6
38 8 CONTINUE
39 11 RADD=F
40 10 RETURN
41 20 XXG(1)=0D0
42 WWG(1)=2D0
43 KKX=0
44 KKW=0
45 DO 24 I=1,9
```
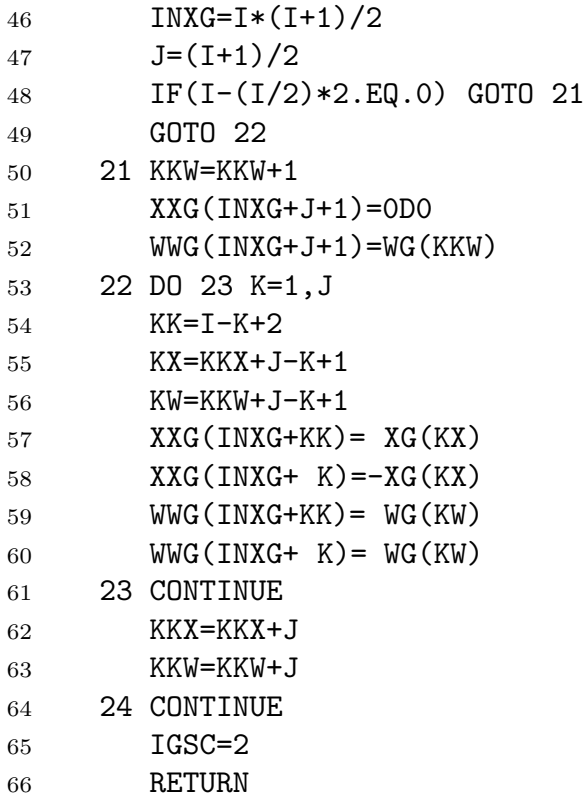

*Appendix E*

| 67 | DATA XG/ | $5.77350269189626D-1,$                    |
|----|----------|-------------------------------------------|
| 68 |          | *7.74596669241483D-1,3.39981043584856D-1, |
| 69 |          | *8.61136311594053D-1,5.38469310105683D-1, |
| 70 |          | *9.06179845938664D-1,2.38619186083197D-1, |
| 71 |          | *6.61209386466265D-1,9.32469514203152D-1, |
| 72 |          | *4.05845151377397D-1,7.41531185599394D-1, |
| 73 |          | *9.49107912342759D-1,1.83434642495650D-1, |
| 74 |          | *5.25532409916329D-1,7.96666477413627D-1, |
| 75 |          | *9.60289856497536D-1,3.24253423403809D-1, |
| 76 |          | *6.13371432700590D-1,8.36031107326636D-1, |
| 77 |          | *9.68160239507626D-1,1.48874338981631D-1, |
| 78 |          | *4.33395394129247D-1,6.79409568299024D-1, |
| 79 |          | *8.65063366688985D-1,9.73906528517172D-1/ |
| 80 | DATA WG/ | 1.0000000000000D 0,                       |
| 81 |          | *8.8888888888889D-1,5.55555555555556D-1,  |
| 82 |          | *6.52145154862546D-1,3.47854845137454D-1, |
| 83 |          | *5.6888888888889D-1,4.78628670499366D-1,  |
| 84 |          | *2.36926885056189D-1,4.67913934572691D-1, |
| 85 |          | *3.60761573048139D-1,1.71324492379170D-1, |
| 86 |          | *4.17959183673469D-1,3.81830050505119D-1, |
| 87 |          | *2.79705391489277D-1,1.29484966168870D-1, |
| 88 |          | *3.62683783378362D-1,3.13706645877887D-1, |
| 89 |          | *2.22381034453374D-1,1.01228536290376D-1, |
| 90 |          | *3.30239355001260D-1,3.12347077040003D-1, |
| 91 |          | *2.60610696402935D-1,1.80648160694857D-1, |
| 92 |          | *0.81274388361574D-1,2.95524224714753D-1, |
| 93 |          | *2.69266719309996D-1,2.19086362515982D-1, |
| 94 |          | *1.49451349150581D-1,0.66671344308688D-1/ |
| 95 | END      |                                           |